# **ITU-T J.249**

TELECOMMUNICATION STANDARDIZATION SECTOR OF ITU

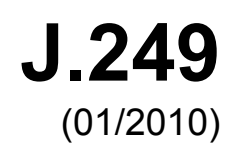

SERIES J: CABLE NETWORKS AND TRANSMISSION OF TELEVISION, SOUND PROGRAMME AND OTHER MULTIMEDIA SIGNALS

Measurement of the quality of service

**Perceptual video quality measurement techniques for digital cable television in the presence of a reduced reference** 

Recommendation ITU-T J.249

7U-T

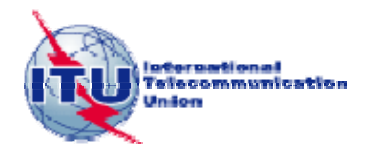

# **Recommendation ITU-T J.249**

# **Perceptual video quality measurement techniques for digital cable television in the presence of a reduced reference**

## **Summary**

Recommendation ITU-T J.249 provides guidelines on the selection of appropriate objective perceptual video quality measurement methods when a reduced reference signal is available. The following are example applications that can use this Recommendation:

- 1) Interlaced video television streams over cable networks including those transmitted over the Internet using Internet Protocol.
- 2) Some forms of Internet Protocol Television (IPTV) video payloads.
- 3) Video quality monitoring at the receiver when side-channels are available.
- 4) Video quality monitoring at measurement nodes located between the point of transmission and the point of reception.

## **History**

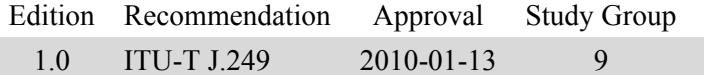

#### FOREWORD

The International Telecommunication Union (ITU) is the United Nations specialized agency in the field of telecommunications, information and communication technologies (ICTs). The ITU Telecommunication Standardization Sector (ITU-T) is a permanent organ of ITU. ITU-T is responsible for studying technical, operating and tariff questions and issuing Recommendations on them with a view to standardizing telecommunications on a worldwide basis.

The World Telecommunication Standardization Assembly (WTSA), which meets every four years, establishes the topics for study by the ITU-T study groups which, in turn, produce Recommendations on these topics.

The approval of ITU-T Recommendations is covered by the procedure laid down in WTSA Resolution 1.

In some areas of information technology which fall within ITU-T's purview, the necessary standards are prepared on a collaborative basis with ISO and IEC.

#### NOTE

In this Recommendation, the expression "Administration" is used for conciseness to indicate both a telecommunication administration and a recognized operating agency.

Compliance with this Recommendation is voluntary. However, the Recommendation may contain certain mandatory provisions (to ensure e.g., interoperability or applicability) and compliance with the Recommendation is achieved when all of these mandatory provisions are met. The words "shall" or some other obligatory language such as "must" and the negative equivalents are used to express requirements. The use of such words does not suggest that compliance with the Recommendation is required of any party.

#### INTELLECTUAL PROPERTY RIGHTS

ITU draws attention to the possibility that the practice or implementation of this Recommendation may involve the use of a claimed Intellectual Property Right. ITU takes no position concerning the evidence, validity or applicability of claimed Intellectual Property Rights, whether asserted by ITU members or others outside of the Recommendation development process.

As of the date of approval of this Recommendation, ITU had received notice of intellectual property, protected by patents, which may be required to implement this Recommendation. However, implementers are cautioned that this may not represent the latest information and are therefore strongly urged to consult the TSB patent database at h[ttp://www.itu.int/ITU-T/ipr/.](http://www.itu.int/ITU-T/ipr/) 

#### © ITU 2010

All rights reserved. No part of this publication may be reproduced, by any means whatsoever, without the prior written permission of ITU.

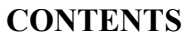

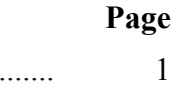

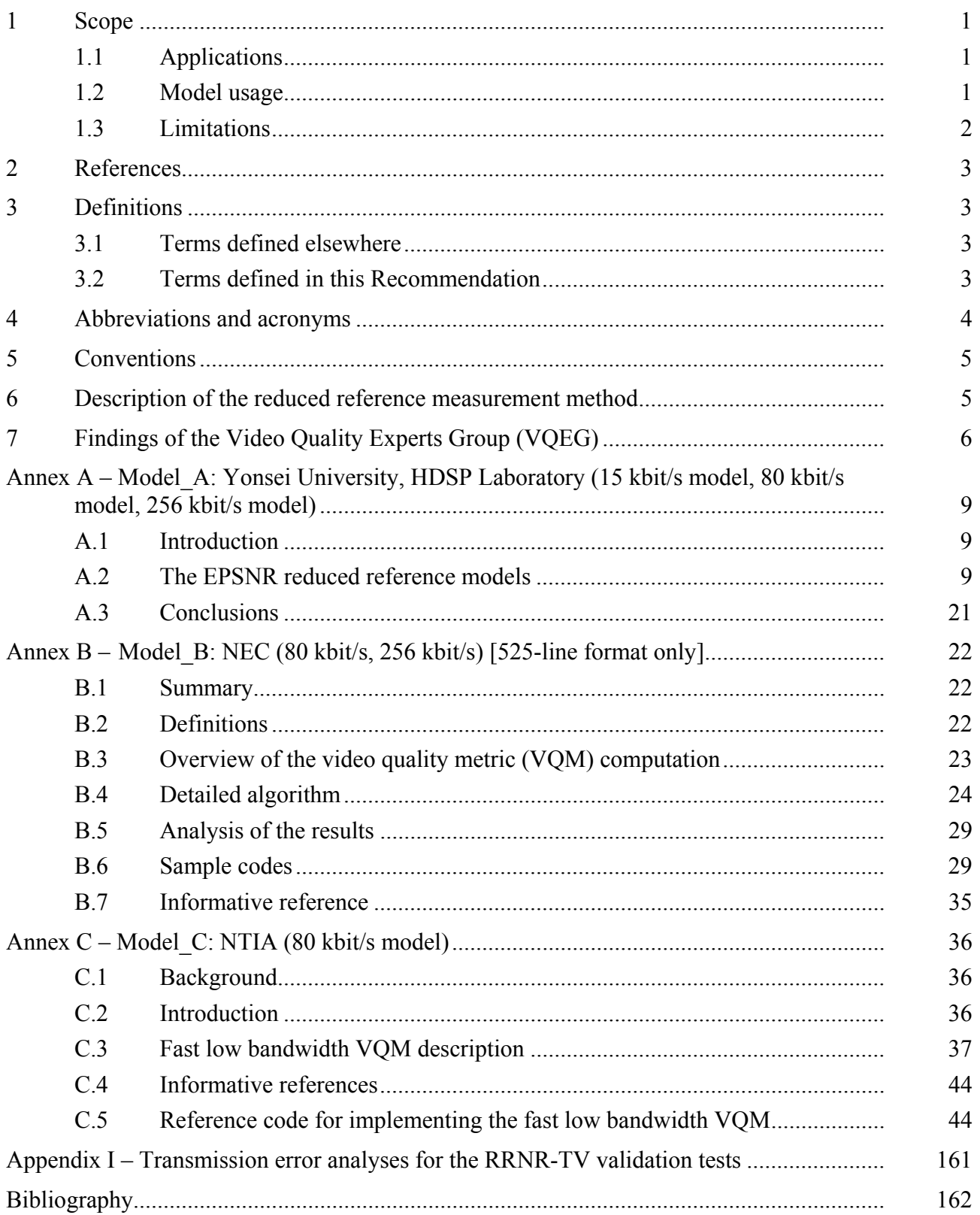

# **Recommendation ITU-T J.249**

# **Perceptual video quality measurement techniques for digital cable television in the presence of a reduced reference**

## **1 Scope**

This RRNR-TV (reduced reference and no reference objective models for standard definition television) test addresses two video formats (525-line and 625-line). Reduced reference (RR) models have limited bandwidth access to the source video. For an RR model to operate correctly, the unimpaired source video should be available for the models to extract parameters.

The hypothetical reference circuits (HRCs) in each experiment spanned both coding-only artefacts and coding with transmission errors. The coding schemes examined were MPEG-2 and ITU-T H.264 (MPEG-4 part 10). The MPEG-2 encoders were run at a variety of bit rates from 1.0 to 5.5 Mbit/s. The ITU-T H.264 encoders were run at a variety of bit rates ranging from 1.0 to 3.98 Mbit/s. Each experiment included 12 source sequences, of which two were secret source. Each experiment included 34 HRCs, and 156 processed video sequences (PVSs). Of these PVSs, 40 contained transmission errors and 116 contained coding only.

Although the models defined in this Recommendation may be used to compare video system performance (e.g., comparing two codecs), readers should be aware that the models contained in this Recommendation were not validated for such applications.

None of the evaluated models reached the accuracy of the normative subjective testing.

## **1.1 Applications**

This Recommendation provides video quality estimations for video classes TV 3 to MM 5b, as defined in Annex B of [ITU-T P.911]. The applications for the estimation models described in this Recommendation include, but are not limited to:

- 1) potentially real-time, in-service quality monitoring at the source;
- 2) remote destination quality monitoring when side-channels are available for features extracted from source video sequences:
- 3) quality measurement for monitoring of a storage or transmission system that utilizes video compression and decompression techniques, either a single pass or a concatenation of such techniques;
- 4) lab testing of video systems.

## **1.2 Model usage**

This Recommendation includes the objective computational models shown in Table 1.

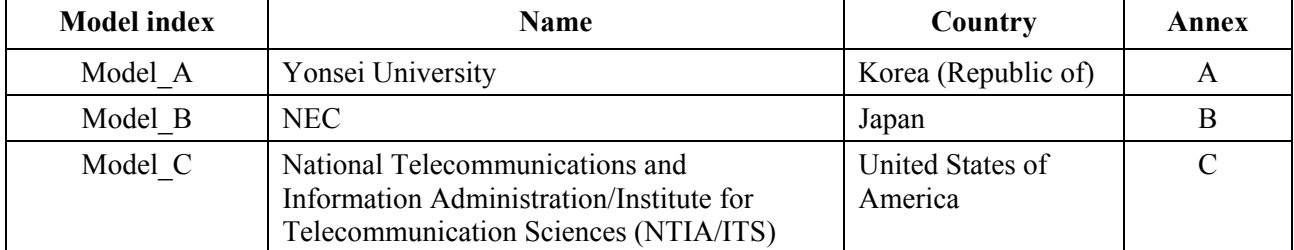

#### **Table 1 – Model description**

For the 525-line format, all the six models (Model\_A 15k, Model\_A 80k, Model\_A 256k, Model C 80k, Model B 80k, Model B 256k ) significantly outperform or are equivalent to peak signal-to-noise ratio (PSNR). These six models can be used for the 525-line format.

For the 625-line format, four models (Model A 15k, Model A 80k, Model A 256k, Model C 80k) significantly outperform PSNR. These four models can be used for the 625-line format.

Table 2 shows the recommended formats for which the models can be used. Table 3 shows the validated performance (reported as correlations) for each model.

| Side-channel bandwidth | 525-line format           | 625-line format  |  |
|------------------------|---------------------------|------------------|--|
| $15 \text{ kbit/s}$    | Model A                   | Model A          |  |
| $80 \text{ kbit/s}$    | Model A, Model C, Model B | Model A, Model C |  |
| $256$ kbit/s           | Model A, Model B          | Model A          |  |

**Table 2 – Model usage** 

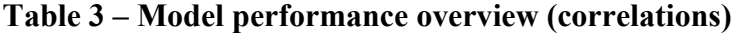

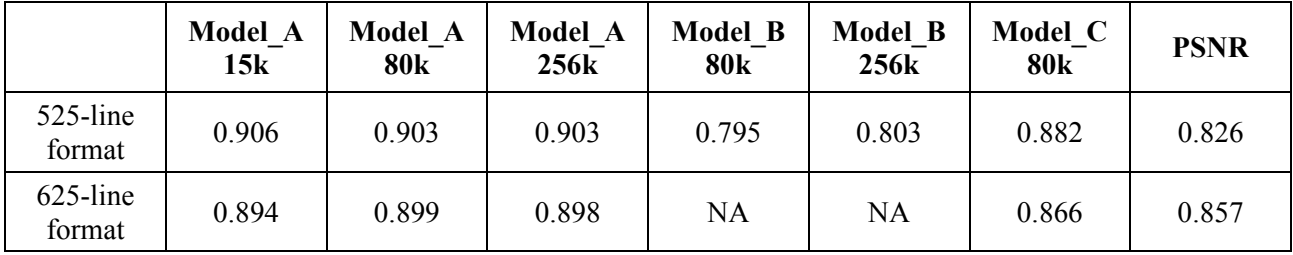

## **1.3 Limitations**

The estimation models described in this Recommendation cannot be used to fully replace subjective testing. Correlation values between two carefully designed and executed subjective tests (i.e., in two different laboratories) normally fall within the range 0.93 to 0.98. If this Recommendation is utilized to make video system comparisons (e.g., comparing two codecs), it is advisable to use a quantitative method (such as that in [b-ITU-T J.149]) to determine the models' accuracy for that particular context.

The models in this Recommendation were validated by measuring video that exhibits frame freezes of up to 2 seconds. The models were evaluated assuming that the first second and final second of each 8-second video sequence maintained temporal alignment (with ±0.25-second margin). Users of this Recommendation should make sure that there are no temporal alignment problems at the beginning or end of the processed video sequence (PVS).

The reduced reference information can not have any transmission impairments (i.e., the bottom feature extraction path shown in Figures 1 and 2).

The models in this Recommendation were not validated for measuring video that has a steadily increasing delay (e.g., video which does not discard missing frames after a frame freeze).

For detailed test conditions and calibration limits under which the models were validated, users are referred to the RRNR-TV test plan published by VQEG.

It should be noted that in case of new coding and transmission technologies producing artefacts which were not included in this evaluation, the objective models may produce erroneous results. Here, a subjective evaluation is required.

# **2 References**

The following ITU-T Recommendations and other references contain provisions which, through reference in this text, constitute provisions of this Recommendation. At the time of publication, the editions indicated were valid. All Recommendations and other references are subject to revision; users of this Recommendation are therefore encouraged to investigate the possibility of applying the most recent edition of the Recommendations and other references listed below. A list of the currently valid ITU-T Recommendations is regularly published. The reference to a document within this Recommendation does not give it, as a stand-alone document, the status of a Recommendation.

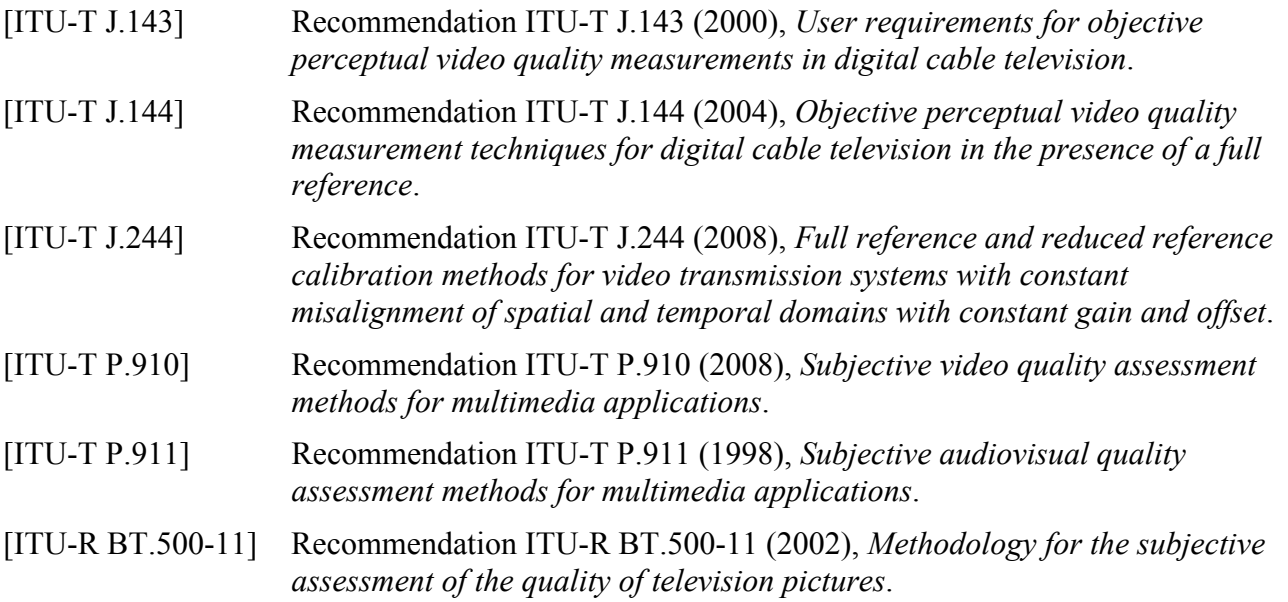

## **3 Definitions**

## **3.1 Terms defined elsewhere**

This Recommendation uses the following terms defined elsewhere:

**3.1.1 objective perceptual measurement (picture)** [ITU-T J.144]: The measurement of the performance of a programme chain by the use of programme-like pictures and objective (instrumental) measurement methods to obtain an indication that approximates the rating that would be obtained from a subjective assessment test.

**3.1.2 proponent** [ITU-T J.144]: An organization or company that proposes a video quality model for validation testing and possible inclusion in an ITU Recommendation.

**3.1.3 subjective assessment (picture)** [ITU-T J.144]: The determination of the quality or impairment of programme-like pictures presented to a panel of human assessors in viewing sessions.

## **3.2 Terms defined in this Recommendation**

This Recommendation defines the following terms:

**3.2.1** frame rate: The number of unique frames (i.e., total frames – repeated frames) per second.

**3.2.2 simulated transmission errors**: Errors imposed upon the digital video bit stream in a highly controlled environment. Examples include simulated packet loss rates and simulated bit errors. Parameters used to control simulated transmission errors are well defined.

**3.2.3 transmission errors**: Any error imposed on the video transmission. Example types of errors include simulated transmission errors and live network conditions.

# **4 Abbreviations and acronyms**

This Recommendation uses the following abbreviations and acronyms:

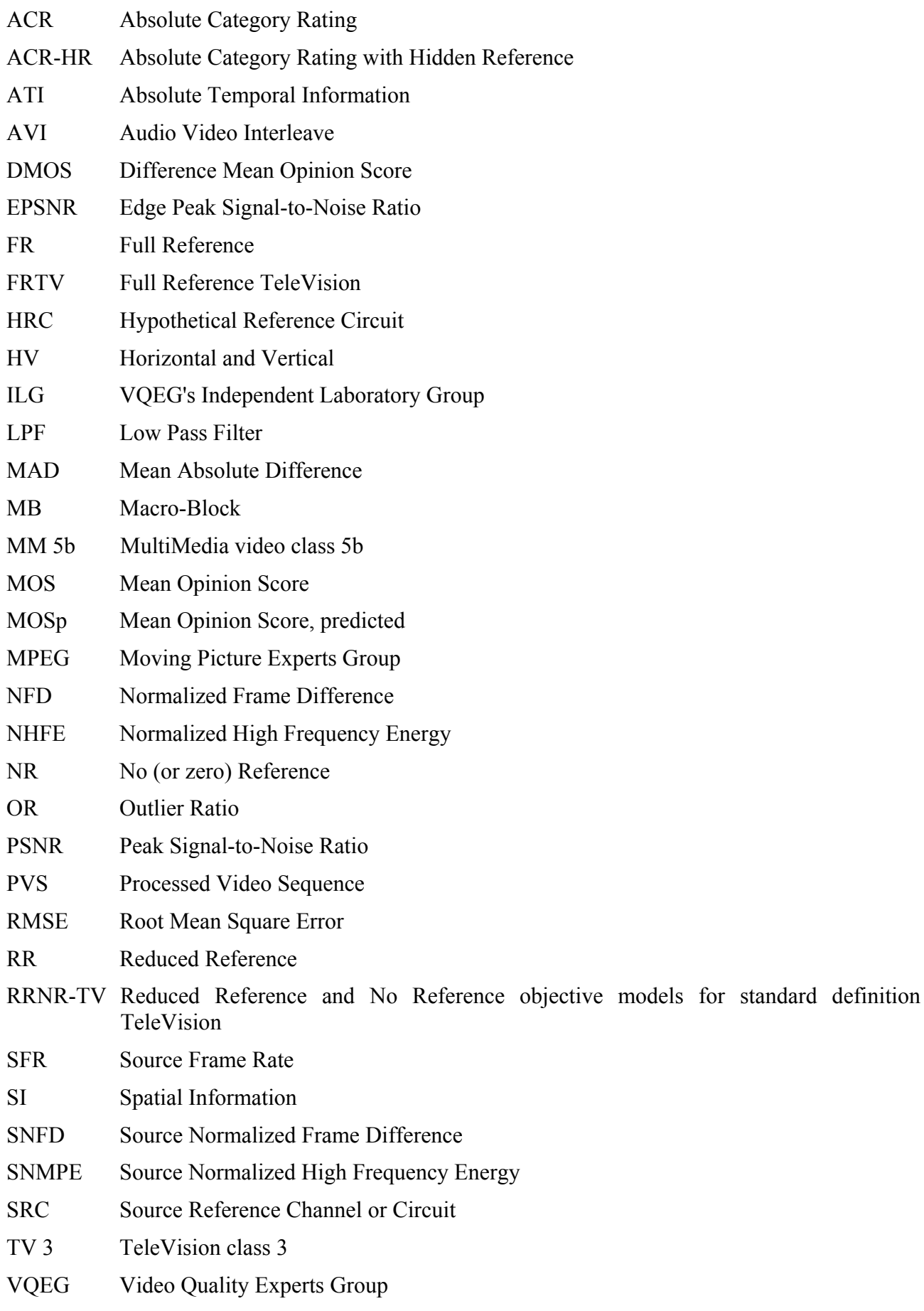

# VQM Video Quality Metric

## **5 Conventions**

None.

## **6 Description of the reduced reference measurement method**

The double-ended measurement method with reduced reference, for objective measurement of perceptual video quality, evaluates the performance of systems by making a comparison between features extracted from the undistorted input, or reference, video signal at the input of the system, and the degraded signal at the output of the system (Figure 1).

Figure 1 shows an example of application of the reduced reference method to test a codec in the laboratory.

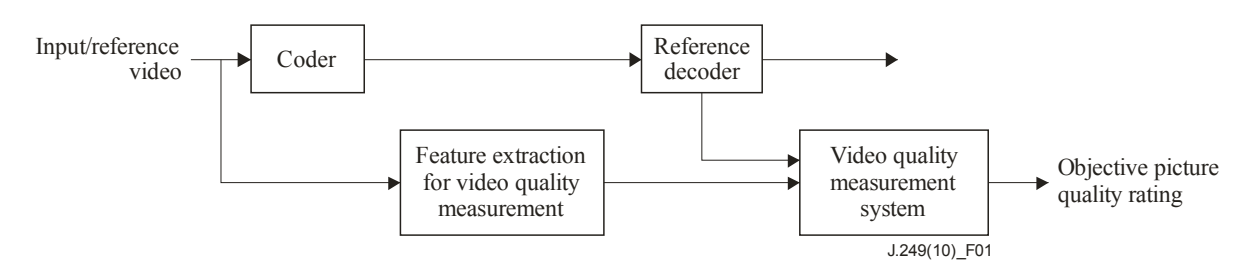

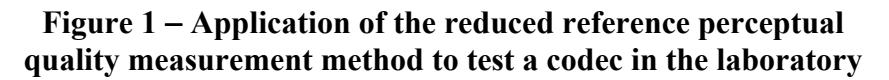

The comparison between input and output signals may require a temporal alignment or a spatial alignment process, the latter to compensate for any vertical or horizontal picture shifts or cropping. It also may require correction for any offsets or gain differences in both the luminance and the chrominance channels. The objective picture quality rating is then calculated, typically by applying a perceptual model of human vision.

Alignment and gain adjustment is known as normalization. This process is required because most reduced reference methods compare the features extracted from reference pictures and processed pictures on what is effectively a pixel-by-pixel basis. An example would be calculation of peak signal-to-noise ratio (PSNR). Only time-invariant static changes in the video are removed, dynamic changes due to the system under test are measured as part of the quality rating calculation. [ITU-T J.244] and [ITU-T J.144] provide standard methods for reporting values needed for normalizing video prior to objective quality assessment. The video quality metrics described in Annexes A to C of this Recommendation include associated normalization methods. Alternate normalization methods can be used for the video quality metrics of Annexes A to C, provided they deliver the required normalization accuracy.

As the video quality metrics are typically based on approximations to human visual responses, rather than on the measurement of specific coding artefacts, they are in principle equally valid for analogue systems and for digital systems. They are also in principle valid for chains where analogue and digital systems are mixed, or where digital compression systems are concatenated.

Figure 2 shows an example of the application of the reduced reference method to test a transmission chain.

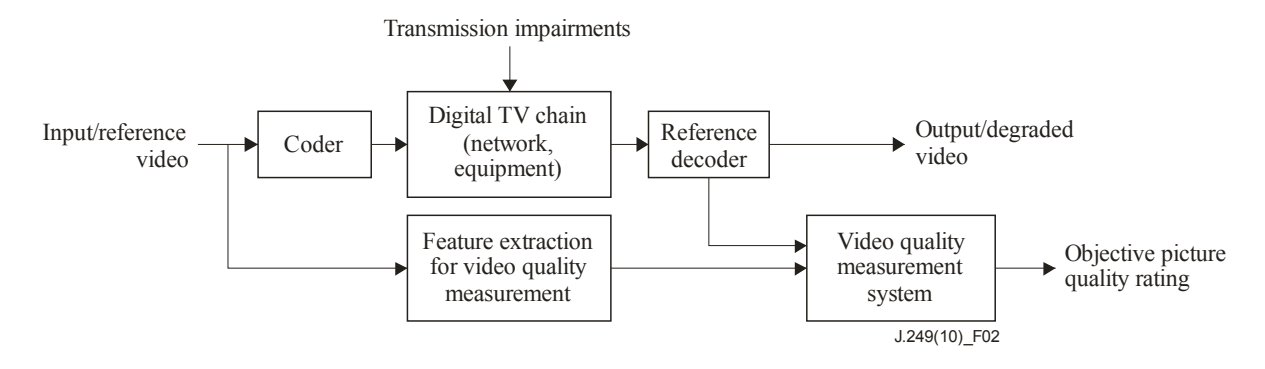

**Figure 2 – Application of the reduced reference perceptual quality measurement method to test a transmission chain** 

In this case, a reference decoder is fed from various points in the transmission chain, e.g., the decoder can be located at a point in the network, as in Figure 2, or directly at the output of the encoder, as in Figure 1. If the digital transmission chain is transparent, the measurement of objective picture quality rating at the source is equal to the measurement at any subsequent point in the chain.

It is generally accepted that the full reference method provides the best accuracy for perceptual picture quality measurements. The method has been proven to have the potential for high correlation with subjective assessments made in conformity with the ACR-HR methods specified in [ITU-T P.910].

## **7 Findings of the Video Quality Experts Group (VQEG)**

Studies of perceptual video quality measurements are conducted in an informal group, called the Video Quality Experts Group (VQEG), which reports to ITU-T Study Groups 9 and 12 and ITU-R Study Group 6. The recently completed RRNR-TV test of VQEG assessed the performance of proposed reduced reference perceptual video quality measurement algorithms for 525-line and 625-line formats.

Based on the present evidence, six RR methods (Model\_A 15k, Model\_A 80k, Model\_A 256k, Model C 80k, Model B 80k (525-line only), Model B 256k (525-line only) can be recommended by ITU-T at this time.

The technical descriptions of these models can be found in Annexes A through C, respectively. Note that the ordering of annexes is purely arbitrary and provides no indication of quality prediction performance.

Tables 4 and 5 show significance tests in the VQEG RRNR-TV test. For the 525-line format, four models (Model\_A 15k, Model\_A 80k, Model\_A 256k, Model\_C 80k) are statistically better than PSNR and two models (Model B 80k, Model B 256k) are statistically equivalent to PSNR. It should be noted that PSNR was computed by NTIA using an exhaustive search of calibration limits. For the 625-line format, four models (Model A 15k, Model A 80k, Model A 256k, Model C 80k) are statistically equivalent, and are statistically better than PSNR.

| 525-line format                                                                                                    | <b>Compare best</b> | <b>Compare PSNR</b> | Correlation |  |  |
|----------------------------------------------------------------------------------------------------|---------------------|---------------------|-------------|--|--|
| Model A 15k                                                                                                    |                     |                     | 0.906       |  |  |
| Model A 80k                                                                                                    |                     |                     | 0.903       |  |  |
| Model A 256k                                                                                                    |                     |                     | 0.903       |  |  |
| Model C 80k                                                                                                    |                     |                     | 0.882       |  |  |
| Model B 80k                                                                                                    |                     |                     | 0.795       |  |  |
| Model B 256k                                                                                                    | $\mathbf{0}$        |                     | 0.803       |  |  |
| <b>PSNR NTIA</b>                                                                                                    |                     |                     | 0.826       |  |  |
| $NOTE - "1"$ in "compare best" indicates that this model is statistically equivalent to the top performing<br>model; "0" indicates that this model is not statistically equivalent to the top performing model. "1" in<br>"compare PSNR" indicates that this model is statistically equivalent to the top performing model; "0"<br>indicates that this model is not statistically equivalent to the top performing model. |                     |                     |             |  |  |

**Table 4 – Significance test for the 525-line format** 

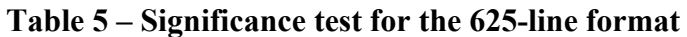

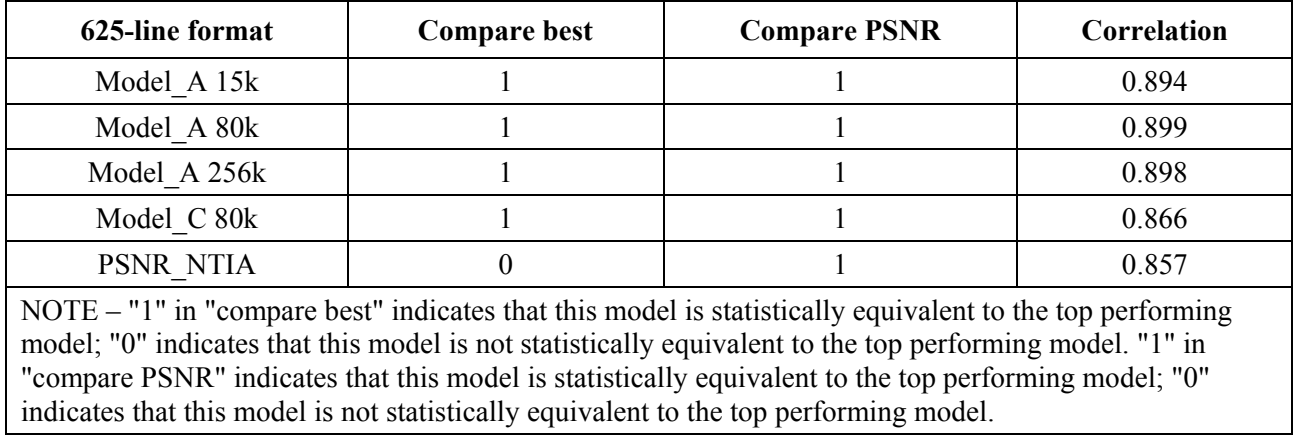

Tables 6 and 7 below provide informative details on the models' performances in the VQEG RRNR-TV test.

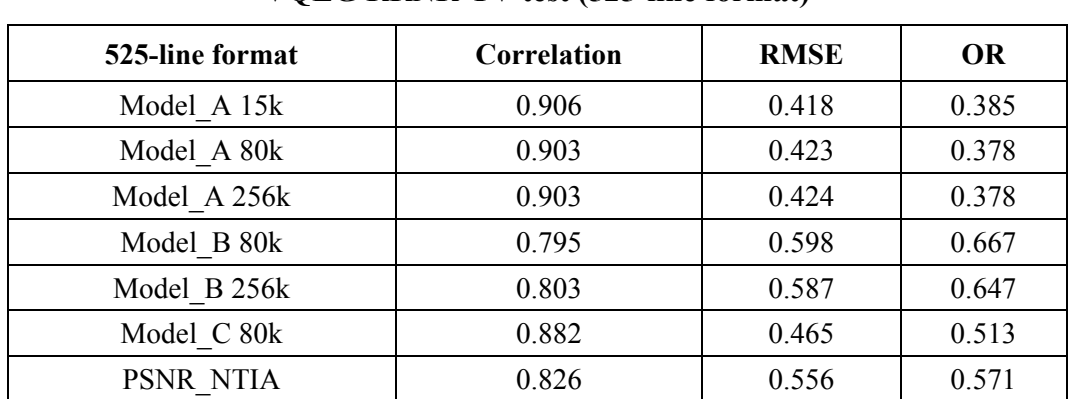

## **Table 6 – Informative description on the models' performance in the VQEG RRNR-TV test (525-line format)**

| 625-line format | Correlation | <b>RMSE</b> | <b>OR</b> |
|-----------------|-------------|-------------|-----------|
| Model A 15k     | 0.894       | 0.524       | 0.468     |
| Model A 80k     | 0.899       | 0.513       | 0.462     |
| Model A 256k    | 0.898       | 0.516       | 0.468     |
| Model C 80k     | 0.866       | 0.585       | 0.583     |
| PSNR NTIA       | 0.857       | 0.605       | 0.564     |

**Table 7 – Informative description on the models' performance in the VQEG RRNR-TV test (625-line format)** 

# **Annex A**

# **Model\_A: Yonsei University, HDSP Laboratory (15 kbit/s model, 80 kbit/s model, 256 kbit/s model)**

(This annex forms an integral part of this Recommendation)

## **A.1 Introduction**

Although PSNR has been widely used as an objective video quality measure, it is also reported that it does not well represent perceptual video quality. By analyzing how humans perceive video quality, it is observed that the human visual system is sensitive to degradation around the edges. In other words, when the edge pixels of a video are blurred, evaluators tend to give low scores to the video even though the PSNR is high. Based on this observation, the reduced reference models which mainly measure edge degradations have been developed.

Figure A.1 illustrates how a reduced reference model works. Features which will be used to measure video quality at a monitoring point are extracted from the source video sequence and transmitted. Table A.1 shows the side-channel bandwidths for the features, which have been tested in the VQEG RRNR-TV test.

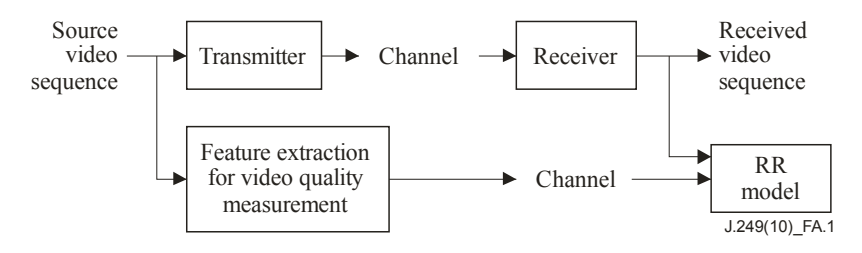

**Figure A.1 – Block diagram of reduced reference model** 

**Table A.1 – Side-channel bandwidths** 

| Video format    | <b>Tested bandwidths</b>         |
|-----------------|----------------------------------|
| 525-line format | 15 kbit/s, 80 kbit/s, 256 kbit/s |
| 625-line format | 15 kbit/s, 80 kbit/s, 256 kbit/s |

## **A.2 The EPSNR reduced reference models**

## **A.2.1 Edge peak signal-to-noise ratio (EPSNR)**

The RR models mainly measure edge degradations. In the models, an edge detection algorithm is first applied to the source video sequence to locate the edge pixels. Then, the degradation of those edge pixels is measured by computing the mean squared error. From this mean squared error, the edge PSNR is computed.

One can use any edge detection algorithm, though there may be minor differences in the results. For example, one can use any gradient operator to locate edge pixels. A number of gradient operators have been proposed. In many edge detection algorithms, the horizontal gradient image  $g_{horizontal}(m,n)$  and the vertical gradient image  $g_{vertical}(m,n)$  are first computed using gradient operators. Then, the magnitude gradient image *g*(*m*,*n*) may be computed as described below.

Finally, a thresholding operation is applied to the magnitude gradient image to find edge pixels. In other words, pixels whose magnitude gradients exceed a threshold value are considered to be edge pixels.

Figures A.2 to A.6 illustrate the procedure. Figure A.2 shows a source image. Figure A.3 shows a horizontal gradient image  $g_{horizontal}(m,n)$ , which is obtained by applying a horizontal gradient operator to the source image of Figure A.2. Figure A.4 shows a vertical gradient image *gvertical*(*m,n*), which is obtained by applying a vertical gradient operator to the source image of Figure A.2. Figure A.5 shows the magnitude gradient image (edge image) and Figure A.6 shows the binary edge image (mask image) obtained by applying thresholding to the magnitude gradient image of Figure A.5.

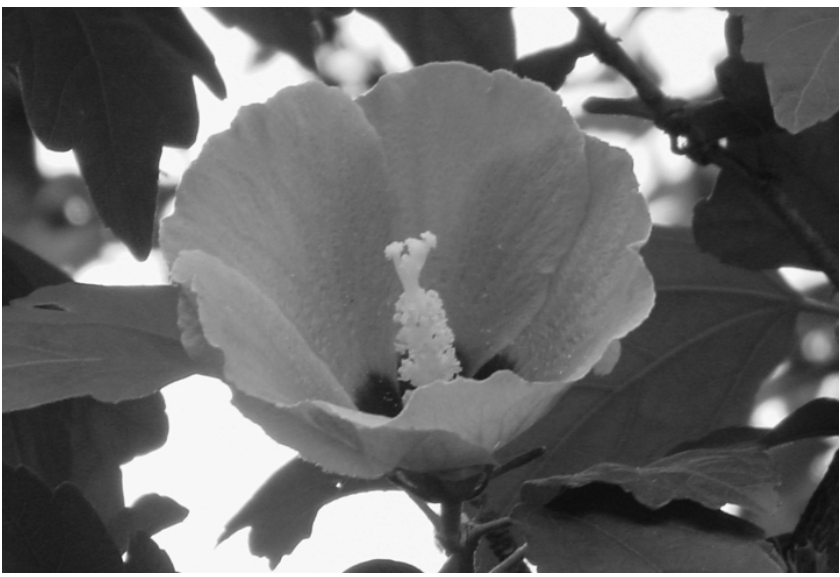

J.249(10)\_FA.2

**Figure A.2 – Source image (original image)** 

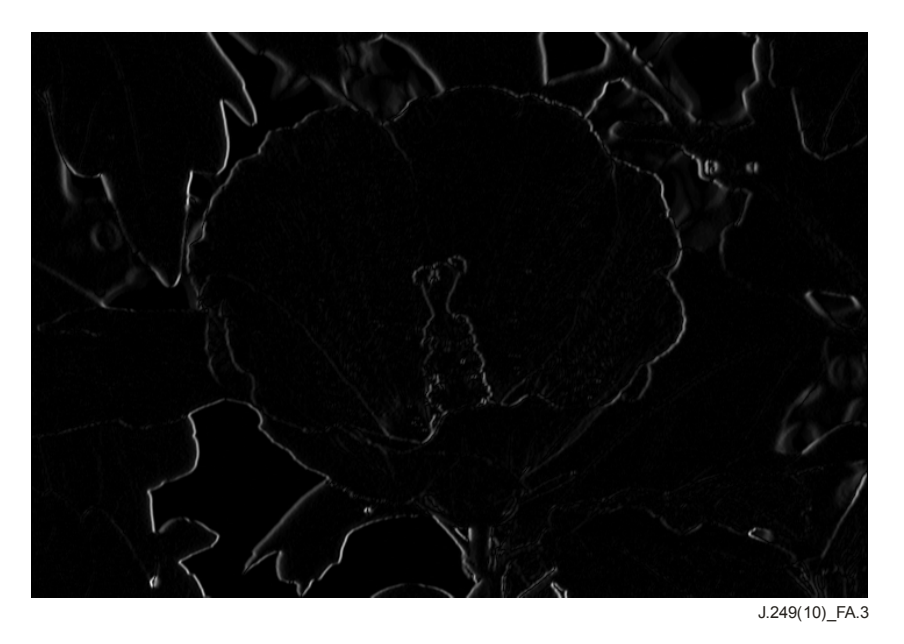

**Figure A.3 – Horizontal gradient image, which is obtained by applying a horizontal gradient operator to the source image of Figure A.2** 

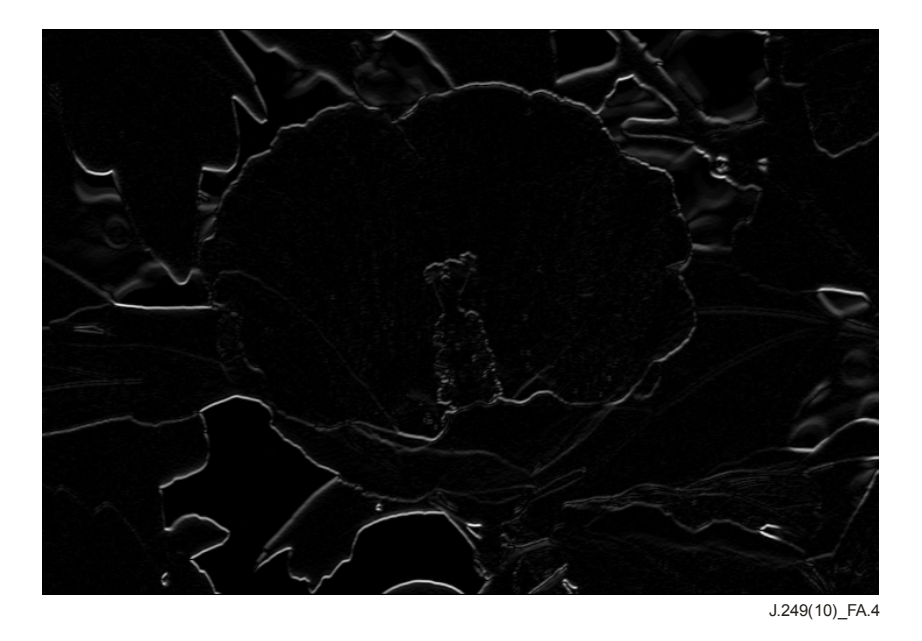

**Figure A.4 – Vertical gradient image, which is obtained by applying a vertical gradient operator to the source image of Figure A.2** 

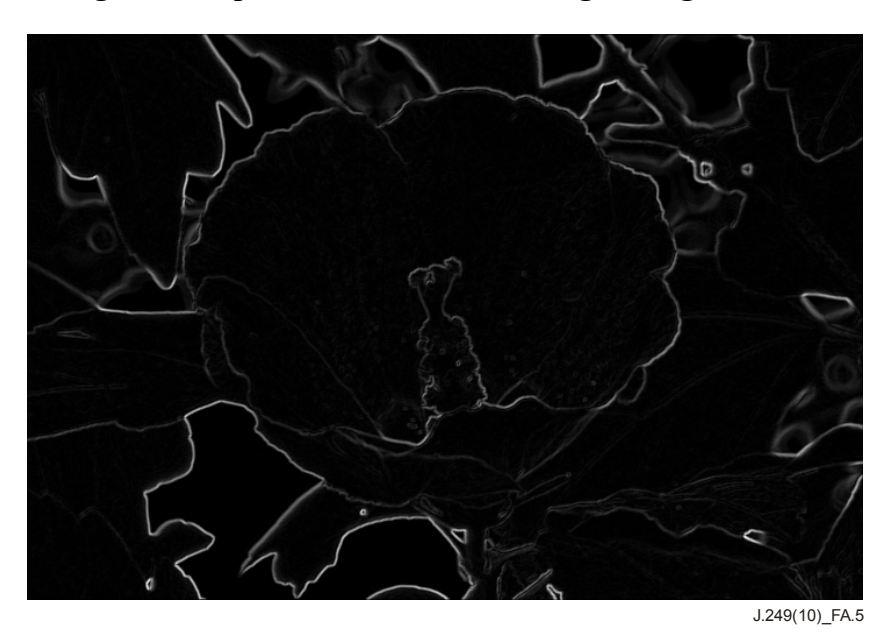

**Figure A.5 – Magnitude gradient image** 

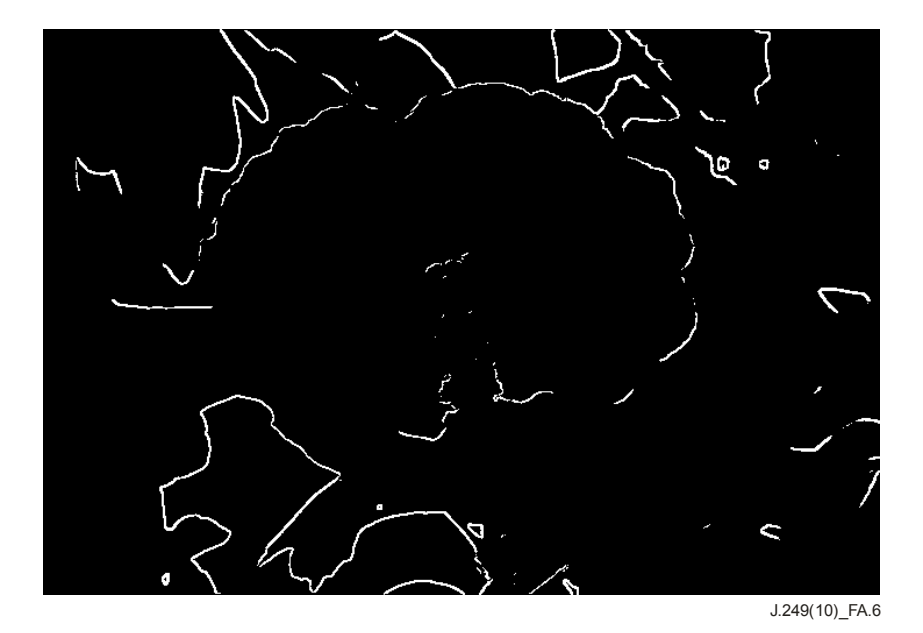

**Figure A.6 – Binary edge image (mask image) obtained by applying thresholding to the magnitude gradient image of Figure A.5** 

Alternatively, one may use a modified procedure to find edge pixels. For instance, one may first apply a vertical gradient operator to the source image, producing a vertical gradient image. Then, a horizontal gradient operator is applied to the vertical gradient image, producing a modified successive gradient image (horizontal and vertical gradient image). Finally, a thresholding operation may be applied to the modified successive gradient image to find edge pixels. In other words, pixels of the modified successive gradient image, which exceed a threshold value, are considered as edge pixels. Figures A.7 to A.10 illustrate the modified procedure. Figure A.7 shows a vertical gradient image *gvertical* (*m,n*), which is obtained by applying a vertical gradient operator to the source image of Figure A.2. Figure A.8 shows a modified successive gradient image (horizontal and vertical gradient image), which is obtained by applying a horizontal gradient operator to the vertical gradient image of Figure A.7. Figure A.9 shows the binary edge image (mask image) obtained by applying thresholding to the modified successive gradient image of Figure A.8.

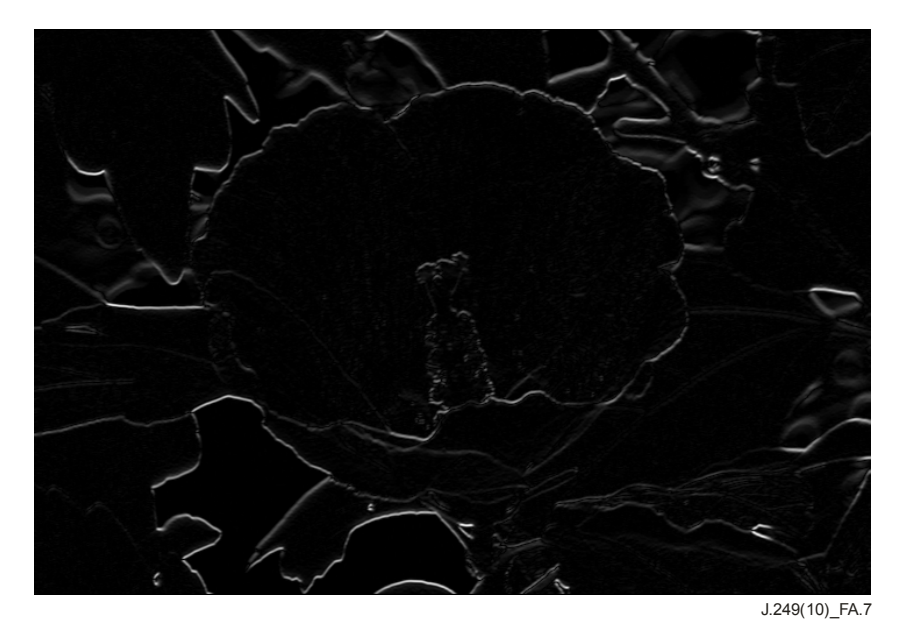

**Figure A.7 – Vertical gradient image, which is obtained by applying a vertical gradient operator to the source image of Figure A.2** 

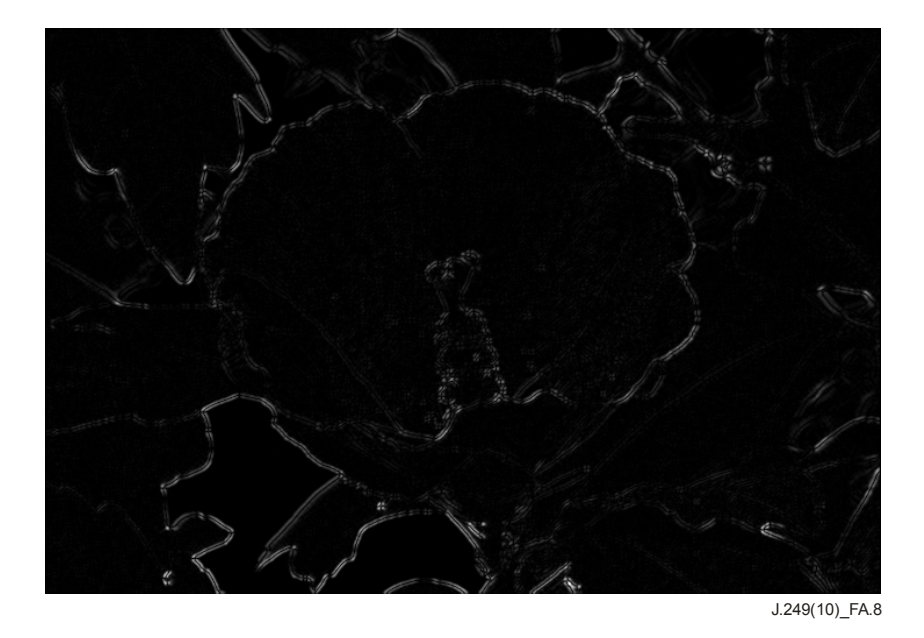

**Figure A.8 – Modified successive gradient image (horizontal and vertical gradient image), which is obtained by applying a horizontal gradient operator to the vertical gradient image of Figure A.7** 

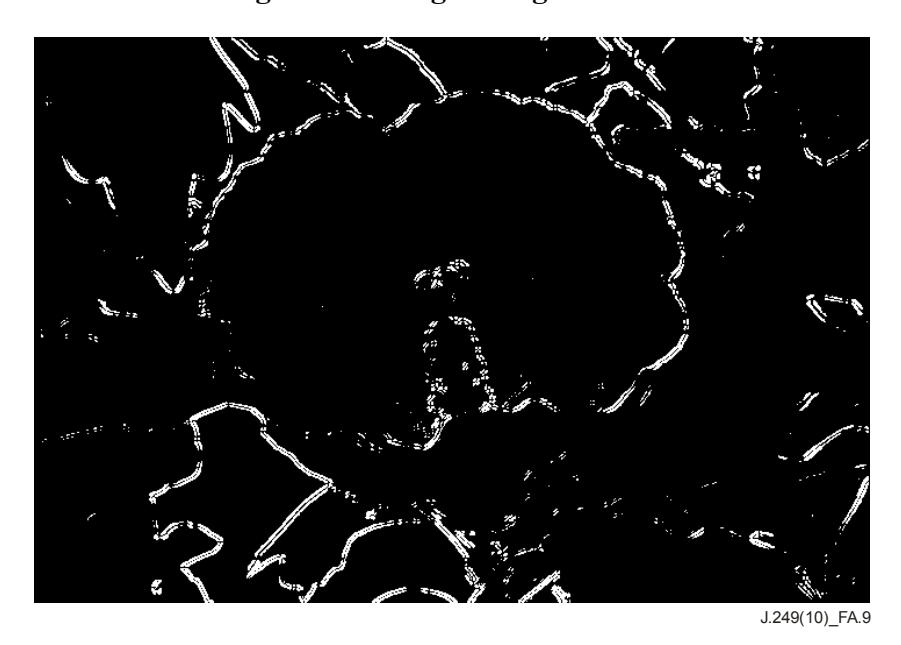

**Figure A.9 – Binary edge image (mask image) obtained by applying thresholding to the modified successive gradient image of Figure A.8** 

It is noted that both methods can be understood as an edge detection algorithm. One may choose any edge detection algorithm depending on the nature of videos and compression algorithms. However, some methods may outperform other methods.

Thus, in the model, an edge detection operator is first applied, producing edge images (Figures A.5 and A.8). Then, a mask image (binary edge image) is produced by applying thresholding to the edge image (Figures A.6 and A.9). In other words, pixels of the edge image whose value is smaller than threshold *te* are set to zero, and pixels whose value is equal to or larger than the threshold are set to a non-zero value. Figures A.6 and A.9 show some mask images. Since a video can be viewed as a sequence of frames or fields, the above-stated procedure can be applied to each frame or field of videos. Since the model can be used for field-based videos or frame-based videos, the terminology "image" will be used to indicate a field or frame.

## **A.2.2 Selecting features from source video sequences**

Since the model is a reduced reference (RR) model, a set of features need to be extracted from each image of a source video sequence. In the EPSNR RR model, a certain number of edge pixels are selected from each image. Then, the locations and pixel values are encoded and transmitted. However, for some video sequences, the number of edge pixels can be very small when a fixed threshold value is used. In the worst scenario, it can be zero (blank images or very low frequency images). In order to address this problem, if the number of edge pixels of an image is smaller than a given value, the user may reduce the threshold value until the number of edge pixels is larger than a given value. Alternatively, one can select edge pixels which correspond to the largest values of the horizontal and vertical gradient image. When there are no edge pixels (e.g., blank images) in a frame, one can randomly select the required number of pixels or skip the frame. For instance, if ten edge pixels are to be selected from each frame, one can sort the pixels of the horizontal and vertical gradient image according to their values and select the largest ten values. However, this procedure may produce multiple edge pixels at identical locations. To address this problem, one can first select several times the desired number of pixels of the horizontal and vertical gradient image and then randomly choose the desired number of edge pixels among the selected pixels of the horizontal and vertical gradient image. In the models tested in the VQEG RRNR-TV test, the desired number of edge pixels is randomly selected among a large pool of edge pixels. The pool of edge pixels is obtained by applying a thresholding operation to the gradient image.

In the EPSNR RR models, the locations and edge pixel values are encoded after a Gaussian low pass filter (LPF) is applied to the selected pixel locations. Although the Gaussian LPF (5 x 3) was used in the VQEG RRNR-TV test, different low pass filters may be used depending on video formats. It is noted that during the encoding process, cropping may be applied. In order to avoid selecting edge pixels in the cropped areas, the model selects edge pixels in the middle area (Figure A.10). Table A.2 shows the sizes after cropping. Table A.2 also shows the number of bits required to encode the location and pixel value of an edge pixel.

| Video format    | <b>Size</b> | Size after<br>cropping | <b>Bits for</b><br>location | <b>Bits for pixel</b><br>value | <b>Total bits per</b><br>pixel |
|-----------------|-------------|------------------------|-----------------------------|--------------------------------|--------------------------------|
| 525-line format | 720 x 486   | 656 x 438              |                             |                                | 27                             |
| 625-line format | 720 x 576   | 656 x 528              | ١Q                          |                                | 27                             |

**Table A.2 – Bits requirement per edge pixel** 

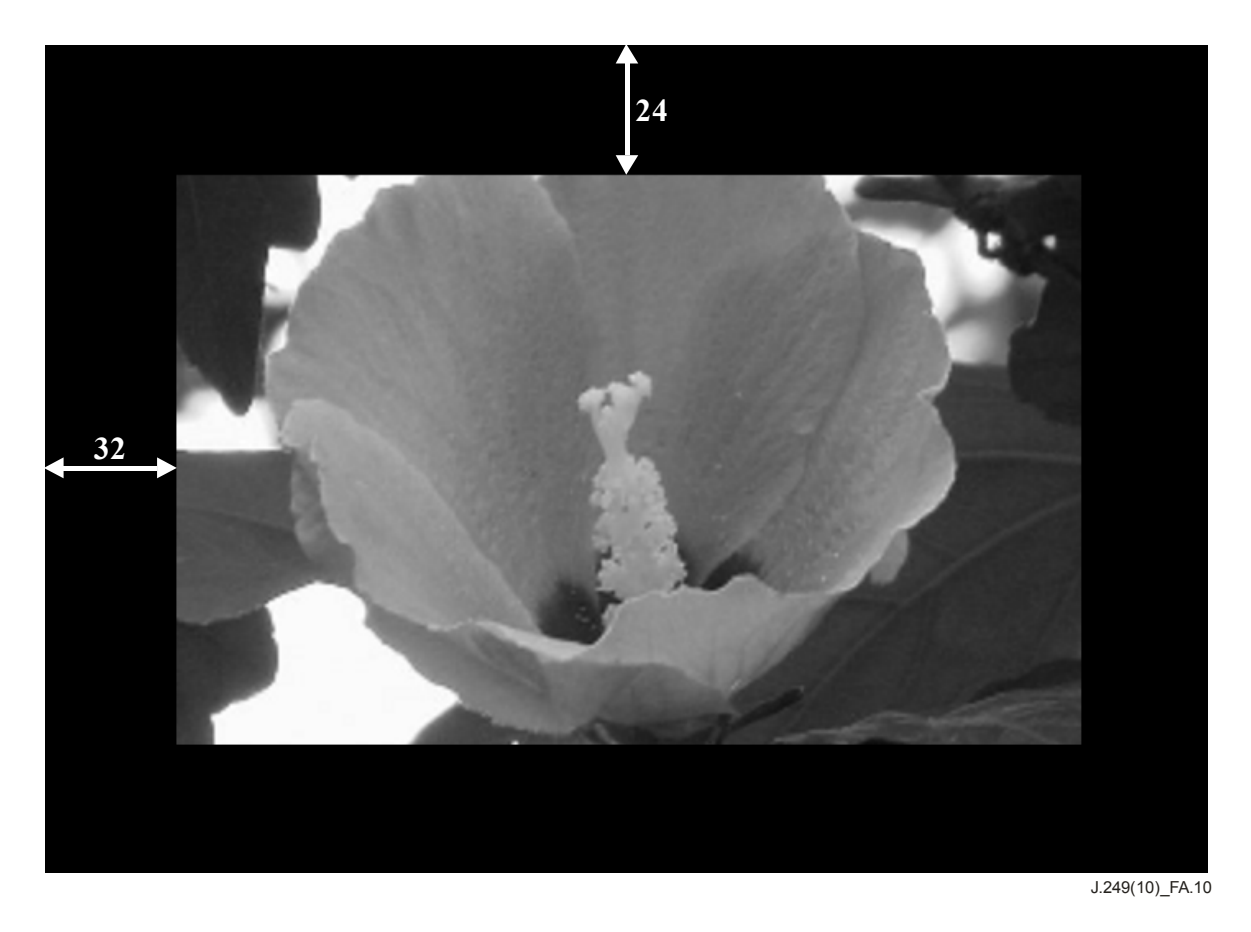

**Figure A.10 – An example of cropping and the middle area** 

The model selects edge pixels from each frame in accordance with the allowed bandwidth (Table A.1). Table A.3 shows the number of edge pixels per frame which can be transmitted for the tested bandwidths.

| Video format    | $15 \; \text{kbit/s}$ | 80 kbit/s | $256$ kbit/s |
|-----------------|-----------------------|-----------|--------------|
| 525-line format |                       | 74        | 238          |
| 625-line format |                       | Q.        | 286          |

**Table A.3 – Number of edge pixels per frame** 

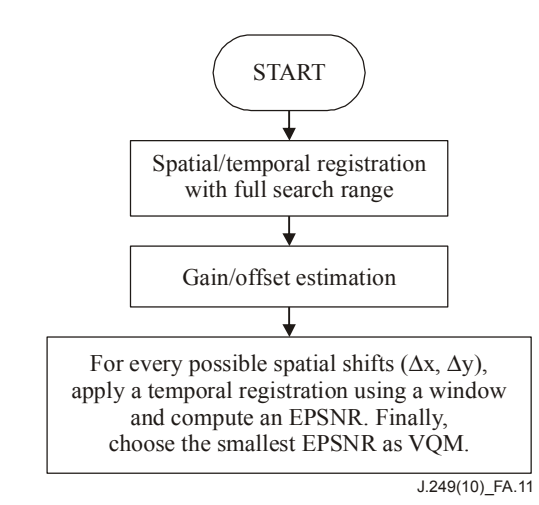

**Figure A.11 – Flowchart of the model** 

## **A.2.3 Spatial/temporal registration and gain/offset adjustment**

Before computing the difference between the edge pixels of the source video sequence and those of the processed video sequence, which is the received video sequence at the receiver, the model first applies a spatial/temporal registration and gain/offset adjustment. The calibration method described in Annex B of [ITU-T J.244] was used. To transmit the gain and offset features of Annex B of [ITU-T J.244], 30% of available bandwidth was used in the VQEG RRNR-TV test. Since the video sequence is interlaced, the calibration method is applied three times: the even fields, odd fields and combined frames. If the difference between the even field error (PSNR) and the odd field error is greater than a threshold, the registration results (x-shift, y-shift) with the smaller PSNR were used. Otherwise, the registration results with the combined frames were used. In the VQEG RRNR-TV test, the threshold was set to 2 dB.

At the monitoring point, the processed video sequence should be aligned with the edge pixels extracted from the source video sequence. However, if the side-channel bandwidth is small, only a few edge pixels of the source video sequence are available (Figure A.12). Consequently, the temporal registration can be inaccurate if the temporal registration is performed using a single frame (Figure A.13). To address this problem, the model uses a window for temporal registration. Instead of using a single frame of the processed video sequence, the model builds a window which consists of a number of adjacent frames to find the optimal temporal shift. Figure A.14 illustrates the procedure. The mean squared error within the window is computed as follows:

$$
MSE_{window} = \frac{1}{N_{win}} \sum (E_{SRC}(i) - E_{PVS}(i))^2
$$

where  $MSE_{window}$  is the window mean squared error,  $E_{SRC}(i)$  is an edge pixel within the window which has a corresponding pixel in the processed video sequence,  $E_{PVS}(i)$  is a pixel of the processed video sequence corresponding to the edge pixel, and  $N_{win}$  is the total number of edge pixels used to compute  $MSE_{window}$ . This window mean squared error is used as the difference between a frame of the processed video sequence and the corresponding frame of the source video sequence.

The window size can be determined by considering the nature of the processed video sequence. For a typical application, a window corresponding two seconds is recommended. Alternatively, various sizes of windows can be applied and the best one which provides the smallest mean squared error can be used. Furthermore, different window centres can be used to consider frame skipping due to transmission errors (Figure A.18).

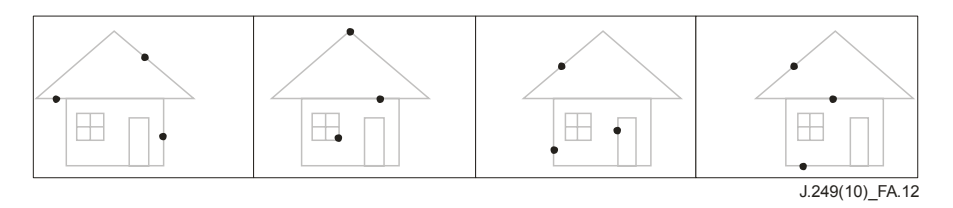

**Figure A.12 – Edge pixel selection of the source video sequence** 

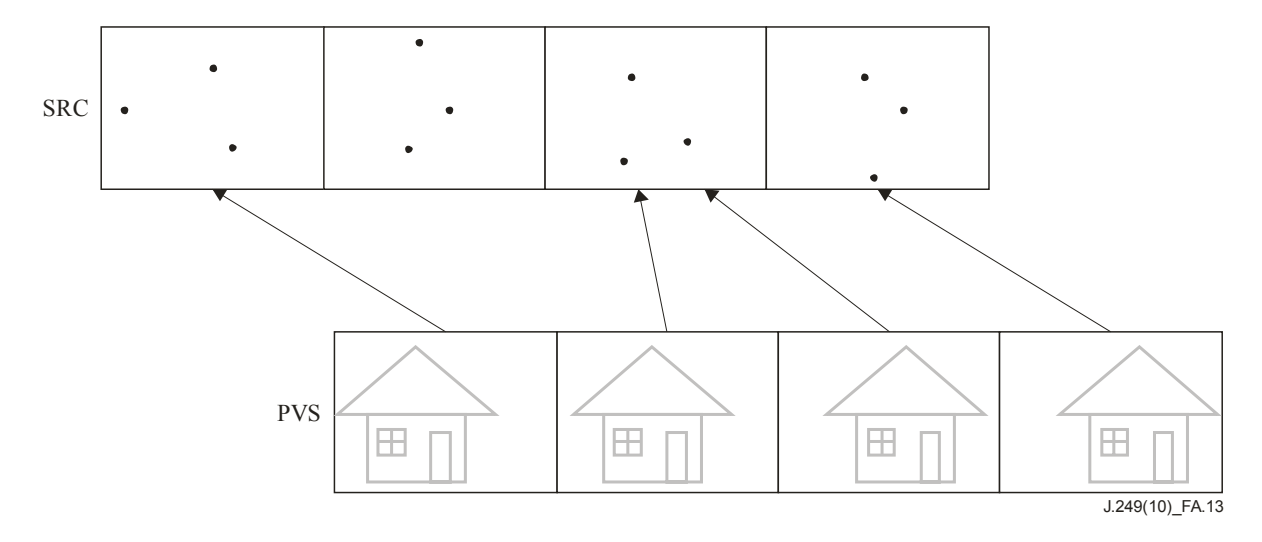

**Figure A.13 – Aligning the processed video sequence to the edge pixels of the source video sequence** 

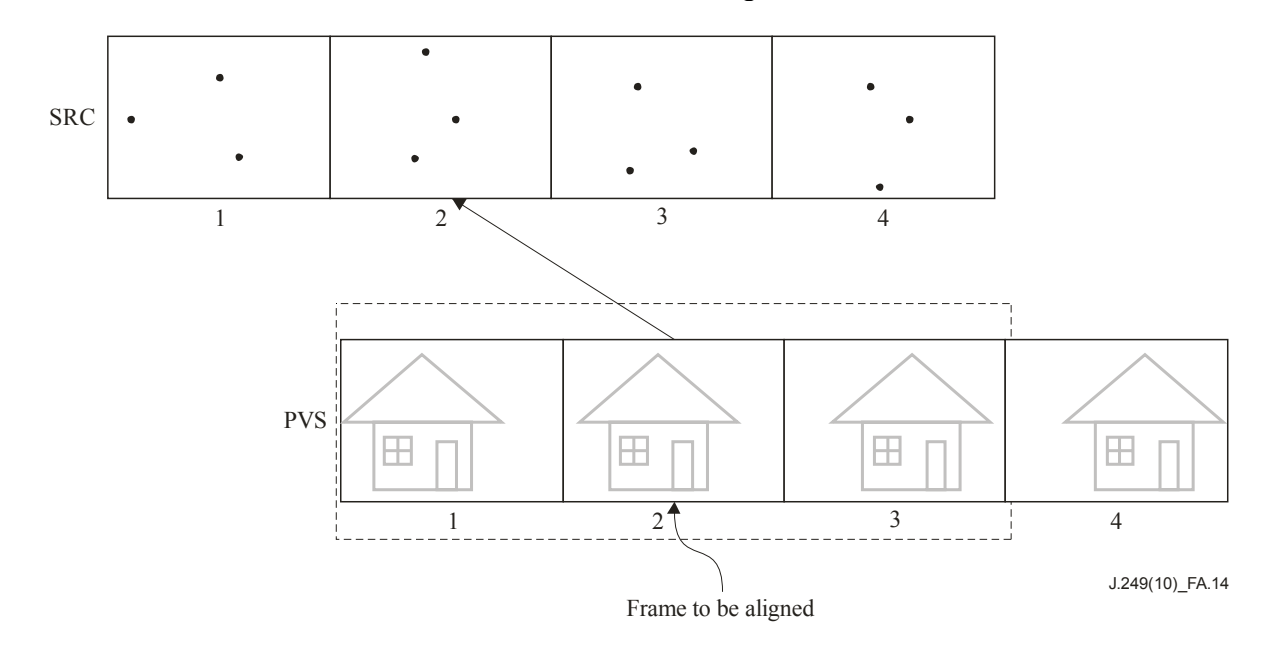

**Figure A.14 – Aligning the processed video sequence to the edge pixels using a window** 

When the source video sequence is encoded at high compression ratios, the encoder may reduce the number of frames per second and the processed video sequence has repeated frames (Figure A.15). In Figure A.15, the processed video sequence does not have frames corresponding to some frames of the source video sequence (frames 2, 4, 6, 8). In this case, the model does not use repeated frames in computing the mean squared error. In other words, the model performs temporal registration using the first frame (valid frame) of each repeated block. Thus, in Figure A.16, only three frames (frames 3, 5, 7) within the window are used for temporal registration.

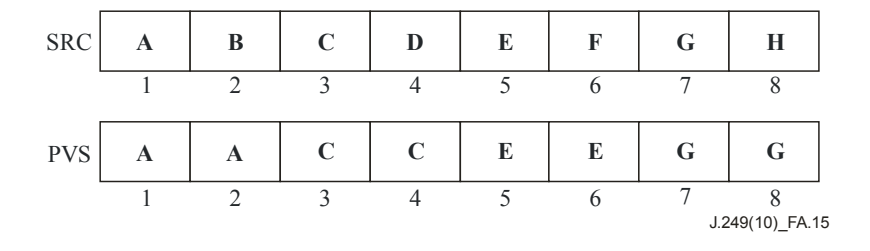

**Figure A.15 – Example of repeated frames** 

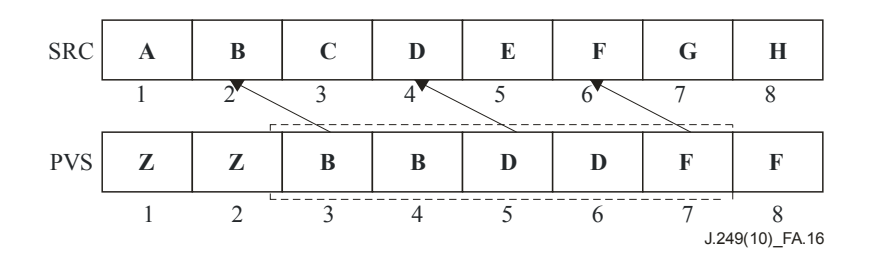

**Figure A.16 – Handling repeated frames** 

It is possible to have a processed video sequence with irregular frame repetition, which may cause the temporal registration method using a window to produce inaccurate results. To address this problem, it is possible to locally adjust each frame of the window within a given value (e.g.,  $\pm 1$ ), as shown in Figure A.19, after the temporal registration using a window. Then, the local adjustment which provides the minimum MSE is used to compute the EPSNR.

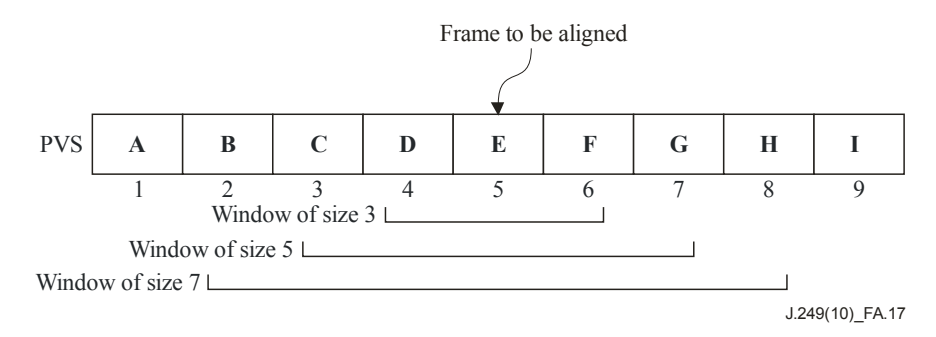

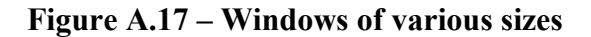

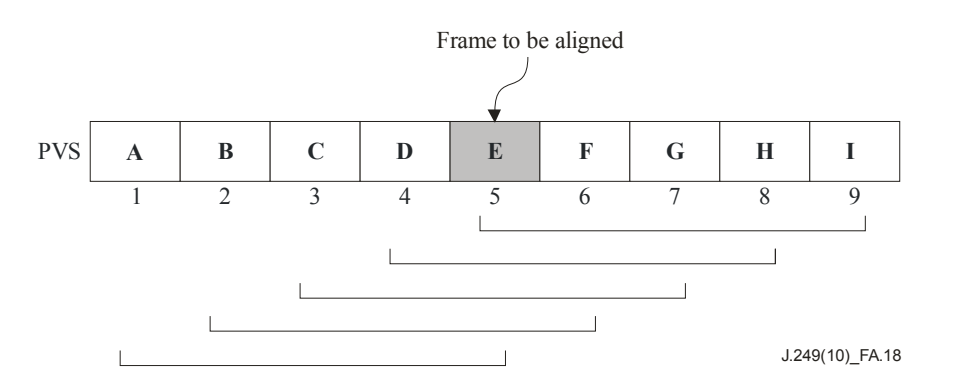

**Figure A.18 – Window centres** 

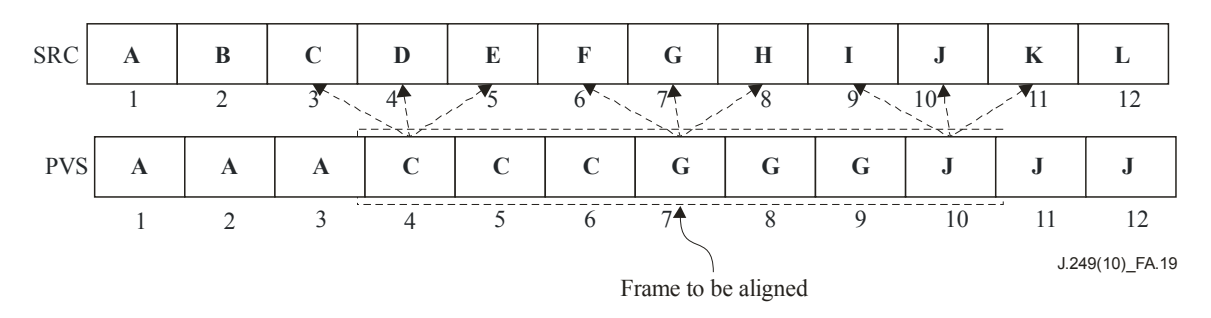

**Figure A.19 – Local adjustment for temporal registration using a window** 

#### **A.2.4 Computing EPSNR and post-processing**

After temporal registration is performed, the average of the differences between the edge pixels of the source video sequence and the corresponding pixels of the processed video sequence is computed, which can be understood as the edge mean squared error of the processed video sequence (*MSE<sub>edge</sub>*). Finally, the EPSNR (edge PSNR) is computed as follows:

$$
EPSNR = 10 \log_{10} \left( \frac{P^2}{MSE_{edge}} \right)
$$

where *P* is the peak value of the image.

1) Freezed frames.

 There can be frame repeating due to reduced frame rates and frame freezing due to transmission error, which will degrade perceptual video quality. In order to address this effect, the model applies the following adjustment before computing the EPSNR:

$$
MSE_{\text{freezed}\_\text{frame}\_\text{considered}} = MSE_{\text{edge}} \times \frac{K \times N_{\text{total}\_\text{frame}}}{N_{\text{total}\_\text{frame}} - N_{\text{total}\_\text{freeized}\_\text{frame}}}
$$

where  $MSE_{\text{freezed-frame\_considered}}$  is the mean squared error which takes into account repeated and freezed frames,  $N_{total}$   $_{frame}$  is the total number of frames,  $N_{total}$   $_{freezed}$   $_{frame}$ ,  $K$  is constant. In the model tested in the VQEG RRNR-TV test, *K* was set to 1.

2) High frequency and fast motions.

 If the video sequence contains a large amount of high frequencies and fast motions, the perceptual quality tends to increase for the same MSE. To consider this effect, the normalized frame difference (NFD) and the normalized high frequency energy (NHFE) are defined as follows:

$$
NFD = \frac{FD}{average\ energy\ per\ pixel}
$$

where  $FD = \frac{1}{N} \sum \sum \sum$  $=1$   $j=$  $=\frac{1}{N}\sum_{i}\sum_{j}^{N}(Frame_{i}[j,k]-Frame_{i-j})$ *height k width j*  $\mu_i$ [*J*, $\kappa$ ] – *r* rame<sub>i</sub> *F i*  $Frame_i[j,k]$  *– Frame*<sub>*i*-1</sub>[*j*,*k N FD*  $-1$   $j=1$  $\frac{1}{N}\sum_{I} \sum_{I}^{height$  Wiath  $\sum_{I} (Frame_{i}[j,k] - Frame_{i-1}[j,k])^{2}$  and  $N_F$  is the number of

frames used in the summation. It is noted that the largest three frame differences are excluded in computing FD in order to exclude scene changes in computing the average frame difference, assuming 8-second video sequences. The normalized high frequency energy (NHFE) is calculated by computing the average high frequency energies (Figure A.20) after the 2D Fourier transform is applied:

$$
NHFE = \frac{average high frequency energies}{average energy per pixel}
$$

Finally, the following equations are used:

```
 IF(SNFD > 0.35 && SNHFE > 2.5) { 
                        IF(EPSNR < 20) EPSNR = EPSNR+3 
                        ELSE IF(EPSNR < 35) EPSNR = EPSNR+5 
 } 
          ELSE IF((SNFD > 0.2 && SNHFE > 1.5) || (SNFD>0.27) && SNHFE > 1.3)) { 
                       IF(28 < EPSNR < 40) EPSNR = EPSNR + 3
                       IF(EPSNR > 40) EPSNR = 40 }
```
where SNFD is the source NFD and SNHFE is the source NHFE. It is noted that SNFD and SNHFE are computed from SRC and transmitted as a part of feature data (1 byte for each).

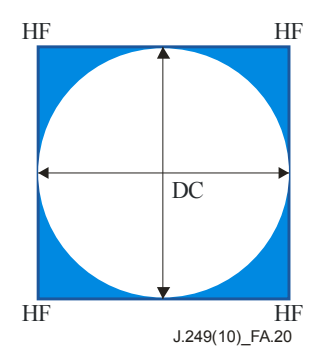

NOTE – The high frequency energies are computed from the shaded area.

## **Figure A.20 – Computing the normalized high frequency energy (NHFE)**

## 3) Blurring.

To consider blurring effects, the following equations are used:

```
 IF (NHFE/SNHFE < 0.5) 
               IF(EPSNR>26) EPSNR = 26
 ELSE IF (NHFE/SNHFE < 0.6) 
                IF(EPSNR>32) EPSNR = 32 
 ELSE IF (NHFE/SNHFE < 0.7) 
               IF(EPSNR > 36) EPSNR = 36
 ELSE IF (NHFE/SNHFE > 1.2) 
                IF(EPSNR>23) EPSNR = 23 
 ELSE IF (NHFE/SNHFE > 1.1) 
                IF (EPSNR>25) EPSNR = 25
```
where NHFE is the PVS NHFE.

## 4) Blocking.

 To consider blocking effects, average column differences are computed. Assuming 8 modulo, the blocking score for the *i*-th frame is computed as follows:

$$
Blk[i] = \frac{largest \ column \ difference}{\sec \ and \ largest \ column \ difference}
$$

The final blocking score (*Blocking*) is computed by averaging the frame blocking scores:

$$
Blocking = \frac{1}{number\ of\ frames} \sum_{i} Blk[i]
$$

Finally, the following equations are used:

```
IF(BLOCKING > 1.4) {
          IF (20≤EPSNR<25) EPSNR = EPSNR-1.086094*BLOCKING-0.601316 
          ELSE IF (EPSNR<30) EPSNR = EPSNR-0.577891*BLOCKING-3.158586 
          ELSE IF (EPSNR<35) EPSNR = EPSNR-0.223573*BLOCKING-3.125441 
 }
```
## 5) Maximum freezed frames.

 Transmission errors may cause long freezed frames. To consider long freezed frames, the following equations are used:

IF(MAX FREEZE > 22 AND EPSNR>28) EPSNR = 28 ELSE IF(MAX FREEZE > 10 AND EPSNR>34) EPSNR =  $34$ 

where MAX\_FREEZE is the largest duration of freezed frames. It is noted that if the video sequence is not 8 seconds, different thresholds should be used.

6) Piecewise linear fitting.

 When the EPSNR exceeds a certain value, the perceptual quality becomes saturated. In this case, it is possible to set the upper bound of the EPSNR. Furthermore, when a linear relationship between the EPSNR and difference mean opinion score (DMOS) is desirable, one can apply a piecewise linear function as illustrated in Figure A.21. In the model tested in the VQEG RRNR-TV test, the upper bound is set to 48 and the lower bound is set to 15.

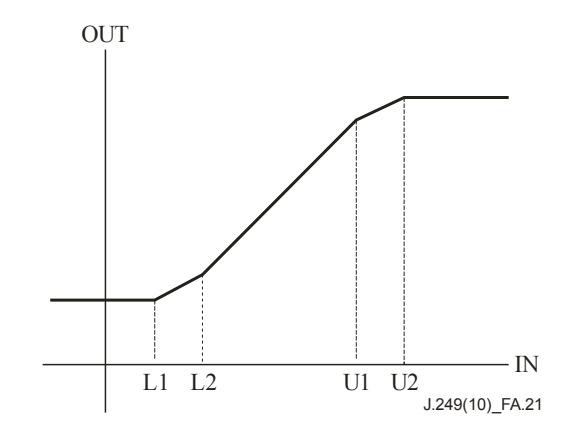

**Figure A.21 – Piecewise linear function for linear relationship between the EPSNR and DMOS** 

## **A.3 Conclusions**

The EPSNR reduced reference models for objective measurement of video quality are based on edge degradation. The models can be implemented in real time with moderate use of computing power. The models are well suited to applications which require real-time video quality monitoring where side-channels are available.

# **Annex B**

# **Model\_B: NEC (80 kbit/s, 256 kbit/s) [525-line format only]**

(This annex forms an integral part of this Recommendation)

## **B.1 Summary**

In the NEC reduced reference (RR) model, the activity values instead of the pixel values for individual given-size pixel blocks are transmitted to the client side. Video quality is estimated on the basis of the activity-difference between the source reference channel (SRC) and the processed video sequence (PVS). Psychovisual weightings with respect to the activity-difference are to improve estimation accuracy.

This model does not need computationally demanding spatial and gain-and-offset registrations. Moreover, it can be implemented by 30-line and 250-line programs on the server and the client sides, respectively. Therefore, it is suitable for real-time video quality monitoring in IPTV services that most benefits from low-complexity and easy implementation.

# **B.2 Definitions**

**Activity** – An average of the absolute difference between each luminance value and the average of the luminance values for a given-size block.

**Block** – An MxN (M-column by N-row) array of pixels.

**Frame** – One complete television picture.

**Gain** – A multiplicative scaling factor applied by the hypothetical reference circuit (HRC) to all pixels of an individual image plane (e.g., luminance, chrominance). The gain of the luminance signal is commonly known as the contrast.

**Hypothetical reference circuit (HRC)** – A video system under test, such as a codec or digital video transmission system.

**Luminance (Y)** – The portion of the video signal that predominantly carries the luminance information (i.e., the black and white part of the picture).

**National Television Systems Committee (NTSC)** – The 525-line analogue colour video composite system [b-SMPTE 170M].

**Offset (or level offset)** – An additive factor applied by the hypothetical reference circuit (HRC) to all pixels of an individual image plane (e.g., luminance, chrominance). The offset of the luminance signal is commonly known as brightness.

**Peak signal-to-noise ratio (PSNR)** – A ratio between the maximum possible power of a signal and the power of corrupting noise.

**Phase-altering line (PAL)** – The 625-line analogue colour video composite system.

**Raster scan** – A mapping of a rectangular two-dimensional pattern to a one-dimensional pattern such that the first entry in the one-dimensional pattern is from the first top row of the two-dimensional pattern scanned from left to right, followed similarly by the second, third, etc., rows of the pattern (going down) each scanned from left to right.

**Reduced reference (RR)** – A video quality measurement methodology that utilizes low bandwidth features extracted from the original or processed video streams, as opposed to using full reference video that requires complete knowledge of the original and processed video streams. Reduced reference methodologies have advantages for end-to-end in-service quality monitoring since the reduced reference information is easily transmitted over ubiquitous telecommunication networks.

**Region of interest (ROI)** – An image lattice (specified in rectangle coordinates) that is used to denote a particular sub-region of a field or frame of video.

**Scene** – A sequence of video frames.

**Spatial registration** – A process that is used to estimate and correct spatial shifts of the processed video sequence with respect to the original video sequence.

**Temporal registration** – A process that is used to estimate and correct a temporal shift (i.e., video delay) of the processed video sequence with respect to the original video sequence.

**Video quality metric (VOM)** – An overall measure of video impairment. VOM is reported as a single number and has a nominal output range from zero to one, where zero is no perceived impairment and one is maximum perceived impairment.

## **B.3 Overview of the video quality metric (VQM) computation**

The NEC RR model transmits the activity values for individual given-size pixel blocks to the client side. This value indicates the variance of the luminance values in the block. Figure B.1 summarizes the NEC RR model. As shown in Figure B.1, video quality is estimated on the basis of the activity-difference between the SRC and the PVS. In addition, psychovisual weightings with respect to the activity-difference are applied for higher estimation accuracy. Video quality estimation is conducted in the following steps:

- 1) The activity value for each 16x16 luminance pixel block of the SRC is calculated on the server side. All the activity values are then transmitted to the client side. The activity value of a block is defined as the mean absolute difference of individual values and their average.
- 2) The corresponding activity values are calculated on the client side with respect to the PVS.
- 3) On the client side, each block is initially evaluated with its squared error, that is the squared difference between the SRC and the PVS activity values.
- 4) Psychovisual weightings are applied to the squared errors in blocks with high spatial frequency components, a specific colour, a large inter-frame difference and a scene change.
- 5) A provisional video quality score is derived from the sum of the weighted squared errors in the same manner as in the PSNR calculation.
- 6) The score is modified to reflect perceptually fatal degradations due to blockiness and local impairment. Finally, the modified score represents the measured video quality of the PVS in the NEC RR model.

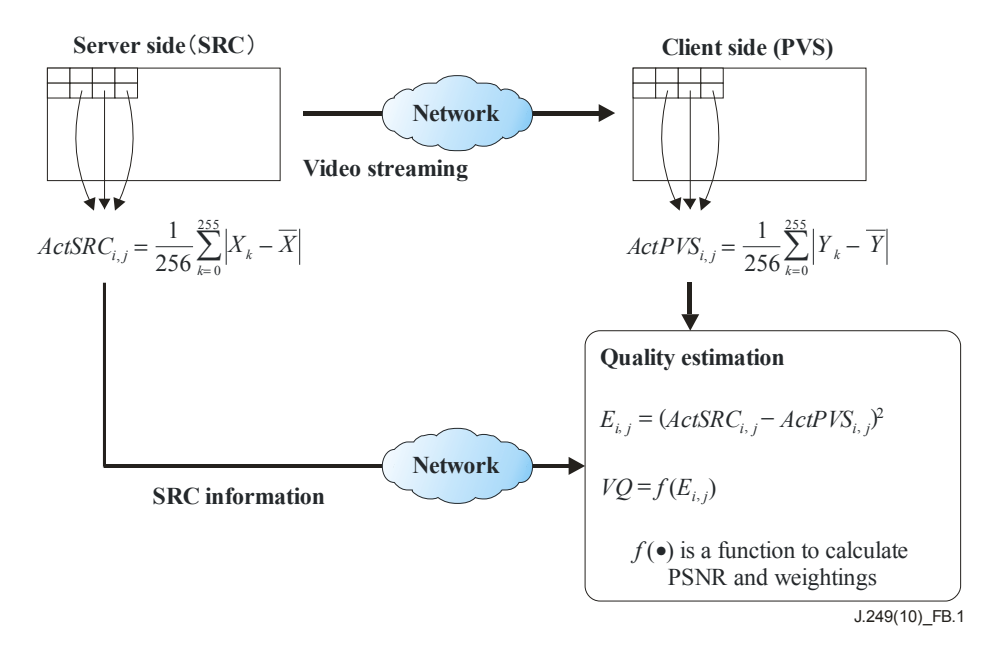

**Figure B.1 – Video quality estimation based on activity difference** 

## **B.4 Detailed algorithm**

## **B.4.1 Server side**

- 1) Luminance pixels of an SRC are divided into 16x16 pixel blocks in each frame after one second from the top of the video sequence. In the first one second, the SRC information is not transmitted since it is difficult for the human visual system to detect video quality degradation in the scenes immediately after the first frame.
- 2) In each block except for those in the frame rim, the activity values (SRC activity: *ActSRCi,j*) are calculated. Figure B.2 describes the blocks for which the activity values are calculated and transmitted. The SRC activity is calculated as:

$$
ActSRC_{i,j} = \frac{1}{256} \sum_{k=0}^{255} |X_k - \overline{X}|
$$

where  $X_k$  is a luminance value in a given-size block of the SRC,  $\overline{X}$  is its average, *i* is a frame number, and *j* is a block number in the frame.

3) Activity values, which are expressed with eight bits per block, are transmitted to the client side in the raster scan order after one second from the top of the video sequence. For SRC information transmission at a rate of 256 kbit/s, the activity values are transmitted in all frames. When the rate is reduced to 80 kbit/s, the activity values are transmitted in every four frames.

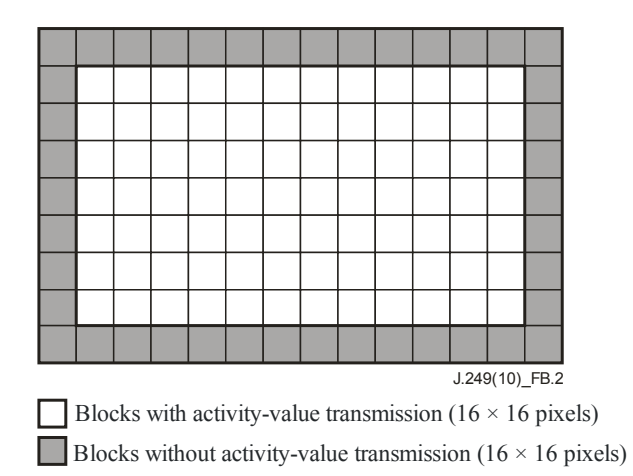

## **Figure B.2 – Blocks with and without activity value transmission**

## **B.4.2 Client side**

## **B.4.2.1 Squared error calculation of the activity values**

- 1) Luminance pixels of a PVS are divided into 16x16 pixel blocks in each frame after one second from the top of the video sequence.
- 2) In each block except for those in the frame rim, the activity values (PVS activity: *ActPVS<sub>i</sub>*, *j* are calculated. At a rate of 256 kbit/s of SRC information, the activity values are calculated in all frames. When the rate of SRC information is reduced to 80 kbit/s, the activity values are calculated in every four frames.

$$
ActPVS_{i,j} = \frac{1}{256} \sum_{k=0}^{255} |Y_k - \overline{Y}|
$$

where  $Y_k$  is a luminance value in a given-size block of the PVS,  $\overline{Y}$  is its average, *i* is a frame number, and  $j$  is a block number in the frame.

3) Squared errors between the SRC activity and the PVS activity are calculated as:

$$
E_{i,j} = \left(ActSRC_{i,j} - ActPVS_{i,j}\right)^2
$$

# **B.4.2.2 Psychovisual weighting for the squared error**

Three kinds of weightings, namely, weighting for the difference in spatial frequency, weighting for the difference in the specific colour region, and weighting for the inter-frame difference of luminance, are applied to  $E_i$ , to take into account the human visual system characteristics.

1) Weighting for the difference in spatial frequency

A weighting factor  $W_{SF}$  and a threshold  $Th_{SF}$  are used for this weighting (see Table B.1) for the values of  $W_{SF}$  and  $Th_{SF}$ ).

$$
E_{i,j} \leftarrow \begin{cases} E_{i,j} \times W_{SF}, & \text{ActPVS}_{i,j} > Th_{SF} \\ E_{i,j}, & \text{otherwise} \end{cases}
$$

2) Weighting for the difference in the specific colour region

 For a given block and its surrounding eight blocks, if the number of pixels ( *NumROIPixels* ) within  $48 \le Y \le 224$ ,  $104 \le Cb \le 125$  and  $135 \le Cr \le 171$  is larger than a threshold, the following weighting is performed using a weighting factor  $W_{CR}$  and a threshold  $Th_{CR}$ .

$$
E_{i,j} \leftarrow \begin{cases} E_{i,j} \times W_{CR}, & \text{NumROIPixels} > Th_{CR} \\ E_{i,j}, & \text{otherwise} \end{cases}
$$

See Table B.1 for  $W_{CR}$  and  $Th_{CR}$  values.

3) Weighting for the inter-frame difference of luminance

Mean absolute difference (*MAD<sub>i</sub>*, *j*) of the luminance between a given block and that in the previous frame is calculated.  $MAD_{i,j}$  is defined as:

$$
MAD_{i,j} = \frac{1}{256} \sum_{k=0}^{255} |Y_k - Y'_k|,
$$

where  $Y_k$  is a luminance value in a 16x16 pixel block of the PVS and  $Y'_k$  is a luminance value in the same position in the previous frame. The following weighting is performed using weighting factors  $W_{MAD1}$ ,  $W_{MAD2}$  and thresholds  $Th_{MAD1}$ ,  $Th_{MAD2}$ .

$$
E_{i,j} \leftarrow \begin{cases} E_{i,j} \times W_{MAD 1}, & MAD_{i,j} > Th_{MAD 1} \\ E_{i,j} \times W_{MAD 2}, & MAD_{i,j} \le Th_{MAD 2} \\ E_{i,j}, & otherwise \end{cases}
$$

See Table B.1 for  $W_{MAD1}$ ,  $W_{MAD2}$ ,  $Th_{MAD1}$  and  $Th_{MAD2}$  values.

#### **B.4.2.3 Weighting in case of scene change detection**

An average of  $MAD_{i,i}$  ( $MADAve_i$ ) is calculated for each frame as

$$
MADAve_i = \frac{1}{M} \sum_{j=0}^{M-1} MAD_{i,j}
$$

where *M* is the number of blocks in a frame.

If *MADAve<sub>i</sub>* is larger than a threshold  $Th_{SC}$ , it is considered as a scene change. When a scene change is detected,  $E_{i,j}$  is set to 0 for 15 frames after the scene change.

$$
ScienceChange = \begin{cases} TRUE, & MADAve_i > Th_{SC} \\ FALSE, & otherwise \end{cases}
$$

$$
E_{i,j} \leftarrow \begin{cases} E_{ij} \times W_{SC}, & 15 \text{ frames after ScenceChange} = TRUE \\ E_{i,j}, & otherwise \end{cases}
$$

See Table B.1 for  $W_{SC}$  and  $Th_{SC}$  values.

#### **B.4.2.4 PSNR based on the squared error of the activity**

A PSNR is calculated based on the activity-difference as:

$$
VQ = 10 \times \log_{10} \frac{255 \times 255}{E_{Ave}}
$$

$$
E_{Ave} = \frac{1}{N \times M} \sum_{i=0}^{N-1} \sum_{j=0}^{M-1} E_{i,j}
$$

where *N* and *M* are the number of frames and blocks used for the PSNR calculation.

## **B.4.2.5 Weighting for blockiness artefacts**

A weighting factor  $W_{BL}$ , a threshold  $Th_{BL}$  and blockiness level information  $BL_{Ave}$  are used for this weighting (see Table B.1 for  $W_{BL}$  and  $Th_{BL}$  values).

$$
VQ \Leftarrow \begin{cases} VQ \times W_{BL}, & BL_{Ave} > Th_{BL} \\ VQ, & otherwise \end{cases}
$$

*BL<sub>Ave</sub>* is calculated by the following steps.

1) Activity values for 8x8 pixel blocks in a PVS are calculated. As shown in Figure B.3, the average value ( *Act Ave* ) of the two activity values in horizontally adjacent blocks  $(ActBlock<sub>1</sub>, ActBlock<sub>2</sub>)$  is calculated by:

$$
Act_{Ave} = \frac{1}{2}(ActBlock_{1} + ActBlock_{2})
$$

2) The absolute difference of the luminance values along the boundary between two blocks is calculated. As illustrated in Figure B.3,  $Y_{1,0}$  and  $Y_{2,0}$  represent luminance values in the left and right blocks along the boundary. An average value of the absolute luminance difference, *DiffBound* , is expressed as:

$$
DiffBound = \frac{1}{8} \sum_{i=0}^{7} |Y_{1,i} - Y_{2,i}|
$$

3) Blockiness level ( *BLi*, *<sup>j</sup>* ) is defined by the ratio between *DiffBound* and *Act Ave* , i.e.:

$$
BL_{i,j} = \frac{DiffBound}{Act_{Ave} + 1}
$$

4) The average value of the *BL* is calculated by:

$$
BL_{Ave} = \frac{1}{N \times M} \sum_{i=0}^{N-1} \sum_{j=0}^{M-1} BL_{i,j}
$$

For the blocks in the rightmost in the frames, the  $BL_{i,j}$  value is set to zero. If  $BL_{Ave}$  is larger than a pre-determined threshold, it is considered that the video sequence includes a high level of blockiness and weighting is applied to the calculated video-quality value.

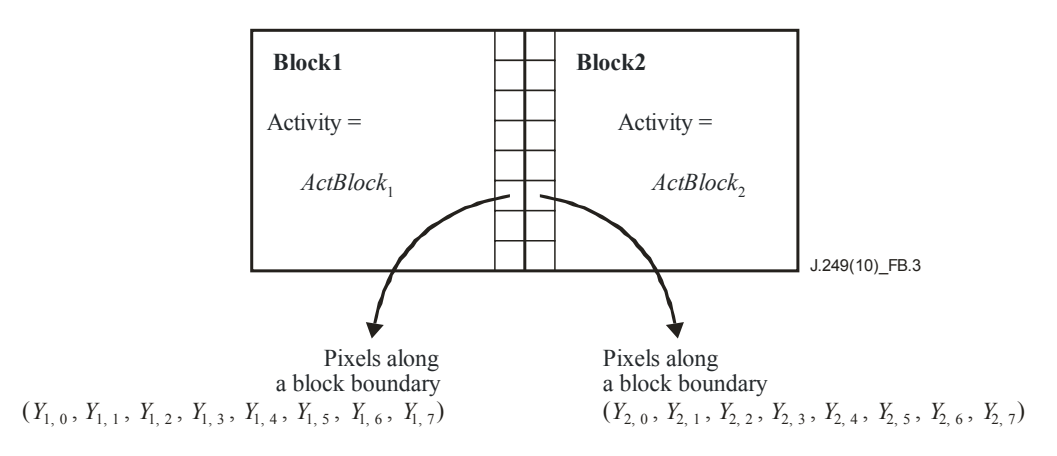

**Figure B.3 – Pixel and activity values used for calculating blockiness level** 

## **B.4.2.6 Weighting for local impairment artefacts**

A weighting factor  $W_{LI}$ , a threshold  $Th_{LI}$  and local impairment  $LI$  are used for this weighting (see Table B.1 for  $W_{LI}$  and  $Th_{LI}$  values).

$$
VQ \leftarrow \begin{cases} VQ \times W_{LI}, & LI < Th_{LI} \\ VQ, & otherwise \end{cases}
$$

See Table B.1 for  $W_{LI}$  and  $Th_{LI}$  values.

*LI* is calculated by the following steps. The difference of the activity-variance is used to detect local impairment by transmission errors.

1) For a given block and its surrounding eight blocks, the variance of the activity is calculated for both the SRC ( $ActVar_{SRC}$ ) and the PVS ( $ActVar_{PVS}$ ) and the absolute difference of these variance values is calculated as:

$$
\Delta ActVar = |ActVar_{SRC} - ActVar_{PVS}|
$$

- 2) The average value of these absolute difference values is calculated for each frame.
- 3) *LI* is calculated as the ratio of the maximum ( $\Delta ActVar_{Max}$ ) to the minimum ( $\Delta ActVar_{Min}$ ) of the average:

$$
LI = \begin{cases} \Delta A ctVar_{Min} / \Delta A ctVar_{Max}, & \Delta A ctVar_{Max} \neq 0\\ 1, & \Delta A ctVar_{Max} = 0 \end{cases}
$$

*VQ* represents the video quality score.

## **B.4.2.7 Parameters for the weightings**

Table B.1 shows the parameter values for the weightings. These values are determined by a preliminary experiment with a training data set.

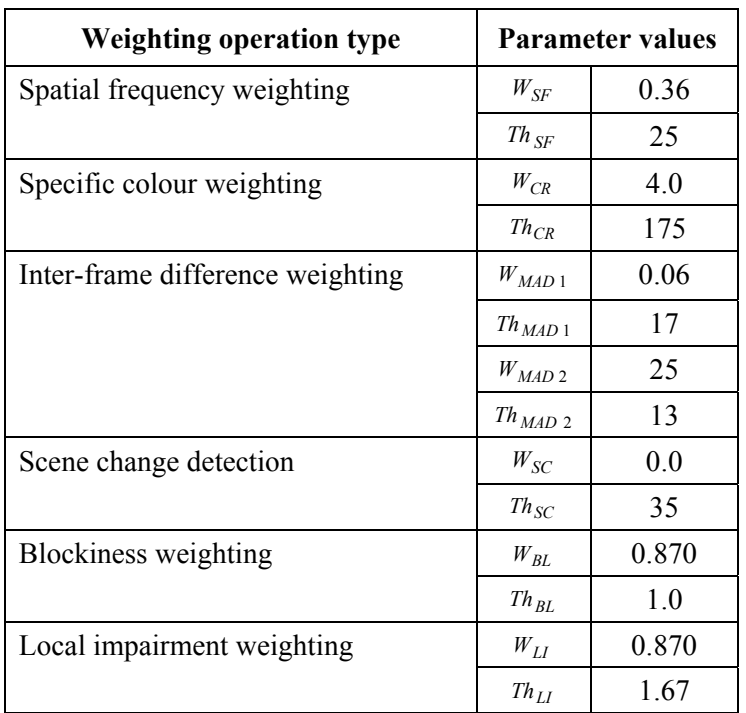

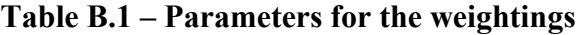

## **B.4.2.8 Registration**

1) Spatial registration.

 The NEC RR model does not need any spatial registration. This is because the squared error is calculated based on the activity values that are more robust to spatial shifts than those based on the pixel values.

2) Gain-and-offset registration.

 The NEC RR model does not need gain-and-offset registration. The activity values are inherently free from the offset (i.e., DC components) and insensitive to the gain.

3) Temporal registration.

 The PVS sequence is divided into 1-second sub-sequences. For each sub-sequence, the mean squared errors of the activity are calculated with five delay variations of up to  $\pm$ 2 SRC frames. The minimum value of the mean squared errors is finally used as the mean squared error in this sub-sequence. The delay that results in this minimum mean squared error is adjusted as temporal registration.

## **B.5 Analysis of the results**

The final report on the VQEG RRNR-TV model states that the performance of the NEC model is statistically equivalent to that of PSNR in the 525-line video format. In case of the 625-line video format, however, the performance of the NEC model is lower than that of PSNR. The correlation coefficients for the 625-line video format are 0.675 at 256 kbit/s and 0.653 at 80 kbit/s. This is caused by HRC9, which crops the frame rim in the SRC frames by replacing the original pixels with black ones. The NEC model had an inappropriate area for activity value calculation for the PVSs, resulting in undercropping.

If PVSs by HRC9 had not been accounted for, the correlation coefficient would have been 0.800 at 256 kbit/s and 0.781 at 80 kbit/s. These correlation coefficients are statistically equivalent to those of PSNR. This problem no longer exists by excluding the activity values within two blocks from the frame rim. In this case, the correlation coefficient is 0.828 at 256 kbit/s and 0.798 at 80 kbit/s. These facts indicate that the NEC model is equivalent in performance to PSNR both in the 525-line and the 625-line video formats.

## **B.6 Sample codes**

C-language sample codes for the NEC RR model are provided here.

# **B.6.1 Common code, both server and client sides**

```
// Calculate the activity value 
unsigned int CalcActivitybyRect(unsigned char * lpBuffer, int nWidth, int 
iRectWidth, int iRectHeight) 
{ 
          // lpBuffer: Luminance Frame Buffer 
          // nWidth: Frame Buffer Width 
          // iRectWidth: Width of the rectangle to calculate an activity value. 
          // iHeightWidth: Height of the rectangle to calculate an activity 
          // value. 
     unsigned int i, j, nTmp, nSum; 
     unsigned char *pSrc; 
     pSrc = lpBuffer; nSum = 0; 
    for (j = 0; j < iRectHeight; j++)for (i = 0; i <i>ikectWidth; i++)</i>nSum += pSrc[i]; } 
          pSrc += nWidth;
```

```
 } 
     nSum /= (iRectWidth*iRectHeight); 
    psrc = lpBuffer; nTmp = 0;for (j = 0; j < iRectHeight; j++){
         for (i = 0; i <iRectWidth; i++) {
              nTmp += abs(pSrc[i] - nSum);
 } 
          pSrc += nWidth; 
      } 
     return nTmp/iRectWidth/iRectHeight; 
}
```
## **B.6.2 Server side**

```
// Server side 
int nStart = 30; // the frame number to start transmission (30 or 25)
int nMaxFrame = 240; // the number of total video frames (240 or 200)
int nFrameIncrement = 1; // 1 for 256kbps, 4 for 80kbps
void ReadOneFrame(unsigned char, int, unsigned char *, int, int); // function to 
// read one frame data 
int nRim = 16 // 16 or 32 (use 32 to avoid the problem in HRC9) 
// nWidth: Frame Buffer Width 
// nHeight: Frame Buffer Height 
// lpSrc: Frame Buffer 
for(int nFrame = nStart; nFrame < nMaxFrame; nFrame+=nFrameIncrement){
    ReadOneFrame(SRC_file_name, nFrame, lpSrc, nWidth, nHeight);
    for (j= 16; j <nHeight-32; j+=16) {
         for (i= nRim; i<nWidth- nRim; i+=16) {
              1p0rq = 1pSrc + i + j * nWidth; nActSrc = CalcActivitybyRect(lpOrg, nWidth, 16, 16); 
                   // OutputSRCInfo(nActSrc); // Output or transmission the SRC 
                                                // information 
 } 
     } 
}
```
## **B.6.3 Client side**

```
// Client Side 
int nStart = 30; // the frame number to start transmission (30 or 25)
int nMaxFrame = 240; // the number of total video frames (240 or 200)
int nFrameIncrement = 1; // 1 for 256kbps, 4 for 80kbps
int nFrameRate = 30; //30 or 25
void ReadOneFrame(unsigned char, int, unsigned char **, int, int); // function 
to read one frame data 
void ReadRRData(unsigned char, int, unsigned char *); // function to read RR-
data 
// nWidth: Frame Buffer Width 
// nHeight: Frame Buffer Height 
// lpPvsByte[3]: Frame Buffer (0:Y, 1:Cb, 2:Cr) 
// lpRRData: RR-data Buffer 
// double ddActivityDifference[][]: Store the activity-difference 
// double ddActivityVariance[][]: Store the activity-variance 
// double ddBlock[][]: Store the blockiness level<br>// int nSceneChange: Scene change detection
                                 Scene change detection
for(int nTemporalAlign = -2; nTemporalAlign <= 2; nTemporalAlign++) \{\quad\!/ Changing
// temporal alignment 
for(int nFrame = 0; nFrame < nMaxFrames; nFrame++) {
           if(nFrame+nTemporalAlign >= nMaxFrames || nFrame+nTemporalAlign < 0){
```
```
 continue; 
 } 
          ReadOneFrame(PVS_file_name, nFrame+nTemporalAlign, lpPvsByte, nWidth, 
          nHeight); 
          if(((nFrame-(nFrameRate+nStart)) % nFrameIncrement) == 0 
            &\& nFrame >= nStart ){ }ReadRRData(RR file name, nFrame, lpRRData);
               ddActivityDifference[nTemporalAlign+2][nFrame] 
                    = RRCalcObjectiveScore(lpPvsByte, lpRRData, nWidth, nHeight); 
               ddActivityVariance[nTemporalAlign+2][nFrame] = gnActVar; 
          }else{ 
               ddActivityDifference[nTemporalAlign+2][nFrame] = 0.0; 
               ddActivityVariance[nTemporalAlign+2][nFrame] = 0.0; 
 } 
          // Blockiness Level 
          if(nTemporalAlign ==0){ 
               ddBlock[nFrame] = BlockinessLevelEstimation(lpPvsByte[0], nWidth, 
               nHeight); 
 } 
          // Pixel copy for inter-frame difference calculation 
         memcpy(lpPrev, lpPvsByte[0], sizeof(char)*nWidth*nHeight);
          if(nSceneChange){ 
          nSceneChange--; 
 } 
      } 
} 
double ddSum[8][5]; // Sum of the Activity-difference for each second 
double ddActVarSum[8][5]; // Sum of the Activity-variance for each second 
double ddActVarMax[8][5]; // Maximum of the Sum of the Activity-variance 
double ddActVarMin[8][5]; // Minimum of the Sum of the Activity-variance 
int nnMin[8]; 
int nnNumFrames[8][5];
#define LARGENUMBER 100000 
for(int nTemporalAlign = -2; nTemporalAlign <= 2; nTemporalAlign++){
     for(int j=0;j<8;j++) { // for each one second
         nnNumFrames[j] [nTemporalAliqn+2] = 0; ddActVarMax[j][nTemporalAlign+2] = 0.0; 
          ddActVarMin[j][nTemporalAlign+2] = LARGENUMBER; 
          ddActVarSum[j][nTemporalAlign+2] = 0.0; 
          ddSum[j][nTemporalAlign+2] = 0.0; 
          for(int i=nFrameRate*j;i< (j+1)*nFrameRate; i++){ 
               if(ddActivityDifference[nTemporalAlign+2][i]){ 
                    ddSum[j][nTemporalAlign+2] += 
                    ddActivityDifference[nTemporalAlign+2][i]; 
                    nnNumFrames[j][nTemporalAlign+2]++; 
 } 
               ddActVarSum[j][nTemporalAlign+2] += 
              ddActivityVariance[nTemporalAlign+2][i];
               if(ddActivityVariance[nTemporalAlign+2][i]){ 
                         if(ddActivityVariance[nTemporalAlign+2][i] > 
                         ddActVarMax[j][nTemporalAlign+2]){ 
                              ddActVarMax[j][nTemporalAlign+2] = 
                              ddActivityVariance[nTemporalAlign+2][i]; 
 } 
                         if(ddActivityVariance[nTemporalAlign+2][i] < 
                         ddActVarMin[j][nTemporalAlign+2]){ 
                              ddActVarMin[j][nTemporalAlign+2] = 
                             ddActivityVariance[nTemporalAlign+2][i];
                   } 
              } 
         } 
     } 
}
```

```
// Local Impairment Level Calculation 
double dSum = 0.0;
double dActMax = 0.0; 
double dActMin = LARGENUMBER; 
int nNumFrames = 0; 
for(int j=1; j<8; j++){
      double dMin = LARGENUMBER; 
      double dMinSum = LARGENUMBER; 
     for(int nTemporalAlign = -2; nTemporalAlign <= 2; nTemporalAlign++){
           if(ddActVarSum[j][nTemporalAlign+2] < dMin){ 
               dMin = ddActVarSum[j][nTemporalAlign+2]; 
              dMinSum = ddSum[j][nTemporalAliqn+2]; nnMin[j] = nTemporalAlign+2; 
 } 
      } 
     dSum += dMinSum; 
     nNumFrames += nnNumFrames[j][nnMin[j]]; 
      if(ddActVarMax[j][nnMin[j]] > dActMax){ 
           dActMax = ddActVarMax[j][nnMin[j]]; 
 } 
      if(ddActVarMin[j][nnMin[j]] < dActMin){ 
          dActMin = ddActVarMin[j][nnMin[j]]; 
 } 
} 
double dTransError = dActMax/dActMin; 
// Blockiness Level Calculation 
double dBlockinessLevel = 0.0; 
for(int i=0;i<nMaxFrames; i++){
      dBlockinessLevel += ddBlock[i]; 
} 
dBlockinessLevel = dSumBlock / (double)(nMaxFrames-nFrameRate); 
// Calculating the Video Quality Score 
if(nNumFrames && nNumberOfBlocks && dSum){ 
      dSum = dSum / (double)(nNumFrames)/(double)nNumberOfBlocks; 
      dSum = 10*log10(255.0*255.0/dSum); //PSNR based on the activity difference 
      if(dBlockinessLevel > dBlokinessTh){ 
           dSum /= nBlockinessWeighting; // Weighting for blockiness level 
 } 
     if(dTransError > nErrorTh)\{ dSum /=nErrorWeightin; // Weighting for transmission errors 
      } 
} 
return dSum; 
--------------------------------------------------------------------------------
-------- 
// Calculating the MAD value 
unsigned int CalcMAD(unsigned char *lpSrc, unsigned char *lpSrc2, int nWidth, 
int nHeight) 
{ 
      // lpSrc: Frame Buffer of the current frame 
// lpSrc2: Frame Buffer of the previous frame 
unsigned int nSum = 0;
     for (y = 0; y < n Height; y++) {
         for (x = 0; x < nWidth; x++) {
               nSrc = lpSrc[x + y*nWidth]; 
              nSrc2 = lpSrc2[x + y * nWidth];nSum += abs(nSrc - nSrc2);
 } 
      } 
     return nSum/nWidth/nHeight; 
}
```

```
// Calculating a mean squared error with weightings 
double RRCalcObjectiveScore(unsigned char *lpBuffer[], unsigned char *lpRRData, 
int nWidth, int nHeight) 
{ 
     int i, j, nActSrc, nActSrc2, nY, nCb, nCr, nYMin, nYMax, nCbMin, nCbMax, 
     nCrMin, nCrMax; 
     int nMBX, nMBY, nMB, nStart; 
     unsigned int nMAD; 
     double e2, dMADFrame; 
     unsigned char *lpRec, *lpRecCb, *lpRecCr, *lpPrev1; 
    int nRim = 16 // 16 or 32 (use 32 to avoid the problem in HRC9)
    nYMin = 48; nYMax = 224; nCbMin = 104; nCbMax = 125; nCrMin = 135; nCrMax = 171; 
    nMB = nMBY = nStart = 0;e2 = dMADFrame = 0.0; for (j=16+nStart; j<iImageHeight-32; j+=16) { 
         nMBX = 0;for (i= nRim; i < nWidth- nRim; i+=16) {
              lpRec = lpBuffer[0] + i + j * nWidth;lpRecCb = lpBuffer[1] + i/2 + (i/2) * nWidth/2;lpRecCr = lpBuffer[2] + i/2 + (j/2) * nWidth/2;lpprev1 = lpPrev + i + j * nWidth; nActSrc = lpRRData[nMB]; // SRC activity 
               nActSrc2 = CalcActivitybyRect(lpRec, nWidth, 0, 16, 16); // PVS 
               // activity 
               nActArray[nMB] = (double)nActSrc; 
              nActArray2[nMB] = (double)nActSrc2; e2 += (double)(nActSrc - nActSrc2)*(nActSrc - nActSrc2); // Mean 
               // squared error 
              nMAD = CalcMAD(lpRec, lpPrev1, 16, 16, nWidth); // Inter-
               // frame difference 
              dMADFrame += (double) nMAD; int nNumROIPixels=0; 
              for(int jj=-16;jj<32; jj++) for(int ii=-16;ii<32; ii++){ 
                       nY = lpRec[i];
                       nCb = 1pRecCb[ii/2];nCr = 1pRecCr[ii/2]; if(nY >= nYMin && nY <= nYMax 
                        && nCb >= nCbMin && nCb <= nCbMax 
                       && nCr >= nCrMin && nCr <= nCrMax) {
                             nNumROIPixels++; 
 } 
 } 
                   lpRec += nWidth; 
                  if((jj & 1) == 1){
                       lpRecCb += nWidth/2;lpRecCr += nWidth/2; } 
 } 
               // Weighting for spatial frequency 
               if(nActSrc2 > gdwActThHigh){ 
                   e2 *= dActWeightingHigh; 
               }else if(nActSrc2 > gdwActThLow){ 
                   e2 *= dActWeightingMiddle; 
               }else { 
                   e2 *= dActWeightingLow;
```

```
 } 
              // Weighting for specific color region 
              if(nNumROIPixels > dwROITh){ 
                   e2 *= dROIWeighting; 
 } 
              // Weighting for inter-frame difference 
              if(nMAD > dwMADThHigh){ 
                   e2 *= dMADWeightingHigh; 
               }else if(nMAD > dwMADThLow){ 
                   e2 *= dMADWeightingMiddle; 
               }else { 
              e2 *= dMADWeightingLow;
 } 
             nMB++; nMBX++; } 
         nMBY++; 
     } 
     // Calculating Activity-Variance for Surrounding Eight Blocks. 
     double nSumActSrc, nSumActPvs, nActVar, nActVar2; 
    nSumActSrc = nSumActPvs = nActVar = nActVar2 = 0.0;qnActVar = 0.0;for (j=1; j<sub>max-1; j++) {
         for (i=1; i<sub>cm</sub>MBX-1; i++) {
              nSumActSrc = 0.0; 
              nSumActPvs = 0.0; 
             for(int jj=-1; jj < 2; jj ++) {
                  for(int ii=-1; ii<2; ii++){
                       nSumActSrc = nActArray[i+ii+nMBX*(j+j)];
                  nSumActPvs += nActArray2[i+ii+nMBX*(j+jj)];
 } 
 } 
              nSumActSrc /= 9.0; 
              nSumActPvs /= 9.0; 
             nActVar = 0.0;
             nActVar2 = 0.0;for(int jj=-1; jj<2; jj++) {
                  for(int ii=-1; ii<2; ii++){
                       nActVar += (nActArray[i+ii+nMBX*(j+jj)]- 
                       nSumActSrc)*(nActArray[i+ii+nMBX*(j+jj)]-nSumActSrc); 
                        nActVar2 += (nActArray2[i+ii+nMBX*(j+jj)]- 
                        nSumActPvs)*(nActArray2[i+ii+nMBX* 
                        (j+jj)]-nSumActPvs); 
 } 
 } 
             nActVar / = 9.0;
             nActVar2 / = 9.0;
              gnActVar += abs(nActVar- nActVar2); 
 } 
     } 
     // Average of the Activity-Variance for the Frame 
     gnActVar = gnActVar/(double)(nMBY-2)/(double)(nMBY-2); 
     // Scene change detection 
    if(dMADFrame/ nMB > 35) {
         nSceneChange = 15; 
 } 
     if(nSceneChange){ 
        e2 = 0.0;
     } 
     gnFrame++;
```

```
 return e2; 
} 
// Calculate Blockiness Level 
double BlockinessLevelEstimation(unsigned char *lpBuffer, int nWidth, int 
nHeight) 
{ 
      // lpBuffer: Frame Buffer 
     int i, j, nActSrc, nActSrc2, nDiff, nMB; 
    unsigned char *lpRec = lpBuffer;
     double dBlock=0.0; 
    nMB = 0;for (j=0; j<sub>enHeight-16; j+=8) {
         for (i=0; i<nWidth-16; i+=8) {
              lpRec = lpBuffer + i + j * nWidth; nActSrc = CalcActivitybyRect(lpRec, nWidth, 0, 8, 8); // Activity 
               of the left block 
               nActSrc2 = CalcActivitybyRect(lpRec+8, nWidth, 0, 8, 8); // 
               Activity of the right block 
              nActSrc = (nActSrc + nActSrc2)/2; // Average of the activity values 
              nDiff = 0;for(int jj=0;jj<8; jj++) {
                   nDiff += abs(lpRec[7+jj * nWidth] - lpRec[8+jj * nWidth]);
                           // Difference of the luminance values at the boundary 
 } 
              nDiff/ = 8:
               dBlock += (double)nDiff/(double)(nActSrc+1); 
              nMB++; } 
      } 
     return (double)dBlock/(double)nMB; 
}
```
### **B.7 Informative reference**

[b-SMPTE 170M] SMPTE 170M (2004), *Television – Composite Analog Video Signal – NTSC for Studio Applications*.

# **Annex C**

# **Model\_C: NTIA (80 kbit/s model)**

(This annex forms an integral part of this Recommendation)

## **C.1 Background**

In the 2003-2004 time frame, the U.S. National Telecommunications and Information Administration (NTIA) developed two video quality models (VQMs) with a reduced reference (RR) bandwidth of approximately 12 to 14 kbit/s for Recommendation ITU-R BT.601 sampled video [b-ITU-R BT.601-6]. These models were called the "low bandwidth VQM" and "fast low bandwidth VQM". The fast low bandwidth VQM was a computationally efficient version of the low bandwidth VQM. The fast low bandwidth VQM is about 4 times faster since it extracts spatial features from video frames that are first pre-averaged, rather than extracting spatial features directly from the ITU-R 601 video frames. Additional computational savings for the fast low bandwidth VQM resulted from computing temporal information (i.e., motion) features based on a random sub-sampling of pixels in the luminance Y channel rather than using all pixels in all three video channels (Y, Cb and Cr). Both VQMs have been available in the NTIA VQM software tools for several years and may be freely used for both commercial and non-commercial applications. Binary executable versions of these VQM tools and their associated source code are available for download [b-NTIA].

Since NTIA wanted to submit both the low bandwidth and fast low bandwidth VQMs to the reduced reference TV (RRTV) tests for independent evaluation by the video quality experts group (VQEG), NTIA chose to submit them to different bit rate categories even though they have identical RR bit rate requirements. NTIA chose to submit the low bandwidth VQM to the 256k category and the fast low bandwidth VQM to the 80k category since the performance of the low bandwidth VQM was expected to be superior to that of the fast low bandwidth VQM. Both VQMs utilized the NTIA RR calibration algorithm which is included in [ITU-T J.244]. This calibration algorithm requires approximately 22 to 24 kbit/s of RR bandwidth to produce estimates for temporal delay, spatial shift, spatial scaling, gain and level offset.

An interesting result from the VQEG RRTV evaluation tests [b-VQEG MM] was that the fast low bandwidth VQM outperformed the low bandwidth VQM for both the 525-line and 625-line tests. This is an interesting result since it implies that extracting spatial features from averaged frames is superior to extracting them from non-averaged frames. Whether or not this result will prove true for other data sets is an area for further research. At this time, NTIA does not see a reason to standardize both models, so this annex only describes the fast low bandwidth VQM.

## **C.2 Introduction**

This annex presents a description and reference code for the NTIA fast low bandwidth VQM. The NTIA fast low bandwidth VQM utilizes techniques similar to those of the NTIA general VQM, a description of which can be found in both [ITU-T J.144] and [b-ITU-R BT.1683]. The fast low bandwidth VQM uses RR features with much less bandwidth than the NTIA general VQM, but the feature extraction and comparison process is similar for both. For ITU-R BT.601 sampled video [b-ITU-R BT.601-6], the fast low bandwidth VQM uses RR features that require approximately 12 to 14 kbit/s of transmission bandwidth. This annex only describes the fast low bandwidth VQM since its complementary low bandwidth calibration algorithms are fully documented in [ITU-T J.244]. However, for completeness, the reference code in this annex includes both the fast low bandwidth VQM and its associated low bandwidth calibration algorithms. The reference code also contains example quantization functions for the features used by the low bandwidth calibration (these quantization functions are not part of [ITU-T J.244]).

## **C.3 Fast low bandwidth VQM description**

## **C.3.1 VQM overview**

The VQM description will encompass three primary areas: 1) the low bandwidth features that are extracted from the original and processed video streams; 2) the parameters that result from comparing like original and processed feature streams; and 3) the VQM calculation that combines the various parameters, each of which measures a different aspect of video quality. This description makes use of readily available references for the technical details.

## **C.3.2 Feature description**

## **C.3.2.1 Feature overview**

Three types of features are used by the fast low bandwidth VQM: colour, spatial and temporal. Each of these feature types quantify perceptual distortions in their respective domains. The reference code subroutine "model\_fastlowbw\_features" provides a complete mathematical description of the features used by the fast low bandwidth VQM.

### **C.3.2.2 Colour features**

The colour features are the same *f<sub>COHER</sub>* COLOR features that are used by the NTIA general VQM. These features are described in detail in clause D.7.3 of [ITU-T J.144]. The *f<sub>COHER</sub>* color features provide a two-dimensional vector measurement of the amount of blue and red chrominance information  $(C_B, C_R)$  in each spatial-temporal (S-T) region. Thus, the *f<sub>COHER</sub>* color features are sensitive to colour distortions. The *f<sub>COHER\_COLOR</sub>* features of the NTIA fast low bandwidth VQM are extracted from S-T region sizes of 30 vertical lines by 30 horizontal pixels by 1 second of time (i.e., 30 x 30 x 1s), whereas the NTIA general VQM used S-T region sizes of 8 x 8 x 1 frame.

## **C.3.2.3 Spatial features**

The spatial features are the same  $f_{SI13}$  and  $f_{HVI3}$  features that are used by the NTIA general VQM. These features are described in detail in clause D.7.2.2 of [ITU-T J.144]. The *f<sub>SI13</sub>* and *f<sub>HV13</sub>* features measure the amount and angular distribution of spatial gradients in S-T sub-regions of the luminance (Y) images. Thus, the  $f_{SI13}$  and  $f_{HVI3}$  features are sensitive to spatial distortions such as blurring and blocking.

The *f<sub>SI13</sub>* and *f<sub>HV13</sub>* features of the NTIA fast low bandwidth VQM are extracted from S-T region sizes of 30 vertical lines by 30 horizontal pixels by 1 second of time (i.e., 30 x 30 x 1s) whereas the NTIA general VQM used S-T region sizes of 8 x 8 x 0.2s. In addition, to save computations, the 1 second of luminance Y images are first pre-averaged across time before applying the two-dimensional 13 x 13 edge enhancement filters given in clause D.7.2.1 of [ITU-T J.144].

One additional spatial feature is extracted from the 1 second of pre-averaged luminance (Y) images. This feature is the *mean* luminance (Y) level of each 30 x 30 x 1s S-T region (denoted here as *f<sub>MEAN</sub>*). The purpose of the *f<sub>MEAN</sub>* feature is to provide a luminance-level perceptual weighting function for spatial information (SI) loss as measured by the  $f_{SH3}$  and  $f_{HVI3}$  features. This will be described in clause C.3.3.

### **C.3.2.4 Temporal features**

Powerful estimates of perceived video quality can be obtained from the colour and spatial feature set described above. However, since the S-T regions from which these features are extracted span many video frames (i.e., 1 second of video frames), they tend to be insensitive to brief temporal disturbances in the picture. Such disturbances can result from noise or digital transmission errors and, while brief in nature, they can have a significant impact on the perceived picture quality. Thus, a temporal-based RR feature is used to quantify the perceptual effects of temporal disturbances. This feature measures the absolute temporal information (ATI), or motion, in the luminance Y image plane and is computed as:

$$
f_{ATI} = rms\{rand\,5\%|Y(t) - Y(t - 0.2s)\}
$$

For computational efficiency, *Y* is randomly sub-sampled to contain only 5% of the image pixels (represented here by the *rand5%* function). The sub-sampled *Y* image at time *t*-0.2s is subtracted from the identically sub-sampled *Y* image at time *t* and the root mean square error (*rms*) of the result is used as a measure of ATI. Using the convention found in clause D.8 of [ITU-T J.144], this will also be denoted as:

$$
f_{ATI} \cong Y_{rand5\%} \text{ ati0.2s} \text{rms}
$$

The feature  $f_{ATI}$  is sensitive to temporal disturbances. For 30 fps video, 0.2 s is six video frames while for 25 fps video, 0.2 s is five video frames. Subtracting images 0.2 s apart makes the feature insensitive to real time 30 fps and 25 fps video systems that have frame update rates of at least 5 fps. The quality aspects of these low frame rate video systems, common in multimedia applications, are sufficiently captured by the *f<sub>SI13</sub>*, *f<sub>HV13</sub>* and *f<sub>COHER\_COLOR* features. The 0.2 s spacing</sub> is also more closely matched to the peak temporal response of the human visual system than differencing two images that are one frame apart in time.

Figure C.1 provides an example plot of the  $f_{ATI}$  feature for a original (solid blue) and processed (dashed red) video scene from a digital video system with transient burst errors in the digital transmission channel. Transient errors in the processed picture create spikes in the  $f_{ATI}$  feature. The bandwidth required to transmit the  $f_{ATI}$  feature is extremely low since it requires only 30 samples per second for 30 fps video. Other types of additive noise in the processed video, such as might be generated by an analogue video system, will appear as a positive DC shift in the time history of the processed feature stream with respect to the original feature stream. Video coding systems that eliminate noise will cause a negative DC shift.

Before extracting a transient error parameter from the  $f_{ATI}$  feature streams shown in Figure C.1, it is advantageous to increase the width of the motion spikes (dashed red spikes in Figure C.1). The reason is that short motion spikes from transient errors do not adequately represent the perceptual impact of these types of errors. One method for increasing the width of the motion spikes is to apply a maximum filter to both the original and processed feature streams before calculation of the error parameter function between the two waveforms. For the *f<sub>ATI</sub>*-based error parameter, a 7-point wide maximum filter (which will be denoted here as the *max7pt* function) was used that produces an output sample at each frame that is the maximum of itself and the 3 nearest neighbours on each side (i.e., earlier and later time samples).

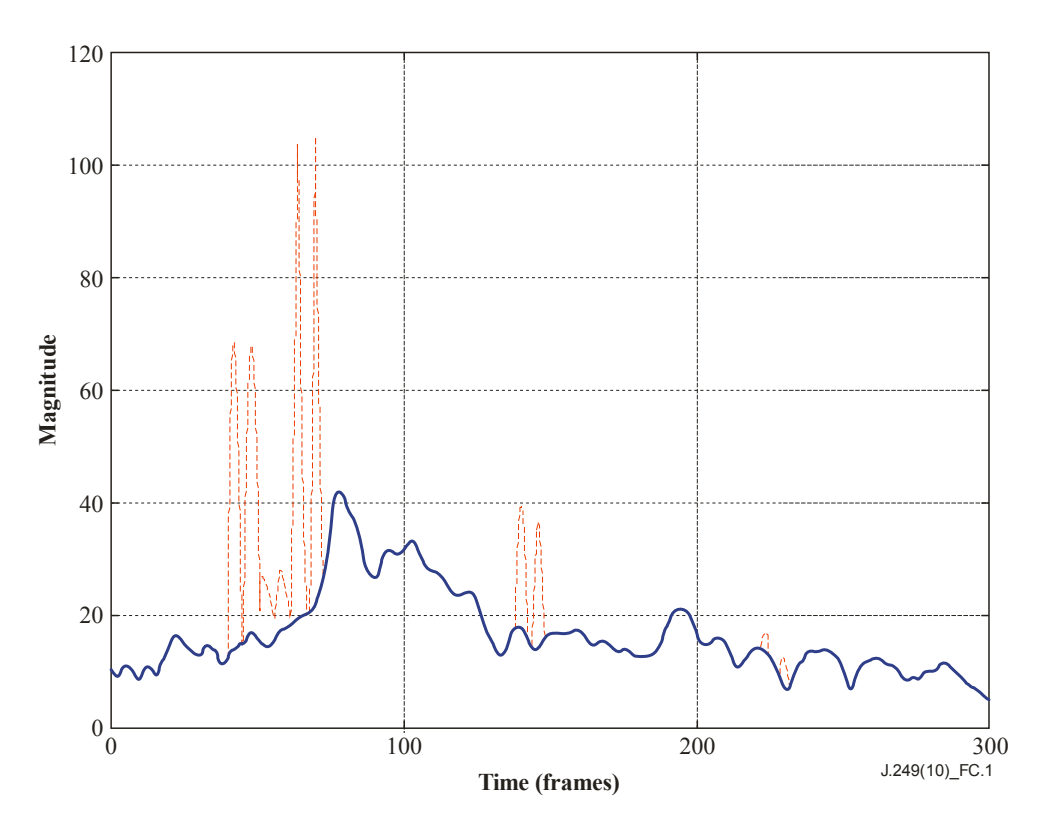

**Figure C.1 – Example time history of**  $f_{ATI}$  **feature** 

### **C.3.2.5 Quantization of features**

Quantization to 9 bits of accuracy is sufficient for the  $Y_{MEAN}$ ,  $f_{SII3}$ ,  $f_{HVI3}$  and  $f_{COHER\ COLOR}$  features, while the  $f_{ATI}$  feature should be quantized to 10 bits. To have minimal effect on the video quality parameter calculations, a non-linear quantizer design should be used where the quantizer error is proportional to the magnitude of the signal being quantized. Very low values are uniformly quantized to some cut-off value, below which there is no useful quality assessment information. Such a quantizer design minimizes the error in the corresponding parameter calculations because these calculations are normally based on an error ratio or log ratio of the processed and original feature streams (see the parameter description in clause C.3.3).

Figure C.2 provides a plot of the 9-bit non-linear quantizer used for the *f<sub>SI13</sub>* original feature. The reference code subroutine "model\_lowbw\_compression" provides a complete mathematical description of the recommended quantizers used by the fast low bandwidth VQM. If the features fall outside the range of the recommended quantizers on the low or high end (highly unlikely), then the S-T parameters derived from these features are zeroed so they do not influence the overall VQM.

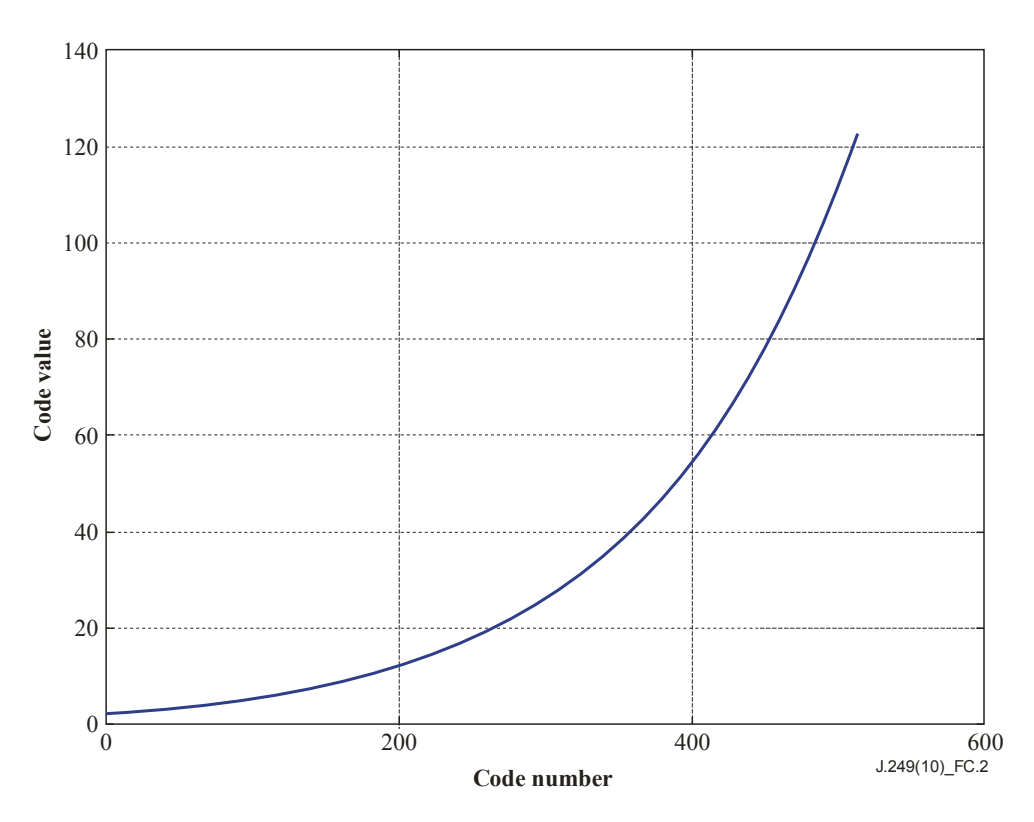

**Figure C.2 – Non-linear 9-bit quantizer for the**  $f_{SI13}$  **feature** 

## **C.3.3 Parameter description**

### **C.3.3.1 Parameter overview**

Several steps are involved in the calculation of parameters that track the various perceptual aspects of video quality. The steps may involve: 1) applying a perceptual threshold to the extracted features from each S-T sub-region; 2) calculating an error function between processed features and corresponding original features; and 3) pooling the resultant error over space and time. See clause D.8 of [ITU-T J.144] for a detailed description of these techniques and their accompanying mathematical notation for parameter names, which are also used here. The reference code subroutine "model\_fastlowbw\_parameters" provides a complete mathematical description of the parameters used by the fast low bandwidth VQM. For simplicity, the description of the parameters in this clause does not consider the effects of feature quantization (e.g., handling feature values that might lie outside of the recommended quantization ranges).

### **C.3.3.2 New methods**

This clause summarizes new methods that have been found to improve the objective-to-subjective correlation of parameters based on RR features with very low transmission bandwidths, such as those utilized for the NTIA fast low bandwidth VQM (i.e., new methods not found in [ITU-T J.144]). It is worth noting that no improvements have been found for the basic form of the parameter error functions given in clause D.8.2.1 of [ITU-T J.144]. The two error functions that consistently produce the best parameter results (for spatial and temporal parameters) are a logarithmic ratio {log10  $[f_p(s,t)/f_o(s,t)]$ } and an error ratio { $[f_p(s,t) - f_o(s,t)]/f_o(s,t)$ }, where  $f_p(s,t)$  and  $f<sub>o</sub>(s,t)$  are the processed feature and corresponding original feature extracted from the S-T region with spatial coordinates *s* and temporal coordinates *t*, respectively. Errors must be separated into gains and losses, since humans respond differently to additive (e.g., blocking) and subtractive (e.g., blurring) impairments. Applying a lower perceptual threshold to the features before application of these two error functions prevents division by zero.

After computation of the S-T parameters using one of the error functions, then the S-T parameters must be pooled over space and time to produce a parameter value for the video clip. This error

pooling can occur in multiple stages (e.g., over space and then over time). One new error pooling method that is utilized by the fast low bandwidth VQM is called macro-block (MB) error pooling. MB error pooling groups a contiguous number of S-T sub-regions and applies an error pooling function to this set. For instance, the function denoted as "MB(3,3,2)max" will perform a max function over parameter values from each group of 18 S-T sub-regions that are stacked 3 vertical by 3 horizontal by 2 temporal. For the 32 x 32 x 1s S-T sub-regions of the  $f_{SI13}$ ,  $f_{HVI3}$  and  $f_{COHER\ COLOR}$ features described above, each MB(3,3,2) region would encompass a portion of the video stream that spans 96 vertical lines by 96 horizontal pixels by 2 seconds of time. MB error pooling has been found to be useful in tracking the perceptual impact of impairments that are localized in space and time. Such localized impairments often dominate the quality decision process. MB error pooling can also be implemented as a filtering process so that instead of producing a single output value for each MB, each S-T sample is replaced with its MB filtered value, where the MB is centred on the S-T sample. This is called overlapped MB (OMB) error pooling.

A second error pooling method is a generalized Minkowski(P,R) summation, defined as:

$$
Minkowski(P,R) = \sqrt[R]{\frac{1}{N} \sum_{i=1}^{N} |v_i|^P}
$$

Here,  $v_i$  represents the parameter values that are included in the summation. This summation might, for instance, include all parameter values at a given instance in time (spatial pooling), or may be applied to the macro-blocks described above. The Minkowski summation where the power *P* is equal to the root *R* has been used by many developers of video quality metrics for error pooling. The generalized Minkowski summation, where  $P \neq R$ , provides additional flexibility for linearizing the response of individual parameters to changes in perceived quality. This is a necessary step before combining multiple parameters into a single estimate of perceived video quality, which is performed with a linear fit.

#### **C.3.3.3 Colour Parameters**

Two parameters are extracted from the *f<sub>COHER COLOR* features. One of these parameters, called</sub> *color\_extreme*, measures extreme colour distortions that might be caused by coloured blocks from transmission errors. The other parameter, called *color\_spread*, provides an indication of the variance or spread in the colour errors. Rather than using the Euclidean distance measure to quantify distortions (as in clause D.8.2.2 of [ITU-T J.144]), both of these parameters use the square root of the Manhattan distance. Following the mathematical notation in clause D.8.2.2 of [ITU-T J.144], where  $f_p(s,t)$  and  $f_o(s,t)$  represent the 2-dimensional  $f_{COHER\ COLOR}$  feature extracted from an S-T region of the processed and original video streams, this feature comparison function is given by:

$$
sqrt{manhat(s,t)} = \sqrt{\sum_{C_B, C_R} \left| \frac{f}{f_p}(s,t) - \frac{f}{f_o}(s,t) \right|}
$$

The Manhattan distance measure seems to be better than the Euclidean distance measure and the square root function is required to linearize the parameter's response to quality changes. Following the mathematical notations in clause D.8 of [ITU-T J.144], the colour parameters are given by:

*color*  $extreme = color \; color \; color \; 30 x30 \; ls \; mean \; sqrtmanh at \; OMB(3,3,2) above99 % Minkossk i(0.5,1)$ *color*  $spread = color \; color \; color \; 30x30 \; 1s \; mean \; sqrtmanhat OMB(3,3,2)Minkosski(2,4) \; 90\%$ 

A combined colour parameter (*color\_comb*) that contains the optimal combination of both the *color\_extreme* and *color\_spread* parameters is then computed as:

$$
color\_comb = 0.691686 * color\_extreme - 0.617958 * color\_spread
$$

This positive valued *color comb* parameter is then clipped at the low end, which is represented mathematically by (following the notation in clause D.8.5 of [ITU-T J.144]):

 $color \text{color} \text{color} \cdot$   $comb = color \quad comb \quad clip \quad 0.114$ 

This *color* comb parameter is included in the linear combination for the VQM calculation.

### **C.3.3.4 Spatial parameters**

Two spatial parameters are computed from the *f<sub>SI13</sub>* feature, one that measures a loss of spatial information (*si\_loss*) and one that measures a gain of spatial information (*si\_gain*). Following the mathematical notation in clause D.8 of [ITU-T J.144], these parameters are given by:

*si* \_*loss* = avg1s\_Y\_si13\_30x30\_std\_3\_ratio\_loss\_OMB(3,3,2)Minkosski(1,2)\_Minkosski(1.5,2.5)\_clip\_0.12 *si*  $gain = avg1s$  Y si13 30x30 std 3 log gain clip 0.1 above95%tail Minkosski(1.5,2)

As the mean luminance (Y) level of the S-T sub-region increases (i.e., as measured by the  $f_{MEAN}$ feature), the ability to perceive changes in spatial detail (e.g., such as blurring measured by *si\_loss*) decreases. This can be accommodated by introducing a weighting function (*Y\_weight*) as shown in Figure C.3 to the *si\_loss* values from each S-T sub-region (i.e., the *si\_loss* values after the ratio loss comparison function is performed on each S-T sub-region but before the spatial and temporal collapsing functions). The weighting function *Y* weight is equal to one (i.e., full weighting) until an average luminance level of 175 is reached and then it decreases linearly to zero as the luminance values increase from 175 to 255. This intermediate correction is applied only to the *si\_loss* values, not the *si\_gain* values.

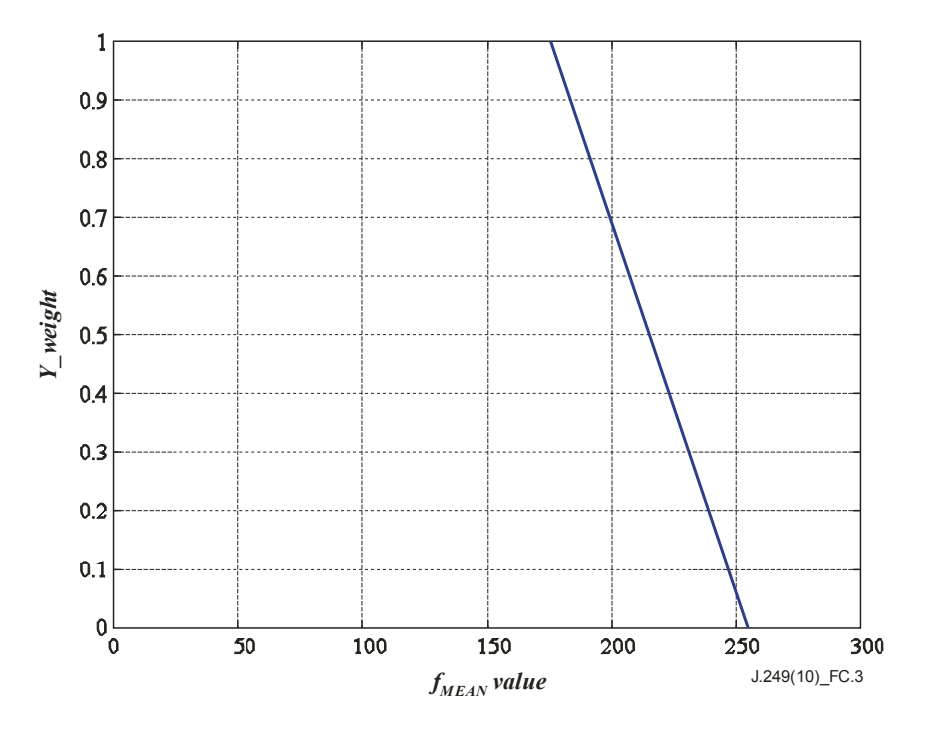

**Figure C.3 – Weighting function** *Y\_weight* **for modifying** *si\_loss* **S-T parameters** 

Two spatial parameters are computed from the  $f_{HVI3}$  feature, one that measures a loss of relative horizontal and vertical (HV) spatial information (*hv\_loss*) and one that measures a gain (*hv\_gain*). Following the mathematical notation in clause D.8 of [ITU-T J.144], these parameters are given by:

$$
hv\_{loss} = \text{avg1s}_Y_hvl3\_{angle0.225_mmin20_30x30_mean_4\_ratio_loss_m.\}
$$
  
OMB(3,3,2)below1% Minkosski(1,1.5) clip\_0.08

$$
hv\_gain = avg1s_Y_hvl3\_angle0.225\_rmin20\_30x30\_mean\_4\_log\_gain\_...
$$
  
clip\_0.06\_OMB(3,3,2)above99%tail\_Minkosski(1.5,3)

Not shown in the above equations is that the *Y\_weight* function shown in Figure C.3 is also applied to both the *hv\_loss* and *hv\_gain* values from each S-T sub-region before the spatial and temporal collapsing functions (after the ratio loss and log gain computations, respectively). An additional weighting function (*SI* weight as shown in Figure C.4) is applied to the *hv* loss values from each S-T sub-region. This was necessary to reduce the sensitivity of *hv\_loss* for S-T regions that have very little spatial information (i.e., low *f<sub>SI13</sub>* original feature values).

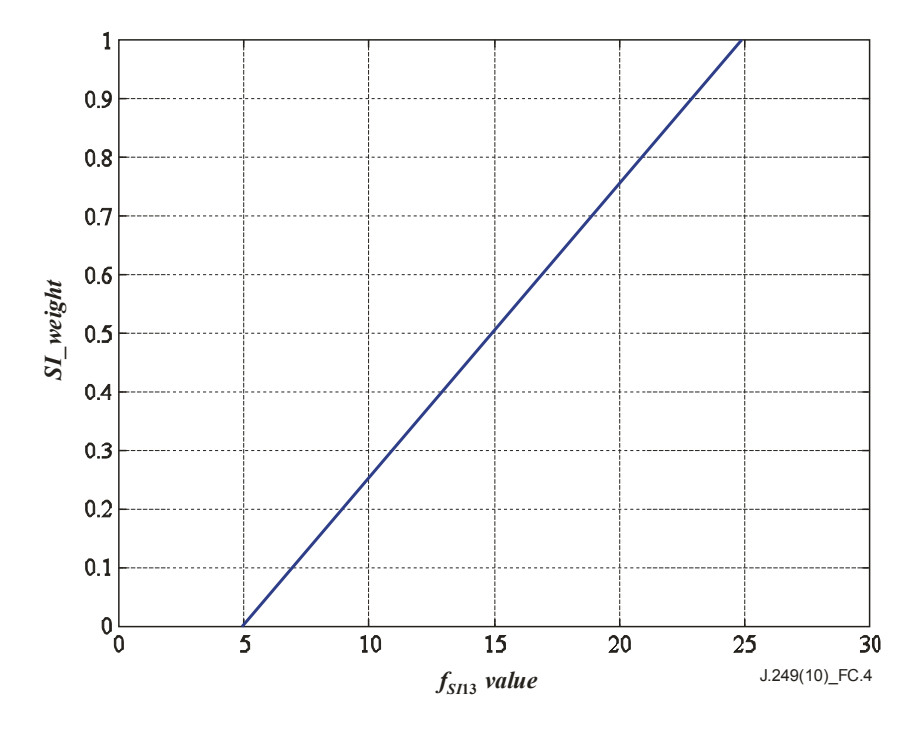

**Figure C.4 – Weighting function** *SI\_weight* **for modifying** *hv\_loss* **S-T parameters** 

The spatial distortion parameters can be crushed (i.e., excessive excursions beyond those found in the training data are limited or compressed) using functions like the VQM crushing function found in clause C.3.4.

### **C.3.3.5 Temporal parameters**

Two temporal parameters are computed from the  $f_{ATI}$  feature, one that measures added random noise (*ati\_noise*) and one that measures motion disturbances caused by transmission errors (*ati\_error*). Following the mathematical notation in clause D.8 of [ITU-T J.144], these parameters are given by:

$$
ati\_noise = Y\_rand5\%\_ati0.2s\_rms\_5\_ratio\_gain\_between25\%50\%
$$
  
*ati\\_error* = Y<sub>\_rand5\%\_ati0.2s\\_rms<sub>\_max7pt\_12\_ratio\\_gain\_above90\%</sub></sub>

To make the *ati\_noise* and *ati\_error* parameters more robust against temporal misalignments, the parameters are computed for all temporal alignments of the processed video that are within plus or minus 0.4 seconds of the best estimated temporal alignment to the original video, and then the minimum parameter value is selected.

### **C.3.4 VQM calculation**

Similar to the NTIA general VQM in Annex D of [ITU-T J.144], the fast low bandwidth VQM calculation linearly combines two parameters from the  $f_{HVI3}$  feature (*hv* loss and *hv* gain), two parameters from the  $f_{SII3}$  feature (*si\_loss* and *si\_gain*), and two parameters from the  $f_{COHER\_COLOR}$ 

feature (except that the two parameters have been combined into a single colour distortion parameter called *color comb*). The one noise parameter in the NTIA general VQM has been replaced with two parameters based on the low bandwidth  $f_{ATI}$  feature described here (*ati\_noise* and *ati\_error*).

Thus, *VOM<sub>FLB</sub>* (abbreviation for fast low bandwidth VQM) consists of a linear combination of eight parameters. *VOM<sub>FLB</sub>* is given by:

$$
VQM_{FLB} = \{ 0.38317338378290 * hv\_loss + 0.37313218013131 * hv\_gain + 0.58033514546526 * si\_loss + 0.95845512360511 * si\_gain + 1.07581708014998 * color\_comb + 0.17693274495002 * ati\_noise + 0.02535903906351 * ati\_error \}
$$

The total VQM (after the contributions of all the parameters are added up) is clipped at a lower threshold of 0.0 to prevent negative VQM numbers. Finally, a crushing function that allows a maximum of 50% overshoot is applied to VQM values over 1.0 to limit VQM values for excessively distorted video that falls outside the range of the training data.

If  $VOM_{FLB} > 1.0$ , then  $VOM_{FLB} = (1 + c)*VOM_{FLB}/(c + VOM_{FLB})$ , where  $c = 0.5$ .

*VQMFLB* computed in the above manner will have values greater than or equal to zero and a nominal maximum value of one. *VOM<sub>FLB</sub>* may occasionally exceed one for video scenes that are extremely distorted.

To make *VQMFLB* more robust against spatial misalignments, *VQMFLB* is computed for all spatial alignments of the processed video that are within plus or minus one pixel of the best estimated spatial alignment to the original video, and then the minimum  $VQM_{FLB}$  is selected.

## **C.4 Informative references**

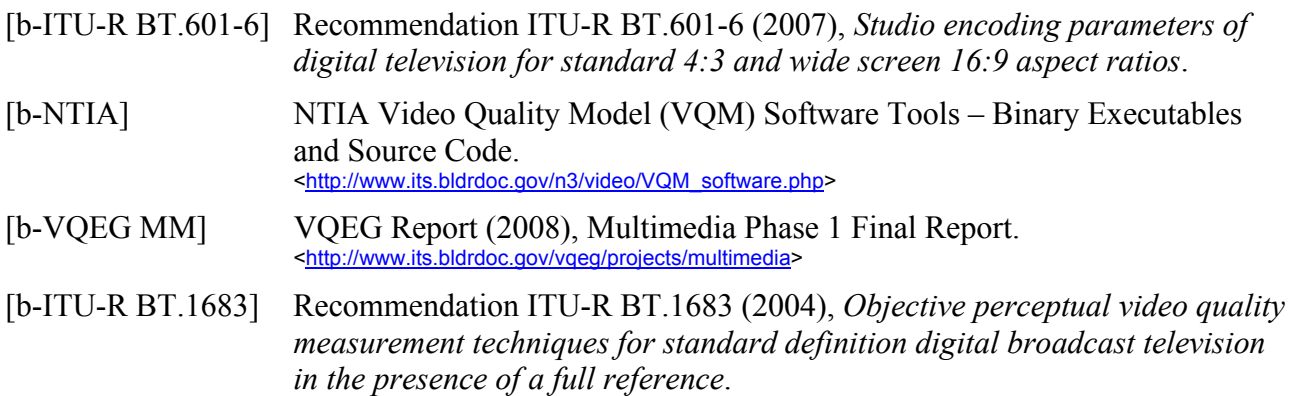

## **C.5 Reference code for implementing the fast low bandwidth VQM**

The purpose of this reference code is to assist the user with proper implementation of the fast low bandwidth VQM. While MATLAB® code is used for the reference code, any software code can be used that reproduces the results given here. Each subclause within clause C.5 contains MATLAB code for the function named in the section header (e.g., save the contents of clause 5.1 to a file called "fastlowbw\_ref.m"). Execute fastlowbw\_ref with no arguments to receive help information on how to call the routine. This code contains the flexibility of running the model on a short video clip (i.e., 5 to 15 seconds) within a larger video sequence (e.g., one-minute sequence). This is done by shifting the short video clip by one second and re-computing the model for each temporal shift. While this functionality is not demonstrated below, comments within the code and returned arguments from "model fastlowbw parameters.m" will refer to this capability. This hidden capability may be useful for implementing an in-service video quality monitoring system.

When the sample test vectors (i.e., video clips) are processed with the fast low bandwidth VQM reference code (function "fastlowbw\_ref.m"), text files are produced that contain the calibration and model results. For the following example MATLAB function calls, output files similar to those given below should be obtained (due to random processes used by the fast low bandwidth VQM, results may vary slightly from those presented here).

### **fastlowbw\_ref '''rrtv\_flogar\_original.yuv''' '''rrtv\_flogar\_hrc1.yuv''' '''QCIF30''' '''none'''**

"rrtv\_flogar\_hrc1.yuv\_calibration.txt" file with results similar to this:

none 0 Horizontal Shift 0 Vertical Shift 1 Valid Region Top 1 Valid Region Left 144 Valid Region Bottom 176 Valid Region Right 1.000 Luminance Gain 0.000 Luminance Offset 1000 Horizontal Scale 1000 Vertical Scale 0 Temporal Delay

"rrtv\_flogar\_hrc1.yuv\_model.txt" file with results similar to this:

0.512650 fastlowbw 0.156115 hv\_loss 0.072374 hv\_gain 0.174293 si\_loss 0.028922 si\_gain 0.080944 color\_comb 0.000000 noise 0.000002 error 0.000000 vshift 0.000000 hshift

### **fastlowbw\_ref '''rrtv\_flogar\_original.yuv''' '''rrtv\_flogar\_hrc1.yuv''' '''QCIF30''' '''rrcal2'''**

"rrtv\_flogar\_hrc1.yuv\_calibration.txt" file with results similar to this:

```
rrcal2 
     0 Horizontal Shift 
     0 Vertical Shift 
     1 Valid Region Top 
    1 Valid Region Left 
   144 Valid Region Bottom 
   176 Valid Region Right 
0.998 Luminance Gain 
0.539 Luminance Offset 
 1000 Horizontal Scale 
 1000 Vertical Scale 
    1 Temporal Delay 
1.005 Cb Gain 
0.218 Cb Offset 
0.968 Cr Gain 
0.098 Cr Offset
```
"rrtv\_flogar\_hrc1.yuv\_model.txt" file with results similar to this:

0.507892 fastlowbw 0.151204 hv\_loss 0.071144 hv\_gain 0.178214 si\_loss 0.028708 si\_gain 0.078499 color\_comb 0.000000 noise 0.000124 error 0.000000 vshift 0.000000 hshift

### fastlowbw\_ref '''f:\sg9\_rrtv\rrtv\_calmob\_original.yuv''' '''f:\sg9\_rrtv\rrtv\_calmob\_hrc2.yuv''' **'''QCIF30''' '''rrcal2scale'''**

"rrtv\_calmob\_hrc2.yuv\_calibration.txt" file with results similar to this:

rrcal2scale 0 Horizontal Shift 0 Vertical Shift 1 Valid Region Top 1 Valid Region Left 144 Valid Region Bottom 176 Valid Region Right 0.998 Luminance Gain -0.185 Luminance Offset 1000 Horizontal Scale 1000 Vertical Scale 0 Temporal Delay 0.857 Cb Gain -2.043 Cb Offset 0.868 Cr Gain -2.727 Cr Offset

"rrtv\_calmob\_hrc2.yuv\_model.txt" file with results similar to this:

0.291195 fastlowbw 0.051529 hv\_loss 0.056814 hv\_gain 0.084128 si\_loss 0.004541 si\_gain 0.092818 color\_comb 0.000000 noise 0.001365 error 0.000000 vshift 0.000000 hshift

### **Function listing**

C.5.1 Function "fastlowbw\_ref.m"

C.5.2 Function "adaptive filter.m"

C.5.3 Function "adjust requested sroi.m"

C.5.4 Function "block\_statistic.m"

C.5.5 Function "block\_statistic\_shift.m"

C.5.6 Function "default\_sroi.m"

C.5.7 Function "dll\_calib\_video.m"

C.5.8 Function "dll\_default\_vr.m" C.5.9 Function "dll\_features.m" C.5.10 Function "dll\_lowbw\_calib\_initialize.m" C.5.11 Function "dll\_lowbw\_calib\_original.m" C.5.12 Function "dll\_lowbw\_calib\_processed.m" C.5.13 Function "dll\_lowbw\_calib\_quant.m" C.5.14 Function "dll\_lowbw\_gain\_v2\_original.m" C.5.15 Function "dll\_lowbw\_gain\_v2\_processed.m" C.5.16 Function "dll\_lowbw\_gain\_v2\_quant.m" C.5.17 Function "dll\_lowbw\_temporal.m" C.5.18 Function "dll\_lowbw\_temporal\_features.m" C.5.19 Function "dll\_lowbw\_temporal\_original.m" C.5.20 Function "dll\_lowbw\_temporal\_processed.m" C.5.21 Function "dll\_lowbw\_temporal\_quant.m" C.5.22 Function "dll\_model.m" C.5.23 Function "dll\_orig\_valid\_region.m" C.5.24 Function "dll\_proc\_valid\_region.m" C.5.25 Function "dll\_video.m" C.5.26 Function "filter ati\_random.m" C.5.27 Function "filter si hv adapt.m" C.5.28 Function "join\_into\_frames.m" C.5.29 Function "max\_filterw.m" C.5.30 Function "model\_fastlowbw\_features.m" C.5.31 Function "model\_fastlowbw\_features\_shift.m" C.5.32 Function "model\_fastlowbw\_parameters.m" C.5.33 Function "model\_lowbw\_compression.m" C.5.34 Function "model\_lowbw\_sroi.m" C.5.35 Function "quantiz\_fast.m" C.5.36 Function "read\_bigyuv.m" C.5.37 Function "resample\_image.m" C.5.38 Function "running\_collapse.m" C.5.39 Function "split\_into\_fields.m" C.5.40 Function "st\_collapse.m" C.5.41 Function "tslice\_conversion.m"

#### **C.5.1 Function "fastlowbw\_ref.m"**

```
function fastlowbw_ref (original_file, processed_file, file_type, calibration); 
% wrapper for fastlowbw_ref. This is not the typical MATLAB interface, but 
% rather an alternate interface required for compilation. 
% 1) call with no arguments for help information. 
% 2) if running inside MATLAB, add three quotes (''') both before and after 
% every argument. 
if nargin == 0,
     fprintf('FASTLOWBW_REF -- Version 1.0\n'); 
    fprintf(' Take original and processed test sequences in raw BIG-YUV \langle n' \rangle;
     fprintf(' file format. Calculate NTIA Fast Low Bandwidth model and 
calibration.\n'); 
    fprintf(' This is reference software.\ln');
     fprintf('SYNTAX\n'); 
     fprintf(' fastlowbw_ref original_file processed_file video_standard 
calibration model\n'); 
     fprintf('DESCRIPTION\n'); 
     fprintf(' Takes the name of a UYVY formatted file (''original_file'') 
containing an\n'); 
     fprintf(' original video sequence and UYVY formatted file 
(''processed_file'') containing\n'); 
     fprintf(' a processed video sequence. Both files must contain uncompressed 
video in\n'); 
    fprintf(' either the UYVY or RGB color space.\n\cdot\fprintf(' ''video_standard'' indicates the frame rate and video size:\n');<br>fprintf(' ''525'' 525-line, 30fps video (720 pixels by 486
                                         525-line, 30fps video (720 pixels by 486
rows), "NTSC" \n\langle n' \rangle;
     fprintf(' Interlaced fields, lower field presented earlier 
in time\n'); 
     fprintf(' ''625'' 625-line, 25fps video (720 pixels by 576 
rows), "PAL" \n\langle n' \rangle;
     fprintf(' Interlaced fields, upper field presented earlier 
in time\n'); 
     fprintf(' ''VGA30'' VGA (480 lines x 640 pixels), 30fps video, 
progressive.\n'); 
     fprintf(' ''VGA25'' VGA (480 lines x 640 pixels), 25fps video, 
progressive.\n'); 
     fprintf(' ''CIF30'' CIF (288 lines x 352 pixels), 30fps video, 
progressive.\n'); 
     fprintf(' ''CIF25'' CIF (288 lines x 352 pixels), 25fps video, 
progressive.\langle n' \rangle;<br>fprintf(' ''QCIF30''
     fprintf(' ''QCIF30'' CIF (144 lines x 176 pixels), 30fps video, 
progressive.\n \n \begin{array}{cc}\n \text{for} \\
 \text{if} \\
 \text{if} \\
 \text{if} \\
 \text{if} \\
 \text{if} \\
 \text{if} \\
 \text{if} \\
 \text{if} \\
 \text{if} \\
 \text{if} \\
 \text{if} \\
 \text{if} \\
 \text{if} \\
 \text{if} \\
 \text{if} \\
 \text{if} \\
 \text{if} \\
 \text{if} \\
 \text{if} \\
 \text{if} \\
 \text{if} \\
 \text{if} \\
 \text{if} \\
 \text{if} \\
 \text{if} \\
 \text{if} \\
 \text{if} \\
 \text{if} \\
 \text{if} \\
 \text{if} \\
 \text{if} \\
 \text{if fprintf(' ''QCIF25'' CIF (144 lines x 176 pixels), 25fps video, 
progressive.\n'); 
     fprintf(' ''calibration'' indicates the calibration options desired, and 
must\n'); 
    fprintf(' be one of the following:\n\cdot \n\cdot);
     fprintf(' ''none'' No calibration will be performed.\n'); 
     fprintf(' ''rrcal2'' Reduced Reference Bandwidth Calibration Version 
2.0 (J.Cal)\n\ln';
     fprintf(' ''rrcal2scale'' Reduced Reference Bandwidth Calibration Version 
2.0 (J.Cal),\n'); 
    fprintf(' \qquad \qquad \qquad \qquad including estimation of spatial scaling\n');
     fprintf('EXAMPLE CALL:\n'); 
     fprintf(' fastlowbw_ref ''original.yuv'' ''processed.yuv'' ''525'' 
''rrcal2''\n'); 
     fprintf('RESTRICTIONS:\n'); 
     fprintf(' If the video sequences (after calibration) are longer than 15 
seconds, then\ln');
    fprintf(' only the first 15 seconds will be used for model calculation\n');
    fprintf(' Temporal registration uncertainty will +/- 1 sec.\langle n' \rangle;
```

```
 fprintf('NOTES:\n'); 
     fprintf(' These algorithms are unchanged from those previously released to 
the public\n';
     fprintf(' (i.e., CVQM, BVQM). Source code and binary executables are 
available for\n'); 
     fprintf(' download at www.its.bldrdoc.gov These algorithms can be freely 
used for\ln';
     fprintf(' commercial and non-commercial applications.\n'); 
     return; 
end 
% NOTES FOR PROGRAMMERS: 
% 
% 1. To modify the temporal delay search range, change variable "uncert" 
% passed into function dll lowbw temporal.m
% 
% 2. To modify spatial shift and scaling search limits, change variables 
% "max_shift_horiz", "max_shift_vert", "max_scale_horiz" and 
% "max_scale_vert" at the beginning of function dll_lowbw_calib_processed.m 
% and dll lowbw calib original.m. These values must be identical for both
% functions, and are currently set automatically based on image size. 
% Choosing larger values may make the algorithm unstable. 
% 
% 3. The original file is referred to by an ID of "1" throughout, and the 
% processed file is referred to by an ID of "2". These are referred to 
% within functions by the variable name "fn" (i.e., "F" for "file" and "N" for 
% "number"). 
% 
% 4. To separate into upstream and downstream parts, simply call each 
% function requiring the original file ("1") into one piece, and the 
% functions requiring the processed file ("2") into another piece. This 
% code presumes downstream monitoring or bi-directional communication. 
% Some of the functions require both processed video file and the original 
% features and results from the previous steps. 
% 
% 5. If implementing a system that is entirely down-stream (i.e., no 
% communication from processed to original), then the original will need to 
% assume a valid region. Discarding the overscan is recommended (see also 
% dll default vr.m).
% 
% 6. The reduced reference calibration routines and model presented herein 
% use some randomized processes. As a result, the results of this program 
% will differ slightly from one run to the next. This variability can be 
% prevented by initializing the random number generator with a constant 
% value. This will aid debugging. 
% 
% 7. When comparing results from this implementation to results from 
% BVQM, slight differences will be observed. These stem from the random 
% number generator, yet also because BVQM performs filtering over the 
% results from multiple video sequences. The places where filtering should 
% be performed is mentioned in comments, below. 
% strip off the extra single quotes '' for Windows compile, comment these 
% eval lines out for Linux compile 
original file = eval(original file);
processed file = eval(processed file);
```

```
file type = eval(file type);
calibration = eval(calibration);
```

```
% create names for output files & temporary file 
temporary file = sprintf('%s temp.txt', processed file);
```

```
model file = sprintf('%s model.txt', processed file);
calibration file = sprintf('%s_calibration.txt', processed_file);
error file = sprintf('%s errors.txt', processed file);
cvqm error(error file, 0);
if strcmpi(file_type, '525'), 
    video standard = 'interlace lower field first';
    rows = 486;cols = 720;fps = 30;elseif strcmpi(file type, '625'),
    video standard = 'interlace upper field first';
    rows = 576; cols = 720; 
    fps = 25;elseif strcmpi(file type, 'VGA30'),
     video_standard = 'progressive'; 
    rows = 480;\text{cols} = 640;fps = 30;elseif strcmpi(file type, 'VGA25'),
     video_standard = 'progressive'; 
    rows = 480;
    cols = 640;fps = 25;elseif strcmpi(file type, 'CIF30'),
     video_standard = 'progressive'; 
    rows = 288:cols = 352;fps = 30;elseif strcmpi(file_type, 'CIF25'), 
     video_standard = 'progressive'; 
    rows = 288;
    cols = 352;fps = 25;elseif strcmpi(file type, 'QCIF30'),
     video_standard = 'progressive'; 
    rows = 144;\text{cols} = 176;
    fps = 30;elseif strcmpi(file type, 'QCIF25'),
    video standard = 'progressive';
    rows = 144;cols = 176;fps = 25;else 
    error('fastlowbw_ref called with an invalid string for ''video_standard''. 
Aborting'); 
end 
if strcmpi(calibration,'rrcal2') || strcmpi(calibration,'rrcal2scale') || 
strcmpi(calibration,'none'), 
     % fine! 
else 
    cvqm error(error file, 1, 'Calibration request string not recognized.');
     return; 
end 
model = 'fastlowbw'; 
try
     % for debugging, you'll want to comment out this try/catch loop. 
     % the following print is to remind you to re-insert the try/catch back. 
     % fprintf('COMMENT IN TRY!\n\n');
```

```
 % initialize file read 
    dll video('initialize', 1, original file, 'uyvy', video standard, rows,
cols, fps); 
    dll video('initialize', 2, processed file, 'uyvy', video standard, rows,
cols, fps); 
    dll calib video('initialize', 1);
     % calculate seconds of video to be used. 
    [total sec] = min( dll video('total sec',1), dll video('total sec',2) );
     if total_sec > 15, 
        total sec = 15;cvqm error(error file, 3, 'File is longer than 15 seconds.');
         cvqm_error(error_file, 3, 'Results will be calculated using first 15 
seconds only.'); 
     end 
    if total sec < 4,
        cvqm error(error file, 3, 'Video files are too brief. Aborting.');
         return; 
     end 
     warning off; 
    delete(calibration file);
     warning on; 
     if strcmpi(calibration, 'none'), 
         %%%%%%%%%%%%%%%%%%%%%%%%%%%%%%%%%%%%%%%%%%%%%%%%%%%%%%%%%%%%% 
         % Use "no calibration" values 
         %%%%%%%%%%%%%%%%%%%%%%%%%%%%%%%%%%%%%%%%%%%%%%%%%%%%%%%%%%%%% 
         shift.horizontal = 0; 
        shift. vertical = 0;
        pvr = dll default vr(1);
        y gain = 1.0;
        y offset = 0.0;
        scale.horizontal = 1000;
        scale.vertical = 1000;
        delay = 0; % We don't need to do anything with the calibration values (above), 
         % because these are the defaults set by dll_calib_video.m. 
         % write results. 
        [sucess] = cvgm save calibration(calibration file, calibration, ...
             shift, pvr, y_gain, y_offset, scale, delay); 
        if sucess == 0,
            cvqm error(error_file, 1, 'Cannot open file to write calibration
results.'); 
             return; 
         end 
     else 
         %%%%%%%%%%%%%%%%%%%%%%%%%%%%%%%%%%%%%%%%%%%%%%%%%%%%%%%%%%%%% 
         % Start Calibration 
         %%%%%%%%%%%%%%%%%%%%%%%%%%%%%%%%%%%%%%%%%%%%%%%%%%%%%%%%%%%%% 
         % Determine whether or not to estimate scaling. 
         if strcmpi(calibration,'rrcal2'), 
            no scaling = 1;elseif strcmpi(calibration, 'rrcal2scale'),
            no scaling = 0; end
```

```
total sec = floor(total sec);
         % Assume the default low bandwidth valid region as a starting point 
        [vr] = dll default vr(1);
         %%%%%%%%%%%%%%%%%%%%%%%%%%%%%%%%%%%%%%%%%%%%%%%%%%%%%%%%%%%%% 
         % Initial temporal registration 
         %%%%%%%%%%%%%%%%%%%%%%%%%%%%%%%%%%%%%%%%%%%%%%%%%%%%%%%%%%%%% 
         % calcualte low bandwidth temporal registration features on the 
         % original video sequence. 
        [ti2 orig, ti10 orig, ymean orig, orig is white clip,
orig is black clip] = \dotsdll lowbw temporal features(1, total sec, vr);
         % Quantize the original temporal registration features and encode. 
         % Return variables are suitable for low bandwidth transmission 
         % (e.g., when saved to a *.mat file). This save/load step is not 
         % demonstrated. 
        [ti2 index, ti10 index, y index] = ...
            dll lowbw temporal quant(1, ti2 orig, ti10 orig, ymean orig);
         % Reverse: go from encoded variables back into quantized original 
features. 
        [ti2 orig, ti10 orig, ymean_orig] = \dotsdll lowbw temporal quant(0, ti2 index, ti10 index, y index);
         % calculate low bandwidth temporal registration features on the 
         % processed video sequence. 
         [ti2_proc, ti10_proc, ymean_proc, proc_is_white_clip, 
proc_is_black_clip] = \dotsdll_lowbw_temporal features(2, total sec, vr);
         % Print errors and warnings. Note white & black level clipping, if any 
        if orig is white clip,
             cvqm_error(error_file, 2, ... 
                 'White level clipping detected on original video sequence may 
cause VQM errors.'); 
         end 
        if orig is black clip,
             cvqm_error(error_file, 2,... 
                 'Black level clipping detected on original video sequence may 
cause VQM errors.'); 
         end 
        if proc is white clip,
            cvqm error(error file, 2, ...
                 'White level clipping detected on processed video sequence may 
cause VQM errors.'); 
         end 
         if proc_is_black_clip, 
            cvqm error(error file, 2, ... 'Black level clipping detected on processed video sequence may 
cause VQM errors.'); 
         end 
         % Compute temporal registration, using original and processed features. 
         % variable "uncert" is the uncertainty in seconds that should be 
         % searched by this temporal registration algorithmm. 
        uncert = 1;
        [delay, sucess, is still] = \dotsdll lowbw temporal (1, ti2 orig, ti2 proc, ti10 orig, ti10 proc,
ymean_orig, ... 
            ymean proc, uncert, 'field');
```

```
if sucess == 0 && is still,
            cvqm error(error file, 2, ...
                  'Still or nearly still sequence; initial temporal registration 
cannot be computed.'); 
         elseif sucess == 0, 
             cvqm_error(error_file, 2, 'Initial temporal registration algorithm 
failed.'); 
         end 
         % note if re-framing is indicated 
        if mod(delay,1) == 0.5,
            dll calib video('set reframe',1);
            delay = delay - 0.5; end 
         % re-calculate seconds of video to be used (may have changed) 
        [total sec] = min( dll calib video('total sec',1),
dll calib video('total sec',2) );
        if total sec > 15,
            total sec = 15; end 
         % apply the temporal registration to all future video read calls. 
        dll lowbw temporal original(1, delay);
        dll lowbw temporal processed(2, delay);
        [total sec] = min( dll calib video('total sec',1),
dll calib video('total sec',2) );
        if total sec > 15,
            total sec = 15;
         end 
         %%%%%%%%%%%%%%%%%%%%%%%%%%%%%%%%%%%%%%%%%%%%%%%%%%%%%%%%%%%%% 
         % Spatial Shift and [optional] spatial scaling 
         %%%%%%%%%%%%%%%%%%%%%%%%%%%%%%%%%%%%%%%%%%%%%%%%%%%%%%%%%%%%% 
         [seed_state] = dll_lowbw_calib_initialize; 
         % compute original features. 
        [orig pixels, orig horiz profile, orig vert profile] = ...
            d\overline{1}l_lowbw_calib_original(1, seed state, total sec);
         % Quantize the original spatial shift/scaling features and encode. 
         % Return variables are suitable for low bandwidth transmission 
         % (e.g., when saved to a *.mat file). This save/load step is not 
         % demonstrated. 
        [index horiz profile, index vert profile] = \dotsdll lowbw calib quant(1, orig horiz profile, orig vert profile);
         % Reverse: go from encoded variables back into quantized original 
features. 
        [orig horiz profile, orig vert profile] = \dotsdll lowbw calib quant(0, index horiz profile, index vert profile);
         % Compute processed features 
        [shift, scale, status] = ... dll_lowbw_calib_processed(2, seed_state, total_sec, orig_pixels, ... 
            orig horiz profile, orig vert profile, no scaling);
         % print errors and warnings. 
         if status.scale && ~no_scaling, 
             cvqm_error(error_file, 2, 'Actual spatial scaling may be beyond 
search limits.');
```

```
 end 
         if status.shift, 
            cvqm error(error file, 2, 'Actual spatial shift may be beyond search
limits.');
         end 
        if (strcmp(video standard, 'interlace lower field first') || ...
                strcmp(video standard, 'interlace upper field first')) &&
mod(shift.vertical,2), 
             cvqm_error(error_file, 2, 'Processed video will be reframed.'); 
            cvqm error(error<sup>-file, 2, 'Actual temporal delay is 0.5 frames</sup>
greater than reported value.'); 
         end 
        if abs(shift.horizontal) > 8 \mid abs(shift.vertical) > 5,
            cvqm error(error file, 2, 'Extreme spatial shift detected.');
         end 
        if scale.vertical \sim= 1000 || scale.horizontal \sim= 1000,
            cvqm error(error file, 2, 'Video scaling detected; please examine
other scenes.'); 
         end 
         % Apply above estimates, to all future video read calls. 
\sim % If 2+ video sequences are available for the same system, ideally the 
         % spatial shift and spatial scaling values would be filtered across the 
         % results from all video sequences (e.g., sort horizontal shifts and use 
         % the median horizontal shift for all video sequences). This increases 
         % the shift and scaling estimation accuracy, and is particularly 
         % important for scaling factors. 
         % 
         % Since this reference code uses one original/processed video 
         % sequence pair, this cannot be demonstrated. 
        y gain = 1.0;
        y offset = 0.0;
        dll calib video('calibration', shift.horizontal, shift.vertical, vr, ...
            y gain, y offset, scale.horizontal, scale.vertical);
         % re-calculate seconds of video to be used (may have changed) 
        [total sec] = min( dll calib video('total sec',1),
dll calib video('total sec',2) );
        if total sec > 15,
            total sec = 15; end 
         %%%%%%%%%%%%%%%%%%%%%%%%%%%%%%%%%%%%%%%%%%%%%%%%%%%%%%%%%%%%% 
         % Valid Video Estimation 
         %%%%%%%%%%%%%%%%%%%%%%%%%%%%%%%%%%%%%%%%%%%%%%%%%%%%%%%%%%%%% 
         % calculate original video valid region. This returns 4 integers, so 
         % quantization is unnecessary. 
        [ovr] = dll orig valid region;
         % calculate processed video valid region. 
        [pvr] = dll proc valid region(ovr);
         % print errors and warnings. 
        if (pvr.bottom - pvr.top + 1) / rows < 0.55 || ...(pvr.right - pyr.left + 1) / coils < 0.80,
             cvqm_error(error_file, 2, 'Greatly reduced valid region detected.'); 
         end 
         % Apply processed valid region estimate to all future video read calls. 
\sim \sim % If 2+ systems will be compared, ideally the same valid region should
```

```
 % be used for that scene for all systems (PVSs). Choose the smallest 
         % valid region, and apply to all PVSs. 
\sim \sim % Since this reference code uses one original/processed video 
         % sequence pair, this cannot be demonstrated. 
        dll calib video('calibration', shift.horizontal, shift.vertical, pvr,
... 
            y gain, y offset, scale.horizontal, scale.vertical);
         %%%%%%%%%%%%%%%%%%%%%%%%%%%%%%%%%%%%%%%%%%%%%%%%%%%%%%%%%%%%% 
         % Luminance, Cb and Cr gain and level offset estimation 
         %%%%%%%%%%%%%%%%%%%%%%%%%%%%%%%%%%%%%%%%%%%%%%%%%%%%%%%%%%%%% 
         % Calculate low bandwidth gain/offset features on the original video. 
        [orig y, orig cb, orig cr, yesno] = dll lowbw gain v2 original(1,
total sec);
         % Quantize the original gain/offset features and encode. 
         % Return variables are suitable for low bandwidth transmission 
         % (e.g., when saved to a *.mat file). This save/load step is not 
         % demonstrated. 
        [index y, index cb, index cr] = dll lowbw qain v2 quant(1, orig y,
orig cb, orig \overline{cr}); % quantize
         % Reverse: go from encoded variables back into quantized original 
features. 
        [orig y, orig cb, orig cr] = dll lowbw gain v2 quant(0, index y,
index cb, index cr; \frac{1}{2} reconstruct
         % calculate Y, Cb, and Cr gain and level offset from the original video 
         % features and the processed video sequence file. 
        [y_gain, y_offset, cb_gain, cb_offset, cr_gain, cr_offset, sucess] = ...
            dll lowbw_gain_v2_processed(2, total_sec, orig_y, orig_cb, orig_cr,
yesno); 
        cvqm error(error file, 2, 'Color Gain & Offset estimated but not
removed.'); 
         % print errors and warnings. 
        if y gain < 0.9 || y gain > 1.1,
            cvqm error(error file, 2, 'Extreme Luminance Gain detected.');
         end 
        if y_offset < -20 || y_offset > 20,
            cvqm error(error file, 2, 'Extreme Luminance Offset detected.');
         end 
        if sucess == 0,
            cvqm error(error file, 2, ...
                 'Warning: algorithm used to estimate Luminance Gain & Offset may 
have failed.'); 
         end 
        if sucess == -1,
            cvqm error(error file, 2, ...
                  'Luminance gain & offset algorithm detected extreme values or 
failed; results discarded.'); 
         end 
         if isnan(cb_gain), 
            cvqm error(error file, 2, 'Warning: algorithm used to estimate Cb
Gain & Offset failed.'); 
         end 
         if isnan(cr_gain), 
            cvqm error(error file, 2, 'Warning: algorithm used to estimate Cr
Gain & Offset failed.'); 
         end
```

```
 % Apply the luminance gain & offset estimates to all future video read 
         % calls. Do NOT apply the Cb and Cr estimates -- these are considered 
         % errors that the viewer may object to. 
\sim % If 2+ video sequences are available for the same system, ideally the 
         % luma gain and offset values would be filtered across the results from 
         % all video sequences (e.g., sort values and use the median gain for 
         % all video sequences). This increases the luma gain/offset accuracy. 
\sim % Since this reference code uses one original/processed video 
         % sequence pair, this cannot be demonstrated. 
        dll calib video('calibration', shift.horizontal, shift.vertical, pvr,
... 
            y qain, y offset, scale.horizontal, scale.vertical);
         %%%%%%%%%%%%%%%%%%%%%%%%%%%%%%%%%%%%%%%%%%%%%%%%%%%%%%%%%%%%% 
         % Second temporal registration -- improved estimate 
         %%%%%%%%%%%%%%%%%%%%%%%%%%%%%%%%%%%%%%%%%%%%%%%%%%%%%%%%%%%%% 
         % calculate low bandwidth temporal registration features on the 
         % original video sequence. 
        [ti2 orig, ti10 orig, ymean orig, orig is white clip,
orig is black clip] = \dotsdll lowbw temporal features(1, total sec, pvr);
         % Quantize the original temporal registration features and encode. 
         % Return variables are suitable for low bandwidth transmission 
         % (e.g., when saved to a *.mat file). This save/load step is not 
         % demonstrated. 
        [ti2 index, ti10 index, y index] = \dotsdll lowbw temporal quant(1, ti2 orig, ti10 orig, ymean orig);
         % Reverse: go from encoded variables back into quantized original 
features. 
        [ti2 orig, ti10 orig, ymean orig] = \dotsdll lowbw temporal quant(0, ti2 index, ti10 index, y index);
         % calculate low bandwidth temporal registration features on the 
         % processed video sequence. 
        [ti2 proc, ti10 proc, ymean proc, proc is white clip,
orig_is_black clip] = \ldotsdll lowbw temporal features(2, total sec, pvr);
         % calculate temporal registration from the original and processed 
         % features. 
        uncert = 1;[delay2, sucess, is still] = \dotsdll lowbw temporal (1, ti2 orig, ti2 proc, ti10 orig, ti10 proc,
ymean orig, ymean proc, uncert);
         % print errors and warnings. 
        if sucess == 0 && is still,
            cvqm error(error_file, 2, ...
                 'Still or nearly still sequence; temporal registration cannot be 
computed.'); 
         elseif sucess == 0, 
            cvqm error(error file, 2, 'Final temporal registration algorithm
failed.'); 
         end 
         % apply the improved delay estimate to all future video read calls. 
         dll_lowbw_temporal_original(1, delay2); 
        dll lowbw temporal processed(2, delay2);
```

```
 % print errors and warnings. 
         if abs(delay+delay2) >= round(fps), 
            cvqm error(error file, 2, 'Temporal mis-registration exceeds 1
second uncertainty limit.');
         end 
         % write results. 
        [sucess] = cvqm save calibration(calibration file, calibration, shift,
pvr, y_gain, ... 
             y_offset, scale, delay+delay2, cb_gain, cb_offset, cr_gain, 
cr offset);
        if sucess == 0,
            cvqm error(error file, 1, 'Cannot open file to write lowbw
calibration results.'); 
             return; 
         end 
     end 
     % re-calculate seconds of video to be used (may have changed) 
    [total sec] = min( dll calib video('total sec',1),
dll calib \bar{v}ideo('total sec',2) );
    if total sec > 15,
        total sec = 15; end 
     %%%%%%%%%%%%%%%%%%%%%%%%%%%%%%%%%%%%%%%%%%%%%%%%% 
     % calculate FastLowBW model 
     %%%%%%%%%%%%%%%%%%%%%%%%%%%%%%%%%%%%%%%%%%%%%%%%% 
     warning off; 
    delete(model file);
     warning on; 
     % calculate features on the original video sequences, and save to file 
     % "temporary_file" 
    dll features('Fast', 1, total_sec, temporary_file);
     % calculate features on the processed video sequence, and hold in 
     % variable "proc_features" 
    proc features = \overline{d}ll features('Fast', 2, total sec);
     % Compute video quality metric, and return in variable "VQM" 
    [vqm, pars, par_names] = dll_model('vqm',temporary_file, proc_features);
     % delete the temporary file with original features. 
    delete(temporary file);
     % Save model results to file. 
    [sucess] = cvm save model(model file, model, vqm, pars, par names);
catch 
    cvqm error(error file, 1, lasterr);
end 
%%%%%%%%%%%%%%%%%%%%%%%%%%%%%%%%%%%%%%%%%%%%%%%%%%%%%%%%%%%%%%%% 
function [sucess] = cvqm save calibration(file name, calibration,...
     shift, pvr, y_gain, y_offset,scale, delay, cb_gain, cb_offset, cr_gain, 
cr_offset);
```

```
% [sucess] = cvqm save calibration(file name, calibration, shift, pvr, y_gain,
y_offset,scale, delay); 
% % Open for writing 'file name' & record type of calibration requested.
% % 'sucess' is 1 if this function can write; 0 if fail to write. 
% % Record to file values produced by calibration 
% open file & remember pointer 
fid = fopen(file name, 'w');
if fid <= 0,
    sucess = 0; return; 
else 
    sucess = 1;end 
% write out type of calibration performed. 
fprintf(fid, '%s\r\n', calibration);
% write out calibration values 
fprintf(fid,'%5d Horizontal Shift\r\n', shift.horizontal); 
fprintf(fid,'%5d Vertical Shift\r\n', shift.vertical);
fprintf(fid,'%5d Valid Region Top\r\n', pvr.top);
fprintf(fid,'%5d Valid Region Left\r\n', pvr.left);
fprintf(fid,'%5d Valid Region Bottom\r\n', pvr.bottom); 
fprintf(fid,'%5d Valid Region Right\r\n', pvr.right); 
fprintf(fid,'%5.3f Luminance Gain\r\n', y_gain); 
fprintf(fid,'%5.3f Luminance Offset\r\n', y_offset); 
fprintf(fid,'%5d Horizontal Scale\r\n', scale.horizontal); 
fprintf(fid,'%5d Vertical Scale\r\n', scale.vertical);
fprintf(fid,'%5d Temporal Delay\r\n', delay);
if exist('cr_offset'), 
    fprintf(fid,'\r\n%5.3f Cb Gain\r\n', cb gain);
    fprintf(fid,'%5.3f Cb Offset\r\n', cb offset);
    fprintf(fid,'%5.3f Cr Gain\r\n', cr gain);
    fprintf(fid,'%5.3f Cr Offset\r\n', \overline{c}r offset);
end 
fclose(fid); 
%%%%%%%%%%%%%%%%%%%%%%%%%%%%%%%%%%%%%%%%%%%%%%%%%%%%%%%%%%%%%%%% 
function [sucess, shift, pvr, y_gain, y_offset,scale, delay] = 
cvqm load calibration(file name);
% [sucess, shift, pvr, y_gain, y_offset,scale, delay] = 
cvqm save calibration(file name);
% % Open 'file_name' & read calibration values. 
\frac{1}{8} \frac{1}{8} 'sucess' is 2 if this function can read sucessfully; 0 if failed.
% % 'sucess' is 1 if values look to be unreasonably extreme. 
% open file & remember pointer 
fid = fopen(file name, 'r');
if fid \leq 0,
    sucess = 0;
     return; 
end 
sucess = 2;
% write out type of calibration performed. 
fgets(fid);
```

```
% write out calibration values 
shift.horizontal = fscanf(fid,'%d');fgets(fid); 
shift.vertical = fscanf(fid,'%d');fgets(fid); 
pvr.top = fscanf(fid,'%d');fgets(fid); 
pvr.left = fscanf(fid,'%d'); 
fgets(fid); 
pvr.bottom = fscanf(fid,'%d'); 
fgets(fid); 
pvr.right = fscant(fid,'kd');fgets(fid); 
y gain = fscanf(fid, '%f');
fgets(fid); 
y offset = fscanf(fid, '%f');
fgets(fid); 
scale.horizontal = fscanf(fid, '%d');
fgets(fid); 
scale.vertical = fscanf(fid,'%d');
fgets(fid); 
delay = f\text{scanf}(\text{fid}, \text{'}\text{'d'});
fgets(fid); 
fclose(fid); 
% error check 
if shift.horizontal < -50 || shift.horizontal > 50 || shift.vertical < -50 ||
shift.vertical > 50, 
     % shift really unreasonable. 
    status = 1;end 
[rows, \ncols, fps, duration] = dll video('size', 1);if pvr.top < 1 || pvr.left < 1 || pvr.bottom > rows || pvr.right > cols,
     % pvr really unreasonable 
    status = 1;end 
if y_gain < 0.2 || y_gain > 3.0 || y_offset < -100 || y_offset > 100, 
     % gain and/or offset really unreasonable 
    status = 1;end 
if scale.horizontal < 500 || scale.horizontal > 2000 || scale.vertical < 500 || 
scale.vertical > 2000,
     % scale really unreasonable. 
    status = 1;end 
delay sec = delay / fps;if abs(delay sec) > durration/2,
     % delay is longer than half the file durration! really unreasonable. 
    status = 1;end 
%%%%%%%%%%%%%%%%%%%%%%%%%%%%%%%%%%%%%%%%%%%%%%%%%%%%%%%%%%%%%%%% 
function cvqm error(file name, code, message);
% cvqm error(file_name, code, message);
% % Append an error message to file 'file name'.
% % each line should start with a number (in "code") and then contain 
% % message describing the problem or issue. 
% % if code == 0, delete the previous file (if any) and ignore message. 
% % code=1 Data Input/Output invalid. Operation impossible. 
% % code=2 Calibration values should be examined; a problem may exist. 
% % code=3 Fatal error
```

```
% open file & remember pointer 
if code == 0,
     try 
         warning off; 
        delete(file name);
         warning on; 
     catch 
     end 
     return; 
end 
fid = fopen(file name,'a');
fprintf(fid, '%d %s\r\n', code, message);
fclose(fid); 
%%%%%%%%%%%%%%%%%%%%%%%%%%%%%%%%%%%%%%%%%%%%%%%%%%%%%%%%%%%%%%%% 
function [sucess] = cvqm save model(file name, model,vqm, pars, par names);
% [sucess] = cvqm save model(file name, model,vqm, pars, par names);
% % Open for writing 'file_name' & record type of model requested. 
% % 'sucess' is 1 if this function can write; 0 if fail to write. 
% % Record to file values produced by model 
% open file & remember pointer 
fid = fopen(file name,'w');
if fid <= 0,
    sucess = 0:
     return; 
else 
    sucess = 1;end 
% write out type of model performed. 
fprintf(fid, '%f %s\r\n', vqm, model);
% write out calibration values 
for cnt=1:length(pars) 
    fprintf(fid, '%f %s\r\n', pars(cnt), par names{cnt});
end 
fclose(fid);
```
### **C.5.2 Function "adaptive\_filter.m"**

```
function [filter size, extra] = adaptive filter (image size);
% ADAPTIVE_FILTER 
% Given an image size, return adaptive filter size. 
% This function adapts the filter size of the spatial filters SI and HV 
% described in SPIE 1999 paper 
% SYNTAX 
% [filter size, extra] = adaptive filter (image size);
% DESCRIPTION 
% Given an image size (image_size.rows, image_size.cols), return the 
% optimal SI & HV filter length ('filter_size') and the number of extra 
% pixels needed on all sides of the image ('extra'). 
% 
% Filter size adjusts automatically for the image size as follows: 
% QCIF, QSIF SI5 
% CIF, SIF SI9
```

```
% VGA, 601, HDTV SI13 
% find adaptive filter size 
if image size rows \leq 216,
    filter size = 5;extra = 2;elseif image_size.rows <= 384, 
     filter_size = 9; 
    extra = 4;else 
    filter size = 13;extra = 6;end
```
### **C.5.3 Function "adjust\_requested\_sroi.m"**

```
function [sroi,vert,horiz] = adjust_requested_sroi (struct, varargin) 
% ADJUST_REQUESTED_SROI 
% Adjust the requested Spatial Region of Interest (SROI) as specified. 
% SYNTAX 
% [sroi] = adjust_requested_sroi (struct) 
% [sroi] = adjust_requested_sroi (...,'PropertyName',PropertyValue,...); 
% [sroi, vert, horiz] = adjust requested sroi (...);% DESCRIPTION 
% Given clip 'struct' (in the same format as GClips or Gsscqe), return the 
% adjusted spatial region of interest ('sroi'). Return variable is a 
% structure, with four elements, 'roi.top', 'roi.left', 'roi.bottom', 
% and 'roi.right'. NOTE: variable 'struct' uses only image_size and cvr. 
\epsilon% 'sroi',... Requested spatial region of interest (SROI), overriding 
% default values of SROI. Must be followed by 4 values, 
% specifying the region of interest, in the order: top, 
% bottom, left, right. SROI will be adjusted. Default 
% SROI given by function 'default_sroi'. 
% 'hsize', value, Horizontal size of S-T blocks. SROI must evenly divide 
% by this value, horizontally. 
% 'vsize', value, Vertically size of S-T blocks. SROI must evenly divide 
% by this value, vertizontally. 
% 'extra', value, This many valid pixels are required on all sides of the 
% SROI, extra pixels for filtering. Returned SROI will 
% NOT include those extra pixels! 
% 'yxextra', y, x, Number 'y' indicates the number of valid pixels required 
% on top and bottom sides of the SROI; number 'x' indicates 
% the number of valid pixels required on the left and right 
% of the SROI. Returned SROI will NOT include those extra 
% pixels! 
% 
% Optional return arguments 'vert' and 'horiz' will, if present, be filled 
% with the number of abutting blocks that fit vertically and 
% horizontally within the SROI. 
% REMARKS 
% The top-left coordinate will be odd, and the bottom-right coordinate 
% even. Thus, an equal number of pixels will be used from both fields. 
\frac{6}{6}% Functionality tested. 
% read values from struct that can be over written by variable argument 
% list. 
roi = default_sroi(struct.image_size); 
xextra = 0;
yextra = 0;
hsize = 1;vsize = 1;
```

```
% parse variable argument list (property values) 
cnt = 1;while cnt \leq nargin - 1,
     if strcmp(lower(varargin(cnt)),'sroi') == 1, 
        roi.top = varargin\{\text{cnt+1}\};roi.left = varargin\{\text{cnt+2}\}\;
        roi.bottom = varargin\{cnt+3\};
        roi.right = varargin\{\text{cnt+4}\}\;
        whole image = 0;
        cnt = cnt + 5;elseif strcmp(lower(varargin(cnt)), 'hsize') == 1,
        hsize = varargin\{\text{cnt+1}\}\;
        cnt = cnt + 2;elseif strcmp(lower(varargin(cnt)), 'vsize') == 1,
        vsize = varargin\{\text{cnt+1}\};cnt = cnt + 2; elseif strcmp(lower(varargin(cnt)),'extra') == 1, 
        xextra = varargin\{\text{cnt+1}\};yextra = varargin\{\text{cnt+1}\}\;
        cnt = cnt + 2; elseif strcmp(lower(varargin(cnt)),'yxextra') == 1, 
        yextra = varargin\{\text{cnt+1}\}\;
        xextra = varargin{cnt+2};
        cnt = cnt + 3; else 
         error('Property value passed into adjust_requestetd_sroi not 
recognized'); 
     end 
end 
% set minimum argument values. 
if hsize \leq 0 | (hsize > 2 & mod(hsize, 2)),
     error('hsize must be one, or a positive even number'); 
end 
if vsize \langle = 0 | (vsize > 2 & mod(vsize, 2)),
     error('vsize must be one, or a positive even number'); 
end 
if xextra < 0 | yextra < 0,
     error('Number of extra pixels for filtering must be zero or positive'); 
end 
% make sure are within CVR and have the extra pixels for filtering. 
if roi.top < struct.cvr.top + yextra, 
     roi.top = struct.cvr.top + yextra; 
end 
if roi.left < struct.cvr.left + xextra, 
     roi.left = struct.cvr.left + xextra; 
end 
if roi.bottom > struct.cvr.bottom - yextra, 
     roi.bottom = struct.cvr.bottom - yextra; 
end 
if roi.right > struct.cvr.right - xextra, 
     roi.right = struct.cvr.right - xextra; 
end 
% % We agreed to remove this restriction on Dec 13, 2005. 
% % make sure top-left coordinates are odd, and bottom-right even 
$ if mod(roi.top, 2) == 0,% roi.top = roi.top + 1; 
% end 
$ if mod(roi.left, 2) == 0,% roi.left = roi.left + 1;
```

```
% end 
$ if mod(roi.bottom, 2) \sim = 0,% roi.bottom = roi.bottom - 1; 
% end 
$ if mod(roi.right, 2) \sim = 0,% roi.right = roi.right - 1; 
% end 
% make sure region evenly divides by vsize & vsize. 
while mod((roi.bottom - roi.top + 1), vsize),
     if roi.top < struct.image_size.rows - roi.bottom, 
        roi.top = roi.top + 1; else 
         roi.bottom = roi.bottom - 1; 
     end 
end 
while mod((roi.right - roi.left + 1), hist),
     if roi.left < struct.image_size.cols - roi.right, 
        roi.left = roi.left + 1;
     else 
        roi.right = roi.right - 1; end 
end 
sroi = roi; 
vert = (sroi.bottom-sroi.top+1)/vsize; 
horiz = (sroi.right-sroi.left+1)/hsize;
```
#### **C.5.4 Function "block\_statistic.m"**

```
function [s1,s2,s3] = block statistic(y,vsize,hsize,varargin)% BLOCK_STATISTIC 
% Extract feature from each spatial-temporal (S-T) region, producing one number 
% for each S-T block. Takes a block of perceptually filtered images 
% and produces features. 
% SYNTAX 
% [s1] = block_statistic(y,vsize,hsize,'Stat1'); 
% [s1,s2] = block_statistic(y,vsize,hsize,'Stat1','Stat2'); 
\{s \} [s1, s2, s3] = block statistic(y, vsize, hsize, 'Stat1', 'Stat2', 'Stat3');
% DEFINITION 
% [s1] = block_statistic(y,'Stat1'); divides time-slice of images 'y' into 
% abutting Spatial-Temporal (S-T) regions that contain 'vsize' pixels 
% vertically and 'hsize' pixels horizontally. Then, statistic 'Stat1' is 
% computed over each S-T region, and the results are returned in 's1'. 
% When called with the names of two statistics, two statistics are 
% computed and returned, and so forth. Available statistics are: 
% 'mean' ==> compute the mean over each S-T region. 
% 'std' ==> compute the standard deviation over each S-T region. 
% 'rms' ==> compute the RMS over each S-T region. 
% 'fraction' ==> compute fraction of pixels that are greater than or 
% equal to 1.0 
% REMARKS 
% Functionality tested pretty well. 
want mean = 0;want std = 0;
want rms = 0;
want fraction = 0;for cnt = 1:narain-3,
     if strcmp(lower(varargin(cnt)),'mean'), 
       want mean = 1;
```

```
want mean at = cnt; elseif strcmp(lower(varargin(cnt)),'std'), 
        want std = 1;
        want std at = cnt;
    elseif strcmp(lower(varargin(cnt)), 'rms'),
        want rms = 1;
        want rms at = cnt;elseif strcmp(lower(varargin(cnt)), 'fraction'),
        want fraction = 1;want fraction at = cnt; end 
end 
if want mean + want std + want rms + want fraction \sim= nargin - 3,
    error('block statistic ''Stat'' not recognized or repeated.');
end 
% check block size request. 
[row,col, time] = size(y);if mod(row,vsize) \sim = 0,
    error('vertical size of block must evenly divide the SROI.');
end 
if mod(col,hsize) \sim = 0,
     error('horizontal size of block must evenly divide the SROI.'); 
end 
if want mean | want std,
    temp = sum(y, 3); % sum over time temp = sum( reshape(temp,vsize,row*col/vsize)); % sum block vertically 
    temp = reshape(temp,row/wise,col)';
     temp = sum(reshape(temp,hsize,row*col/(vsize*hsize))); % sum block 
horizontally 
     y_sum = reshape(temp,col/hsize,row/vsize)' ./ (hsize*vsize*time); % reshape 
end 
if want std | want rms,
    temp = sum(y.^{2},3);temp = sum(reshape(temp, vsize, row*col/vsize));
     temp = reshape(temp,row/vsize,col)'; 
    temp = sum(reshape(temp,hsize,row*col/(vsize*hsize)));
     y_square = reshape(temp,col/hsize,row/vsize)' ./ (hsize*vsize*time); 
end 
if want_fraction, 
    y(find(y \gt= 1.0)) = 1.0;y(find(y < 1.0)) = 0.0;temp = sum(y, 3); % sum over time temp = sum( reshape(temp,vsize,row*col/vsize)); % sum block vertically 
     temp = reshape(temp,row/vsize,col)'; 
     temp = sum(reshape(temp,hsize,row*col/(vsize*hsize))); % sum block 
horizontally 
    y fraction = reshape(temp,col/hsize,row/vsize)' ./ (hsize*vsize*time); %
reshape 
end 
if want_mean, 
    switch want mean at,
         case 1, 
            s1 = y_sum;
         case 2, 
            s2 = y sum;
```

```
 case 3, 
            s3 = y\_sum; otherwise 
              error('Code defect') 
     end 
end 
if want_std, 
    y std = sqrt( max(y square - y sum .^ 2,0));
     switch want_std_at, 
          case 1, 
             sl = y std;
          case 2, 
             s2 = y std;
          case 3, 
            s3 = y\_std; otherwise 
              error('Code defect') 
     end 
end 
if want_rms, 
    y rms = sqrt( y square );
    switch want rms at,
          case 1, 
             sl = y_{rms};
          case 2, 
             s2 = y rms;
          case 3, 
            s3 = y_{rms};
          otherwise 
              error('Code defect') 
     end 
end 
if want_fraction, 
    switch want fraction at,
          case 1, 
             s1 = y_fraction; 
          case 2, 
            s2 = y fraction;
          case 3, 
             s3 = y_fraction; 
          otherwise 
              error('Code defect') 
     end 
end
```
#### **C.5.5 Function "block\_statistic\_shift.m"**

```
function [data] = block statistic shift(y,vsize,hsize,varargin)% BLOCK_STATISTIC_SHIFT 
% Extract feature from each spatial-temporal (S-T) region. Produce one set 
% of features for each of 9 shifts: +/- 1 horizontally & vertically. 
% See also function block_statistic.
% SYNTAX 
% [data] = block statistic shift(y, vsize, hsize, 'Stat1');
% [data] = block_statistic_shift(y,vsize,hsize,'Stat1','Stat2'); 
% \begin{bmatrix} 1 & 1 & 1 \\ 2 & 1 & 1 \end{bmatrix} (data) = block statistic shift(y, vsize, hsize, 'Stat1', 'Stat2', 'Stat3');
% DEFINITION 
% [s1] = block_statistic_shift(y,'Stat1'); divides time-slice of images 'y' 
into
```

```
% abutting Spatial-Temporal (S-T) regions that contain 'vsize' pixels 
% vertically and 'hsize' pixels horizontally. 'y' must contain an extra 1 
% pixels on all sides, to be used for shifts. Statistic 'Stat1' is 
% computed over each S-T region, and the results are returned in 's1'. 
% When called with the names of two statistics, two statistics are 
% computed and returned, and so forth. Available statistics are: 
% 'mean' ==> compute the mean over each S-T region, in data(:).mean 
% 'std' ==> compute the standard deviation over each S-T region, in 
% data(:).std.
% 'rms' ==> compute the RMS over each S-T region, in data(:).rms 
% 'fraction' ==> compute fraction of pixels that are greater than or 
% equal to 1.0, , in data(:).fraction 
% Return value 'data' is an array length 9, with one element for each 
% shift. 
want mean = 0;want std = 0;want rms = 0;
want fraction = 0;for cnt = 1:nargin-3,
     if strcmp(lower(varargin(cnt)),'mean'), 
        want mean = 1;elseif strcmp(lower(varargin(cnt)),'std'),
        want std = 1;
     elseif strcmp(lower(varargin(cnt)),'rms'), 
        want rms = 1;
    elseif strcmp(lower(varargin(cnt)), 'fraction'),
        want fraction = 1; else 
        error('block statistic shift ''Stat'' not recognized.');
     end 
end 
% check block size request. 
[row,col, time] = size(y);row = row - 2;col = col - 2;if mod(row,vsize) \sim 0,
     error('vertical size of block must evenly divide the SROI.'); 
end 
if mod(col,hsize) \sim = 0,
     error('horizontal size of block must evenly divide the SROI.'); 
end 
if want mean | want std,
    tempT = sum(y, 3); % sum over time
    loop = 1; for cnt1=1:3, 
        rng1=(cnt1+row-1); for cnt2=1:3, 
            rng2=(cnt2+col-1);temp = sum(reshape(tempT(cnt1:rng1,cnt2:rng2),vsize,row*col/vsize)); % sum block vertically 
            temp = reshape(temp,row/wise,col)';
             temp = sum(reshape(temp,hsize,row*col/(vsize*hsize))); % sum block 
horizontally 
             data(loop).mean = reshape(temp,col/hsize,row/vsize)' ./ 
(hsize*vsize*time); % reshape 
            loop = loop + 1; end 
     end
```
end

```
if want std | want rms,
    tempT = sum(y.^{2},3);
    loop = 1; for cnt1=1:3, 
        for cnt2=1:3,
            rng1=(cnt1+row-1);rng2=(cnt2+col-1);temp = sum(reshape(tempT(cnt1:rng1,cnt2:rng2),vsize,row*col/vsize));
             temp = reshape(temp,row/vsize,col)'; 
            temp = sum(reshape(temp,hsize,row*col/(vsize*hsize)));
             data(loop).rms = reshape(temp,col/hsize,row/vsize)' ./ 
(hsize*vsize*time); 
            loop = loop + 1; end 
     end 
end 
if want_fraction, 
    y(find(y \gt= 1.0)) = 1.0;y(find(y < 1.0)) = 0.0;tempT = sum(y, 3); % sum over time
    loop = 1; for cnt1=1:3, 
         for cnt2=1:3, 
            rnq1 = (cnt1+row-1);rng2=(cnt2+col-1);temp = sum(reshape(tempT(cnt1:rng1,cnt2:rng2),vsize,row*col/vsize)); % sum block vertically 
             temp = reshape(temp,row/vsize,col)'; 
             temp = sum(reshape(temp,hsize,row*col/(vsize*hsize))); % sum block 
horizontally 
             data(loop).fraction = reshape(temp,col/hsize,row/vsize)' ./ 
(hsize*vsize*time); % reshape 
            loop = loop + 1; end 
     end 
end 
if want_std, 
     for loop=1:9, 
        data(loop).std = sqrt( max(data(loop) . rms - data(loop) .mean . ^ 2,0)); end 
end 
if want rms | want std,
     for loop=1:9, 
        data(loop) . rms = sqrt( data(loop) . rms);
     end 
end
```
# **C.5.6 Function "default\_sroi.m"**

```
function [roi] = default_sroi (image_size) 
% DEFAULT_SROI 
% Return the default spatial region of interest (SROI) for a given image 
% size. 
% SYNTAX 
% [roi] = default_sroi (image_size) 
% DESCRIPTION 
% [roi] = default_sroi (image_size); takes an image size structure with
```

```
% two elements, 'image_size.rows' and 'image_size.cols', and returns the 
% default SROI for that image size, 'roi'. The returned variable is also 
% a structure, with four elements, 'roi.top', 'roi.left', 'roi.bottom', 
% and 'roi.right'. 
% REMARKS 
% If an image size is requested that does not NTSC / 525-line or PAL / 625- 
% line, 
% then the default SROI encompasses the entire image. 
% 
if (image size.rows == 486 | image size.rows == 480) & image size.cols == 720,
     % NTSC / 525-line 
   roi.top = 21;roi.left = 25;roi.bottom = 20+448;
   roi.right = 24+672;
elseif image size.rows == 576 \& image size.cols == 720,
    % PAL / 625-line 
   roi.top = 17;roi.left = 25;roi.bottom = 16+544;
   roi.right = 24+672;
elseif image size.rows == 720 & image size.cols == 1280,
    % initialize maximum valid region. 
   roi.top = 7;roi.left = 17;roi.bottom = image size.rows - 6;roi.right = image size.cols - 16;
elseif image size.rows == 1080 & image size.cols == 1920,
    % initialize maximum valid region. 
   roi.top = 7;roi.left = 17: roi.bottom = image_size.rows - 6; 
   roi.right = image size.cols - 16;
else 
   roi.top = 1;roi.left = 1; roi.bottom = image_size.rows; 
   roi.right = image size.cols;end
```
# **C.5.7 Function "dll\_calib\_video.m"**

```
function [one,two,three,four] = dll calib video(control, fn, varargin);
% DLL_CALIB_VIDEO 
% This function implements calibrated video file read. Understands 
% model's SROI. 
% SYNTAX 
% [...] = dll calib video(control, ...);
% [...] = dll<sup>calib</sup> video(control, fn, ...);
% DESCRIPTION 
% 'fn' is either 1 for original, or 2 for processed (when required) 
% 'control' is one of the following strings. Additional parameters may 
% be required, as specified below: 
\approx% dll calib video('initialize', fn);
% % initialize calibration. dll_video(fn) must have been 
% % initialized on this computer, for either original or processed. 
\approx\gamma [pvr] = dll calib video('pvr');
% % qet PVR.
% 
% dll calib video('sroi', roi, extra);
```

```
% % set Spatial Region of Interest required by model, 'extra' is 
% % the extra pixels needed on all sides for spatial filtering. 
% 
% dll calib video('max roi');
% % maximize SROI and PVR, given shifts. 
% 
% dll calib video('calibration', horiz, vert, pvr, gain, offset, horiz stretch,
vert stretch);
% % Set calibration values for processed video. horiz & vert are 
% % spatial registration; PVR is Destination valid region. 
% % WARNING: if fn=1 and fn=2 calculated on two different 
% % computers, this call must be made on BOTH computers. 
% 
% [y,cb,cr] = dll_calib_video('sec', fn, durration); 
% \text{ } % read [Y, Cb, Cr] images, 'durration' seconds, and calibrate.
% % Return entire image, pixels outside of PVR replace with black. 
\epsilon\{y, cb, cr\} = d11 calib video('tslice', fn);
% % read the next tslice of [Y,Cb,Cr] images, and calibrate! 
% % Return pixels within SROI, only. 
\frac{6}{5}% dll_calib_video('clear'); 
% % Clear calibration values. 
\epsilon% [y] = dll_calib_video('peek', fn, durration); Get the Y 
% images without removing them from the buffer. So, the next 
% call with 'sec' or 'tslice' will get these same frames. 
% Perform shift & scaling & valid region but NOT gain & 
% offset! 
% 
% dll calib video('luma', gain, offset);
% % Set luminance gain & offset values for processed video. 
% % WARNING: if fn=1 and fn=2 calculated on two different 
           % % computers, this call must be made on BOTH computers. 
% 
% dll calib video('set reframe', value);
% % set reframe to yes (value=1) or no (values=0), ignoring 
% % spatial shift. Next set of spatial shift will over-ride. 
% 
% value = dll_calib_video('get reframe');
% % get whether reframe. yes (value=1) or no (values=0). 
% 
% value = dll_calib_video('total_sec', fn) 
% % return the total number of seconds of CALIBRATED video left 
% % in the file, after the current "read" point. 
persistent CALIB; 
if strcmp(control, 'initialize'), 
   CALIB.do refname = 0;CALIB.do calibration = 0;
    CALIB.horizontal = 0; 
    CALIB.vertical = 0; 
   CALIB.pvr = dll default vr(fn);
   CALIB. gain = <math>1.0;</math>CALIB.offset = 0.0;
    CALIB.horiz_stretch = 1000; 
    CALIB.vert_stretch = 1000; 
   CALIB.sroi = [];
elseif strcmp(control, 'set reframe'),
    CALIB.do_reframe = fn; 
    CALIB.do_calibration = 1;
```

```
elseif strcmp(control, 'get reframe'),
     one = CALIB.do_reframe; 
elseif strcmp(control,'pvr'), 
     if isfield(CALIB,'pvr'), 
        [one] = CALIB.pyrr; else 
         error('PVR must be defined (default or actual) prior to model 
calculation'); 
     end 
elseif strcmp(control, 'print'),
    CATJR CALIB.sroi 
     CALIB.pvr 
elseif strcmp(control, 'max roi'),
    [rows, coils] = dll video('size', 2);
     CALIB.sroi.top = 1 - min(0, CALIB.vertical); 
     CALIB.sroi.left = 1 - min(0, CALIB.horizontal); 
     CALIB.sroi.bottom = rows - max(0, CALIB.vertical); 
     CALIB.sroi.right = cols - max(0, CALIB.horizontal); 
     CALIB.pvr = CALIB.sroi; 
elseif strcmp(control,'sroi'), 
     CALIB.sroi = fn; 
    CALIB.sroi.top = CALIB.sroi.top - varargin\{1\};
    CALIB.sroi.left = CALIB.sroi.left - varargin\{1\};
    CALIB.sroi.bottom = CALIB.sroi.bottom + varargin\{1\};
    CALIB.sroi.right = CALIB.sroi.right + varargin\{1\};
elseif strcmp(control,'sec'), 
    [one, two, three] = gciC tslice(fn, CALIB, varargin{1});
elseif strcmp(control, 'tslice'), 
    [one, two, three] = qciC tslice(fn, CALIB); one = one(CALIB.sroi.top:CALIB.sroi.bottom, 
CALIB.sroi.left:CALIB.sroi.right,:); 
    if length(two) > 0,
         two = two(CALIB.sroi.top:CALIB.sroi.bottom, 
CALIB.sroi.left:CALIB.sroi.right,:); 
         three = three(CALIB.sroi.top:CALIB.sroi.bottom, 
CALIB.sroi.left:CALIB.sroi.right,:); 
     end 
elseif strcmp(control, 'calibration'), 
    CALIB.do calibration = 1; CALIB.horizontal = fn; 
    CALIB.vertical = varargin\{1\};
    CALIB.pvr = varargin{2};
    CALIB.gain = varargin\{3\};
    CALIB.offset = varaging{4};
    CALIB.horiz stretch = varargin{5};
    CALIB.vert stretch = varargin{6};
     % get buffer image if needed for reframing 
    CALIB.do reframe = 0;
     if mod(abs(CALIB.vertical),2), 
         if (dll_video('exist',2) && 
~strcmp('progressive',dll_video('get_video_standard', 2))) | ... 
                  (dll_video('exist',2) && 
~strcmp('progressive',dll_video('get_video_standard', 1))), 
            CALIB.do refname = 1;
```

```
 end 
     end 
     % set default sroi 
     CALIB.sroi = CALIB.pvr; 
elseif strcmp(control, 'luma'), 
     CALIB.gain = fn; 
    CALIB.offset = varajn{1};
elseif strcmp(control, 'clear'), 
    CALIB.do calibration = 0;elseif strcmp(control, 'peek'), 
    [one] = gciC_tslice_yonly nogain(fn, CALIB, varargin{1});
elseif strcmp(control, 'total sec'),
    [one] = dll video('total sec',fn);
    if CALIB.do reframe && fn == 2, % processed only.
        one = one - 1 / d11 video('fps', fn);
     end 
end 
%%%%%%%%%%%%%%%%%%%%%%%%%%%%%%%%%%% 
function [y, cb, cr] = qciC tslice(fn, CALIB, duration);% get requested images. Do calibration. Keep & handle reframing buffer. 
     % Get time-slice of images & do calibration. 
     if fn == 2 & CALIB.do_calibration, 
         if exist('durration', 'var'), 
            [uy,ucb,ucr] = dll video('sec', fn, CALIB.do reframe, durration);
         else 
             [uy,ucb,ucr] = dll video('tslice', fn, CALIB.do reframe);
         end 
         y = do_calibration_on_tslice(fn, uy, CALIB.horizontal, CALIB.vertical, 
... 
             CALIB.pvr, CALIB.gain, CALIB.offset, CALIB.do_reframe, 
CALIB.horiz_stretch, ... 
            CALIB.vert stretch, 0);
         cb = do_calibration_on_tslice(fn, ucb, CALIB.horizontal, CALIB.vertical, 
... 
             CALIB.pvr, 1.0, 0.0, CALIB.do_reframe, CALIB.horiz_stretch, 
CALIB.vert stretch, 1);
         cr = do_calibration_on_tslice(fn, ucr, CALIB.horizontal, CALIB.vertical, 
... 
             CALIB.pvr, 1.0, 0.0, CALIB.do_reframe, CALIB.horiz_stretch, 
CALIB.vert stretch, 1);
     else 
         % Get time-slice of images only (no calibration) 
         if exist('durration', 'var'), 
            [y, cb, cr] = dll video('sec', fn, 0, durration);
         else 
            [y, cb, cr] = dll\_video('tslice', fn); end 
     end
```

```
%%%%%%%%%%%%%%%%%%%%%%%%%%%%%%%%%%%
```

```
function c image = do calibration on tslice(fn, u image, horizontal, vertical,
pvr, ... 
    gain, offset, do reframe, horiz stretch, vert stretch, is color);
if strcmp('interlace lower field first',dll video('get video standard',fn)),
    f1 = 2;f2 = 1;elseif strcmp('interlace upper field first',
dll_video('get_video_standard',fn)), 
    f1 = 1;f2 = 2;elseif strcmp('progressive', dll video('get video standard',fn)),
end 
[rows, \ncols, frames] = size(u image);% do reframing & shift, if required 
if do_reframe, 
     % reshape the images 
    u image = reshape(u image, 2,rows/2,cols,frames);
    c image = u image(:,:,:,2:frames);
\frac{1}{6} c image = zeros(2,rows/2,cols,frames-1);
     % 
    if strcmp('interlace lower field first',dll video('get video standard',fn)),
        c image(f2,1:rows/2,:,:) = u image(f1,1:rows/2,:,2:frames);c image(f1,1:rows/2-1,:,:) = u_image(f2,2:rows/2,:,1:(frames-1));
        vertical = vertical - 1; else % 
strcmp('interlace upper field first',dll video('get video standard',fn))
        c \text{image}(f1,2:rows/2,:,:) = u\text{image}(f2,1:((rows/2)-1),:.1:(frames-1));c image(f2,1:rows/2,:,:) = u image(f1,1:rows/2,:,2:frames);
        vertical = vertical + 1; end 
    u image = reshape(c image, rows, cols, frames-1);
end 
if horiz stretch ~- 1000 || vert stretch ~- 1000,
    [row,col, time] = size(u image);if strcmp('progressive', dll video('get_video_standard',fn)),
        for cnt = 1:time,
            if is color,
                u image2(:,:,cnt) = resample image(double(u image(:,:,cnt)), ...vert stretch, horiz stretch, 'Fast');
             else 
                u image2(:,:,cnt) = resample image(double(u image(:,:,cnt)), ...vert stretch, horiz stretch);
             end 
         end 
     else 
        for cnt = 1:time,
            if is color,
                u image2(:,:,cnt) = resample image(double(u image(:,:,cnt)), ...vert stretch, horiz stretch, 'Fast', 'Interlace');
             else 
                u image2(:,:,cnt) = resample image(double(u image(:,:,cnt)), ... vert_stretch, horiz_stretch, 'Interlace'); 
             end 
         end 
     end 
    u image = u image2;
     clear u_image2; 
end
```

```
% undo shift. 
c image = circshift(u image, [-vertical, -horizontal, 0]);
% undo gain & offset 
if gain \sim= 1.0 && offset \sim= 0.0,
    c_image = double(c_image);
    c image = (c image - offset) / gain;
end 
% zero area voided by PVR 
c image(1:pvr.top-1,:) = 0;c image(pvr.bottom+1:rows,:) = 0;c image(:,1:pvr.left-1) = 0;c image(:,pyr.right+1:cols) = 0;%%%%%%%%%%%%%%%%%%%%%%%%%%%%%%%%%%%%%%%%%%%%%%%%%%%%%%%%%%%%% 
function [y] = gciC tslice yonly nogain(fn, CALIB, durration);
% get requested images. Do calibration. Keep & handle reframing buffer. 
     % Get time-slice of images. 
    [y] = dll video('peek', fn, CALIB.do reframe, durration);
     % Do calibration if appropriate. Skip gain/offset. 
     % perform in groups of 10 images, because this can be memory intensive. 
     if fn == 2 && CALIB.do_calibration, 
        [r, c, t]=size(y);
        y2 = zeros(r, c, t - CALIB.do reframe, 'single');
         for i=1:10:(t-CALIB.do_reframe), 
             j=min(i+9,t-CALIB.do_reframe); 
            y2(:,:,i:i) = do calibration on tslice(fn,
y(:,:,i:(\texttt{j+CALIB.do reframe})), ...
                 CALIB.horizontal, CALIB.vertical, ... 
                  CALIB.pvr, 1.0, 0.0, CALIB.do_reframe, CALIB.horiz_stretch, 
CALIB.vert stretch, 0);
         end 
        y = y2; clear y2; 
     end
```
#### **C.5.8 Function "dll\_default\_vr.m"**

```
function [roi] = dll_default_vr (fn) 
% DLL_DEFAULT_VR 
% Return the default valid region for a given image size. 
% SYNTAX 
% [roi] = dll_default_vr (fn) 
% DESCRIPTION 
% This function takes fn, initialized in dll_video, and returns the default 
% valid region for that image size, 'roi'. The returned variable is also 
% a structure, with four elements, 'roi.top', 'roi.left', 'roi.bottom', 
% and 'roi.right'. 
[image size.rows,image size.cols] = dll video('size',fn);
if (image size.rows == 486 | image size.rows == 480) & image size.cols == 720,
     % NTSC / 525-line 
    roi.top = 19;
    roi.left = 23;
    roi.bottom = image size.rows - 18; roi.right = image_size.cols - 22; 
elseif image_size.rows == 576 & image_size.cols == 720,
```

```
 % PAL / 625-line 
   roi.top = 15;roi.left = 23;roi.bottom = image size.rows - 14;
   roi.right = image size.cols - 22;
elseif image size.rows == 720 & image size.cols == 1280,
     % initialize maximum valid region. 
   roi.top = 7;roi.left = 17;roi.bottom = image size.rows - 6; roi.right = image_size.cols - 16; 
elseif image size.rows == 1080 & image size.cols == 1920,
     % initialize maximum valid region. 
   roi.top = 7;roi.left = 17;roi.bottom = image size.rows - 6;roi.right = image size.cols - 16;
else 
   roi.top = 1;roi.left = 1; roi.bottom = image_size.rows; 
    roi.right = image_size.cols; 
end
```
### **C.5.9 Function "dll\_features.m"**

```
function [features] = dll features (model name, fn, durration, compressed file);
% DLL_FEATURES 
% Calculate features for a model. 
% SYNTAX 
% [features] = dll_features(model_name, fn, durration); 
% [features] = dll_features(model_name, fn, durration, 
compressed features \overline{f}ile);
% DESCRIPTION 
% Calculate original or processed features needed to calculate one model. 
% Function 'dll_video' must be initialized for (fn). 'model_name' is the 
% name of the model to be run: 
% 'Low' Low-Bandwidth Model 
% 'General' NTIA General Model 
% 'Developers' Developer's Model 
% 'fn' is 1 for original and 2 for processed. 
% 'duration' is the duration of the video sequence for which the 
% features are to be calculated, in seconds (from 5 to 30 seconds) 
% 'compressed_features_file' is the name of a file where the compressed 
% features should be written. Currently, this option is only available 
% for fn=1 and model_name='Low' (low-bandwidth model, original features). 
% 
% Return variable 'features' is a structure holding the uncompressed 
% feature data. 
% 
warning off MATLAB:max:mixedSingleDoubleInputs 
% initialize model. 
[model tslice sec, model planes] = dll model('initialize', model name,
durration, fn); 
dll video('set tslice', fn, model tslice sec);
% run tslices through features 
if strcmp(model_planes, 'y'), 
    ready for vqm = 0; while ~ready_for_vqm, 
        [y] = dll\_calib\_video('tslice', fn);
```

```
[ready for vqm] = dll model('tslice', y);
     end 
elseif strcmp(model planes, 'ycbcr'),
    [fps] = dll video('fps', fn);
    ready for v\overline{qm} = 0;
     while ~ready_for_vqm, 
        [y, cb, cr] = dl1_calib\_video('tslice', fn);[ready for vqm] = dll model('tslice', y, cb, cr, fps);
     end 
end 
% retrieve the features. 
[features] = d11 model('qet');if (strcmp(model_name,'Low') | strcmp(model_name,'Fast')) & fn==1 & 
exist('compressed_file','var'), 
    model lowbw compression ('compress', compressed file, features.si std,
features.hv_ratio, ... 
        features.y mean, features.cb mean, features.cr mean, features.ati rms );
end
```
# **C.5.10 Function "dll\_lowbw\_calib\_initialize.m"**

```
function [seed state] = dll lowbw calib initialize;
% DLL_LOWBW_CALIB_INITIALIZE 
% Initialize low bandwidth calibration. 
% SYNTAX 
% [seed state] = dll lowbw calib initialize;
% DESCRIPTIONS 
% Initialize low bandwidth calibration. The value returned by this 
% function ('seed_state') must be passed IDENTICALLY to 
% dll_lowbw_calib_original and then dll_lowbw_calib_processed. The next 
% time these two functions are again required (i.e., the next video 
% sequence), this initialization function should be called again. 
rand('seed',sum(100*clock)); 
seed state = round(rand * 255);
```

```
seed state = uint8(seed state);
```
### **C.5.11 Function "dll\_lowbw\_calib\_original.m"**

```
function [orig pixels, orig horiz profile, orig vert profile] = ...
   dll lowbw calib original(fn, seed state, num sec)
% DLL_LOWBW_CALIB_ORIGINAL 
% Calcualte original features needed for low bandwidth calibration. 
% SYNTAX 
% [orig_pixels, orig_horiz_profile, orig_vert_profile] = ... 
% fast calibration(fn, seed state, num sec)
% DESCRIPTION 
% Calcualte original features needed for low bandwidth calibration: 
% estimate spatial registration and scaling registration for each processed 
% clip. Video clip must be temporally registered first. 
% 'fn' is the file identifier from dll_video, which should always be fn=1. 
% 'seed_state' is as returned by dll_lowbw_initialize, which should be 
% called anew each time this function is called. 
% 'num_sec' is the number of seconds of video from file fn=1 that should 
% be used for calibration. 
\epsilon% Return values 'orig_pixels', 'orig_horiz_profile', and 
% 'orig_vert_profile' are required by function dll_lowbw_calib_processed.
```

```
num sec = floor(num sec);% set up constants. 
max scale = 100; % maximum scaling search, 10%
[rows,cols, fps] = dll_video('size', fn); 
durration = floor( dll_video('total_frames',1) / fps ); 
if durration < num_sec, 
   num sec = durration;
end 
if rows \leq 216,
   max shift horiz = 4; % maximum search in any direction, in # pixels
    max shift vert = 4;max scale horiz = 60; % maximum scaling search,
   max scale vert = 40;elseif rows <= 384, 
   max shift horiz = 8;max shift vert = 8;max scale horiz = 60; max_scale_vert = 40; 
else 
   max shift horiz = 20;max shift vert = 20;
   max scale horiz = 100; max_scale_vert = 60; 
end 
% error checks & corrections 
if mod(max shift horiz, 2),
    max_shift_horiz = max_shift_horiz + 1; 
end 
if mod(max shift vert, 2),
    max_shift_vert = max_shift_vert + 1; 
end 
% compute PVR and OROI given the above. 
max pixels horiz = max shift horiz + (max scale horiz / 1000) * cols;
max pixels horiz = ceil(max pixels horiz);
max pixels horiz = max pixels horiz + mod(max pixels horiz, 2);
max pixels vert = max shift vert + (max scale vert / 1000) * rows;
max pixels vert = ceil(max pixels vert);
max_pixels_vert = max_pixels_vert + mod(max_pixels vert,2);
[pvr, oroi] = find pvr oroi guess(rows, cols, max pixels horiz,
max pixels vert);
%%%%%%%%%%%%%%%%%%%%%%%%%%%%%%%%%%%%%%%%%%%%%%%%%%%%%%%%%%%%%%%%%%%%%%%%%%%%%%%%
%% 
% 
% Algorithm: 
% 
% Use one frame every second (approx). 
% horizontal and vertical profiles AND 
% 80% as many randomly subsampled pixels as there are profile pixels 
% - randomly distributed over all frames 
% Search over ALL frames simultaneously. 
% Search original +- 0 second (yes! ZERO); 
% shift processed +- 20 pixels/lines for NTSC (as specified else) 
% scale processed by +/- 10% for NTSC (as specified else) 
% rescale using nearest neighbour 
%
```

```
% When you have final scale & shift, compute luminance gain & offset with 
% those pixels & profiles, too. 
% 
%%%%%%%%%%%%%%%%%%%%%%%%%%%%%%%%%%%%%%%%%%%%%%%%%%%%%%%%%%%%%%%%%%%%%%%%%%%%%%%%
يو يو
% Choose the % of pixels to be used. 
rows = oroi.bottom - oroi.top + 1; 
cols = oroi.right - oroi.left + 1;[list row, list col, list_time, list_o] = \dotssas choose pixels (seed state, rows, cols, num_sec, max_pixels_horiz,
max pixels vert);
% load frames 
dll video('set rewind', fn);
for loop = 1:num sec,
    y(:,,:,loop) = dll video('sec', fn, 0, 1.0/fps); % don't reframe
    if loop \sim= num sec,
        dll video('discard', fn, (fps-1)/fps);
     end 
end 
dll video('rewind', fn);
y = double(y);
% cut out OROI 
orig = y(oroi.top:oroi.bottom, oroi.left:oroi.right, :); 
% Compute original profiles. 
[orig horiz profile, orig vert profile] = sas profile images(orig);
% reshape rows & columns into one dimension. 
[rows,cols,time] = size(orig); 
orig_y = reshape(orig, rows*cols*time,1); 
clear orig; 
%list of coordinates for profiles 
list horiz profile = (1:cols) + max pixels horiz;
list vert profile = (1:rows) + max pixels vert;
% pick our original pixels 
orig_pixels = orig_y(list_0);
% % % Limit precision on return variables 
% % orig pixels = char(orig pixels);
% % orig horiz profile = uint16( round(orig horiz profile * 257));
% % orig vert profile = uint16( round(orig vert profile * 257));
%%%%%%%%%%%%%%%%%%%%%%%%%%%%%%%%%%%%%%%%%%%%%%%%%%%%%%%%%%% 
%%%%%%%%%%%%%%%%%%%%%%%%%%%%%%%%%%%%%%%%%%%%%%%%%%%%%%%%%%% 
function [pvr] = find pyr\text{ quess}(rows, \text{cols});
% return the best guess for pvr based only on image size. 
% i.e., discard overscan. 
% 'fchoice' is 1 for 'field' or 0 for 'frame' depending on which is desired. 
if (rows == 486 | rows == 480 ) ...
       \& cols == 720,
    pvr.top = 19;pvr.bottom = 486 - 18;
```

```
pvr.left = 23;pvr.right = 720 - 22;elseif rows == 576 & cols == 720,
    pvr.top = 15;
    pvr.bottom = 576 - 14;
    pvr.left = 23; pvr.right = 720 - 22; 
else 
    pvr.top = 1; pvr.bottom = rows; 
    pvr.left = 1; pvr.right = cols; 
end 
%%%%%%%%%%%%%%%%%%%%%%%%%%%%%%%%%%%%%%%%%%%%%%%%%%%%%%%%%%% 
function [pvr, oroi] = find pvr oroi guess(rows, cols, max pixels horiz,
max pixels vert);
% Find best guess at PVR and OROI, given image size and 
% size of maximum search ('max_pixels_horiz'), in pixels. 
pvr = find pyrquess(rows, cols);\overline{\text{oroi.top}} = \overline{\text{pvr.top}} + \text{max pairs } \overline{\text{pixels vert}};oroi.bottom = pvr.bottom - max_pixels_vert; 
oroi.left = pvr.left + max_pixels_horiz; 
oroi.right = pvr.right - max_pixels_horiz; 
%%%%%%%%%%%%%%%%%%%%%%%%%%%%%%%%%%%%%%%%%%%%%%%%%%%%%%%%%%%%%%% 
function [list row, list col, list time, list o] = ...
    sas choose pixels (seed state, rows, cols, time, max pixels horiz,
max_pixels_vert); 
% Choose 80% as many random points as profile points. 
need = ceil(0.80 * (rows+cols)*time);rand('state', double(seed_state)); 
list row = round(rand(1,need) * (rows) + 0.5);
list col = round(rand(1,need) * (cols) + 0.5);
list time = round(rand(1,need) * (time) + 0.5);
% limit to range available. 'rand' is unlikely to exceed that range, but 
% it is possible. 
list row = max( min(list row, rows), 1);
list col = max(min(list col, cols), 1);list time = max( min(list time, time), 1);
list o = (list time-1)*rows*cols + (list col-1)*rows + list row;% change coordinates to be for processed, where there are more rows & 
% columns. 
list row = list row + max pixels vert;
list col = list col + max pixels horiz;%%%%%%%%%%%%%%%%%%%%%%%%%%%%%%%%%%%%%%%%%%%%%%%%%%%%%%%%%%% 
function [horiz profile, vert profile] = sas profile images(y);
% Compute the horizontal profile for each frame (averaging each column). 
% Put all such together into one giant image. 
% Return that image in profile_image.
```

```
[rows, \text{cols}, \text{time}] = \text{size}(y);
horiz profile = zeros(cols, time);
vert profile = zeros(rows, time);
for \overline{\text{cnt}} = 1:\text{time},
     horiz profile(:,cnt) = mean(y(:,::,cnt))';
     vert profile(:,cnt) = mean(y(:,:,cnt), 2);end
```
### **C.5.12 Function "dll\_lowbw\_calib\_processed.m"**

```
function [shift, scale, status] = ... 
     dll_lowbw_calib_processed(fn, seed_state, num_sec, orig_pixels, ... 
    orig horiz profile, orig vert profile, no scaling);
% DLL_LOWBW_CALIB_PROCESSED 
% Calculate processed features and low bandwidth calibration. 
% SYNTAX 
% [shift, scale, status] = ... 
% dll lowbw calib processed(fn, seed state, num sec, orig pixels, ...
% orig horiz profile, orig vert profile, no scaling);
% DESCRIPTION 
% Calcualte processed features needed for low bandwidth calibration, then 
% estimate spatial registration and scaling registration for each processed 
% clip. Video clip must be temporally registered first. 
% 'fn' is the file identifier from dll_video, which should always be fn=2. 
% 'seed_state' is as returned by dll_lowbw_initialize, which should be 
% called anew each time this function is called. 
% 'num_sec' is the number of seconds of video from file fn=1 and 2 that should 
% be used for calibration. 
% 'orig_pixels','orig_horiz_profile', and 'orig_vert_profile' are results 
% from dll_lowbw_calib_original, for the original video (i.e., fn=1). 
% 'no_scaling' is 1 to presume no spatial scaling, 
% 'no_scaling' is 0 to calculate spatial scaling 
\epsilon% status.error of 1 indicates error, 
% status.scale of 1 indicates scale returned is equal to search limit, 
% status.shift of 1 indicates shift returned is equal to search limit, 
num_sec = floor(num sec);
% uncompress input arguments. 
seed state = double(seed state);
% % \overline{O} orig pixels = single(orig pixels);
% % orig horiz profile = double( orig horiz profile ) / 257;
% % orig_vert_profile = double( orig_vert_profile ) / 257; 
% 
status.error = 1; 
status.scale = 0; 
status.shift = 0;status.luminance = 0; 
shift.horizontal = 0; 
shift.vertical = 0;scale.horizontal = 1000; 
scale.vertical = 1000; 
% try 
     % set up constants. 
    max scale = 100; % maximum scaling search, 10%
     [rows,cols, fps] = dll_video('size', fn);
```

```
durration = floor( dll calib video('total sec',2) );
     if durration < num_sec, 
       num sec = durration;
     end 
    if rows \leq 216,
        max shift horiz = 4; % maximum search in any direction, in # pixels
         max_shift_vert = 4; 
        max scale horiz = 60; % maximum scaling search,
       max scale vert = 40; elseif rows <= 384, 
       max shift horiz = 8;
        max shift vert = 8;max scale horiz = 60;max scale vert = 40; else 
        max shift horiz = 20;max shift vert = 20;max scale horiz = 100;max scale vert = 60; end 
     % error checks & corrections 
    if mod(max shift horiz, 2),
        max shift horiz = max shift horiz + 1;
     end 
    if mod(max shift vert, 2),
        max shift vert = max shift vert + 1;
     end 
     % compute PVR and OROI given the above. 
    max pixels horiz = max shift horiz + (max scale horiz / 1000) * cols;
    max pixels horiz = ceil(max pixels horiz);
     max_pixels_horiz = max_pixels_horiz + mod(max_pixels_horiz,2); 
    max pixels vert = max shift vert + (max scale vert / 1000) * rows;
    max pixels vert = ceil(max pixels vert);
     max_pixels_vert = max_pixels_vert + mod(max_pixels_vert,2); 
    [pvr, oroi] = find pvr oroi guess(rows, cols, max pixels horiz,
max pixels vert);
     % run the calibration algorithm 
     [shift, scale, status] = sas_core_algorithm( ... 
         num_sec, fps, max_shift_horiz, max_shift_vert, max_scale_horiz, ... 
        max scale vert, max pixels horiz, max pixels vert, status, pvr, oroi,
... 
        seed state, orig pixels, orig horiz profile, orig vert profile,
no scaling, fn);
     % check for results next to the search limit. 
    if shift.horizontal == max shift horiz | shift.vertical == max shift vert,
        status.shift = status.shift + 1;
     end 
    if abs(scale.horizontal - 1000) == max scale horiz | abs(scale.vertical -
1000) == max scale horiz,
         status.scale = status.scale + 1; 
     end 
     status.error = 0; 
% catch 
% status.error = 1; 
% end
```

```
%%%%%%%%%%%%%%%%%%%%%%%%%%%%%%%%%%%%%%%%%%%%%%%%%%%%%%%%%%%%%%%%%%%%%%%%%%%%%%%%
يو يو
% 
% Algorithm: 
% 
% Use one frame every second (approx). 
% horizontal and vertical profiles AND 
% 80% as many randomly subsampled pixels as there are profile pixels 
% - randomly distributed over all frames 
% Search over ALL frames simultaneously. 
% Search original +- 0 second (yes! ZERO); 
% shift processed +- 20 pixels/lines for NTSC (as specified else) 
% scale processed by +/- 10% for NTSC (as specified else) 
% rescale using nearest neighbor 
% 
% When have final scale & shift, compute luminance gain & offset with 
% those pixels & profiles, too. 
\approx%%%%%%%%%%%%%%%%%%%%%%%%%%%%%%%%%%%%%%%%%%%%%%%%%%%%%%%%%%%%%%%%%%%%%%%%%%%%%%%%
\, \geqslant \, \geqslant \,function [new spatial, new scale, status] = sas core algorithm( ...
    num sec, fps, max shift horiz, max shift vert, max scale horiz,
max scale vert, ...
    max pixels horiz, max pixels vert, status, pvr, oroi, ...
    seed state, orig pixels, orig_horiz_profile, orig_vert_profile, no_scaling,
fn):
% Compute spatial registration for one clip of fields.. 
new spatial.horizontal = 0;new spatial.vertical = 0;new_scale.horizontal = 1000; 
new scale.vertical = 1000;
% Choose the % of pixels to be used. 
rows = oroi.bottom - oroi.top + 1; 
\cosh s = \text{oroi.right - } \text{oroi.left + 1};[list row, list col, list time, list o] = ...
    sas choose pixels (seed state, rows, cols, num sec, max pixels horiz,
max pixels vert);
% load frames 
dll video('set rewind', fn);
for loop = 1:num sec,
    y(:,:.loop) = dll calib video('sec', fn, 1.0/fps);
    if loop \sim= num sec,
        dll video('discard', fn, (fps-1)/fps);
     end 
end 
dll video('rewind', fn);
y = double(y);
% cut out PVR 
proc = y(pvr.top:pvr.bottom, pvr.left:pvr.right, :); 
% Compute processed profiles. 
[proc_horiz_profile, proc_vert_profile] = sas_profile_images(proc);
```

```
% reshape rows & columns into one dimension. 
[rowp, colp, timep] = size(proc);proc y = reshape(proc, rowp*colp*timep,1);
clear proc; 
%list of coordinates for profiles 
list_horiz_profile = (1:cols) + max_pixels_horiz; 
list vert_profile = (1:rows) + max_pixels_vert;
if no_scaling, 
    max scale\_vert = 0;max scale horiz = 0;end 
length of list = length(list o);
% random search. 
loop = 1;best scale horiz = 1000;best scale vert = 1000;best shift horiz = 0;
best shift vert = 0;
best value = \inf;
best\_loop = -1;values = 
zeros(2*max scale horiz+1,2*max scale vert+1,2*max shift horiz+1,2*max shift ver
t+1):
values(:,:,:,:,:) = \text{NaN};random tries = 15000; % hope it needn't be that large!
loop = 0;cnt used = 0;while loop \leq random tries,
     % randomly choose stretch, shift, and time. 
     % for the first 10% of tries, do a flat random search over all 
possibilities. 
    if loop < random tries / 10,
        scale horiz = round( -max scale horiz + (2 * max scale horiz + 1) * rand
); 
         scale_vert = round( -max_scale_vert + (2 * max_scale_vert + 1) * rand 
); 
        shift horiz = round( -max shift horiz + (2 * max shift horiz + 1) * rand
); 
        shift vert = round( -max shift vert + (2 * max shift vert + 1) * rand); 
     % weight more near best stretch/shift/time found so far. 
     else 
        scale horiz = best scale horiz + round( 2 * randn );
         scale_vert = best_scale_vert + round( 2 * randn ); 
        shift horiz = best shift horiz + round( 2 * randn );
        shift vert = best shift vert + round( 2 * randn );
     end 
    if max scale horiz == 0,
        scale horiz = 0;
     end 
    if max scale vert == 0,
         scale_vert = 0; 
     end
```

```
 % If this point is out of the legal range, choose again. 
    if abs(scale horiz) > max scale_horiz | abs(scale_vert) > max_scale_vert |
... 
            abs(shift horiz) > max shift horiz | abs(shift vert) >
max_shift_vert, 
         continue; 
     end 
     % check whether this stretch/shift/time has been computed already. 
    if \simisnan( values(scale horiz + max scale horiz + 1, scale vert +
max scale vert + 1, \ldotsshift horiz + max shift horiz + 1, shift vert + max shift vert + 1) ),
        loop = loop + 1; continue; 
     end 
    cnt used = cnt used + 1;
     % convert from chosen original coordinates (in smaller image) into 
     % processed coordinates. 
     % First, scale. The "-0.4" is because the resampling routine we are 
     % training for his this factor. 
    curr list row = list row * 1000 / (scale vert+1000) + (rowp/2 -
(1000/(scale vert+1000)) * rowp/2);
    curr list col = list col * 1000 / (scale horiz+1000) + (colp/2 -
(1000/(scale horiz+1000)) * colp/2);
     % Second, shift. Round to nearest pixel (use floor of +0.5 for speed) 
    curr list row = floor(curr list row + shift vert + 0.5);
    curr list col = floor(curr list col + shift horiz + 0.5);
    list p = (list time-1)*rowp*colp + (curr list col-1)*rowp + curr list row; % compute the difference value of the random pixels. 
    pixel list = orig pixels - proc y(list p);
     % scale the profiles. 
     curr_list_row = list_vert_profile * 1000 / ... 
        \overline{C} (scale vert+1000) + (rowp/2 - (1000/(scale vert+1000)) * rowp/2);
    curr list col = list horiz profile * 1000 / ...
         (scale_horiz+1000) + (colp/2-(1000/(scale_horiz+1000)) * colp/2); 
     % Second, shift the profiles. Round to nearest pixel (use floor of +0.5 for 
speed) 
    curr list row = floor(curr list row + shift vert + 0.5);
    curr list col = floor(curr list col + shift horiz + 0.5);
     % compute the difference value of the profiles. Append that to random 
     % pixels' differences. 
vert diff = orig vert profile - proc vert profile(curr list row,:);
horiz diff = orig horiz profile - proc horiz profile(curr list col,:);
    pixel list = [ pixel list; reshape(vert diff, rows*num sec, 1);
reshape(horiz_diff,cols*num_sec,1)]; 
     % Compute and record standard deviation of difference. 
    curr value = std(pixel list);
    values(scale horiz + max scale horiz + 1, scale vert + max scale vert + 1,
... 
        shift horiz + max shift horiz + 1, shift vert + max shift vert + 1) =
curr_value;
     % keep track of the best one! 
     % if find a tie, change to it if the scaling factor is closer to no 
     % scaling & no shifting 
    want = 0; if curr_value < best_value, 
       want = 1;
```

```
 elseif curr_value == best_value, 
        if abs(scale horiz) <= abs(best scale horiz) & abs(scale vert) <=
abs(best_scale_vert) & ... 
                abs(shift horiz) <= abs(best shift horiz) & abs(shift vert) <=
abs(best_shift_vert),
            want = 1; end 
     end 
     if want, 
        best scale horiz = scale horiz;
        best scale vert = scale vert;
        best shift horiz = shift horiz;
        best shift vert = shift vert;
        best value = curr value;
        best loop = loop;
     end 
    loop = loop + 1;end 
scale horiz = best scale horiz;
scale vert = best scale vert;
shift horiz = best shift horiz;
shift vert = best shift vert;
% send back all results. 
new spatial.horizontal = best shift horiz;
new spatial.vertical = best shift vert;
new scale.horizontal = best scale horiz+1000;
new_scale.vertical = best_scale_vert+1000; 
%%%%%%%%%%%%%%%%%%%%%%%%%%%%%%%%%%%%%%%%%%%%%%%%%%%%%%%%%%% 
%%%%%%%%%%%%%%%%%%%%%%%%%%%%%%%%%%%%%%%%%%%%%%%%%%%%%%%%%%% 
function [pvr] = find pvr guess(rows, cols);
% return the best guess for pvr based only on image size. 
% i.e., discard overscan. 
% 'fchoice' is 1 for 'field' or 0 for 'frame' depending on which is desired. 
if (rows == 486 | rows == 480 ) ...
       \& cols == 720,
    pvr.top = 19;pvr.bottom = 486 - 18;
    pvr.left = 23;pvr.right = 720 - 22;elseif rows == 576 & cols == 720,
    pvr.top = 15;pvr.bottom = 576 - 14;
    pvr.left = 23; pvr.right = 720 - 22; 
else 
    pvr.top = 1; pvr.bottom = rows; 
    pvr.left = 1;pvr.right = cols;end 
%%%%%%%%%%%%%%%%%%%%%%%%%%%%%%%%%%%%%%%%%%%%%%%%%%%%%%%%%%% 
function [pvr, oroi] = find pvr oroi guess(rows, cols, max pixels horiz,
max pixels vert);
```

```
% Find best guess at PVR and OROI, given image size and 
% size of maximum search ('max_pixels_horiz'), in pixels. 
pvr = find pvr guess(rows, cols);
oroi.top = pvr.top + max pixels vert;
oroi.bottom = pvr.bottom - max_pixels_vert; 
oroi.left = pvr.left + max_pixels_horiz; 
oroi.right = pvr.right - max_pixels_horiz; 
%%%%%%%%%%%%%%%%%%%%%%%%%%%%%%%%%%%%%%%%%%%%%%%%%%%%%%%%%%%%%%% 
function [list row, list col, list_time, list_o] = \dotssas choose pixels (seed state, rows, cols, time, max pixels horiz,
max pixels vert);
% Choose 80% as many random points as profile points. 
need = ceil(0.80 * (rows+cols)*time);rand('state', seed_state); 
list row = round(rand(1,need) * (rows) + 0.5);
list col = round(rand(1,need) * (cols) + 0.5);list time = round(rand(1,need) * (time) + 0.5);
% limit to range available. 'rand' is unlikely to exceed that range, but 
% it is possible. 
list row = max( min(list row, rows), 1);
list col = max(min(list col, cols), 1);list time = max( min(list time, time), 1);
list o = (list time-1)*rows*cols + (list col-1)*rows + list row;% change coordinates to be for processed, where there are more rows & 
% columns. 
list row = list row + max pixels vert;
list col = list col + max pixels horiz;%%%%%%%%%%% 
function [horiz profile, vert profile] = sas profile images(y);
% Compute the horizontal profile for each frame (averaging each column). 
% Put all such together into one giant image. 
% Return that image in profile_image. 
[rows, \ncols, \ntime] = \text{size}(y);horiz profile = zeros(cols, time);
vert profile = zeros(rows, time);
for cnt = 1:time,
    horiz profile(:,cnt) = mean(y(:,;.cnt))';
    vert_profile(:,cnt) = mean(y(:,:,cnt), 2);
end 
C.5.13 Function "dll_lowbw_calib_quant.m"
```

```
function [orig horiz profile out, orig vert profile out] = \dotsdll lowbw calib quant(is quantize, orig horiz profile in,
orig vert profile in)% DLL_LOWBW_CALIB_QUANT 
% Quantize & reconstruct original features for low bandwidth spatial 
% registration. 
% SYNTAX
```

```
% [orig horiz profile, orig vert profile] = ...
% dll lowbw calib quant(is quantize, orig horiz profile,
orig_vert_profile);
% DESCRIPTION 
% 'is_quantize' is 1 for quantize, 0 to reconstruct. 
% Other two parameters are profiles from dll_lowbw_calib_original.m (when 
% quantizing) and indexes from previous call (when reconstructing). 
% 
% Note: original pixels do not need to be quantized. 
% 
% Example call to quantize: 
% [index_horiz_profile, index_vert_profile] = 
% dll lowbw calib quant(1, orig horiz profile, orig vert profile);
% Example call to reconstruct: 
% [orig_horiz_profile, orig vert profile] =
% dll lowbw calib quant(0, index horiz profile, index vert profile);
%%%%%%%%%%%%%%%%%%%%%%%%%%%%%%%%%%%%%%%%%%%%%%%%%%%%%%%%%%%%%%%%%%%%%% 
% Define the quantizers for the two spatial registration features. 
% These designs are for 10 bit linear quantizers. 
% profile feature 
start = 0.0; % first code
last = 255.0; % 252 is the maximum observed in the training data 
high codes = 2^16; % number of codes for 16-bit quantizer
code profile = start:(last-start)/(high codes-1):last;
% Generate the partitions, halfway between codes 
code profile size = size(code profile, 2);
part-profile =(code profile(2:code profile size)+code profile(1:code profile size-1))/2;
if is_quantize, 
     % Quantize original features 
    [row,col] = size (orig horiz profile in); [orig_horiz_profile_out] = 
quantiz_fast(reshape(orig_horiz_profile_in,1,row*col),part_profile); 
     orig_horiz_profile_out = reshape(orig_horiz_profile_out,row,col); 
     [row,col] = size(orig_vert_profile_in); 
    [orig vert profile out] =
quantiz fast(reshape(orig vert profile in,1,row*col),part profile);
    orig_vert_profile_out = reshape(orig_vert_profile_out,row,col); 
else 
     % Undo the quantization 
    [row,col] = size(orig horiz profile in);orig horiz profile out = code profile(1+orig horiz profile in);
    orig horiz profile out = reshape(orig horiz profile out,row,col);
    [row, col] = size(origvert profile in); orig_vert_profile_out = code_profile(1+orig_vert_profile_in); 
    orig vert profile out = reshape(orig vert profile out, row, col);
end
```
#### **C.5.14 Function "dll\_lowbw\_gain\_v2\_original.m"**

```
function [orig y blocks, orig cb blocks, orig cr blocks, yesno] = ...
   dll lowbw qain v2 original(fn, num sec)
% DLL_LOWBW_GAIN_V2_ORIGINAL 
% Calculate original features needed for low bandwidth YCbCr gain & 
% offset (rrcal version 2). 
% SYNTAX
```

```
% [orig_y_blocks, orig_cb_blocks, orig_cr_blocks, yesno] = ... 
% dll lowbw qain v2 original(fn, num sec)
% DESCRIPTION 
% Calculate original features needed for low bandwidth gain & 
% offset. Video clip must be temporally registered first. Spatial 
% registration & valid region should also be calculated. 
% 'fn' is the file identifier from dll_video, preferably fn=1. 
% 'num_sec' is the number of seconds of video from file fn=1 that should 
% be used for calibration. 
% 
% Return values are required by function dll_lowbw_gain_processed. 
% 'orig y blocks' averaged Y blocks selected.
% 'orig_cb_blocks' averaged Cb_blocks selected
% 'orig_cr_blocks' averaged Cr blocks selected 
% 'yesno' logicals (i.e., booleans) indicating for all blocks, which 1/2 
% of blocks were selected. 
num sec = floor(numsec);
[rows,cols, fps] = dll video('size', fn);
durration = floor( dll video('total frames',1) / fps );
if durration \langle num sec,
   num sec = durration;
end 
if rows \leq 216,
   block size = 10:
elseif rows \leq 384.
   block size = 22;else 
   block size = 46;end 
%%%%%%%%%%%%%%%%%%%%%%%%%%%%%%%%%%%%%%%%%%%%%%%%%%%%%%%%%%%%%%%%%%%%%%%%%%%%%%%%
يو يو
% 
% Algorithm: 
% 
% Use one frame every second (approx). 
% Search over ALL frames simultaneously. 
% Search original +- 0 second (yes! ZERO); 
% Use luminance image only, sub-sampled by block_size. 
% 
%%%%%%%%%%%%%%%%%%%%%%%%%%%%%%%%%%%%%%%%%%%%%%%%%%%%%%%%%%%%%%%%%%%%%%%%%%%%%%%%
\stackrel{9}{\times} \stackrel{9}{\times}% set SROI given specified block size 
[temp.image_size.rows,temp.image_size.cols] = dll_video('size',fn);
[temp.cvr] = dll calib video('pvr');
extra = 0;[sroi,vert,horiz] = adjust requested sroi (temp, ... 'vsize',block_size, 'hsize',block_size, 'extra',extra); 
dll calib video('sroi', sroi, extra);
% allocate space for results 
orig_y_blocks = zeros(vert, horiz, num_sec); 
orig y std = zeros(vert, horiz, num sec);
orig cb blocks = zeros(vert, horiz, num sec);
orig cr blocks = zeros(vert, horiz, num sec);
% loop through frames 
dll video('set rewind', fn);
```

```
dll video('set tslice', fn, 1.0/fps);
for loop = 1:num sec,
     % compute mean of frame 
    [y, cb, cr] = dll calib video('tslice', fn);
    orig y blocks(:,:,\overline{,}loop) = block statistic(y, block size, block size,
'mean'); 
    orig<sub>y_std</sub>(:,:,loop) = block_statistic(y, block_size, block_size, 'std');
     orig_cb_blocks(:,:,loop) = block_statistic(cb, block_size, block_size, 
'mean');
    orig cr blocks(:,:,loop) = block statistic(cr, block size, block size,
'mean');
     % skip over the rest of the frames in this second of video. 
    if loop \sim= num sec,
        dll video('discard', fn, (fps-1)/fps);
     end 
end 
dll video('rewind', fn);
% set SROI to PVR again 
dll calib video('sroi', temp.cvr, 0);
% pick off 1/2 of blocks with lowest Y stdev 
[r1, c1, t1] = size(criq y std);orig y std = reshape(orig y std, r1*c1*t1, 1);
orig y blocks = reshape(orig y blocks, r1*c1*t1, 1);
orig cb blocks = reshape(orig cb blocks, r1*c1*t1, 1);
orig_cr_blocks = reshape(orig_cr_blocks, r1*c1*t1, 1); 
[a,b]=sort(orig_y_std);
b = b(1:floor(length(b) / 2));yesno = logical(orig y std <= orig y std(b(length(b))));
orig_y_blocks = orig_y_blocks(yesno); 
orig_cb_blocks = orig_cb_blocks(yesno);
```

```
orig cr blocks = orig cr blocks(yesno);
```
# **C.5.15 Function "dll\_lowbw\_gain\_v2\_processed.m"**

```
function [y_gain, y_offset, cb_gain, cb_offset, cr_gain, cr_offset, sucess] = 
... 
    dll_lowbw_gain_v2_processed(fn, num_sec, orig_y, orig_cb, orig_cr, yesno); 
% DLL LOWBW GAIN V2 PROCESSED
% Calculate processed features and low bandwidth YCbCr gain/offset (rrcal 
% version 2). 
% SYNTAX 
% [y_gain, y_offset, cb_gain, cb_offset, cr_gain, cr_offset, status] = ...
% dll lowbw gain v2 processed(fn, seed state, num sec, ...
% orig y blocks, orig cb blocks, orig cr blocks, yesno);
% DESCRIPTION 
% Calculate processed features needed for low bandwidth gain & 
% offset. Video clip must be temporally registered first. Spatial 
% registration & valid region should also be calculated. 
% 'fn' is the file identifier from dll_video, preferably fn=2. 
% 'num_sec' is the number of seconds of video from file fn=2 that should 
% be used for calibration. 
% 
% Other input values are computed by function dll_lowbw_gain_original. 
% Returned values are 'y_gain' the luminance gain, and 'y_offset', the
```

```
% luminance offset; and likewise for Cb and Cr. 
% 
% Return value of 'sucess' is 1 if algorithm succeeds, and 0 if algorithm 
% may have failed, and -1 if a catastrophic failure results in a return of 
% gain=1, offset=0. Cb & Cr values set to 'nan' if algorithm failed, 
% otherwise not checked. 
sucess = 1;num sec = floor(num sec);y gain = 1;
y offset = 0;%figure out block size 
num sec = floor(numsec);
[rows,cols, fps] = dll video('size', fn);
durration = floor( dll video('total frames',2) / fps );
if durration \langle num sec,
    num sec = durration;
end 
if rows \leq 216,
   block size = 10;
elseif rows \leq 384.
   block size = 22;else 
    block size = 46;end 
%%%%%%%%%%%%%%%%%%%%%%%%%%%%%%%%%%%%%%%%%%%%%%%%%%%%%%%%%%%%%%%%%%%%%%%%%%%%%%%%
يو يو
% 
% Algorithm: 
% 
% Use one frame every second (approx). 
% Search over ALL frames simultaneously. 
% Search original +- 0 second (yes! ZERO); 
% Use luminance image only, sub-sampled by block_size. 
% 
%%%%%%%%%%%%%%%%%%%%%%%%%%%%%%%%%%%%%%%%%%%%%%%%%%%%%%%%%%%%%%%%%%%%%%%%%%%%%%%%
\stackrel{9}{\times} \stackrel{9}{\times}% set SROI given specified block size 
[temp.image_size.rows,temp.image_size.cols] = dll_video('size',fn);
[temp.cvr] = dll calib video('pvr');
extra = 0;[sroi,vert,horiz] = adjust requested sroi (temp, ...'vsize',block size, 'hsize',block size, 'extra',extra);
dll calib video('sroi', sroi, extra);
% allocate space for results 
proc_y = zeros(vert, horiz, num_sec); 
proc cb = zeros(vert, horiz, num sec);proc\overline{c}r = zeros(vert, horiz, num sec);
% loop through frames 
dll video('set rewind', fn);
dll video('set tslice', fn, 1.0/fps);
```

```
for loop = 1:num sec,
     % compute mean of frame 
    [y, cb, cr] = dll calib video('tslice', fn);
    proc y(:,:,loop) = block statistic(y, block size, block size, 'mean');proc_cb(:,:,loop) = block statistic(cb, block size, block size, 'mean');
    proc cr(:,:,loop) = block statistic(cr, block size, block size, 'mean'); % skip over the rest of the frames in this second of video. 
    if loop \sim= num sec,
        dll video('discard', fn, (fps-1)/fps);
     end 
end 
dll video('rewind', fn);
% set SROI to PVR again 
dll calib video('sroi', temp.cvr, 0);
[r1, c1, t1] = size(proc y);proc_y = reshape(proc_y, r1*cl*tl, 1);proc y = proc y(yesno);
proc cb = reshape(proc cb, r1*c1*t1, 1);
proc_cb = proc_cb(yesno); 
proc\overline{c}r = reshape(proc cr, r1*c1*t1, 1);
proc cr = proc cr(yesno);%%%%%%%%%%%%%%%%%%%%%%%%%%%%%%%%%%%%%%%%%%% 
% eliminate blocks with clipping 
% MUST be done second< so that above indices 
% are identical for y, cb, & cr 
%%%%%%%%%%%%%%%%%%%%%%%%%%%%%%%%%%%%%%%%%%% 
b = find(orig y >= 2 & orig y <= 253 & proc y >= 2 & proc y <= 253 );
if length(b) \overline{=} length(orig_y),
    origy = orig_y(b);
    proc_y = proc_y(b);
end 
b = \text{find}(orig\_cb \ge -126 \& orig\_cb \le -126 \& proc\_cb \ge -126 \& proc\_cb \le 126);
if length(b) ~= length(orig cb),
    orig cb = orig cb(b);
    proc cb = proc_{cb}(b);
end 
b = \text{find}(orig\_cr \ge -126 \& origin\_cr \le -126 \& prior\_cr \ge -126 \& prior\_cr \le -126 \rangle;if length(b) ~= length(orig_cr), 
    orig cr = orig cr(b);proc cr = proc~cr(b);end 
%%%%%%%%%%%%%%%%%%%%%%%%%%%%%%%%%%%%%%%%%%% 
% compute gain & offset with final pixels 
%%%%%%%%%%%%%%%%%%%%%%%%%%%%%%%%%%%%%%%%%%% 
if (max(max(</)y))) -min(min(min(orig y))) < 10,y gain = 1.0;
    y_{\text{offset}} = 0.0;
    sucess = -1;
elseif (max(max(proc, y)))-min(min(min(proc, y))) <= 0
    y gain = 1.0;
    y offset = 0.0;
    sucess = -1;
else
```

```
 % compute initial gain via linear regression 
    y = proc y;
    x = [\text{ones}(length(y), 1) \text{ orig } y];b = x\y;r = y - x * b;done = 0;prev b = b;
    counter = 0; while ~done && counter < 10000, 
        counter = counter + 1;epsilon = 1.0;
        cost = 1.0 ./ (abs(r) + epsilon); % cost vector, reciprocal of errors
         cost = cost ./ sqrt(sum(cost)); % normalize for unity norm 
        cost = (cost.^2);xp = x' .* repmat(cost, 1, 2)';
        b = inv(xp*x) * xp * y;r = y - x * b;if abs(prev b(2) - b(2)) < 0.0001,
             done = \overline{1};
         else 
             prev_b = b; end 
     end 
     if counter < 10000, 
        y<sup>(gain = b(2);</sup>
        y<sup>offset</sup> = b(1);
     else 
        y gain = 1.0;
        y_{\text{o}}ffset = 0.0;
        sucess = -1;
     end 
end 
%%%%%%%%%%%%%%%%%%%%%%%%%%%%%%%%%%%%%%%%%%% 
% compute gain & offset with final pixels 
%%%%%%%%%%%%%%%%%%%%%%%%%%%%%%%%%%%%%%%%%%% 
if (max(max(max(orig_cb)))-min(min(min(orig_cb)))) < 10, 
    cb qain = nan;cb offset = nan;elseif (max(max(max(proc_cb)))-min(min(min(proc_cb)))) <= 0
    cb qain = nan; cb_offset = nan; 
else 
     % compute initial gain via linear regression 
     y = proc_cb; 
    x = [ones(lenqth(y), 1) origcb];b = x\y;r = y - x * b;done = 0:
    prev b = b;
    counter = 0; while ~done && counter < 10000,
```

```
counter = counter + 1;epsilon = 1.0;
        cost = 1.0 ./ (abs(r) + epsilon); % cost vector, reciprocal of errors
         cost = cost ./ sqrt(sum(cost)); % normalize for unity norm 
        cost = (cost.^2);xp = x' .* repmat(cost, 1, 2)';
        b = inv(xp*x) * xp * y;r = y - x * b;if abs(prev b(2) - b(2)) < 0.0001,
            done = 1;
         else 
           prev b = b;
         end 
     end 
     if counter < 10000, 
        cb qain = b(2);
        cb_offset = b(1); else 
        cb qain = nan;cb offset = nan;
     end 
end 
%%%%%%%%%%%%%%%%%%%%%%%%%%%%%%%%%%%%%%%%%%% 
% compute gain & offset with final pixels 
88888888888888888888888888if (max(max(max(orig_cr)))-min(min(min(orig_cr)))) < 10, 
   cr gain = nan;cr offset = nan;
elseif (max(max(max(proc_cr)))-min(min(min(proc_cr)))) <= 0 
    cr qain = nan;cr offset = nan;else 
     % compute initial gain via linear regression 
    y = proc_cr;
    x = [ones(length(y), 1) origcr];b = x \ y;r = y - x * b;done = 0;prev b = b;
    counter =0; while ~done && counter < 10000, 
        counter = counter + 1;epsilon = 1.0;
        cost = 1.0 ./ (abs(r) + epsilon); % cost vector, reciprocal of errors
         cost = cost ./ sqrt(sum(cost)); % normalize for unity norm 
        cost = (cost.^2);xp = x' .* repmat(cost, 1, 2)';
        b = inv(xp*x) * xp * y;r = y - x * b;if abs(prev_b(2) - b(2)) < 0.0001,
            done = 1;
```

```
 else 
            prev b = b;
         end 
     end 
     if counter < 10000, 
        cr gain = b(2);
        cr offset = b(1);
     else 
        cr qain = nan;cr offset = nan; end 
end 
% failure causes large offset or small gain. 
if y offset > 20 || y gain < 0.70,
    sucess = 0;end 
if y gain < 0.6 || y gain > 1.6 || y offset < -80 || y offset > 80,
    y gain = 1.0;
    y offset = 0.0;
    sucess = -1;
end
```
### **C.5.16 Function "dll\_lowbw\_gain\_v2\_quant.m"**

```
function [out y, out cb, out cr] = dll lowbw gain v2 quant(is quantize, in y,
in cb, in cr);
% DLL_LOWBW_GAIN_V2_QUANT 
% Quantizer & reconstruct original features for lowbw gain & offset. 
% SYNTAX 
% [index y, index cb, index cr] = dll lowbw qain v2 quant(1, y, cb, cr); \frac{1}{2}quantize 
% [y, cb, cr] = dll_lowbw_gain_v2_quant(0, index_y, index_cb, index_cr); % 
reconstruct 
% DESCRIPTION 
% First argument is '1' to quantize, and '0' to reconstruct. 
% 'y', 'cb', and 'cr are the original features from 
% bowbw gain v2 original.m (i.e., uncompressed)
% 'index_y', 'index_cb', and 'index_cr' are the quantize indices to be 
transmitted. 
start = 0.0; % first code
last = 255.0; % 255 is the maximum observed in the training data 
high_codes = 1024; % number of codes for 10-bit quantizer, must make 
epsilon=1.0 
code lgo = start: (last-start) / (high codes-1): last;% Generate the partitions, halfway between codes 
code\_lgo\_size = size(code\_lgo,2);part lgo = (code lgo(2:code lgo size)+code lgo(1:code lgo size-1))/2;if is quantize,
     % Quantize orig_y feature like this 
    [out y] = quantiz fast(in y', part lgo);
     % Quantize org_cb feature like this 
    [out cb] = quantiz fast(in cb' +128, part lgo);
     % Quantize org_cr feature like this 
    [out cr] = quantiz fast(in cr'+128,part lgo);
```
else

```
 % Look-up the quantized value like this 
    orig2 = code lgo(1+in y);
    out y = orig2'; % Look-up the quantized value like this 
    orig2 = code lgo(1+in cb);
    out cb = orig2'-128; % Look-up the quantized value like this 
    orig2 = code lgo(1+in cr);
    out cr = orig2'-128;
end
```
# **C.5.17 Function "dll\_lowbw\_temporal.m"**

```
function [delay, sucess, is_still] = dll_lowbw_temporal (fn, ti2_orig, ti2_proc, 
... 
    ti10 orig, ti10 proc, ymean orig, ymean proc, uncert, varargin);
% DLL_LOWBW_TEMPORAL 
% Step 2: Compute delay 
% SYNTAX 
% [delay, sucess, is_still] = dll_lowbw_temporal (ti2_orig, ti2_proc, 
% ti10_orig, ti10_proc, ymean_orig, ymean_proc, progressive, uncert); 
% [...] = d11 lowbw temporal(...,'Flag',...);
% DESCRIPTION 
% Input arguments are 'fn' from dll_video, file ID for either original or 
% processed -- it doesn't matter which. The next six input arguments are 
% the three features computed on the original video by function 
% dll lowbw temporal features (named ti2 orig, ti10 orig & ymean orig);
% and the features computed on the processed video by function 
% dll lowbw temporal features (named ti2 proc, ti10 proc & ymean proc).
% And finally, the temporal registration uncertainty, 'uncert', in seconds. 
\epsilon% Optional Flags: 
% 'field' For interlaced systems, align to field accuracy. 
% 'frame' For interlaced systems, align to frame accuracy. Default. 
\frac{8}{10}% Return 'delay', the temporal registration delay in frames; 'sucess', 
% which is 1 if the algorithm succeeded & 0 if the algorithm failed; and 
% 'is_still' which contains 1 if the video sequence appears to be still 
% or nearly still (thus temporal registration will always fail), and 0 
% otherwise. 
frame select = 1;cnt = 1;while cnt <= length(varargin),
     if strcmpi(varargin{cnt},'field'), 
       frame select = 0;cnt = cnt + 1;elseif strcmpi(varargin{cnt}, 'frame'),
        frame select = 1;cnt = cnt + 1; else 
         error('optional flag not recognized'); 
     end 
end 
[video standard] = dll video('get video standard', fn);
if strcmp(video_standard,'interlace_upper_field_first'), % e.g., if fps == 25, 
    f1d_{num}(1) = 1;
```

```
fld num(2) = 2;
     progressive = 0; 
elseif strcmp(video standard, 'interlace lower field first'),
    fld num(1) = 2;
    fld num(2) = 1;
    progressive = 0; 
elseif strcmp(video standard, 'progressive'),
    fld num(1) = 1; progressive = 1; 
else 
     warning('video standard not recognized'); 
    fld num(1) = 1; progressive = 1; 
end 
uncert = ceil(uncert * dll video('fps', fn));
if ~progressive, 
   uncert = uncert * 2;
end 
[sucess, is_still, delay] = trc_align_with_three_features(ti2_orig, ti2_proc, 
... 
    ymean orig, ymean proc, ti10 orig, ti10 proc, uncert, progressive,
frame \text{select});
%*******************************************************************************
* 
%*******************************************************************************
* 
%*******************************************************************************
* 
function [diff, is valid] = trc correlate one feature(feature orig,
feature proc,
    threshold, uncert, is progressive, frame select, hold name, file name);
    diff = NaN;
    is valid = 1;hold length = min( length(feature proc), length(feature proc)) -2*uncert;
    proc = squeeze(feature proc(uncert+1:uncert+hold length));
    hold\_std = std(proc); if hold_std < threshold, 
        is valid = 0;hold std = 1;
     end 
    proc = proc / hold std;if is progressive,
        for delay = 1:uncert*2+1,
            src = squeeze(feature orig(delay:delay+hold length-1));
            hold std = std(src);
            if hold std < threshold,
                is valid = 0; return; 
             end 
            diff(delay) = std(src./ hold std - proc);
         end 
     else 
         if frame_select, 
            for delay = 1:2:uncert*2+1,
                src = squareze(feature orig(delay:delay+hold length-1));
```

```
hold std = std(src);
                 if hold_std < threshold, 
                    is valid = 0;hold std = 1;;
                 end 
                diff( (delay+1)/2 ) = std(src./ hold std - proc);
             end 
         else 
             % align to nearest field -- may indicate different spatial 
             % shift. 
            for delay = 1:uncert*2+1,
                src = squareze(feature - orig(delay:delay+hold lenqth-1));hold std = std(src);
                 if hold_std < threshold, 
                    is valid = 0;hold std = 1;
                 end 
                diff( delay ) = std(src. / hold std - proc);
             end 
         end 
     end 
%*******************************************************************************
* 
function [is valid, is still, delay] = trc align with three features(ti2 orig,
ti2_proc, ... 
    y_orig, y_proc, ti10_orig, ti10_proc, uncert, is progressive, frame select);
    STILL TI = 0.15;
    STILLY = 0.25;[diff ti2,valid ti2] = trc correlate one feature(ti2 orig, ti2 proc,
STILL TI, ...
       uncert, is progressive, frame select);
    [diff_y, valid_y] = trc_ccorrelate_one_feature(y_orig, y_proc, STILL_Y,
uncert, ... 
        is progressive, frame select);
    [diff ti10, valid ti10] = trc correlate one feature(ti10 orig, ti10 proc,
STILL TI, \ldotsuncert, is progressive, frame select);
    [is valid, is still, delay] = trc align combine(diff ti2, diff y, diff ti10,
uncert, ... 
        valid ti2, valid y, valid ti10, ...
        is progressive, frame select);
%*******************************************************************************
* 
function [is valid, is still, delay] = trc align combine(diff ti2, diff y,
diff ti10, uncert, ...
     passvalid_ti2, passvalid_y, passvalid_ti10, ... 
    is progressive, frame select, test, scene, hrc, clip_number);
    CONST VALID = 0.25;
    CONT INVALID = 1.4;
    CONST DELTA = 0.04;
    CONST TI RANGE = 3;CONST Y RANGE = 4;
```

```
 % judge whether each of the three features is valid 
 if passvalid_ti2 & min(diff_ti2) < CONST_INVALID, 
    range high = find(diff ti2 <= min(diff ti2) + CONST DELTA);
    range_high = range_high(length(range_high)) - range_high(1) + 1;
    if min(diff ti2) < CONST VALID | range high <= CONST TI_RANGE,
        valid ti2 = 1; else 
        valid ti2 = 0; end 
 else 
    valid ti2 = 0; end 
 if passvalid_y & min(diff_y) < CONST_INVALID, 
    range high = find(diff y \leq \min(\text{diff } y) + \text{CONF DELTA});
    range high = range high(length(range high)) - range high(1) + 1;
    if min(diff y) < CONST VALID | range high <= CONST Y RANGE,
        valid y = 1;
     else 
        valid y = 0;
     end 
else valid y = 0;
 end 
 if passvalid_ti10 & min(diff_ti10) < CONST_INVALID, 
    range high = find(diff til0 <= min(diff til0) + CONST DELTA);
    range high = range high(length(range high)) - range high(1) + 1;
    if min(diff til0) < CONST VALID | range high <= CONST TI_RANGE,
        valid ti10 = 1; else 
        valid ti10 = 0; end 
 else 
    valid ti10 = 0; end 
 % make composite plot of valid differences/correlations 
is valid = 1;if valid ti2 & valid y & valid_ti10,
    diff<sup>-</sup>= (diff ti2+diff y+diff ti10)/3;
 elseif valid_ti2 & valid_y, 
    diff = (\overline{diff\_til2+diff\_y})/2; elseif valid_y & valid_ti10, 
    diff = (diff_y+diff_ti10)/2;elseif valid ti2 & valid ti10,
    diff = (\overline{diff} t i2+df\overline{f} t i10)/2;
elseif valid ti2,
    diff = diff ti2;
 elseif valid_y, 
    diff = diff_y; elseif valid_ti10, 
    diff = diff ti10;
 else 
    is valid = 0;delay = 0; end 
 if is_valid, 
     % find delay that minimizes correlation 
    [mindiff, mindelay] = min(diff);if is progressive,
```

```
delay = - (mindelay - 1 - uncert);
     else 
          if frame_select, 
             delay = - (mindelay - 1 - uncert/2);
          else 
             mindelay = (mindelay+1)/2;delay = - (mindelay - 1 - uncert/2);
          end 
     end 
 end 
 % 
if ~passvalid ti2 & ~passvalid y & ~passvalid ti10,
    is still = 1; else 
    is still = 0; end
```
### **C.5.18 Function "dll\_lowbw\_temporal\_features.m"**

```
function [ti2, ti10, ymean, is white clip, is black clip] = \dotsdll lowbw temporal features(fn, durration, pvr);
% DLL_LOWBW_TEMPORAL_FEATURES 
% Step 1: Compute features needed for temporal registration 
% SYNTAX 
% [ti2, ti10, ymean, is white clip, is black clip] = ...
% dll lowbw temporal features(fn, durration);
% [...] = dll lowbw temporal features(fn, durration, pvr);
% DESCRIPTION 
% Input arguments are 'fn' from dll_video, to locate the video file; 
% 'durration' in seconds, the duration of video to be used (less than 
% file length). 'pvr' computed by dll_proc_valid_region, if known, should 
% also be specified. A default PVR will be used if this information is not 
% known. WARNING: 'pvr' (if present) and 'duration' must be identical 
% for original & processed function calls. 
% 
% Return values are three features: ti2, ti10 & ymean. 
% Also whether the video appears to contain white level clipping 
% ('is_white_clip') or black level clipping ('is_black_clip'). 
if ~exist('pvr','var'), 
    [row,col] = dll video('size', fn); % discard 4% if PVR not defined. 
   hold = round(0.04*row);hold = hold + mod(hold, 2); \frac{1}{2} next even number
   pvr.top = hold + 1; pvr.bottom = row - hold; 
   hold = round(0.04*col); hold = hold + mod(hold,2); % next even number 
   pvr.left = hold + 1;pvr.right = col - hold;end 
% initialize 
[fps] = dll video('fps', fn);
[video standard] = dll video('get video standard', fn);
if strcmp(video standard, 'interlace upper field first'), % e.g., if fps == 25,
   fld num(1) = 1;
   fld num(2) = 2; progressive = 0;
```

```
elseif strcmp(video standard, 'interlace lower field first'),
    fld num(1) = 2;
    fld num(2) = 1;
     progressive = 0; 
elseif strcmp(video standard, 'progressive'),
    fld num(1) = 1; progressive = 1; 
else 
     warning('video standard not recognized'); 
    fld num(1) = 1; progressive = 1; 
end 
rows = pvr.bottom-pvr.top+1; 
cols = pvr.right-pvr.left+1; 
% loop through frames 
dll video('set rewind', fn);
dll video('set tslice', fn, 1.0/fps);
dll calib video('sroi',pvr,0);
if ~progressive, 
    buffer = zeros(rows/2 * colors, 6, 2);else 
    buffer = zeros(rows * colors, 6, 2);end 
ti2 cnt = 1;ti10 cnt = 1;ymean cnt = 1;white cnt = 1;
curr = 1;for loop = 1: floor (fps*durration),
     % read frame 
     y_frames = dll_calib_video('tslice', fn); 
     if ~progressive, 
         % Reshape frames into fields. 
         y_fields = reshape(y_frames,2,rows/2,cols); 
        y fields = permute(y fields, [2 1 3]);
        frows = rows / 2;
        buffer(:,curr,1) = reshape(y fields(:,fld num(1),:),rows/2*cols,1);
        buffer(:,curr,2) = reshape(y fields(:,fld_num(2),:),rows/2*cols,1);
     else 
         % Change name; don't reshape frames into fields. 
        [rows, cols, time] = size(y frames); y_fields = reshape(y_frames,rows,1,cols); 
         frows = rows; 
        buffer(:,curr,1) = reshape(y fields(:,fld num(1),:),rows*cols,1);
     end 
     clear y_frames; 
     % compute feature TI2 
    for fld = 1: length (fld num),
        if loop >= 2,
             other = curr-1; 
              if other < 1, 
                 other = other + 6;
              end 
            \text{til2}(t) = sqrt(mean( (buffer(:,curr,fld) -
buffer(:, other, fld)\sqrt{.^2 ));
             ti2 cnt = ti2 cnt + 1;
         end 
     end
```

```
 % compute feature TI10 
    for fld = 1: length (fld num),
        if loop >= 6,
            other = curr-5; if other < 1, 
                other = other + 6;
             end 
             ti10(ti10_cnt) = sqrt(mean( (buffer(:,curr,fld) - 
buffer(:,other,fld)).^2 ));
            ti10 cnt = ti10 cnt + 1;
         end 
     end 
     % compute feature Ymean 
    for fld = 1:length(fld num),
        ymean(ymean cnt) = mean(buffer(:,curr,fld));
         ymean_cnt = ymean_cnt + 1; 
     end 
     % white & black clipping 
    for fld = 1: length(fld num),
        list white(white cnt) = length( find(buffer(:,curr,fld) >= 254) );
        list black(white cnt) = length( find(buffer(:, curr, fld) <= 1) );
        white cnt = white cnt + 1;
     end 
    curr = curr + 1;if curr > 6,
        curr = 1; end 
end 
dll video('rewind', fn);
list white = list white ./ (frows * cols) * 100;
is_white_clip = max(max(list_white)) >= 5.0;list black = list black ./ (frows * cols) * 100;
is_black_clip = max(max(list black)) >= 5.0;
\text{t}i2 = single(\text{t}i2);
til0 = single(tii0);ymean = single(ymean); 
C.5.19 Function "dll_lowbw_temporal_original.m" 
function dll lowbw temporal original(fn, delay);
% DLL LOWBW TEMPORAL ORIGINAL
% step 3: Apply delay to original video 
% SYNTAX 
% dll lowbw temporal original(fn, delay);
% DESCRIPTION 
% 'fn' from dll_video, fn=1, description of original video sequence. 
% 'delay' as returned by dll_lowbw_temporal 
% Adjust the image buffer according to the temporal registration just computed. 
if delay < 0,
    [fps] = dll\_video('fps', fn); dll_video('discard', fn, floor(-delay)/fps);
```
# **C.5.20 Function "dll\_lowbw\_temporal\_processed.m"**

```
function dll lowbw temporal processed(fn, delay);
% DLL LOWBW TEMPORAL PROCESSED
% step 4: Apply delay to processed video 
% SYNTAX 
% dll lowbw temporal processed(fn, delay);
% DESCRIPTION 
% 'fn' from dll_video, fn=2, description of processed video sequence. 
% 'delay' as returned by dll_lowbw_temporal 
% Adjust the image buffer according to the temporal registration just computed. 
if delay > 0, 
    [fps] = dll video('fps', fn);
     dll_video('discard', fn, floor(delay)/fps); 
end
```
# **C.5.21 Function "dll\_lowbw\_temporal\_quant.m"**

```
function [ti2, ti10, y] = dll lowbw temporal quant(is quantize, orig ti2,
orig ti10, orig y);
% DLL_LOWBW_TEMPORAL_QUANT 
% Quantize & reconstruct original features for low bandwidth temporal 
% registration. 
% SYNTAX 
% [index ti2, index ti10, index y] = dll lowbw temporal quant(is quantize,
orig ti2, orig ti10, orig y);
% [orig_ti2, orig_ti10, orig_y] = dll_lowbw_temporal_quant(is_quantize, 
index ti2, index ti10, index y);
% DESCRIPTION 
% 'is_quantize' is 1 for quantize, 0 to reconstruct. 
% When quantizing, the other three parameters are the features returned by 
% function dll_lowbw_temporal_original (orig_ti2, orig_ti10, orig_y) 
% and the return values are the indexes to be transmitted. When 
% reconstructing, the other three parameters are the indexes, and the return 
% values are the re-constructed features. 
% 
% Example call to quantize: 
% [ti2_index, ti10_index, y_index] = 
% dll lowbw temporal quant(1, orig ti2, orig ti10, orig y);
% Example call to reconstruct: 
% [orig_ti2, orig_ti10, orig_y] = 
% dll lowbw temporal quant(0, ti2 index, ti10 index, y index);
%%%%%%%%%%%%%%%%%%%%%%%%%%%%%%%%%%%%%%%%%%%%%%%%%%%%%%%%%%%%%%%%%%%%%% 
% Define the quantizers for the three temporal registration features. 
% These designs are for 10-bit linear quantizers. 
% cont feature 
start = 0.0; % first code
last = 255.0; % 252 is the maximum observed in the training data 
high codes = 4096; % number of codes for 12-bit quantizer
\overline{\text{code}} cont = start: (last-start) / (high codes-1):last;
% Generate the partitions, halfway between codes 
code cont size = size(code cont, 2);
part cont = (code cont(2:code cont size)+code cont(1:code cont size-1))/2;
% ti2 feature
```

```
start = 0.0; % first code
last = 210.0; % 209 is the maximum observed in the training data 
high codes = 4096; % number of codes for 12-bit quantizer
code ti2 = start:(last-start)/(high codes-1):last;
% Generate the partitions, halfway between codes 
code ti2 size = size(code ti2,2);
part ti2 = (code ti2(2:code ti2 size)+code ti2(1:code ti2 size-1))/2;
% ti10 feature 
start = 0.0; % first code 
last = 210.0; % 209 is the maximum observed in the training data
high codes = 4096; % number of codes for 12-bit quantizer
code ti10 = start:(last-start)/(high codes-1):last;% Generate the partitions, halfway between codes 
code ti10 size = size(code ti10,2);
part til0 = (code til0(2:code til0 size)+code til0(1:code til0 size-1))/2;
if is quantize,
     % Quantize original features 
    [ti2] = quantiz fast((orig_ti2), part_ti2);
    [ti10] = quantiz fast((orig ti10), part ti10);
    [y] = quantiz fast((orig y), part cont);
else 
     % Undo the quantization 
    ti2 = code ti2(1+orig ti2);
    \text{t}i2 = reshape(ti2,1,length(ti2));
    ti10 = code ti10(1+orig ti10);
    ti10 = reshape(til0,1,length(til0));y = code cont(1+orig y);y = reshape(y, 1, length(y);
end
```
#### **C.5.22 Function "dll\_model.m"**

```
function [one, two, three] = dll_model(control, varargin) 
% DLL_MODEL 
% Complete VQM model calculations. 
% 
% To Initialize: 
% [model_tslice_sec, model_planes] = dll_model('initialize', model_name, 
durration, fn); 
% 'model_name' is the name of the model to be run: 
% 'Fast' Fast Low-Bandwidth Model 
% 'fn' is 1 for original and 2 for processed -- either is okay -- where 
% function dll_video has been initialized on this computer for (fn). 
% 'fn' presumed for following 'tslice' and 'get' calls, until next 
% 'initialize'.'duration' is the duration of the video sequence for 
% which the features are to be calculated, in seconds (from 5 to 30 
% seconds). 
\approx% To Calculate features for next time-slice 
% where y (if 'model_planes' == 'y') 
% or y, cb, cr, & fps (if 'model_planes' == 'ycbcr'): 
% [ready for vqm] = dll model('tslice', y);
% [ready<sup>-</sup>vqm] = 11 model('tslice', y, cb, cr, fps);
% 
% To Get features 
% [features] = dll_model('get');
```
```
% 
% To Complete VQM model calculations. 
% [vqm, pars, par names] = dll model('vqm', source features, proc features);
% 'source_features' is the 'features' return value from dll_features(fn=1) 
% for general & developer's models. For Lowbw & Fast models, 
% 'source_features' is the file name containing compressed 
% features. 
% 'proc_features' is the 'features' return value from dll_features(fn=2) 
% Function 'dll_features' must already have been run & retrieved with 
% dll_model('get') for fn=1 (source_features) and fn=2 (processed 
% features). 
persistent data; 
one = NaN;
two = NaN;
three = NaN;if strcmp(control,'initialize'), 
     if strcmp(varargin{1}, 'Fast'), 
        [data,one,two] = model run Callback initialize fastlowbw(varargin{2},
varargin{3}); 
     else 
         error('model name not recognized'); 
     end 
    data. model = varargin<math>\{1\};
elseif strcmp(control, 'tslice'),
     if strcmp(data.model,'Fast'), 
        [data, one] = model run Callback feature fastlowbw(data, varargin{1},
varargin\{2\}, ...
            varargin{3}, varargin{4});
     else 
         error('model name not recognized'); 
     end 
elseif strcmp(control,'vqm'), 
     if strcmp(data.model,'Fast'), 
        file name = varargin{1};
        [orig features.si orig, orig features.part si min,
orig features.part si max, ...
             orig features.hv feat orig, orig features.part hv min,
orig_features.part_hv_max, ... 
             orig features.y orig, ...
             orig features.cb orig, orig features.cr orig,
orig features.part c min, ...
             orig features.part c max, orig features.part c, ...
             orig features.ati orig, orig features.part ati min,
orig features.part_ati_max, ...
             orig features.part ati, orig features.code ati ] ...
             = model lowbw compression('uncompress', file name);
        [fps] = dll video('fps');
        [one, two, three] = model run Callback vqm fastlowbw(varargin{2},
orig features, fps);
     else 
        error('model name not recognized');
     end 
elseif strcmp(control,'get'), 
     one = data; 
end
```

```
%%%%%%%%%%%%%%%%%%%%%%%%% 
function [data,model_tslice_sec, model_planes] = 
model run Callback initialize fastlowbw(durration, fn);
% figure out side & control option. 
data.destination = (fn == 2);
model tslice sec = 1.0;
model_planes = 'ycbcr'; 
data.tslice total = floor(durration / model tslice sec);
data.tslices = 0; 
if data.destination, 
    model fastlowbw features shift('clear');
else 
    model fastlowbw features('clear');
end 
% set lowbw SROI 
[image size.rows,image size.cols] = dll video('size',fn);
[filter size, extra] = adaptive filter(image size);
[pvr] = dll calib video('pvr');
[valid, \text{cvr}, \text{sroi}] = model lowbw sroi(extra, pvr.top, pvr.left, pvr.bottom,
pvr.right); 
dll calib video('sroi', sroi, extra+1);
%%%%%%%%%%%%%%%%%%%%%%%%% 
function [data, ready_for_vqm] = model_run_Callback_feature_fastlowbw(data, y, 
cb, cr, fps); 
% process next Time-slice 
if data.tslices == data.tslice_total, 
    data.tslices = 0;end 
% cut out SROI +/- 6 pixels 
[rows, \text{cols}, \text{time}] = \text{size}(y);
image_size.rows = rows; 
image size.close = cols;[filter size, extra] = adaptive filter(image size);
[valid, pvr, sroi] = model lowbw sroi(extra, 1, 1, rows, cols);
if ~valid, 
    report Callback('add', 'Valid Region too small. Low Bandwidth Model cannot
execute.')\frac{1}{i}stop Callback('button');
     return; 
end 
[image size.rows,image size.cols,junk] = size(y);
y = y(pvr.top:pvr.bottom, pyr.left:pvr.right, :);cb = cb(pvr.top:pvr.bottom, pvr.left:pvr.right,:); 
cr = cr(pvr.top:pvr.bottom, pvr.left:pvr.right,:); 
% compute features. 
[filter size, extra] = adaptive filter(image size);
if data.destination,
```

```
model fastlowbw features shift ('memory', y, cb, cr, fps, filter size,
extra); 
else 
     % discard one pixel on all sides, then compute features 
    [row,col, time] = size(y);y = y(2:row-1, 2:col-1, :);cb = cb(2:row-1, 2:col-1, :);cr = cr(2:row-1, 2:col-1, :);model fastlowbw features ('memory', y, cb, cr, fps, filter size, extra);
end 
% update number of tslices destination. 
data.tslices = data.tslices + 1;if data.tslices == data.tslice_total, 
     if data.destination, 
        [data.data] = model fastlowbw features shift ('eof');
     else 
        [data.si std data.hv ratio data.y mean data.cb mean data.cr mean
data.ati rms] ...
            = model fastlowbw features ('eof');
     end 
    ready for vqm = 1;else 
     ready_for_vqm = 0; 
end 
%%%%%%%%%%%%%%%%%%%%%%%%% 
function [vqm_value, pars, par_names] = model_run_Callback_vqm_fastlowbw(proc,
src, fps); 
    [row,col,TIME DELTA] = size(src.si orig);
    for loop = 1:9,
         % calculate model 
        do test print = 0;
         [data(loop).vqm, data(loop).hv_loss_par, 
data(loop).hv qain par,data(loop).si loss par, ...
            data(loop).si gain par, ...
            data(loop).color comb par, data(loop).noise par,
data(loop) .error par] = ... model_fastlowbw_parameters (... 
                 proc.data(loop).si_std, proc.data(loop).hv_ratio, 
proc.data(loop).y_mean, ... 
                 proc.data(loop).cb_mean, proc.data(loop).cr_mean, 
proc.data(loop).ati_rms, ... 
                src.si orig, src.hv feat orig, src.y orig, src.cb orig,
src.cr orig, src.ati orig, ...
                fps, src.part si_min, src.part si_max, src.part hv_min,
src.part hv max, ...
                src.part c min, src.part c max, src.part c, src.part ati min,
src.part ati max, ...
                src.part ati, src.code ati, 0, TIME DELTA);
     end 
     % select smallest average VQM score shift 
     for shift=1:9, 
        vqm mean(shift) = mean(data(shift).vqm);
     end 
    [junk shift] = min(vqm mean);
    row = floor((shift-1)/3)-1;col = mod(shift-1, 3) - 1;
```

```
 % keep only the last sample; above function produces an entire 
    % time-history and we only want the ending number. 
   num = length(data(shift).vqm);
    % select & copy data to return. 
    pars = [data(shift).hv_loss_par(num), data(shift).hv_gain_par(num), ... 
                 data(shift).si_loss_par(num), data(shift).si_gain_par(num), ... 
                data(shift).color comb par(num), data(shift).noise par(num), ...
                data(shift).error par(num), row, col];
    par_names = {'hv_loss' 'hv_gain' 'si_loss' 'si_gain' 'color_comb' 'noise' 
'error' 'vshift' 'hshift'}; 
   vqm value = data(shift).vqm(num);
```
### **C.5.23 Function "dll\_orig\_valid\_region.m"**

```
function [ovr] = dll_orig_valid_region; 
% DLL_ORIG_VALID_REGION 
% Calculate original valid region (OVR) 
% SYNTAX 
% [ovr] = dll_orig_valid_region; 
% DESCRIPTION 
   Compute original valid region. Use video from dll video(fn=1).
% fetch control variables. 
[rows, cols, fs] = dll video('size', 1);[frames] = dll video('total frames',1);
% compute additional control variables 
half sec frames = floor(round(fps) / 2);
half sec skip = (half sec frames - 1) / fps;
curr = 1;
image_size.rows = rows; 
image size.close = cols;[curr_valid_region, max_valid_region, standard] =
valid region initialize(rows,cols);
% set rewind point 
dll video('set rewind',1);
% loop through frames, improving valid region estimate. 
for cnt = 1:half_sec_frames:(frames - half_sec_frames), 
    y = dll video('sec', 1, 0, 1/fps);
    dll video('discard', 1, half sec skip);
    curr = curr + 1;[curr valid region] = vr search (max valid region, curr valid region, y,
standard, 'image' size);end 
% rewind 
dll video('rewind', 1);
% print result if debugging 
\frac{1}{2} fprintf('VR = (\frac{1}{6}d, \frac{1}{6}d) (n', \text{curr valid region.top})curr_valid_region.left, ... 
% curr_valid_region.bottom, curr_valid_region.right);
% error check. override curr_valid_region if results were too small.
```

```
if curr valid region.bottom - curr valid region.top < ...
             (\overline{max\ valid\ region.bottom - max\ valid\ region.top})/2 || ...curr valid region.right - curr valid region.left < ...
              (max_valid_region.right - max_valid_region.left)/2 
    curr valid region = max valid region;
end 
ovr = curr valid region;
%%%%%%%%%%%%%%%%%%%%%%%%%%%%%%%%%%%%%%%%%%%%%% 
function [curr_valid_region, max_valid_region, standard] =
valid region initialize(rows, cols);
% initialize two variables, given the image size. 
if rows == 486 & cols == 720, 
     % initialize maximum valid region. 
    max valid region.top = 7;max valid region.left = 7;max valid region.bottom = rows - 4;
    max valid region.right = cols - 6;
    standard = 1;
elseif rows == 480 & cols == 720,
     % initialize maximum valid region. 
    max valid region.top = 7;max valid region.left = 7;
    max valid region.bottom = rows - 2;
    max valid region.right = cols - 6;
    standard = 1;elseif rows == 576 & cols == 720,
     % initialize maximum valid region. 
    max valid region.top = 7;max valid region.left = 17;max valid region.bottom = rows - 6;
    max valid region.right = cols - 16;
     standard = 1; 
elseif rows == 720 & \text{cols} == 1280,
     % initialize maximum valid region. 
    max valid region.top = 7;max valid region.left = 17;
    max valid region.bottom = rows - 6;
    max valid region.right = cols - 16;
     standard = 1; 
elseif rows == 1080 & cols == 1920,
     % initialize maximum valid region. 
    max valid region.top = 7;max valid region.left = 17;max valid region.bottom = rows - 6;max valid region.right = cols - 16;
    standard = 1;
else 
     max_valid_region.top = 1; 
    max valid region.left = 1;max valid region.bottom = rows;
    max valid region.right = cols;
    standard = 0;
end 
% initialize current valid region. 
curr valid region.top = rows/2-1;
curr_valid_region.left = cols/2-1; 
curr_valid_region.bottom = rows/2+1; 
curr valid region.right = cols/2+1;
```

```
%%%%%%%%%%%%%%%%%%%%%%%%%%%%%%%%%%%%%%%%%%%%%% 
function [new curr valid region] = vr search standard (max valid region,
curr valid_region, y);
% search bounderies for one image. 
% search for left side. 
locn = max valid region.left + 1;
prev = mean(y(:,\bar{1}ocn - 1));while locn < curr valid region.left,
    next = mean(y(:,local));if next < 20 | next - 2 > prev,
        locn = locn + 1; prev = next; 
     else 
         break; 
     end 
end 
curr_valid_region.left = locn; 
% search for top side. 
locn = max valid region.top + 1;
prev = mean(y(locn - 1, :));while locn \epsilon curr valid region.top,
    next = mean(y(1ocn,:));if next < 20 | next - 2 > prev,
        locn = locn + 1;prev = next; else 
         break; 
     end 
end 
curr_valid_region.top = locn; 
% search for right side. 
locn = max_valid_region.right - 1; 
prev = mean(y(:,local + 1));while locn > curr valid region.right,
    next = mean(y(:,local));if next < 20 | next - 2 > prev,
        locn = locn - 1; prev = next; 
     else 
         break; 
     end 
end 
curr valid region.right = locn;
% search for bottom side. 
locn = max valid region.bottom - 1;
prev = mean(y(locn + 1, :));while locn > curr valid region.bottom,
    next = mean(y(locn,:));if next < 20 | next - 2 > prev,
        locn = locn - 1; prev = next; 
     else 
         break; 
     end 
end 
curr_valid_region.bottom = locn;
```

```
% return updated CVR 
new curr valid region = curr valid region;
```

```
%%%%%%%%%%%%%%%%%%%%%%%%%%%%%%%%%%%%%%%%%%%%%% 
function [new_curr_vr] = vr_search_noborder (max_vr, curr_vr, y, image_size); 
% search bounderies for one image. 
% search bounderies for one image. 
% max_vr MUST BE exactly equal to the image size. This 
% algorithm is intended for CIF, QCIF, VGA, and other video where the 
% entire image is displayed. 
% don't discard more than 4% of the rows or columns on any one border. 
max discard rows = ceil(image size.rows * 0.04);
max discard cols = ceil(image size.cols * 0.04);
% search for left side. Allow left side not to move in, even by one. 
for locn = max vr.left: max discard cols,
    if mean(y(:,local)) < 20 | mean(y(:,local)) + 20 < mean(y(:,local+1)),
         % is invalid -- still increasing 
     else 
         break; 
     end 
end 
curr vr.left = locn;
% search for right side. Allow right side not to move in, even by one. 
for locn = max vr.right:-1:image size.close - max discard cols + 1,if mean(y(\cdot, \text{locn})) < 20 | mean(y(\cdot, \text{locn})) + 20 < mean(y(\cdot, \text{locn-1})),
         % is invalid -- still increasing 
     else 
         break; 
     end 
end 
curr vr.right = locn;
% search for top side. Allow top side not to move in, even by one. 
for locn = max vr.top: max discard rows,
    if mean(y(locn,:)) < 20 | mean(y(locn,:)) + 20 < mean(y(locn+1,:)),
         % is invalid -- still increasing 
     else 
         break; 
     end 
end 
curr vr.top = locn;% search for bottom side. Allow the bottom not to move in, even by one. 
for locn = max vr.bottom:-1:image size.rows - max discard rows + 1,if mean(y(\overline{locn},:\)) < 20 | mean(y(\overline{locn},:\) + 20 < mean(y(\overline{locn-1},:\)),
         % is invalid -- still increasing 
     else 
         break; 
     end 
end 
curr vr.bottom = locn;
% return updated CVR 
new curr vr = curr vr;
```

```
%%%%%%%%%%%%%%%%%%%%%%%%%%%%%%%%%%%%%%%%%%%%%%
```

```
function [new curr vr] = vr search (max vr, curr vr, y, standard, image size);
% search bounderies for one image. 
if standard, 
    [new curr vr] = vr search standard (max vr, curr vr, y);
else 
    [new curr vr] = vr search noborder (max vr, curr vr, y, image size);
end
```
## **C.5.24 Function "dll\_proc\_valid\_region.m"**

```
function [pvr] = dll proc valid region(ovr);
% DLL_PROC_VALID_REGION 
% Stand-alone DLL code. Calculates PVR - processed valid region 
% SYNTAX 
% [pvr] = dll_proc_valid_region(ovr); 
% DESCRIPTION 
% Compute processed valid region. Use video from dll_video(fn=1). 
% 'ovr' is returned by function dll_orig_valid_region 
% fetch control variables. 
[rows, \ncols, fs] = dll video('size', 2);[frames] = dll video('total frames',2);
% compute control variables. 
half sec frames = floor(round(fps) / 2);
half sec skip = (half sec frames - 1) / fps;
curr = 1;image_size.rows = rows; 
image size.close = cols;% initialize using OVR and spatial registration results. 
[curr_valid_region, junk, standard] = valid_region_initialize(rows,cols);
max_valid_region = ovr; 
% set SROI for processed video read 
dll calib video('max roi');
% set rewind point 
dll video('set rewind', 2);
% loop through frames, improving valid region estimate. 
for cnt = 1:half sec frames: (frames - half sec frames),
    y = dll calib video('sec', 2, 1/fps);
     dll_video('discard', 2, half_sec_skip); 
    curr = curr + 1;[curr valid region] = vr search (max_valid_region, curr_valid_region, y,
standard, image size);
end 
% rewind 
dll video('rewind', 2);
if standard, 
    % go in by safety margin 
    curr valid region.top = curr valid region.top + 1;
    curr valid region.bottom = curr valid region.bottom - 1;
    curr valid region.left = curr valid region.left + 5;
    curr valid region.right = curr valid region.right - 5;
end 
% odd top/left coordinates, even bottom/right coordinates 
curr valid region.top = curr valid region.top + (1-mod(curr_valid_region.top,2));
```

```
curr valid region.left = curr valid region.left + (1-mod(curr_valid_region.left,2)); 
curr valid region.bottom = curr valid region.bottom -
mod(curr_valid_region.bottom,2); 
curr valid region.right = curr valid region.right -
mod(curr_valid_region.right,2); 
% print result if debugging 
%fprintf('VR = (%d,%d) (%d,%d)\n', curr_valid_region.top, 
curr valid region.left, ...
% curr_valid_region.bottom, curr_valid_region.right);
% error check. override curr valid region if results were too small.
if curr valid region.bottom - curr valid region.top < ...
        (\text{max } \bar{v}alid region.bottom - max_valid_region.top)/2 || ...curr valid region.right - curr valid region.left < ...
         (max_valid_region.right - max_valid_region.left)/2 
    curr valid region = max valid region;
end 
pvr = curr valid region;
%%%%%%%%%%%%%%%%%%%%%%%%%%%%%%%%%%%%%%%%%%%%%% 
function [curr_valid_region, max_valid_region, standard] =
valid region initialize(rows, coIs);
% initialize two variables, given the image size. 
if rows == 486 & cols == 720,
     % initialize maximum valid region. 
    max valid region.top = 7;max valid region.left = 7;max valid region.bottom = rows - 4;
    max valid region.right = cols - 6;
     standard = 1; 
elseif rows == 480 & cols == 720,
     % initialize maximum valid region. 
    max valid region.top = 7;max valid region.left = 7;
    max valid region.bottom = rows - 2;
    max valid region.right = cols - 6; standard = 1; 
elseif rows == 576 & cols == 720,
     % initialize maximum valid region. 
    max valid region.top = 7;max valid region.left = 17;max valid region.bottom = rows - 6;max valid region.right = cols - 16;
    standard = 1;
elseif rows == 720 & cols == 1280,
     % initialize maximum valid region. 
    max valid region.top = 7;max valid region.left = 17;max valid region.bottom = rows - 6;max valid region.right = cols - 16;
    standard = 1;elseif rows == 1080 & cols == 1920, 
     % initialize maximum valid region. 
    max valid region.top = 7;max valid region.left = 17; max_valid_region.bottom = rows - 6; 
    max valid region.right = cols - 16;
```

```
standard = 1;
else 
    max valid region.top = 1; max_valid_region.left = 1; 
    max valid region.bottom = rows;
    max valid region.right = cols;
     standard = 0; 
end 
% initialize current valid region. 
curr valid region.top = rows/2-1;
curr valid region.left = cols/2-1;
curr valid region.bottom = rows/2+1;
curr valid region.right = cols/2+1;
%%%%%%%%%%%%%%%%%%%%%%%%%%%%%%%%%%%%%%%%%%%%%% 
function [new_curr_valid_region] = vr_search_standard (max_valid_region, 
curr valid region, y);
% search boundaries for one image. 
% search for left side. 
locn = max valid region.left + 1;
prev = mean(y(:,locn - 1));while locn \epsilon curr valid region.left,
    next = mean(y(1, local));if next < 20 | next - 2 > prev,
        locn = locn + 1;prev = next; else 
         break; 
     end 
end 
curr_valid_region.left = locn; 
% search for top side. 
locn = max_valid_region.top + 1; 
prev = mean(y(locn - 1, :));while locn < curr valid region.top,
    next = mean(y(locn,:));if next < 20 | next - 2 > prev,
        locn = locn + 1; prev = next; 
     else 
         break; 
     end 
end 
curr valid region.top = locn;
% search for right side. 
locn = max valid region.right - 1;
prev = mean(y(:,local + 1));while locn > curr valid region.right,
   next = mean(y(:,local));if next < 20 | next - 2 > prev,
        locn = locn - 1; prev = next; 
     else 
         break; 
     end 
end 
curr_valid_region.right = locn;
```

```
% search for bottom side. 
locn = max valid region.bottom - 1;
prev = mean(y(locn + 1, :));while locn > curr valid region.bottom,
    next = mean(y(locn,:));if next < 20 | next - 2 > prev,
        locn = locn - 1; prev = next; 
     else 
         break; 
     end 
end 
curr valid region.bottom = locn;
% return updated CVR 
new curr valid region = curr valid region;
%%%%%%%%%%%%%%%%%%%%%%%%%%%%%%%%%%%%%%%%%%%%%% 
function [new curr vr] = vr search noborder (max vr, curr vr, y, image size);
% search boundaries for one image. 
% search boundaries for one image. 
% max_vr MUST BE exactly equal to the image size. This 
% algorithm is intended for CIF, QCIF, VGA, and other video where the 
% entire image is displayed. 
% don't discard more than 4% of the rows or columns on any one border. 
max discard rows = ceil(image size.rows * 0.04);
max discard cols = ceil(image size.cols * 0.04);
% search for left side. Allow left side not to move in, even by one. 
for locn = max_vr.left:max_discard_cols, 
    if mean(y(:,locn)) < 20 | mean(y(:,locn)) + 20 < mean(y(:,locn+1)),
         % is invalid -- still increasing 
     else 
         break; 
     end 
end 
curr vr.left = locn;
% search for right side. Allow right side not to move in, even by one. 
for locn = max_vr.right:-1:image_size.cols - max_discard_cols + 1, 
    if mean(y(:,local)) < 20 | mean(y(:,local)) + 20 < mean(y(:,local)),
         % is invalid -- still increasing 
     else 
         break; 
     end 
end 
curr vr.right = locn;% search for top side. Allow top side not to move in, even by one. 
for locn = max vr.top: max discard rows,
    if mean(y(locn,:)) < 20 | mean(y(locn,:)) + 20 < mean(y(locn+1,:)),
         % is invalid -- still increasing 
     else 
         break; 
     end 
end 
curr vr.top = locn;% search for bottom side. Allow the bottom not to move in, even by one. 
for locn = max vr.bottom:-1:image size.rows - max discard rows + 1,
```

```
if mean(y(locn,:)) < 20 | mean(y(locn,:)) + 20 < mean(y(locn-1,:)),
         % is invalid -- still increasing 
     else 
         break; 
     end 
end 
curr vr.bottom = locn;
% return updated CVR 
new curr vr = curr vr;
%%%%%%%%%%%%%%%%%%%%%%%%%%%%%%%%%%%%%%%%%%%%%% 
function [new curr vr] = vr search (max vr, curr vr, y, standard, image size);
% search boundaries for one image. 
if standard, 
    [new curr vr] = vr search standard (max vr, curr vr, y);
else 
    [new curr vr] = vr search noborder (max vr, curr vr, y, image size);
end
```
# **C.5.25 Function "dll\_video.m"**

```
function [one,two,three,four] = dll video(control, fn, varargin);
% DLL_VIDEO 
% This function implements video file read. 
% SYNTAX 
% [...] = d11 video(control, fn, ...);
% DESCRIPTION 
% 'fn' is either 1 for original, or 2 for processed 
% 'control' is one of the following strings. Additional parameters may 
% be required, as specified below: 
% 
% dll_video('initialize', fn, file_name, 'uyvy', video_standard, rows, cols, 
fps); 
% 'video_standard' is 'progressive', 
% 'interlace lower field first', or 'interlace upper field first'
% 
% dll video('set tslice', fn, tslice len);
% % Set durration retrieved by command 'tslice' 
% 
% [rows,cols,fps,durration] = dll_video('size', fn); 
% % return image size, frames per second, TOTAL file durration 
% 
% [fps] = dll_video('fps', fn); 
% [fps] = dll video('fps');
% % return frames per second 
% 
% [video_standard] = dll_video('get_video_standard', fn); 
% % return video standard: 'progressive', 
% 'interlace_lower_field_first' or 'interlace_upper_field_first' 
\epsilon% dll video('set rewind', fn);
% % Set 'rewind'to go to current point in the file 
\epsilon% dll_video('rewind', fn); 
% % Go to point in file specified by 'set_rewind' 
% 
% dll_video('discard', fn, durration); 
% % Discard the next 'durration' seconds of images from the buffer. 
%
```

```
% [y,cb,cr] = dll_video('tslice', fn, reframe); 
           % % read [Y,Cb,Cr] images, the next tslice in durration, 
% % previously specified via 'set tslice'
% 
% [y,cb,cr] = dll_video('sec', fn, reframe, durration); 
\gamma [y] = dll_video('sec', fn, reframe durration);
% % read [Y,Cb,Cr] images, 'durration' seconds. 
% 
% [y] = dll_video('peek', fn, reframe durration); Get the Y 
% images without removing them from the buffer. So, the next 
% call with 'sec' or 'tslice' will get these same frames. 
% 'reframe' is 1 if ONE extra frame is needed for reframing, 0 
otherwise 
% 
% [total] = dll video('total frames',fn);
% % return the total number of frames left in the file, after the 
% % current "read" point. 
% 
% [total] = dll video('total sec',fn);
% % return the total number of seconds left in the file, after the 
% % current "read" point. 
% 
% [boolean] = dll video('exist',fn);
% % return 1 (true) if file defined/exists, 0 (false) otherwise. 
% 
% [code] = dll set align('delay 8s', delay);
% % Works only for files exactly 8seconds long. 
% % With delay=0, discard first 0.8s start and last 0.2s. 
% % Delays around that allowed, from (-0.2) sec to (0.2sec - 1frame). 
% % For original, delay must be set to 0. 
% % After this option is chosen, 'size' will always return a 
% % durration of '7 seconds'. 
% % "code" will be 0 on success, 1 if file was longer than 8sec 
% % and 2 if file is shorter than 8sec -- in which case, the 
% % request cannot be accommodated! 
persistent data1; 
persistent data2; 
% Don't need 'fn' to get 'fps' value. Return value from whichever 
% structure is defined. Must always be equal, so doesn't matter. 
if strcmp(control,'fps') && ~exist('fn'), 
    if exist('data1') && isfield(data1,'fps'), 
        one = data1.fps; 
    elseif exist('data2') && isfield(data2,'fps'), 
        one = data2.fps; 
    else 
       error('function dll video: no ''fps'' to retrieve');
    end 
    return; 
end 
% otherwise, always need 'fn' value, to say if working from source or 
% processed video. 
if fn == 1,
    if exist('data1','var') 
       data = data1; end 
elseif fn == 2, 
    if exist('data2','var') 
       data = data2; end
```

```
else 
    error('function dll video: fn must be either 1 or 2');
end 
% 
if strcmp(control, 'initialize'), 
    [data] = d11 video initialize(varargin);
    data/sec7 = 0;elseif strcmp(control,'exist'), 
     if exist('data','var'), 
       one = 1; else 
       one = 0; end 
elseif strcmp(control, 'set tslice'),
    [data.tslice frames, data.over sec] = tslice conversion(varargin{1},
data.fps); 
elseif strcmp(control,'size'), 
     one = data.rows; 
     two = data.cols; 
    three = data.fps; four = data.durration; 
     % if demanding 7-second length, return that length instead of actual 
     % length. 
    if data.sec7 == 1,
       four = 7; end 
elseif strcmp(control, 'fps'),
    one = data.fps;elseif strcmp(control, 'get video standard'),
     one = data.video_standard; 
elseif strcmp(control, 'set rewind'),
    data.rewind curr frame = data.curr frame;
    data.rewind overby = data.overby;
elseif strcmp(control, 'rewind'),
    data.curr frame = data.rewind curr frame;
    data. overby = data. rewind_overby;elseif strcmp(control,'discard'), 
    [tslice frames, over sec] = tslice conversion(varargin{1}, data.fps);
     data.curr_frame = data.curr_frame + tslice_frames; 
    data.oversby = data.oversby + over sec; if data.overby >= 1.0, 
        data.curr frame = data.curr frame - 1;
        data.oversby = data.oversby - 1.0; end 
elseif strcmp(control, 'tslice'), 
    if length(varargin) == 0,
        [one, two, three, data] = dll video next tslice(data);
     elseif length(varargin) == 1, 
        [one, two, three, data] = dll video next tslice(data, varargin{1});
     else 
        error('not sure what the second argument is!?!');
     end
```

```
elseif strcmp(control,'peek'), 
    [one] = dll video peek tslice(data, varargin{1}, varargin{2});
elseif strcmp(control, 'sec'),
    if nargout == 1,
        [one, data] = dll video next tslice(data, varargin{1}, varargin{2}, 0);
     else 
        [one, two, three, data] = dll video next tslice(data, varargin{1},
varargin\{2\}, 1);
     end 
elseif strcmp(control, 'total frames'),
    one = data.total frames - data.curr frame + 1;
elseif strcmp(control, 'total sec'),
    one = (data.total frames - data.curr frame + 1) / data.fps;
elseif strcmp(control, 'delay 8s'),
    delay value = varargin\{1\};
     % can't have delays beyond +/- 0.2 
     % leave one extra at end for re-framing 
    delay value = min(round(0.2 * data.fps)-1, delay value);
    delay value = max(round(-0.2 * data.fps), delay value);
     % initialize processed video segment to be used: 7 sec + 1frame for 
     % re-framing 
    data.curr frame = round(0.8 * data.fps) + 1 + delay value;
    data.rewind curr frame = data.curr frame;
    data. overby = 0:
    data/sec7 = 1; % set return code. See help above. 
     if data.durration < 8, 
       one = 2; elseif data.durration > 8, 
       one = 1; else 
       one = 0; end 
else 
    error('function dll video: control value not recognized');
end 
% copy back to persistent variable 
if fn == 1,
   data1 = data;elseif fn == 2, 
    data2 = data; 
end 
%%%%%%%%%%%%%%%%%%%%%%%% 
function [data] = d11 video _initialize(list);
% Organize all of the data that will be needed. 
data.file name = list{1};
data.file type = list{2};
data.video_standard = list{3};
```

```
data.curr frame = 1;data.overby = 0; 
if strcmp(data.file type, 'uyvy'),
    data.rows = list{4};
    data.cols = list{5};
    data.fps = list{6};
    fid = fopen(data.file name, 'r');
     fseek(fid,0, 'eof'); 
    data.total frames = ftell(fid)./(data.rows*data.cols*2);
     fclose(fid); 
else 
     error('file type not recognized. Use ''uyvy'' '); 
end 
data.durration = data.total frames / data.fps;
%%%%%%%%%%%%%%%%%%%%%%%% 
function [y] = dll video peek tslice(data, reframe, durration);
if reframe \sim=1 & reframe \sim=0,
     error('CALL WRONG -- go back & add reframing argument'); 
end 
[tslice frames, over sec] = tslice conversion(durration, data.fps);
start = data.curr frame;
stop = data.curr frame + tslice frames + reframe - 1;
stop = min(stop, data.total_frames); % don't try to read past end of file! 
if strcmp(data.file type, 'uyvy'),
    [y] = read bigyuv(data.file name, 'frames', start, stop, ...
         '128','size',data.rows,data.cols); 
end 
%%%%%%%%%%%%%%%%%%%%%%%% 
function [y, cb, cr, data ] = dll video next tslice( data, reframe, durration,
get_color); 
% by default, get color & luminance 
if nargin < 4, 
   get color = 1;end 
if nargin == 1, 
   refname = 0;end 
if reframe \sim=1 & reframe \sim=0,
     error('CALL WRONG -- go back & add reframing argument'); 
end 
% if optional 'durration' argument exists, override the default values for 
% data.tslice frames and data.over sec.
if exist('durration', 'var'), 
    [tslice_frames, over_sec] = tslice_conversion(durration, data.fps);
else 
    tslice frames = data.tslice frames;
    over = \frac{1}{\sqrt{2}} = data.over_sec;
end 
if tslice_frames == 0,
```

```
error('Request made to read zero (0) frames of video.');
end 
if strcmp(data.file type, 'uyvy'),
     % read video from file. 
     if get_color, 
        [y, cb, cr] = read bigyuv(data.file name, 'frames', data.curr frame, ...
            data.curr_frame + tslice_frames + reframe - 1, ...
              '128','size',data.rows,data.cols); 
     else 
        [y] = read bigyuv(data.file name, 'frames', data.curr frame, ...
            data.curr frame + tslice frames + reframe - 1, \ldots '128','size',data.rows,data.cols); 
        ch=0:
        cr=0; end 
end 
% handle overlap 
data.curr frame = data.curr frame + tslice frames;
data. overby = data. overby + over sec;if data.overby >= 1.0, 
    data.curr frame = data.curr frame - 1;
    data.overby = data.overby -1.0;
end 
% convert to double -- everything! 
y = double(y);
if get_color, 
    cb = double(cb);cr = double (cr);
end 
if ~get_color, 
    cb = data; 
end
```
## **C.5.26 Function "filter\_ati\_random.m"**

```
function ati = filter ati random(y, frames wide, factor)
% FILTER_ATI_RANDOM 
% Compute absolute value, temporal information (ATI) filter. Use a random 
% sub-sampling of pixels. 
% SYNTAX 
% ati = filter_ati_random(y, frames_wide, factor); 
% DEFINITION 
% Compute absolute value, temporal information (ATI) filter on a time-slice of 
% images. Time-slice must include at least two images temporally! 
% Variable 'y' must be a three dimensional time-slice (row,col,time); 
% 
% Do a 'frames wide' wide ATI filter (e.g., 'frames wide' = 2 to use
% sequential images). 'factor' indicates the fraction of pixels to be used 
% where 0 < factor < 1.0 
\epsilon% Returned variable 'ati' has dimensions (pixels, 1, time) and is 
% appropriate for use in image collapsing but not blocks (e.g., 
% st_collapse.) 
if frames_wide < 1, 
     error('''frames_wide'' must be a positive integer'); 
end
```

```
if factor \leq 0 | factor \geq 1,
    error('''factor'' must be between zero and one');
end 
[rows, \text{cols}, \text{time}] = \text{size}(y);
if time < frames wide + 1;,
     error('ERROR: Too few frames in time to compute ATI'); 
end 
need = round(rows * cols * factor);list row = round(rand(1,need) * (rows) + 0.5);
list\col = round(rand(1,need) * (cols) + 0.5);
list = (list col-1)*rows + list row;y = reshape(y, rows * cols, 1, time);
hold1 = y(list, 1:time-frames wide);hold2 = y(list, frames wide+1:time);
ati = abs(hold1 - hold2);
```
### **C.5.27 Function "filter\_si\_hv\_adapt.m"**

```
function [si, hv, hvb] = filter si hv adapt(y, filter size, extra, varargin)
% FILTER_SI_HV_ADAPT 
\epsilon% Filters Y with the NxN gradient (c=2) filters described in SPIE 1999 
% paper. Like function 'filter_si_hv', but can choose other than 13x13. 
\frac{6}{5}% SYNTAX 
\frac{6}{5}S [SI] = filter si hv adapt(Y, N, EXTRA)
% [SI] = filter_si_hv_adapt(Y, N, EXTRA, rmin, theta) 
% [SI, HV, HVB] = \overline{filter} si hv adapt(...)
\approx% DESCRIPTION 
\approx% [SI] = filter si hv adapt(Y, N, EXTRA) Perceptually filters luminance image
Y using 
% the NxN Horizontal and Vertical gradient filters in a fashion similar 
% to the sobel filter. Discard the filtered border, of width EXTRA, where 
% ( EXTRA >= floor(N/2) ). Filter size, N, must be an odd number. 
\approx% If Y is a 3 dimensional matrix, Y will be presumed to contain multiple 
% images as follows: (row, col, time). No execution time penalties occur. 
% 
% [SI] = filter_si_hv(Y, N, EXTRA, rmin, theta) allows the user to override 
% the default values for rmin and theta. 
% 
% [SI, HV, HVB] = filter_si_hv(...) returns three perceptually filtered 
% versions of image Y: the SI filtered image, the HV filtered image 
% (containing horizontal & vertical edges) and the HVB image (containing 
% diagonal edges.) 
\epsilon% REMARKS 
\approx% rmin defaults to 20, where pixels with a radius (i.e., SI value) less 
% than rmin are set to zero in HV and HVB images. 
\epsilon% Theta defaults to 0.225 radians. Theta is the maximum angle deviation 
% from the H and V axis for pixels to be considered HV pixels. 
% 
% Returned images (SI, HV, and HVB) are the same size as Y; except that a 
% border of EXTRA pixels around the edge of each image is invalid.
```

```
if mod(filter size, 2) == 0,
     error('SI filter size must be an odd number'); 
end 
% if pass in a time-slice of 2+ images, reshape into 2-D. 
if ndims(y) == 3,
    must reshape = 1;[row\_size, col\_size, time\_size] = size(y);y = reshape(y, row size, col size * time size);
elseif ndims(y) == 2,
   must reshape = 0;
    [row size, col size, time size] = size(y);
else 
    error('Function ''filter si hv'' requires Y to be a 2-D or 3-D image');
end 
% Assign defaults 
[row size, col size] = size(y);
rmin = 20; 
theta = .225;
if (lenqth(vararqin) == 2);
   rmin = varargin\{1\};
    theta = varargin\{2\};
end 
% 
if row size < filter size | col size < filter size,
    error(sprintf('Function ''filter si hv'' requires images to be at least
%dx%d', filter size, filter size));
end 
% compute angle as a ratio of HV and HVbar. 
ratio threshold = tan(theta);
% The weights for a single row of the H filter 
% is given by: w(x) = k*(x/c)*exp{- (1/2)*(x/c)^2}, where x = {-6, -5, ..., 5}6}, 
% and k is a normalization constant chosen such that this filter produces the 
same 
% amplitude response on an H V edge as the Sobel filter. 
% Generate the filter_size long filter mask, in one dimension. 
filter mask = filter h(filter size);
filter mask = filter mask(1,:);% Convolve mask with y in horizontal & vertical direction. 
% do two 1xfilter size convolutions instead of one filter sizexfilter size, for
speed. 
horiz = conv2(y, filter \, mask, 'same');
horiz = conv2(horiz, ones(filter size,1), 'same');
vert = conv2(y, filter \, mask', 'same');
vert = conv2(vert,ones(1,filter size), 'same');
% for debugging, comment in the below lines. 
\text{h} h in = horiz;
\sqrt[8]{} v in = vert;
% Construct SI image 
si = sqrt(horis.^2 + vert.^2);
```
%

```
% If use only wants to compute SI, skip HV & HVB. If need be, reshape back 
% into 3-D 
if nargout == 1 
    if must reshape == 1,
        \overline{\text{si}} = reshape(si,row size,col size/time size,time size);
     end 
    si = si((extra+1):row size-extra,(extra+1):col size/time size-extra,:); return; 
end 
% Start calculation of HV. 
% We don't want to use atan2 (because that is slow) so we are going to 
% compute the ratio between h & v, putting the smaller value on top and the 
% larger value at the bottom. Ignore divide by zero, because later code 
% checking against rmin will catch that. Essentially, fold angle into pi/4. 
horiz = abs(horiz);
vert = abs(vert);
warning off MATLAB:divideByZero; 
ratio = min(horiz,vert) ./ max(horiz,vert); 
warning on MATLAB:divideByZero; 
clear horiz vert; 
% Split image into small values (set to 0) and HV versus HVbar areas. 
find below = find(ratio < ratio threshold);
find zeros = find(si \le rmin);
% Start generating HVbar image. Zero out areas where SI is too small. 
hvb = si:hvb(find \, zeros) = 0;% Generate HV image. Use HVbar image, so don't have to repeat the zeroing 
% out of small SI values. Then, zero out HV area. 
hv = zeros(row size,col size);
hv(find below) = hvb(find below);% Finish generating HVbar image. Zero out HVbar area. 
hvb(find below) = 0;
% if needed, reshape back into 3-D 
if must reshape == 1,
    si = reshape(si,row size,col size/time size,time size);hv = reshape(hv, row size, col size/time size, time size);
     hvb = reshape(hvb,row_size,col_size/time_size,time_size); 
end 
% take off invalid border around the edge. 
    si = si((extra+1):row size-extra, (extra+1):col size/time size-extra,:); hv = hv((extra+1):row_size-extra,(extra+1):col_size/time_size-extra,:); 
    hvb = hvb((extra+1):row size-extra,(extra+1):col size/time size-extra,:);
function h = filter h(1)\text{\%} H = FILTER H(L)
% Returns a horizontal bandpass filter H (like Figure 27 left, in NTIA 
% Report 02-392) given the filter width L as input. L must be an odd 
% positive integer greater than or equal to 3. The vertical bandpass 
% filter is the transpose of this H filter. 
% 
% The weights for a single row of the H filter are given by: 
\forall w(x) = k*(x/c)*exp{-(1/2)*(x/c)^2}, where x = {-m, -(m-1), ..., 0, ..., m-1,
m},
```

```
m = (L-1)/2, and k is a normalization constant chosen such that the filter
produces 
% the same amplitude response on a vertical edge as the Sobel filter. 
% 
% For the reference 13 x 13 filter, L = 13 and C = 2. For other filter sizes, 
\mathcal{C}% is scaled appropriately, e.g., 
% for the scaled 9 \times 9 filter, L = 9, C = 4/3.
% for the corresponding 5 x 5 filter, L = 5, C = 2/3.
% 
% Generate the H filter masks 
m = (1-1)/2; % half filter width
c = 2.0* m/6; c = 2 for m = 6, the reference filter
x = -m:m;h1 = (x/c). *exp(-1/2) * (x/c). ^2);
h = repmat(h1, 1, 1);
% Normalize for Sobel filter energy 
h = h. / (sum(sum(abs(h)))/8);
```
### **C.5.28 Function "join\_into\_frames.m"**

```
function [y] = join into frames(one, two)% JOIN_INTO_FRAMES 
% Join two fields into one frame. 
% SYNTAX 
% [y] = join_into_frames(one, two); 
% DESCRIPTION 
% Create frame 'y' from field one ('one') and field two ('two'). Field two 
% contains the top line of the image; field one contains the second line 
% of the image. For NTSC, field one occurs before field two in time. For 
% PAL, the reverse is the case. Y can be a time-slice of frames. 
\approx% If image 'one' and 'two' are not identically sized, then an error will occur. 
% See also function 'split into fields'
[row, col, time] = size(one);[row2, col2, time2] = size(two);if row \sim= row2 || col \sim= col2 || time \sim= time2,
    error('two fields must be identically sized to be joined into a frame');
end 
y(1, : , : , : ) = two;
y(2, :, :, :): = one;
```
# **C.5.29 Function "max\_filterw.m"**

 $y =$  reshape( $y$ , row\*2, col, time);

```
function [result] = max filterw(feat,w)
% MAX_FILTERW 
% Perform a max filter of width 'w' on one or more 1-D arrays. 
% SYNTAX 
% [result] = max_filterw(feat,w) 
% DESCRIPTION 
% 'feat' is either a 1-dimension array, where the first dimension contains 
% the data (i.e., a column vector), or a 2-dimension array, in which 
% case the function operates independently on each column. Put 
% another way, 'feat' is either a column vector or a matrix of column 
% vectors. 
% 'w' is the filter width, which must be odd.
```

```
% 
% Each point is replaced by the maximum of itself and the adjacent points 
% (in that column) +/- ((w-1)/2) neighbouring points on either side. This is 
% applied to each column vector independently. At the end points, zero 
% buffering is used (e.g., the beginning point presumes that zeros occured 
% previously). 
if mod(w, 2) == 0 \mid w == 1,
     error('Argument ''w'' must be an odd number greater than one'); 
end 
[nr,nc] = size(feat);% mat0 holds the zero padded, centred array 
mat0 = zeros(nr+(w-1),nc);mat0(1+floor(w/2):nr+floor(w/2),:) = feat;
% do negative shifts 
result = mat0;for i = -1:-1:-1*floor(w/2)result = max(result,circshift(mat0,i));end 
% do positive shifts 
for i = 1:floor(w/2)result = max(result,circshift(mat0,i));end 
result = result(1+floor(w/2):nr+floor(w/2),:);
```
### **C.5.30 Function "model\_fastlowbw\_features.m"**

```
function [si_std hv_ratio y_mean cb_mean cr_mean ati_rms] = \dotsmodel fastlowbw features (mode, one, two, three, four, five, six);
% MODEL_fastlowbw_features 
% Compute the original features for the ITS fast low bandwidth model. 
% SYNTAX 
% model fastlowbw features ('memory', y, cb, cr, fps, filter size, extra);
% 
% [si_std, hv_ratio, y_mean, cb_mean, cr_mean, ati_rms] = ... 
% model fastlowbw features ('eof');
% 
% model fastlowbw features ('clear');
% DESCRIPTION 
% When the first argument is the string 'memory', this function takes one 
% second (EXACTLY) of video already in memory, in the YCbCr colorspace 
% (y, cb, and cr respectively). All three variables are formatted 
% (row,col,time); and (fps) is the number of frames per second (e.g., 
% 29.97, 30, 25, 15, etc). 'filter size' and 'extra' are from function
% 'adaptive_filter' when given the current image size. 
% Size of \overline{y}, cb, & cr spatially should be exactly ROI returned by
% function model_lowbw_sroi. See 'eof'. 
\epsilon% When the first argument is the string 'eof', this function completes 
% the feature calculations, empties internal buffers, and returns the 
% feature stream. See 'memory'. 
% 
% When the first argument is the string 'clear', all internall buffers 
% are emptied. This is done when 'eof' is called, also. 
% 
% Warning: uses 1 set of internal buffers, so don't mix sequences. 
\,% Return variables when called with 'eof' are the six feature streams:
```

```
% - si_std containing standard deviation of the spatial information (SI) 
% - hv_ratio containing the ratio of HV to HVbar energy 
% - cb_mean containing the average Cb value 
% - cr_mean containing the averge Cr value 
% - ati_rms containing the root mean squared of absolute value of 
% temporal information (TI) 
persistent hold_si_std; 
persistent hold hv ratio;
persistent hold_y_mean; 
persistent hold \overline{c} mean;
persistent hold_cr_mean; 
persistent hold ati rms;
persistent buffer_y; 
if strcmpi(mode,'memory') && nargin == 7, 
    tis sec = 0.2;
    [tis frames] = tslice conversion(tis sec, four);
    [si std hv ratio y mean cb mean cr mean ati rms] = ...
        model fastlowbw features memory (one, two, three, four, buffer y, five,
six); 
    if length(hold si std) == 0,
        hold si std = si std;
        hold hv ratio = \overline{h}v ratio;
        hold y mean = y mean;
        hold cb mean = cb mean;
        hold cr mean = cr mean;
        holdati<sub>rms</sub> = ati<sub>rms;</sub>
     else 
        [row,col, time1] = size(hold si std);hold si std(:,:,time1+1) = si std;hold hv ratio(:,:,time1+1) = hv ratio;
        hold y mean(:,:,time1+1) = y mean;
        hold cb mean(:,:,time1+1) = cb mean;
        hold\_cr\_mean(:,:,time1+1) = cr\_mean;[row,col,time1] = size(hold_ati_rms);
        [row,col, time2] = size(atim, rms);hold ati rms(:,:,time1+1:time1+time2) = ati rms; end 
    [row,col, time] = size(one);buffer y = one(:,:,(time-tis frame+1):time);elseif strcmpi(mode,'eof') && nargin == 1, 
    si std = hold si std;
    hv ratio = hold hv ratio;
     y_mean = hold_y_mean; 
    cb mean = hold cb mean;
    cr<sup>-</sup>mean = hold_cr-mean;
     ati_rms = hold_ati_rms; 
    model fastlowbw features('clear');
elseif strcmpi(mode,'clear'), 
    hold si std = [];
     hold_hv_ratio = []; 
    hold_y_mean = [];
    hold \overline{cb} mean = [];
    hold cr mean = [];
    hold ati rms = [];
    buffer_y = [];
else
```

```
end 
%%%%%%%%%%%%%%%%%%%%%%%%%%%%%%%%%%%%%%%%%%%%%%%%%%%%%%%%%%%%%%%%% 
function [si_std hv_ratio y_mean cb_mean cr_mean ati_rms] = ... 
     model_fastlowbw_features_memory (y, cb, cr, fps, buffer_y, filter_size, 
extra); 
HV THRESHOLD = 4.0;tis sec = 0.2;
[tis frames] = tslice conversion(tis sec, fps);
% loop through video 
tslice frames = round(fps);
ati curr = 1;[row, col, time] = size(y);rng1 = (extra+1):(row-extra);rng2 = (extra+1):(col-extra);% Calculate features. 
ym = mean(y, 3);
[si, hv, hvb] = filter si hv adapt(ym, filter size, extra);
[si std] = block statistic(si, 30, 30, 'std');
[hv mean] = block statistic(hv, 30, 30, 'mean');
[hv\overline{b}] mean] = block_statistic(hvb, 30, 30, 'mean');
[r, c, t] = size(y);[y_mean] = block statistic(ym(rng1, rng2, :), 30, 30, 'mean');
clear si hv hvb; 
% Compute Cb, Cr 
[cb mean] = block statistic(cb(rng1,rng2,:), 30, 30, 'mean');
[cr\_mean] = block_statistic(cr(rng1, rng2, :), 30, 30, 'mean');% compute YCbCr 0.2s ATI on frames 
t1 = 0;if length(buffer y) > 0,
    [r, c, t1] = size(buffer y);[r, c, t2] = size(y);ati y(:,:,1:t1) = buffer y(rng1,rng2,:);ati_y(:,:,t1+1:t1+t2) = y(rng1,rng2,:);else 
    ati_y = y;
end 
% use 5% of pixels, randomly chosen 
ati y = filter ati random(ati y, tis frames, 0.05);
% have time-differences; now compute ATI 
[rowcol, time] = size(ati_y);for cnt = 1:time,ati rms(1,1,ati curr) = block statistic( ati y(:,cnt), rowcol, 1, 'rms');
    ati curr = ati curr + 1;
end 
hv_ratio = max(HV_THRESHOLD, hv_mean) ./ max(HV_THRESHOLD, hvb_mean);
```
## **C.5.31 Function "model\_fastlowbw\_features\_shift.m"**

error('argument list not recognized');

function [data] = model\_fastlowbw\_features\_shift (mode, one, two, three, four, five, six);

```
% model fastlowbw features shift
% Compute the processed features for the ITS fast low bandwidth model. 
% SYNTAX 
% model_fastlowbw_features_shift ('memory', y, cb, cr, fps, filter_size, 
extra) 
% [data] = model_fastlowbw_features_shift ('eof') 
% model_fastlowbw_features_shift ('clear') 
% DESCRIPTION 
% When the first argument is the string 'memory', this function takes one 
% second (EXACTLY) of video already in memory, in the YCbCr colorspace 
% (y, cb, and cr respectively). All three variables are formatted 
% (row,col,time); and (fps) is the number of frames per second (e.g., 
% 29.97, 30, 25, 15, etc). 'filter size' and 'extra' are from function
% 'adaptive filter' when given the current image size.
% Size of y, cb, & cr spatially should be exactly ROI returned by 
% function model_lowbw_sroi. See 'eof'. 
\epsilon% When the first argument is the string 'eof', this function completes 
% the feature calculations, empties internal buffers, and returns the 
% feature stream. See 'memory'. 
\epsilon% When the first argument is the string 'clear', the internal buffers are 
% emptied. This is done when called with 'eof', also. 
\,% Warning: uses 1 set of internal buffers, so don't mix sequences. 
% 
% Return value 'data' is contains for each of the 9 pixel shifts -- 
% data(1) .. data(9) -- the following features as structure elements: 
% si std hv ratio y mean cb mean cr mean ati rms
% See function model_fastlowbw_features for a brief description of each 
% element in this structure. 
persistent buffer; 
persistent buffer_y; 
BSIZE = 30;if strcmpi(mode,'memory') && nargin == 7, 
    tis sec = 0.2;
    [tis frames] = tslice conversion(tis sec, four);
    [curr] = \ldotsmodel fastlowbw features memory (one, two, three, four, buffer y, five,
six, BSIZE); 
     if length(buffer) == 0, 
       buffer = curr; else 
        [row, col, time1] = size(bluffer(1).si std);[row,col,time2] = size(buffer(1).ati_rms);
        [row,col, time3] = size(curr(1).ati rms);for loop = 1:9,
            buffer(loop).si std(:,:,time1+1) = curr(loop).si std;buffer(loop).hv ratio(:,:,time1+1) = curr(loop).hv ratio;
            buffer(loop).y_mean(:,:,time1+1) = curr(loop).y_mean;buffer(loop).cb mean(:,:,time1+1) = curr(loop).cb mean;
            buffer(loop) .cr mean(:,:.time1+1) = curr(loop).cr mean;
            buffer(loop).atirms(:,:,time2+1:time2+time3) = curr(logp).atirms; end 
     end
```

```
[row, col, time] = size(one);buffer y = one(:,:,(time-tis frame+1):time);elseif strcmpi(mode,'eof') && nargin == 1, 
    data = buffermodel fastlowbw features shift('clear');
elseif strcmpi(mode,'clear'), 
    buffer = [];
    buffer_y = [];
else 
     error('argument list not recognized'); 
end 
%%%%%%%%%%%%%%%%%%%%%%%%%%%%%%%%%%%%%%%%%%%%%%%%%%%%%%%%%%%%%%%%% 
function [curr] = ... 
    model fastlowbw features memory (y, cb, cr, fps, buffer y, filter size,
extra, BSIZE); 
HV THRESHOLD = 4.0;tis sec = 0.2;
[tis frames] = tslice conversion(tis sec, fps);
% loop through video 
tslice frames = round(fps);
ati curr = 1;[row,col, time] = size(y);rng1 = (extra+1):(row-extra);rng2 = (extra+1):(col-extra);% Calculate features. 
ym = mean(y, 3);[si, hv, hvb] = filter si hv adapt(ym, filter size, extra);
si std = block statistic shift(si, BSIZE, BSIZE, 'std');
hv mean = block statistic shift(hv, BSIZE, BSIZE, 'mean');
hvb mean = block statistic shift(hvb, BSIZE, BSIZE, 'mean');
y mean = block statistic shift(ym(rng1,rng2,:), BSIZE, BSIZE, 'mean');
cb_mean = block_statistic_shift(cb(rng1,rng2,:), BSIZE, BSIZE, 'mean'); 
cr_mean = block_statistic_shift(cr(rng1,rng2,:), BSIZE, BSIZE, 'mean'); 
clear si hv hvb; 
for loop = 1:9,
     curr(loop).si_std = si_std(loop).std; 
    curr(loop).hv mean = hv mean(loop).mean;
    curr(loop).hvb mean = hvb mean(loop).mean;
     curr(loop).y_mean = y_mean(loop).mean; 
    curr(loop).cb mean = cb mean(loop).mean;
    curr(loop).cr mean = cr mean(loop).mean;
end 
% compute Y 0.2s ATI on frames 
t1 = 0;if length(buffer y) > 0,
    [r, c, t1] = size(buffer_y);[r, c, t2] = size(y);ati_y(:,:,1:t1) = buffer y(rng1,rng2,:);ati y(:,:,t1+1:t1+t2) = \overline{y}(rng1,rng2,:);
else 
    ati_y = y;
end
```

```
% use 5% of pixels, randomly chosen 
ati y = filter ati random(ati y, tis frames, 0.05);
% have time-differences; now compute ATI 
[rowcol, time] = size(ati y);for cnt = 1:time,
    hold = block statistic( ati y(:,cnt), rowcol, 1, 'rms');
    for loop = 1:length(curr),
        curr(loop).ati rms(1,1,ati curr) = hold;
     end 
    ati curr = ati curr + 1;
end 
for loop = 1:length(curr),
    curr(loop).hv ratio = max(HV_THRESHOLD, curr(loop).hv mean) ...
        ./ max(HV_THRESHOLD, curr(loop).hvb mean);
end
```
## **C.5.32 Function "model\_fastlowbw\_parameters.m"**

```
function [vqm, hv loss par, hv gain par, si loss par, si gain par, ...
   color comb par, noise par, error par] = model fastlowbw parameters (...
    si proc, hv feat proc, y proc, cb proc, cr proc, ati proc, ...
    si orig, hv feat orig, y orig, cb orig, cr orig, ati orig, ...
   fps, part si min, part si max, part hv_min, part_hv_max, ...
   part c min, part c max, part c, part ati min, part ati max, ...
   part ati, code ati, do test print, TIME DELTA);
% MODEL_FASTLOWBW_PARAMETERS 
% Compute Fast Low Bandwidth model from original and processed 
% features. 
% 
% Each Video Quality Metric (VQM) prediction of the FastLowBandwidth model 
% uses the previous 'time_delta' seconds of video. The model slides 
% along the time-history of features (i.e., overlapping in time) to yield 
% a continuous time-history of VQM, each based on the previous 
% 'time_delta' seconds of video. 
% SYNTAX 
% [vqm, hv loss par, hv gain par, si loss par, si gain par, ...
% color comb par, noise par, error par] = model fastlowbw parameters (...
% si_proc, hv_feat_proc, y_proc, cb_proc, cr_proc, ati_proc, ... 
% si orig, hv feat orig, y orig, cb orig, cr orig, ati orig, ...
% fps, part_si_min, part_si_max, part_hv_min, part_hv_max, ... 
% part_c_min, part_c_max, part_c, part_ati_min, part_ati_max, ... 
% part_ati, code_ati, do_test_print); 
% [vqm, hv_loss_par, hv_gain_par,si_loss_par, si_gain_par, ... 
% color_comb_par, noise_par, error_par] = model fastlowbw parameters (...
% si_proc, hv_feat_proc, y_proc, cb_proc, cr_proc, ati_proc, ... 
% si_orig, hv_feat_orig, y_orig, cb_orig, cr_orig, ati_orig, ... 
% fps, part_si_min, part_si_max, part_hv_min, part_hv_max, ... 
% part c min, part c max, part c, part ati min, part ati max, ...
% part ati, code ati, do test print, TIME DELTA);
% DESCRIPTION 
% See model fastlowbw features.m for description of original features
% variables ( si orig, hv feat orig, y orig, cb orig, cr orig, ati orig )
\approx% See model_fastlowbw_features_shift.m for description of processed 
% feature variables ( si_proc, hv_feat_proc, y_proc, cb_proc, cr_proc, ati_proc 
) 
% 
% See model_lowbw_compression.m for description of input variables 
% relating to compression (part_si_min through code_ati) 
%
```

```
% 'fps' is the frame rate of the video 
% 'do_test_print' is 1 to print information and 0 typically. 
% 'time_delta' is the number of seconds of video used to compute the 
% FastLowBandwidth model. If you want a single prediction 
% instead of a continuous history of values, then 
% 'time_delta' should be the length of the video sequence in 
% seconds, rounded down (e.g., the 3rd dimension of si_orig). 
% 'time_delta' defaults to ten seconds (10). This is the 
% recommended value. 'time_delta' should never be greater 
% than 30 seconds, because different perceptual decisions 
% apply to longer sequences (e.g., recency effects) and the 
% FastLowBandwidth model does not take those factors into 
% account. 
% 
% Return values are as follows. Each is a continuous time-history of 
% model predictions, one per second, starting at 1-second. The values 
% from seconds 1 through 4 aren't worth much, since it is questionable 
% (perceptually speaking) to rate the quality of a very short video 
% sequence. If you want a single prediction for an entire short video 
% sequence (e.g., 5 to 30 seconds), then use the last value in each of 
% these arrays and discard the prior values. 
% 'vqm' is the FastLowBandwidth model's video quality prediction. 
% The other return values ( 'hv_loss_par', 'hv_gain_par', 'si_loss_par' 
% 'si_gain_par', 'color_comb_par', 'noise_par', and 'error_par') 
% are the seven parameters. The model weights are applied to the 
% parameters already, so that you can sum up these values to get 'vqm'. 
% Thus, the weighted parameter values indicate the perceptual impact of 
% each parameter on the viewer (e.g., how much of the quality drop was 
% due to that factor). 
if ~exist('TIME_DELTA'), 
   TIME DELTA = 10;end 
%%%%%%%%%%%%%%%%%%%%%%%%%%%%%%%%%%%%%%%%%%%%%%%%%%%%%%%%%%%%%%%%%%%%%%%%%%% 
% Calculate parameters 
%%%%%%%%%%%%%%%%%%%%%%%%%%%%%%%%%%%%%%%%%%%%%%%%%%%%%%%%%%%%%%%%%%%%%%%%%%% 
[hv_loss_par, hv_gain_par,si_loss_par, si_gain_par, ... 
   \overline{color} color comb par, noise par, error par] = calc parameters (...
   si proc, hv feat proc, y proc, cb proc, cr proc, ati proc, ...
    si_orig, hv_feat_orig, y_orig, cb_orig, cr_orig, ati_orig, ... 
   fps, part si min, part si max, part hv min, part hv max, ...
    part_c_min, part_c_max, part_c, part_ati_min, part_ati_max, ... 
    part_ati, code_ati, TIME_DELTA); 
% clear extra variables 
clear ati orig ati proc cb orig cb proc col cr orig cr proc hv feat orig;
clear hv_feat_proc part_ati part_ati_max part_ati_min part_c part_c_max; 
clear part_c_min part_hv_max part_hv_min part_si_max part_si_min; 
clear range row si orig si proc y orig y orig2 y proc y proc2;
%%%%%%%%%%%%%%%%%%%%%%%%%%%%%%%%%%%%%%%%%%%%%%%%%%%%%%%%%%%%%%%%%%%%%%%%%%% 
% Fix results 
%%%%%%%%%%%%%%%%%%%%%%%%%%%%%%%%%%%%%%%%%%%%%%%%%%%%%%%%%%%%%%%%%%%%%%%%%%% 
hv loss par = [hv \text{ loss par}(1) hv \text{ loss par}'];
hv_gain_par = [hv_gain_par(1) hv_gain_par']; 
si loss par = [si loss par(1) si loss par'];
color_comb_par = [color_comb_par(1) color_comb_par']; 
% si_gain, noise_par, & error par don't need a fix -- no macro blocks!
%%%%%%%%%%%%%%%%%%%%%%%%%%%%%%%%%%%%%%%%%%%%%%%%%%%%%%%%%%%%%%%%%%%%%%%%%%% 
% Calculate VQM 
%%%%%%%%%%%%%%%%%%%%%%%%%%%%%%%%%%%%%%%%%%%%%%%%%%%%%%%%%%%%%%%%%%%%%%%%%%%
```

```
if do_test_print, 
     % for testing purposes only! 
    fprintf('print out parameters & VQM for testing\n');
    save raw pars.mat hv_loss_par hv_gain_par si_loss_par si_gain_par
color comb par noise par error_par;
end 
% ***Weights updated 
DC WEIGHT = 0.0;
HV LOSS WEIGHT = 0.38317338378290;
HV GAIN WEIGHT = 0.37313218013131;
SI_LOSS_WEIGHT = 0.58033514546526; 
SI_GAIN_WEIGHT = 0.95845512360511;
COLOR_WEIGHT = 1.07581708014998; 
NOISE_WEIGHT = 0.17693274495002; 
ERROR_WEIGHT = 0.02535903906351; 
% upsample (1 sample per sec --> 2 samples per sec) and weight each parameter. 
hv loss par = my interp(2, hv loss par) * HV LOSS WEIGHT;
hv qain par = my interp(2, hv qain par) * HV GAIN WEIGHT;
si_loss_par = my_interp(2, si_loss_par) * SI_LOSS_WEIGHT; 
si gain par = my interp(2, si gain par) * SI GAIN WEIGHT;
color comb par = my interp(2, color comb par) * COLOR WEIGHT;
noise par = noise par * NOISE WEIGHT;
error_par = error_par * ERROR_WEIGHT;
% clear a few variables 
clear *par1 *par2 *orig *proc; 
clear col video dir ans code ati oclip otest part* range row time;
% Even out lengths, if needed. This should never happen if the video 
% sequences are 1-minute long each. 
hold = [length(hv_loss_par) length(hv_gain_par) length(si_loss_par)
length(si_gain_par) ... 
     length(color_comb_par) length(noise_par) length(error_par)]; 
if min(hold) \sim = max(hold),
% fprintf('WARNING: time-length of features being rectified\n'); 
    hold = min(hold);hv loss par = hv loss par(1:hold);
    hv gain par = hv gain par(1:hold);
    \overline{z} si loss par = si loss par(1:hold);
    si gain par = si gain par(1:hold);
    color comb par = color comb par(1:hold);
    noise par = noise par(1:hold);
     error_par = error_par(1:hold); 
end 
% Final VQM has clipping at low end and crushing at high end 
vqm = DC_WEIGHT + hv_loss_par + hv_gain_par + si_loss_par + si_gain_par + ... 
    color comb par + noise par + error par;
% Clip VQM for values less than zero 
vqm(find(vqm < 0)) = 0.0; % No quality improvements allowed
% Compress VQM values greater than 1 using standard crushing function 
c = 0.5;crush = find(vqm > 1);
vqm(crush) = (1 + c)*vqm(crush)./ (c + vqm(crush));%%%%%%%%%%%%%%%%%%%%%%%%%%%%%%%%%%%%%%%%%%%%%%%%%%%%%%%%%%%%%%%%%%%%%%%%%%% 
function [data2] = my_interp(times, data1);
```
% perform upsampling (1 sample per second to 2 samples per second)

 **Rec. ITU-T J.249 (01/2010)** 131

```
% put extra sample at the beginning (a repeat of the first sample) rather 
% than at the end. 
if times \approx = 2.
     error('Only implemented for 2'); 
end 
hold = length(data1); 
data2(1) = data1(1);data2(2:2:hold*2,1) = data1;data2(3:2:hold*2,1) = (data1(2:hold) + data1(1:hold-1)) / 2;%%%%%%%%%%%%%%%%%%%%%%%%%%%%%%%%%%%%%%%%%%%%%%%%%%%%%%%%%%%%%%%%%%%%%%%%%%% 
%%%%%%%%%%%%%%%%%%%%%%%%%%%%%%%%%%%%%%%%%%%%%%%%%%%%%%%%%%%%%%%%%%%%%%%%%%% 
%%%%%%%%%%%%%%%%%%%%%%%%%%%%%%%%%%%%%%%%%%%%%%%%%%%%%%%%%%%%%%%%%%%%%%%%%%% 
%%%%%%%%%%%%%%%%%%%%%%%%%%%%%%%%%%%%%%%%%%%%%%%%%%%%%%%%%%%%%%%%%%%%%%%%%%% 
function [hv loss par, hv gain par, si loss par, si gain par, ...
    color comb par, noise par, error par] = calc parameters (\ldots) si_proc, hv_feat_proc, y_proc, cb_proc, cr_proc, ati_proc, ... 
    si orig, hv feat orig, y orig, cb orig, cr orig, ati orig, ...
    fps, part si min, part si max, part hv min, part hv max, ...
    part c min, part c max, part c, part ati min, part ati max, ...
    part ati, code ati, TIME DELTA);
%%%%%%%%%%%%%%%%%%%%%%%%%%%%%%%%%%%%%%%%%%%%%%%%%%%%%%%%%%%%%%%%%%%%%%%%%%% 
% Model calculation. Change from collapse all frames, to running-collapse 
% of TIME_DELTA seconds at once. Remove multiple-clip functionality. 
% 8.80% 8.81% 8.81% 8.81% 8.81% 8.81% 8.81% 8.81% 8.81% 8.81% 8.81% 8.81% 8.81% 8.81% 8.81% 8.81% 8.81% 8.81% 8.81% 8.81% 8.81% 8.81% 8.81% 8.81% 8.81% 8.81% 8.81% 8.81% 8.81% 8.81% 8.81% 8.81% 8.81% 8.81% 8.81% 8.81% 8.ATI SEC = 0.2; % width of ATI time-difference
ATI WIDTH = tslice conversion (ATI SEC, fps);
%%%%%%%%%%%%%%%%%%%%%%%%%%%%%%%%%%%%%%%%%%%%%%%%%%%%%%%%%%%%%%%%%%%%%%%%%%% 
% HV loss and gain parameters 
%%%%%%%%%%%%%%%%%%%%%%%%%%%%%%%%%%%%%%%%%%%%%%%%%%%%%%%%%%%%%%%%%%%%%%%%%%% 
% Zero parameter values whose hv feat orig < part hv(1)
hvgain low = find(hv feat orig < part hv min);
\frac{1}{2} 0.435 > part hv(1), better quantizing threshold for hv_loss
hvloss low = find(hv feat orig < 0.435);
% Zero parameter values whose hv feat orig > part hv(code hv size-1)
hvloss_high = find(hv_feat_orig > part_hv_max); 
% 1.90 < hv_part(code_hv_size-1), better quantizing threshold for hv_gain 
hvgain high = find(hv feat orig > 1.90);
% Implement the hv_loss block parameter 
hv loss = (hv feat proc-hv feat orig)./hv feat orig; % ratio loss calculation
hv loss = min(hv loss,0); % negative part calculation
hv loss(hvloss\ low) = 0.0;hv loss(hvloss high) = 0.0;
% Implement the hv_gain block parameter 
hv gain = log10(hv feat proc./hv feat orig); % log10 gain calculation
hv gain = max(hv gain,0); % positive part calculation
hv gain(hvgain low) = 0.0;
hv_gain(hvgain_high) = 0.0; 
% Calculate the si_weight function. If low spatial detail, reduce weight: 
% Linear weight reduction, weight goes from weight_low to 1 as spatial goes 
% from a to b 
[ frows, fcols, ftime] = size(si orig);
si weight = ones(frows, fcols, ftime);
```

```
weight low = 0;
a = 5:b = 25:
weight low slope = (1-weight \, low)/(b-a);si weight(\overline{f}ind(si orig < a)) = weight_low;
low = find(si orig >= a & si orig < b);
si weight(low) = weight low slope*(si orig(low)-a) + weight low;
hv loss = hv loss.*si weight;
clear si_weight; 
     % Pick off the valid region for this clip, using same rules as 
     % read_feature. 
    hv loss par clip = squeeze(hv loss(:,:,:));
    hv qain par clip = squeeze(hv qain(:,:,:));
     % y weighting function by macroblocks for less bandwidth 
    weight high = 0;
    c = 175;d = 255;weight high slope = (weight high-1)/(d-c);
    y orig clip = squeeze(y orig(:,:,:));
    [pr, pc, pt] = size(y'orig clip);y weight = ones(pr, pc, pt);
     % Quantize y_orig average macroblock values which will be RR info 
    high = find(y orig clip > c & y orig clip <= d);
    y_weight(high) = weight high slope*(y_orig_clip(high)-c) + 1;
    y weight(find(y orig clip > d)) = weight high;
     % OMB(3,3,2)below1%_minkowski(1,1.5) for hv_loss 
    hv loss par clip = hv loss par clip.*y weight;
    hv\overline{\phantom{a}} loss par clip = st_collapse('below1%', hv_loss_par_clip,
'OverlapMacroBlock', 3, 3, 2); 
    hv loss par clip = running collapse ('minkowski(1,1.5)', hv loss par clip,
TIME_DELTA-1, '3D'); 
    \overline{h}v loss par = hv loss par clip;
    % OMB(3,3,2)above99% minkowski(1.5,3) for hv qain
    hv gain par clip = hv gain par clip.*y weight;
     % Clip the low end and subtract this clipping level 
    hv gain par clip = max(hv gain par clip, 0.06) - 0.06;
    hv_gain_par_clip = st_collapse('above99%', hv_gain_par_clip,
'OverlapMacroBlock', 3, 3, 2); 
    hv gain par clip = running collapse ('minkowski(1.5,3)', hv gain par clip,
TIME_DELTA-1, '3D'); 
    hv gain par = hv gain par clip;
clear hv loss hv gain y orig;
% Clip the low end of hv_loss and subtract this clipping level 
hv loss clip = 0.08;
hv\overline{\text{loss}} par = max(hv loss par, hv loss clip) - hv loss clip;
% Compress hv gain values greater than training using crushing function.
% High clipping level of 0.75 is approximately the maximum from the 
% training data. 
hv qain max = 0.75; % from training data
crush hv = find(hv gain par > hv gain max); % these values will be crushed
hv gain par(crush hv) = (hv gain max + 0.25)*hv gain par(crush hv) ./ (0.25 +
hvqain par(crush hv));
%%%%%%%%%%%%%%%%%%%%%%%%%%%%%%%%%%%%%%%%%%%%%%%%%%%%%%%%%%%%%%%%%%%%%%%%%%% 
% SI loss and gain parameters
```

```
%%%%%%%%%%%%%%%%%%%%%%%%%%%%%%%%%%%%%%%%%%%%%%%%%%%%%%%%%%%%%%%%%%%%%%%%%%% 
si t = part si min; % si clipping threshold
% Parameters outside of the si_orig quantizer range will be zeroed. 
si high = find(si orig > part \overline{si} max);
% Clip si at low end 
si\_proc = max(sij\_proc,sij_t);si orig = max(si\text{ orig},si\text{ t});% Implement the si_loss parameter 
si loss = (si proc-si orig)./si orig; % ratio loss calculation
si loss = min(si loss,0); % negative part calculation
si loss(si high) = 0.0;
% Implement the si_gain parameter 
si gain = log10(si proc./si orig); % log gain calculation
si gain = max(si gain,0); % positive part calculation
si gain(si high) = 0.0;
clear si orig si proc si high;
     % Pick off the valid region for this clip, using same rules as 
     % read_feature. 
    si loss par clip = squeeze(si loss(:,:,:));
    si gain par clip = squeeze(si gain(:,:,:));
     % OMB(3,3,2)minkowski(1,2)_minkowski(1.5,2.5) for si_loss 
    si loss par clip = si loss par clip.*y_weight;
    si\overline{c}loss\overline{p}ar\overline{c}lip = st\overline{c}collapse\overline{(}'minkowski(1,2)', si loss par clip,
'OverlapMacroBlock', 3, 3, 2);
    si loss par clip = running collapse ('minkowski(1.5,2.5)', si loss par clip,
TIME DELTA - 1, 3D');
     si_loss_par = si_loss_par_clip; 
    % above95%tail minkowski(1.5,2) for si gain
    [pr, pc, pt] = size(si gain par clip); \frac{1}{2} Find size after picking off valid
     % Clip the low end and subtract this clipping level 
    si qain par clip = max(si qain par clip, 0.1) - 0.1;
    si<sup>qain</sup> par<sup>clip</sup> = st collapse('above95%tail', reshape(si qain par clip,
pr*pc,pt)); 
    si gain par clip = running collapse ('minkowski(1.5,2)', si gain par clip,
TIME_DELTA, '3D'); 
     si_gain_par = si_gain_par_clip; 
clear si_gain si_loss; 
% Clip the low end of si_loss and subtract this clipping level 
si loss clip = 0.12;
si loss par = max(si loss par, si loss clip) - si loss clip;
% Compress si_gain values greater than training using crushing function. 
% High clipping level of 0.48 is approximately the maximum from the 
% training data. 
si_gain_max = 0.48; % from training data 
crush si = find(si gain par > si gain max); % these values will be crushed
si\_gain\_par(crush\_si) = (si\_gain\_max + 0.25) * si\_gain\_par(crush si) ./ (0.25 +
si qain par(crush si));
%%%%%%%%%%%%%%%%%%%%%%%%%%%%%%%%%%%%%%%%%%%%%%%%%%%%%%%%%%%%%%%%%%%%%%%%%%% 
% color (Cb & Cr) parameters 
%%%%%%%%%%%%%%%%%%%%%%%%%%%%%%%%%%%%%%%%%%%%%%%%%%%%%%%%%%%%%%%%%%%%%%%%%%%
```
% Parameters outside of the quantizer ranges will be zeroed, including the

```
% bin that quantizes to zero. 
cb zero high = find(cb orig <= part c min | cb orig >= part c max | cb orig ==
0); 
cb orig(cb zero high) = 0.0;
cb proc(cb zero high) = 0.0;
clear cb_zero__high; 
cr zero high = find(cr orig <= part c min | cr orig >= part c max | cr orig ==
0); 
cr orig(cr zero high) = 0.0;
cr proc(cr zero high) = 0.0;
clear cb_zero_high cr zero high;
% Color extreme parameter with modifications to Euclidean distance. 
% Better distance measure for color extreme parameter. 
p = 1.0; % Normal Euclidean uses p = 2.0, this absolute diff works better
r = 0.5;w = 1.5;color euclid = (abs(cb proc-cb orig).^p + (w*abs(cr proc-cr orig)).^p).^r;
clear cb proc cr proc cb orig cr orig;
     % Pick off the valid region for this clip, using same rules as 
     % read_feature. 
    color_extreme_par_clip = squeeze(color_euclid(:,:,:));
    color spread par clip = color extreme par clip;
     % OMB(3,3,2)above99%_minkowski(0.5,1) for color_extreme 
    color extreme par clip = st collapse('above99%', color extreme par clip,
'OverlapMacroBlock',3,3,2); 
    color_extreme_par_clip = running collapse ('minkowski(0.5,1)', ...
        color_extreme_par_clip, TIME_DELTA-1, '3D');
    color extreme par = color extreme par clip;
     % OMB(3,3,2)minkowski(2,4)_90% for color_spread 
    color spread par clip = st collapse('minkowski(2,4)',
color spread par clip,...
         'OverlapMacroBlock',3,3,2); 
     color_spread_par_clip = running_collapse ('90%', color_spread_par_clip,... 
         TIME_DELTA-1, '3D'); 
    color spread par = color spread par clip;
clear color euclid;
% compute the color combination parameter 
color comb par = -0.617958*color spread par + 0.691686*color extreme par;
% Clip the color combination parameter 
color comb clip = 0.114;
color comb par = max(color comb par, color comb clip) - color comb clip;
%%%%%%%%%%%%%%%%%%%%%%%%%%%%%%%%%%%%%%%%%%%%%%%%%%%%%%%%%%%%%%%%%%%%%%%%%%% 
% ATI parameters 
%%%%%%%%%%%%%%%%%%%%%%%%%%%%%%%%%%%%%%%%%%%%%%%%%%%%%%%%%%%%%%%%%%%%%%%%%%% 
ati nt = part ati(24); % ati clipping threshold for noise, approximately 5
ati et = part ati(57); % ati clipping threshold for error, approximately 12
% Clip processed features if they exceed the maximum quantizer value 
code ati size = size(code ati,2);
ati \overline{proc(find(ati proc)} part ati(code ati size-1))) = code ati(code ati size);
% Do the ATI parameters at each temporal alignment from plus to minus 0.4 
seconds. 
try num = 0;
```

```
ati search = floor(ceil(fps) * 0.4);
whole length = min(length(ati proc), length(ati orig));
ati proc = ati proc((ati search+1):(whole length-ati search));
whole ati orig = ati orig;
for try time = -ati search:ati search,
    try\_num = try\_num + 1;clear ati nproc ati norig;
    ati orig = whole ati orig((ati search+1+try time): (whole length-
ati_search+try time));
     % Clip ati at low end for noise calculation 
    ati nprox = max(ati proc,ati nt);
    ati norig = max(ati origin,atint);
     % Implement the ati gain parameter that will be used for noise 
    ati ngain = (ati nproc-ati norig)./ati norig; % ratio gain calculation
    ati ngain = max(ati ngain,0); % positive part calculation
     % between25%50% for noise_par 
    noise par clip = running collapse ('between25%50%', ati ngain, ...
        TIME DELTA * ceil(fps) - ATI WIDTH, '3D');
     % pick off samples, one every half second 
    pattern = ceil( length(noise par clip):-ceil(fps)/2:1 );
     % reverse order & extend each end by one. 
     pattern = [ pattern(length(pattern)) pattern(length(pattern):-1:1) 
pattern(1)]; 
     % error check the length of pattern. This code will only be triggered 
     % if some really strange frame rate is chosen. Then, instead of adding 
     % up to exactly 1sec, the discards might round to a different number. 
    if ftime * 2 \leq \text{length}(pattern),
         while length(pattern) < ftime * 2, 
             pattern = [ pattern(1) pattern ]; 
         end 
        while length(pattern) > ftime * 2,
             pattern = pattern(2:length(pattern)); 
         end 
     end 
    noise par(:,trynum) = noise par clip(pattern); % Set-up to calculate the error parameter 
    this proc = ati proc;this orig = ati orig;
     % 7-point Max filter 
    this proc = max filterw(squeeze(this proc),7);
    this orig = max filterw(squeeze(this orig), 7);
     % Clip ati at low end for error calculation 
    this proc = max(this proc, ati et);
    this orig = max(this orig,ati et); % Implement the ati gain parameter that will be used for errors 
    ati egain = (this proc-this orig)./this orig; % ratio gain calculation
    ati egain = max(ati egain,0); % positive part calculation
     % above90% for error_par 
    error_par_clip = running collapse ('above90%', ati eqain, TIME DELTA *
ceil(fps) - ATI WIDTH, '3D');
     error_par(:,try_num) = error_par_clip(pattern);
```

```
end
```

```
% Take minimum at each point in time of the temporal shifts 
noise par = min(noise par')';
error par = min(error par')';
clear ati nproc ati norig;
clear ati ngain ati proc ati orig;
%%%%%%%%%%%%%%%%%%%%%%%%%%%%%%%%%%%%%%%%%%%%%%%%%%%%%%%%%%%%%%%%%%%%%%%%%%% 
function [dataout] = macro interp(datain);
% Takes an input 3d array dimensioned as (r,c,t) and adds interpolated 
% time samples halfway between. So the output array will have dimension 
\frac{1}{2} (r, c, 2t-1).
[r, c, t] = size(datain);dataout = zeros(r, c, 2*t-1);
for i = 1:2*t-1if (floor(1/2) == i/2) % interpolate
        dataout(:,,:,i) = (datain(:,:,i/2)+datain(:,:,1+i/2))/2; else % don't interpolate 
        dataout(:,:i) = \text{datain}(:,:,(i+1)/2); end 
end
```
### **C.5.33 Function "model\_lowbw\_compression.m"**

```
function [si orig, part si min, part si max, ...
       hv feat orig, part hv min, part hv_max, y_orig, ...
        \overline{c} orig, \overline{c} part c min, part c_max, part c, ...
         ati_orig, part_ati_min, part_ati_max, part_ati, code_ati ] ... 
 = model_lowbw_compression (mode, transmit_file, si_orig, hv_feat_orig, 
luma orig, cb orig, cr orig, ati orig);
% MODEL_LOWBW_COMPRESSION 
% Compress and write original features from the LowBW or FastLowBW model. 
% Alternatively reverse that process: read and uncompress features. 
% SYNTAX 
% model lowbw compression ('compress', transmit file, si orig, hv feat orig,
... 
% luma orig, cb orig, cr orig, ati orig );
% [si_orig, part_si_min, part_si_max, ... 
% hv_feat_orig, part_hv_min, part_hv_max, y_orig, ... 
% cb_orig, cr_orig, part_c_min, part_c_max, part_c, ... 
% ati orig, part ati min, part ati max, part ati, code ati ] = ...
% model lowbw compression('uncompress', transmit file);
% DESCRIPTION 
% When the first argument is 'compress', this function compresses the 
% features associated with the lowbw model or fastlowbw model, and write 
% them to a file for transmission. Operates on 255 seconds or less. Longer 
% sequences must be split and written to two different files. To 
% understand the input arguments, see function model_lowbw_features or 
% model fastlowbw features.
\approx% When the first argument is 'uncompress', this function reverses the 
% process: reads compressed original features from file 'transmit_file' 
% and returns those values on the command line. This function also 
% returns information about the feature compression, which will be needed 
% by function model_lowbw_parameters.m and model_fastlowbw_parameters.m 
% To properly understand those parameters (i.e., everything returned that 
% isn't mentioned in the 'compress' argument list), examine the code
```

```
if strcmpi(mode,'compress'), 
    [row si,col si,time si] = size(si orig);
    [row cb, col cb, time cb] = size(cb orig);[si orig] = model lowbw compression internal (si orig, 'si',
'compress'); 
    [hv feat orig] = model lowbw compression internal (hv feat orig, 'hv',
'compress'); 
   [luma orig] = model lowbw compression internal (luma orig, y',
'compress'); 
   [cb\,\,\text{orig}] = model lowbw compression internal (cb orig, 'cb',
'compress'); 
   [cr_orig] = model lowbw_compression_internal (cr_orig, 'cr',
'compress'); 
   [ati orig] = model lowbw compression internal (ati orig, 'ati',
'compress'); 
    if time si > 255 | time cb > 255,
         error('Time sequence too long. Split into shorter segments'); 
     end 
     % save data to file 
    if exist(transmit file, 'file'),
        delete(transmit file);
     end 
    fid = fopen(transmit file, 'w');
     % write overhead for SI & HV & Luma 
    row si = uint8(row si); col si = uint8(col si); time si = uint8(time si);
    fwrite(fid, row si, 'uint8');
    fwrite(fid, col si, 'uint8');
    fwrite(fid,time si,'uint8');
     % write out SI & HV & Luma 
    fwrite(fid, si orig, 'ubit9');
     fwrite(fid,hv_feat_orig,'ubit9'); 
     fwrite(fid,luma_orig, 'ubit8'); 
     % write Cb & Cr 
    fwrite(fid,cb orig, 'ubit9');
    fwrite(fid,cr_orig, 'ubit9');
     % write overhead for ATI 
    frames = length(ati orig);
     fwrite(fid,frames,'ushort'); 
     % write ATI 
    fwrite(fid, ati orig, 'ubit10');
      % fprintf('Total bytes written: %d Sequence Size: (%d,%d,%d) ==> %f 
kbits/s\n\timesn', ftell(fid), ...
% row_si,col_si,time_si, (ftell(fid) * 8.0) / (double(time_si) * 
1000.0)); 
     fclose(fid); 
elseif strcmpi(mode,'uncompress'), 
     % load original features 
    if ~exist(transmit file,'file'),
       error(sprintf('Cannot open file ''%s'', file does not exist',
transmit file));
     end 
    fid = fopen(transmit file, 'r);
```
% below.
```
 % read overhead for SI & HV & Luma 
    row = {\rm{freq}}({\rm{fid}},1, 'units');
    col = \text{freq}(\text{fid}, 1, 'uint8');
    time = \text{freq}(fid, 1, 'uint8');
     % read Si & HV & Luma 
    si orig = fread(fid,row*col*time, 'ubit9');
    hv feat orig = fread(fid,row*col*time,'ubit9');
     y_orig = fread(fid,row*col*time, 'ubit8'); 
     % decompress original features 
    [si_c, part_si_min, part_si_max] = ... model_lowbw_compression_internal (si_orig, 'si', 'decompress', 
row,col,time); 
    [hv feat orig, part hv min, part hv max] = \dotsmodel lowbw compression internal (hv feat orig, 'hv',
'decompress', row, col, time);
    [y_orig] = model lowbw compression internal (y_orig, 'y',
'decompress', row, col, time);
     % read Cb & Cr 
    cb orig = fread(fid,row*col*time, 'white9');
    cr orig = fread(fid, row*col*time, 'ubit9');
     % decompress original features 
    [cb orig] = model_lowbw_compression_internal (cb_orig, 'cb',
'decompress', row, col, time);
    [cr\_orig, part_c\_min, part_c\_max, part_c] = ...model lowbw compression internal (cr orig, 'cr',
'decompress', row, col, time);
     % read overhead for ATI & read ATI 
    frames = fread(fid, 1, 'ushort');ati orig = fread(fid,frames, 'ubit10');
     % decompress original features 
    [ati orig, part ati min, part ati max, part ati, code ati] =
model lowbw compression internal (ati orig, 'ati', 'decompress',1,1,frames);
     fclose(fid); 
else 
     error('mode not recognized'); 
end 
function [data, part min, part max, part, code] = \dotsmodel lowbw compression internal (feature, type, flag, row, col, time);
% model lowbw compression internal
% Compress or decompress the lowbw/sec model features. 
% SYNTAX 
% [data] = model_lowbw_compression_internal (feature, type, 'compress'); 
% [data, part min, part max, part, code] = ...
% model_lowbw_compression_internal (feature, type, 'decompress', row, col, 
time); 
% DESCRIPTION 
% Compress or decompress the features in matrix 'feature'. Variable 
% 'type' controls the compression (e.g., 'hv', 'si','y','cb', 'cr', or 'ati). 
% 'flag' should be set to either 'compress' or 'decompress' or 'none'. 
% ('none' is no compression; return data as-is for saving.) 
\epsilon% Return the compressed or decompressed data in [data]. On 
% decompression, also return the minimum & maximum partition boundaries
```

```
% in 'part_min' and 'part_max'. On compression, [data] will be a one 
% dimensional array. On decompression, [data] will be of size 
% (row,col,time). 
% 
% return value 'part' is the partitions; 'code' is the code values 
% get quantizer codebook 
if strcmpi(type,'hv'), 
    [part,code] = model lowbw compression internal hv;
elseif strcmpi(type,'si'), 
    [part, code] = model lowbw compression internal si;elseif strcmpi(type,'y'), 
    [part,code] = model lowbw compression internal y;
elseif strcmpi(type,'cb') | strcmp(type,'cr'),
    [part,code] = model lowbw compression internal cb cr;
elseif strcmpi(type,'ati'), 
    [part, code] = model lowbw compression internal ati;end 
if strcmpi(type,'none'), 
     data = feature; 
     return; 
elseif strcmpi(flag,'compress'), 
     % convert from 3D to 1D 
    [frows, fcols, ftime] = size(feature);
     feature = reshape(feature,1,frows*fcols*ftime); % row vector for quantizer 
     % Quantize feature 
    [index] = quantiz fast(feature, part);
    data = index: return; 
elseif strcmpi(flag,'decompress'), 
    part min = part(1);
     part_max = part( length(part) ); 
     % convert back from indices to quantized values 
    feature = code(feature + 1);data = reshape(feature, row, col, time); return; 
end 
88888888888888888888function [part hv, code hv] = model lowbw compression internal hv;
    % hv feat orig quantizer, 9 bit design
     % Use a quantizer whose distance between bins (dx) increases as a constant 
     % (err) times the code value. Only preserve this relationship until the 
     % code value decreases to some low value, then uniformly quantize the 
     % remainder. Start at 1.0 so the code is exact there. 
     % First bin will be values less than part_hv(1) and last bin will be 
     % values greater than part_hv(code_hv_size-1). hv_loss and hv_gain 
parameter values 
     % whose hv_feat_orig values fall outside of the quantizer range will be 
     % zeroed. 
    start = 1.0;
     err = 0.00709; % fraction of error in the quantized value 
    high codes = 228; % number of nonlinear codes >= 1.0
    low_codes = 202; % number of nonlinear codes < 1.0vlow codes = 82; % number of uniform codes for very low values
```

```
code hv = [start]; % Generate high codes 
    for i = 1: high codes-1
        code hv = [code; hv; code; hv; (i)*(1+err)]; end 
     % Generate low codes 
    for i = 1: low_codes
        code hv = [code hv(1)*(1-err) code hv]; end 
     % Generate very low codes, uniformly distributed to lowest_code 
    lowest code = 0.0991;
    temp = code hv(1): (lowest code-1*code hv(1))/vlow codes:lowest code;
    code hv = [fliplr(temp(2:vlow codes+1)) code hv];
     % Generate the partitions, halfway between codes 
    code hv size = size(code hv, 2);
    part hv = (code hv(2:code hv size)+code hv(1:code hv size-1))/2;
%%%%%%%%%%%%%%%%%%%%%%%%%%%%%%%%%%%%%% 
function [part si, code si] = model lowbw compression internal si;
     % si_orig quantizer, 9 bit design 
     % Use a quantizer whose distance between bins (dx) increases as a constant 
     % (err) times the code value. 
     % First bin will be values less than part_si(1) and last bin will be 
    % values greater than part si(code si size-1). si loss and si gain
     % parameter values whose si_orig values fall outside of the quantizer range 
     % will be zeroed. 
    start = 2.99: err = 0.00728; % fraction of error in the quantized value 
    high codes = 512; % number of nonlinear codes
    code si = [start];
     % Generate high codes 
    for i = 1: high codes-1
        code si = [code si code side si(i)*(1+err)];
     end 
     % Generate the partitions, halfway between codes 
    code si size = size(code si, 2);
     part_si = (code_si(2:code_si_size)+code_si(1:code_si_size-1))/2; 
%%%%%%%%%%%%%%%%%%%%%%%%%%%%%%%% 
function [part y, code y] = model lowbw compression internal y;
     % For y quantizer, just use uniform 8 bit quantizer where the value 
     % represents the y level (0 to 255). Only one byte per 
     % macroblock(3,3,2). 
    start = 0.0;
     err = 1.00; % distance between codes 
    high codes = 256; % number of codes
    code_y = [start]; % Generate high codes 
    for i = 1: high codes-1
        code y = [code y code(y(i)+err]; end 
     % Generate the partitions, halfway between codes 
    code y size = size(code y, 2);
    part y = (code y(2:code y size)+code y(1:code y size-1))/2;
```

```
888888888888888888888function [part c, code c] = model lowbw compression internal cb cr;
     % Non-linear quantizer for cb_orig and cr_orig, similar to hv but bipolar 
(two sided), 
     % since the cb and cr features are bipolar. 
    start = 1.0;
     err = 0.0216; % fraction of error in the quantized value 
    high codes = 217; % number of nonlinear codes >= start
    low codes = 40; % number of uniform codes for very low values (< start)
    code c = [start];
     % Generate high codes 
    for i = 1: high codes-1
        code c = [code c code c(i)*(1+err)];
     end 
     % Generate low codes, uniformly distributed from lowest_code to start 
    lowest code = 0.136;temp = code c(1): (lowest code-1*code c(1))/low codes:lowest code;
    code c = [fliplr(temp(2:low codes+1)) code c];
     % zero first code and generate sym neg codes 
    code(c(1) = 0.0;\text{code } c = [-1.0* \text{fliplr}(\text{code } c(2: (\text{high code} + \text{low codes} - 1))) \text{code } c]; % Generate the partitions, halfway between codes 
    code c size = size(code c, 2);
    part c = (code c(2:code c size)+code c(1:code c size-1))/2;
     % Correct partition around zero 
    low_part_spacing = (start-lowest code)/low codes;
    part c(code c size/2) = part c(code c size/2 + 1) - low part spacing;
    part c(code c size/2 - 1) = part c(code c size/2 - 2) + low part spacing;
8888888888888888888888function [part ati, code ati] = model lowbw compression internal ati;
\frac{1}{2} ati orig quantizer, 10 bit design, uniform quantizer design
% First bin will be values less than part_ati(1) and last bin will be 
% values greater than part ati(code ati size-1).
     start = 0.0; % first code 
     last = 220.0; % 210 is the maximum observed in the training data 
    high codes = 1024; % number of codes for 10-bit quantizer
     code_ati = start:(last-start)/(high_codes-1):last; 
     % Generate the partitions, halfway between codes 
    code ati size = size(code ati, 2);
    part ati = (code ati(2:code ati size)+code ati(1:code ati size-1))/2;
C.5.34 Function "model_lowbw_sroi.m" 
function [valid, cvr, sroi] = model lowbw sroi(extra, top, left, bottom, right);
```

```
% MODEL_LOWBW_SROI 
% Check image-size validity for lowbw or fastlowbw model; and return spatial 
% region of interest (SROI) 
% SYNTAX 
% [valid, cvr, sroi] = model_lowbw_sroi(extra, top, left, bottom, right); 
% DESCRIPTION 
% 'Extra' is the number of pixels needed on all sides for filtering. 
% ONE EXTRA pixel will be needed for shifting. 
% (top, left, bottom, right) are the valid region coordinates. 
% Within above coordinates, find where the low bandwidth model should be run. 
%
```

```
% Return whether the model can validly be used (valid == 1) or not 
% (valid == 0); the common valid region (cvr) including just
% the extra +1 pixel border; and the spatial region of interest without 
% the extra pixels & lines (sroi). Return variables 'cvr' and 'sroi' 
% are structures, whose elements are top, left, bottom, and right. 
% 
% Presume a block-size of 30x30, macro-block size of 3x3. 
% One extra pixel required in all directions, for spatial shift search. 
% extra pixel for shifting +- 1 in all directions. 
extra = ext{extra} + 1;
if nargin \sim= 5,
    error('number of input arguments to model lowbw sroi invalid.');
end 
% if left or top are even, add one 
top = top + (1 - mod (top, 2));
left = left + (1 - mod(left, 2));% if bottom or right are odd, subtract one 
right = right - mod(right, 2);bottom = bottom - mod(bottom, 2);% compute number of rows available, after discard border 
num rows = 30 * floor( ((bottom - top + 1) - extra*2)/30 );
extra rows = floor(((bottom - top + 1) - num rows)/2);
num cols = 30 * floor( ((right - left + 1) - extra*2)/30 );
extra cols = floor(((right - left + 1) - num cols)/2);
% figure if valid 
if num rows / 30 < 3 | num cols / 30 < 3,
     sroi = []; 
    cvr = [];
     valid = 0; 
     return; 
end 
% figure out SROI & CVR 
sroi.top = top + extra rows;sroi.left = left + extra cols;
sroi.bottom = sroi.top + num rows - 1;sroi.right = sroi.left + num cols - 1;valid = 1;
cvr.top = sroi.top-extra; 
cvr.left = sroi.left-extra; 
cvr.bottom = sroi.bottom+extra; 
cvr.right = sroi.right+extra; 
C.5.35 Function "quantiz_fast.m"
```
#### function  $y =$  quantiz fast(x,t) % QUANTIZ\_FAST % This function quantizes data. It is used as an alternative to the % MATLAB routine, because at the time of writing it ran significantly % faster. % SYNTAX  $\gamma$  = quantiz fast(x,t) % DESCRIPTION % 'x' is the data to be quantized into discreet bins.

```
% 't' is the array of quantization thresholds. 
% Return variable 'y' contains the quantized data. 
% 
% This code performs n=2^b level quantization of the signal samples in the 
% row vector x to produce y. y will have the same size as x. t is a 
% length n-1 row or column vector of quantization thresholds. 
% This code works for all b=1,2,3,...
% Quantization rules are: 
\text{R} \times \text{R} \times \text{R} = \text{L}(1) gives y = 0\frac{1}{2} t(1) < x <= t(2) qives y = 1
\frac{9}{6} ...
\frac{1}{6} t(i) < x <= t(i+1) gives y = i
\frac{3}{6}\frac{1}{2} t(n-1) < x gives y = n-1
n = length(x);y = zeros(1, n); %output variable starts with all zeros
b = log2(length(t) + 1); %number of bits
for i = 1:b %loop over bits, each pass determines one bit 
    temp = find(t(y+(2^*(b-i))) < x; %compare each sample of x with corresponding current threshold 
    y(temp) = y(temp) + (2^{\hat{ }} (b-i)); %where x is above current threshold, update y to reflect this. 
     %This update is equivalent to setting the current bit under 
     %consideration (b-i) to 1. 
end
```
#### **C.5.36 Function "read\_bigyuv.m"**

```
function [y, cb, cr] = read bigyuv(file name, varargin);% READ_BIGYUV 
% Read images from bigyuv-file. 
% SYNTAX 
% [y] = read_bigyuv(file_name); 
\{y, cb, cr\} = read bigyuv(...);
% [...] = read_bigyuv(...,'PropertyName',PropertyValue,...); 
% DESCRIPTION 
% Read in images from bigyuv file named 'file_name'. 
% 
% The luminance plane is returned in 'Y'; the color planes are 
% returned in 'cb' and 'cr' upon request. The Cb and Cr color planes 
% will be upsampled by 2 horizontally. 
% 
% The following optional properties may be requested: 
\frac{6}{5}% 'sroi',top,left,bottom,right, 
% Spatial region of interest to be returned. By default, 
% the entirety of each image is returned. 
% Inclusive coordinates (top,left),(bottom,right) start 
% numbering with row/line number 1. 
% 'size',row,col, Size of images (row,col). By default, row=486, 
\text{8} col=720.
% 'frames',start,stop, Specify the first and last frames, inclusive, 
% to be read ('start' and 'stop'). By 
% default, the first frame is read. 
% '128' Subtract 128 from all Cb and Cr values. By default, Cb 
% and Cr values are left in the [0..255] range. 
% 'interp' Interpolate Cb and Cr values. By default, color 
% planes are pixel replicated. Note: Interpolation is 
                     slow. 
% 
% Color image pixels will be pixel replicated, so that Cb and Cr images
```
% are not subsampled by 2 horizontally.

```
% read values from clip_struct that can be over written by variable argument 
% list. 
is whole image = 1;is sub128 = 0;
is interp = 0;
num rows = 486;num cols = 720;
start = 1;stop = 1;% parse variable arhelp gument list (property values) 
cnt = 1;while cnt \leq nargin - 1,
     if ~isstr(varargin{cnt}), 
        error('Property value passed into bigyuv read not recognized');
     end 
     if strcmpi((varargin(cnt)),'sroi') == 1, 
        sroi.top = varargin{cnt+1};sroi.left = varargin{cnt+2};sroi.bottom = varargin{cnt+3};sroi.right = varargin{cnt+4};is whole image = 0;
        cnt = cnt + 5; elseif strcmpi((varargin(cnt)),'size') == 1, 
        num rows = varargin\{\text{cnt+1}\};num cols = varargin{cnt+2};
        cnt = cnt + 3;elseif strcmpi((varargin(cnt)), 'frames') == 1,
        start = varargin\{\text{cnt+1}\}\;
        stop = varargin\{cnt+2\};cnt = cnt + 3;elseif strcmpi((varargin(cnt)),'128') == 1,
        is sub128 = 1;cnt = cnt + 1;elseif strcmpi((varargin(cnt)), 'interp') == 1,
        is interp = 1;cnt = cnt + 1; else 
        error('Property value passed into bigyuv read not recognized');
     end 
end 
if mod(numcols,2) \sim = 0,
    fprintf('Error: number of columns must be an even number.\langle n' \rangle;
    fprintf('This 4:2:2 format sores 4 bytes for each 2 pixels\n');
    error('Invalid specification for argument "num cols" in read bigyuv');
end 
% Open image file 
% [test struct.path{1} clip struct.file name{1}]
[fid, message] = fopen(file name, 'r');
if fid == -1 fprintf(message); 
    error('bigyuv read cannot open this clip''s bigyuv file, %s', file name);
end 
% Find last frame. 
fseek(fid,0, 'eof'); 
total = ftell(fid) / (2 * num rows * num coils);
if stop > total,
```

```
 error('Requested a frame past the end of the file. Only %d frames 
available', total); 
end 
if stop < 0,
    error('Range of frames invalid');
end 
if start > stop | stop < 1,
     error('Range of frames invalid, or no images exist in this bigyuv file'); 
end 
% find range of frames requested. 
prev tslice frames = start - 1;
tslice frames = stop - start + 1;
number = start;% go to requested location 
if isnan(start), 
     error('first frame of this clip is undefined (NaN).'); 
end 
offset = prev tslice frames * num rows * num cols * 2; %pixels each image
status = fseek(fid, offset, 'bof'); 
if status == -1,
     fclose(fid); 
    error('bigyuv read cannot seek requested image location');
end 
% initialize memory to hold return images. 
y = zeros(num rows,num cols,tslice frames, 'single');
if (narrow = 3),
    cb = y;cr = y;end 
% loop through & read in the time-slice of images 
this try = 1;for \overline{\text{cnt}} = 1:tslice frames,
    where = ftell(fid);
    [hold fread,count] = fread(fid, [2*num \text{ coils},num \text{ rows}], 'uint8=>uint8');
    if count \sim = 2*num cols*num rows,
         % try one more time. 
         fprintf('Warning: bigyuv_read could not read entirety of requested 
image'); 
         fprintf(' time-slice; re-trying\n'); 
        %pause(5);
        if where == -1,
             fprintf('Could not determine current location. Re-try failed.\langle n' \rangle;
             error('bigyuv read could not read entirety of requested image time-
slice'); 
              fclose(fid); 
         end 
         fseek(fid, where, 'bof'); 
        [hold fread,count] = fread(fid, [2*num \text{ }cols, num \text{ }rows], 'uint8=>uint8');
        if count \sim= 2*num cols*num rows,
              fclose(fid); 
             hold = sprintf('8s%s\n'ss', ...'time-slice read failed for time-slice in ', file name, ...
                 'bigyuv read could not read entire requested time-slice');
             error(hold); end 
     end
```
% pick off the Y plane (luminance)

```
temp = reshape(hold fread', num rows, 2, num cols);
    uncalib = squareze(temp(:,2,:));y(:,:,cnt) = single(uncalib); % If color image planes are requested, pick those off and perform 
     % pixel replication to upsample horizontally by 2. 
    if nargout == 3,
        temp = reshape(hold fread, 4, num rows*num cols/2);
        color = reshape(temp(1,:),num cols/2,numrows)';
         color2 = [color ; color]; 
        uncalib = reshape(color2,num rows,num cols);
        cb(:,:,cnt) = single(uncalib);
        if is sub128,
            cb(:,:,cnt) = cb(:,:,cnt) - 128; end 
        color = reshape(temp(3, :), num cols/2, num rows)';
         color2 = [color ; color]; 
        uncalib = reshape(color2,num rows,num cells);cr(:,:,cnt) = single(uncalib);if is sub128,
            cr(:,:,cnt) = cr(:,:,cnt) - 128; end 
         % Interpolate, if requested 
        if is interp == 1,
            for i=2:2:num cols-2,
                cb(:,i,cnt) = (cb(:,i-1,cnt) + cb(:,i+1,cnt))/2;cr(:,i,cnt) = (cr(:,i-1,cnt) + cr(:,i+1,cnt))/2; end 
         end 
     end 
end 
fclose(fid); 
if ~is whole image,
     y = y(sroi.top:sroi.bottom, sroi.left:sroi.right, :); 
    if nargout == 3,
        cb = cb(sroi.top: sroi.bottom, sroi.left: sroi.right, :); cr = cr(sroi.top:sroi.bottom, sroi.left:sroi.right, :); 
     end 
end
```
## **C.5.37 Function "resample\_image.m"**

```
function [image] = resample_image(image, v, h, varargin); 
% RESAMPLE_IMAGE 
% stretch or shrink an image 
% SYNTAX 
% [scaled image] = resample image(image, v, h);
% [...] = resample image(...!PropertyName',...);% DESCRIPTION 
% This function applies horizontal scaling factor (h / 1000) 
% and vertical scaling factor (v / 1000). The returned image,
% 'scaled_image', will be of the same size as the input image. 
\epsilon% The following optional properties may be requested. Fast, Linear, and 
% Quadratic are mutually exclusive (i.e., only one of these may 
% be selected): 
\epsilon% 'Fast' When this option is selected, the function will use a very fast
```

```
% but significantly less accurate resampling algorithm. The 
% nearest neighbour pixel value will be used (1-point). This 
% approach appears to be sufficient for colour planes (Cb and Cr) 
% but not for luminance (Y). 
% 
% 'Linear' When this option is selected, the function will use linear 
% interpolation (2-point). 
% 
% 'Quadratic' When this option is selected, the function will use 
% quadratic interpolation (3-point). This is the default. 
% 
% 'Interlace' The image is interlaced, so vertical scaling needs to be 
% performed on each field separately. 
do fast = 0;do linear = 0;
do quadratic = 1;do interlace = 0;is type = 'quadratic';
cnt = 1;while cnt \leq nargin - 3,
    if strcmpi(varargin(cnt), 'fast') == 1,
       do fast = 1;do linear = 0;
       do quadratic = 0;is type = 'fast';
       cnt = cnt + 1;elseif strcmpi(varargin(cnt), 'linear') == 1,
       do fast = 0;do linear = 1;do<sup>quadratic = 0;</sup>
         is_type = 'linear'; 
        cnt = cnt + 1; elseif strcmpi(varargin(cnt),'quadratic') == 1, 
       do fast = 0;dolinear = 0;
        do quadratic = 1; is_type = 'quadratic'; 
        cnt = cnt + 1; elseif strcmpi(varargin(cnt),'interlace') == 1, 
       do interlace = 1;cnt = cnt + 1; else 
         error('optional argument not recognized.'); 
     end 
end 
% vertical scaling on interlaced images must be done on fields. 
% handle this here, by recurring (calling this function on each field). 
if do interlace && v ~= 1000,
     % split into fields 
    [image1, image2] = split into fields(image);
     % call this routine for each field 
    [image1] = resample_image(image1, v, h, is_type);
    [iimage2] = resample image(inage2, v, h, is type); % join into frames 
     image = join_into_frames(image1, image2); 
     return; 
end
```

```
% split into frames, if needed, and run each separately 
if ndims(image) == 3,
    [rows, \text{cols}, \text{time}] = \text{size}( \text{image});
    if time > 1,
         for i=1:time, 
             image(:,:,i) = resample image(image(:,:,i), v, h, is type); end 
     end 
     return; 
elseif ndims(image) > 3, 
     error('Function resample_image cannot work on arrays of images with 4 or 
more dimensions'); 
end 
if do_linear, 
    [rows, \text{cols}] = \text{size}(image);
    if v \sim = 1000,
         % scale coordinates by vertical factor 
        offset = (1:rows)' * 1000 / v + (rows/2 - (1000/v) * (rows/2));
         % find pixels invalidated by this operation 
        invalid = find(offset < 1 | offset > rows);
         % if exceed boundary of image, clip at edge. 
        offset = max(min(offset, rows), 1); % find closest pixels and distance (alpha) 
        offset before = floor(offset);
        offset after = ceil(offset);
        alpha = offset - offset before;
         % change from vectors to matrixes, to apply this to the entire image 
        alpha = repmat (alpha, 1, cols);
         % apply linear scaling 
         image = (1 - alpha) .* image(offset_before, :) + alpha .* 
image(offset_after, :); 
         % fill invalid portion with zeros 
        image(intvalid, :) = 0; end 
    if h \sim = 1000,
         % scale coordinates by vertical factor 
        offset = (1:cols) * 1000 / h + (cols/2 - (1000/h) * (cols/2)); % find pixels invalidated by this operation 
        invalid = find(offset < 1 | offset > cols);
         % if exceed boundary of image, clip at edge. 
        offset = max(min(offset, cols), 1); % find closest pixels and distance (alpha) 
        offset before = floor(offset); offset_after = ceil(offset); 
        alpha = offset - offset before;
         % change from vectors to matrixes, to apply this to the entire image 
        alpha = repmat(alpha, rows, 1);
```

```
 % apply linear scaling 
        image = (1 - alpha).* image(:, offset before) + alpha .* image(:,offset_after); 
         % fill invalid portion with zeros 
        image(:, invalid) = 0; end 
elseif do_quadratic, 
    [rows, cols] = size(image);if v \sim = 1000,
         % scale coordinates by vertical factor 
        offset = (1:rows)' * 1000 / v + rows/2 - (1000/v) * rows/2);
         % find pixels invalidated by this operation 
        invalid = find(offset < 1 | offset > rows);
         % find closest pixels and distance (alpha) 
        y1 = round(offset);
        y0 = y1 - 1;y2 = y1 + 1; % find distance 
        d = offset - y0;
         % change d from vector to matrix, to apply this to the entire image 
        d = repmat(d, 1, cols);
        d2 = d.^2; % if exceed boundary of image, clip at edge (i.e., take last pixel 
value). 
        y0 = max(min(y0, rows), 1);y1 = max(min(y1, rows), 1);y2 = max(min(y2, rows), 1); % apply to image 
        image y0 = \text{image}(y0,:);image y1 = \text{image}(y1,:);image y2 = \text{image}(y2,:). / 2;
         % calculate weights a, b & c 
        % where c = \text{image}_y0;
% where a = y(2) / 2 - y(1) + y(0) / 2% where b = -y(2) / 2 + 2 * y(1) - 3/2 * y(0)a = image y2 - image y1 + image y0 ./ 2;
        b = -image_y2 + 2 .* image_y1 - (3/2) .* image_y0;
         % apply quadratic scaling: a .* d2 + b .* d + c 
        image = a \cdot * d2 + b \cdot * d + i mage y0;
         % fill invalid portion with zeros 
        image(intvalid, :) = 0; end 
    if h \sim = 1000.
         % scale coordinates by vertical factor 
        offset = (1:cols)' * 1000 / h + (cols/2 - (1000/h) * (cols/2));
         % find pixels invalidated by this operation 
        invalid = find(offset < 1 | offset > cols);
```

```
 % find closest pixels and distance (alpha) 
         y1 = round(offset); 
        y0 = y1 - 1;y2 = y1 + 1; % find distance 
        d = offset - y0;
         % change d from vector to matrix, to apply this to the entire image 
        d = repmat(d', \text{rows}, 1);
        d2 = d.^2; % if exceed boundary of image, clip at edge (i.e., take last pixel 
value). 
        y0 = max(min(y0, cols), 1);y1 = max(min(y1, cols), 1);y2 = max(min(y2, cols), 1); % apply to image 
        image y0 = \text{image}(:,y0);
        image y1 = \text{image}(:,y1);
        image y2 = \text{image}(:,y2) ./ 2;
         % calculate weights a, b & c 
        % where c = \text{image}_y0;
        % where a = y(2) / 2 - y(1) + y(0) / 2
        % where b = -y(2) / 2 + 2 * y(1) - 3/2 * y(0)a = image y2 - image_y1 + image_y0 . / 2;b = -image y2 + 2 .* image y1 - (3/2) .* image y0;
        \text{\$ apply quadratic scaling: a .* d2 + b .* d + c}image = a \cdot * d2 + b \cdot * d + i mage y0;
         % fill invalid portion with zeros 
         image(:,invalid) = 0; 
     end 
elseif do_fast, 
    [rows, cols] = size(image);if v \sim = 1000,
         % scale coordinates by vertical factor 
        offset = (1:rows)' * 1000 / v + rows/2 - (1000/v) * rows/2);
         % find pixels invalidated by this operation 
        invalid = find(offset < 1 | offset > rows);
         % if exceed boundary of image, clip at edge. 
        offset = max(min(offset, rows), 1); % find closest pixels 
         offset = round(offset); 
         % apply linear scaling 
        image = image(offset, :); % fill invalid portion with zeros 
        image(intvalid, :) = 0; end 
    if h \sim = 1000,
         % scale coordinates by vertical factor
```

```
offset = (1:cols) * 1000 / h + (cols/2 - (1000/h) * (cols/2)); % find pixels invalidated by this operation 
    invalid = find(offset < 1 | offset > cols);
     % if exceed boundary of image, clip at edge. 
    offset = max(min(offset, cols), 1); % find closest pixels 
     offset = round(offset); 
     % apply linear scaling 
    image = image(:, offset); % fill invalid portion with zeros 
    image(:, invalid) = 0; end
```
else

 error('argument not recognized. "resample" no longer available'); end

#### **C.5.38 Function "running\_collapse.m"**

```
function [data] = running collapse (request, raw data, delta, property);
% RUNNING_COLLAPSE 
% Perform a "running" spatial-temporal collapse over a long sequence. 
% SYNTAX 
% [data] = running_collapse (request, raw_data, delta, property); 
% DESCRIPTION 
% Take a request & raw_data, as defined by function st_collapse. 
% 'property' is one of st_collapse's optional properties. Instead of 
% calling st_collapse directly, divide it into shorter arrays, where the 
% last non-unit dimension is of length 'delta'. Return the "running" 
% collapse in 'data'. The length of data will be identical to the last 
% dimension of 'raw_data'. The leading values (1 to time-1) will use 
% shorter time lengths. 
% 
% 'raw_data' must be either 1D or 3D. See also function st_collapse.m 
[row,col, time] = size(raw data);if time == 1,
     % 1D 
    if col \sim = 1,
         error('raw_data cannot be 2D'); 
     end 
    time = row;data = zeros(time, 1);for cnt = 1:time,
       start = max(1, ent - delta + 1);
        stop = cnt;data(cnt) = st collapse(request, raw data(start:stop), property);
     end 
else 
     % 3D 
    data = zeros(time, 1);for cnt = 1:time,
        start = max(1, ent - delta + 1);
        stop = cnt;data(cnt) = st collapse(request, raw data(:,:,start:stop), property);
     end 
end
```
#### **C.5.39 Function "split\_into\_fields.m"**

```
function [one, two] = split into fields(y);
% SPLIT_INTO_FIELDS 
% Splits one frame into two fields. 
% SYNTAX 
% [one two] = split into fields(y);
% DESCRIPTION 
% Split frame 'y' into field one ('one') and field two ('two'). Field two 
% contains the top line of the image; field one contains the second line 
% of the image. For NTSC, field one occurs before field two in time. For 
% PAL, the reverse is the case. Y can be a time-slice of frames. 
% 
% If image 'y' contains an odd number of rows, then the last (bottom) row 
% will be eliminated. See also function 'join_into_frames' 
[row, col, time] = size(y);
if mod(row,2), 
    y = y(1:row-1,1:col,1:time);[row, col, time] = size(y);
end 
y = reshape(y, 2,row/2,col,time);
two = square(y(1, :, :, :));
one = square(y(2, :, :, :));
```
## **C.5.40 Function "st\_collapse.m"**

```
function [data] = st_collapse(request, raw_data, varargin) 
% ST_COLLAPSE 
% Compute the requested spatial or temporal collapsing function. 
% SYNTAX 
% [data] = st_collapse(request, raw_data) 
\{data\} = st collapse(..., 'PropertyName',...);
% DESCRIPTION 
% Compute the requested spatial or temporal collapsing function on the 
% FIRST dimension of the array or matrix, 'raw_data', and return the 
% results in 'data'. The available precentile functions are: 
% 'mean', 'std', 'rms', 'min', 'max', '10%', '25%', '50%', '90%', 
% 'above90%', 'above95%', 'above99%', 'above90%tail', 'above95%tail', 
'above98%tail', 'above99%tail', 
% 'below5%', 'below10%', 'below1%', 'below1%tail, 'below2%tail', 
'below5%tail', 'below10%tail' 
% 'below25%', 'above75%', 'below2%', 'above98%', 'below50%tail' 
% 'between25%50%' 
% [ The meanings of the above are as defined in "Video Quality 
% Measurement Techniques" NTIA Technical Report 02-392. ] 
% and 'minkowski(P,R)'. 
% [ minkowski = mean(abs(raw data).^P).^(1/R) ]
% Where 'P' and 'R' are replaced with the actual values to be 
% used. For example, 'minkowski(1.8,2.8)' or 'minkowski(6,7)' 
% 
% The following optional parameters are also available. All of these 
% options are mutually exclusive. 
\frac{6}{6}% 'MacroBlock', row, col, time, 
% Apply the requested function to macro blocks, of size 
(row,col,time). 
% If the region does not evenly divide, center spatially, and 
% abut with the end of the raw data temporally. 
% 'OverlapMacroBlock', row, col, time,
```

```
% Apply the requested function to macro blocks, of size 
(row,col,time). 
% Unlike option 'MacroBlock', blocks overlap rather than 
% abutting. Thus, returned data will be smaller only by 
% (row-1) rows,(col-1) columns and (time-1) in time. 
% 'SlideMacroBlock', row, col, time, 
% Apply the requested function to macro blocks, of size 
(row,col,time). 
% Blocks will overlap in time and abut spatially. 
% '3D', Apply the requested function simultaneously to all 
% dimensions. Thus, convert all of the data into a 1D array and 
% apply the collapsing function to that 1D array. 
% '1D', Apply the requested function to only the first 
% dimensions. For example, the variable 'raw_data' should be 2D 
% (spatial,temporal) or 1D (temporal). This is the default 
% behaviour. 
% 
% 
% WARNING: Unless 'MacroBlock' or '3D' arguments are selected, the 
% requested function will be applied to the first dimension only! 
% 
collapse 3d = 0;
collapse maxoblock = 0;collapse overlap macroblock = 0;collapse slide macroblock = 0;mb row = 1;
mb col = 1;
mb time = 1;cnt = 1;while cnt \leq nargin-2,
     switch lower(varargin{cnt}), 
         case { 'macroblock' }, 
            collapse macroblock = 1;
            mb row = varargin\{\text{cnt+1}\};mb col = varargin{cnt+2};
           mb_time = varargin{cnt+3};cnt = cnt + 4; case { 'overlapmacroblock' }, 
            collapse overlap macroblock = 1;mb row = varargin\{\text{cnt+1}\};mb col = varargin{cnt+2};
            mb time = varargin\{\text{cnt+3}\};cnt = cnt + 4; case { 'slidemacroblock' }, 
            collapse slide macroblock = 1;mb row = varargin\{\text{cnt+1}\};mb col = varargin{cnt+2};
           mb time = varargin\{cnt+3\};\overline{\text{cnt}} = \text{cnt} + 4; case { '3d' }, 
            collapse_3d = 1; 
           cnt = cnt + 1; case { '1d' }, 
           collapse 3d = 0;
            cnt = cnt + 1; otherwise 
            error('Function st collapse, optional argument "%s" not recognized',
vararqin\{cnt\};
     end 
     if cnt <= nargin-2,
```
error('Optional arguments are mutually exclusive. Choose one only.');

```
end 
% Overlapping Macroblock Case. Recurse to calculate. 
if collapse overlap macroblock,
    [row raw, col raw, time raw] = size(raw data);
    data = zeros(row_raw-mb_row+1, col_raw-mb_col+1, time raw-mb time+1);
    [row,col, time] = size(data);for cnt1 = 1:mbrow,
        temp = floor((row raw - cnt1 + 1) / mb row) * mb row;
        rng1 = cnt1:(cnt1-1+temp);if length(rng1) < mb row,
             continue; 
         end 
        for cnt2 = 1:mb col,
            temp = floor((col raw - cnt2 + 1) / mb col) * mb col;
            rng2 = cnt2:(cnt2-1+temp); if length(rng2) < mb_col, 
                 continue; 
             end 
            for cnt3 = 1:mb time,
                temp = floor((time raw - cnt3 + 1) / mb time) * mb time;
                 rng3 = cnt3:(cnt3-1+temp);if length(rng3) < mb time,
                      continue; 
                  end 
                 data(cnt1:mb row:row, cnt2:mb col:col, cnt3:mb time:time) = ...
                     st collapse(request, raw data(rng1,rng2,rng3), 'macroblock',
... 
                     mb row, mb col, mb time);
             end 
         end 
     end 
     return; 
end 
% Slide Macroblock Case. Recur to calculate. 
if collapse_slide_macroblock, 
    [row raw, col raw, time raw] = size(raw data);
    row = floor(row\_raw / mb row);col = floor(colTraw / mb col);time = time\_raw - mb\_time + 1;data = zeros(row, col, time);for cnt = 1:mb time,
        temp = floor((time raw - cnt + 1) / mb time) * mb time;
        rng = cnt: (temp+cnt-1);if length(rng) < mb time,
             continue; 
         end 
        data(:,:, cnt:mb time:time) = ...
            st collapse(request, raw data(:,:,rng), 'macroblock', ...
            mb row, mb col, mb time);
     end 
     return; 
end 
% if wanting to collapse a 3D structure all at once, reshape into an array. 
if collapse_3d, 
    [r, c, t] = size(raw data);
    raw data = reshape(raw data, r*c*t,1);
end
```
end

```
% reshape for macroblocks. 
if collapse_macroblock, 
    [r, c, t] = size(raw data); % error check. 
    if floor(r / mb row) == 0 | floor(c / mb col) == 0 | floor(t / mb time) ==
0,error('st collapse, macroblock too large.');
    elseif mb row == 1 & mb col == 1 & mb time == 1,
        error('st collapse, macro-block size must be greater than one.');
     end 
     % figure out how to center the macroblocks 
    [r, c, t] = size(raw data);r start = floor( mod(r, mb row) / 2 ) + 1;
    r stop = r start + floor(r / mb row) *mb row - 1;
    c start = floor( mod(c,mb col) / 2 ) + 1;
    c stop = c start + floor(c / mb col) *mb col - 1;
    t start = mod(t, mb \ time) + 1;t stop = t;
     % copy over macro-block data. 
     raw_data = raw_data(r_start:r_stop,c_start:c_stop,t_start:t_stop); 
     % reorganize first dimension 
    [r, c, t] = size(raw data);raw data = reshape(raw data, mb row, r / mb row, c, t);
    raw data = permute(raw data, [1 3 4 2]);
     raw_data = reshape(raw_data, mb_row * mb_col, c / mb_col, t, r / mb_row); 
    raw data = permute(raw data, [1 3 4 2]);
    raw_data = reshape(raw_data, mb_row * mb_col * mb_time, t / mb_time, r /
mb_row, c / mb_col); 
     raw_data = permute(raw_data, [1 3 4 2]); 
end 
% error checking. 
[r, c, t] = size(raw data);if t > 1 & ~collapse macroblock,
   error('Function st collapse requires 2D or 1D arrays, only. See help
information warning.'); 
end 
% Apply requested function. 
above = 0;
below = 0;tail = 0;if r == 1,
     % Special case. ST-collapse over a singleton dimension. This is 
     % always either the same as the input or zero. 
     if strcmp(request,'std') | length(findstr(request,'tail')) > 0, 
        data = 0 * raw data; else 
        data = raw data; end 
% handle the usual cases. 
elseif strcmp(request, 'mean'),
    data = mean(raw data);
elseif strcmp(request,'std'), 
    data = std(raw data);elseif strcmp(request,'rms'),
```

```
data = sqrt(mean(raw data.^2));elseif strcmp(request,'min'), 
    data = min(raw data);
elseif strcmp(request, 'max'),
    data = max(max data);
elseif strncmp(request, 'minkowski(', 10), 
    [mink n] = sscanf(request(11:length(request)), '%f, %f');if n \sim = 2,
         error('Cannot parse minkowski P and R values in string "%s"', 
request(10:length(request))); 
     end 
    data = mean(abs(raw data).^mink(1)).^(1.0/mink(2));
elseif strcmp(request,'between25%50%'), 
    percentile1 = 0.25;
     percentile2 = 0.50; 
     % if 1D but wrong direction vector, transpose it. 
    if ndims(raw data) == 2 & r == 1,
        raw data = raw data';
     end 
     % compute percentile functions 
    [rows, cols] = size(range)want1 = 1 + \text{round}((\text{rows-1}) * \text{percentile1});want2 = 1 + \text{round}((\text{rows-1}) + \text{percentile2});
    temp = sort(raw data, 1);data = mean(temp(want1:want2,:,:,:),1);
else 
     if strcmp(request,'10%'), 
        percentile = 0.10;
     elseif strcmp(request,'25%'), 
        percentile = 0.25;
     elseif strcmp(request,'50%'), 
        percentile = 0.50;
     elseif strcmp(request,'75%'), 
         percentile = 0.75; 
     elseif strcmp(request,'90%'), 
         percentile = 0.90; 
    elseif strcmp(request, 'above95%'),
         percentile = 0.95; 
        above = 1; elseif strcmp(request,'below5%'), 
         percentile = 0.05; 
        below = 1; elseif strcmp(request,'above99%'), 
        percentile = 0.99;
        above = 1;elseif strcmp(request, 'below1%'),
        percentile = 0.01;
        below = 1; elseif strcmp(request,'above98%'), 
         percentile = 0.98; 
        above = 1;
     elseif strcmp(request,'below2%'), 
        percentile = 0.02;
        below = 1;elseif strcmp(request, 'above90%'),
         percentile = 0.90; 
        above = 1;
     elseif strcmp(request,'below10%'), 
         percentile = 0.10; 
        below = 1;
```

```
elseif strcmp(request, 'above75%'),
        percentile = 0.75;
        above = 1;
    elseif strcmp(request, 'below25%'),
        percentile = 0.25;
        below = 1; elseif strcmp(request,'above95%tail'), 
         percentile = 0.95; 
        above = 1;tail = 1;elseif strcmp(request, 'below5%tail'),
        percentile = 0.05;
        below = 1;tail = 1; elseif strcmp(request,'below50%tail'), 
        percentile = 0.50;
        below = 1;tail = 1; elseif strcmp(request,'below2%tail'), 
        percentile = 0.02;
        below = 1;tail = 1;elseif strcmp(request, 'above98%tail'),
         percentile = 0.98; 
        above = 1;tail = 1;elseif strcmp(request, 'above99%tail'),
         percentile = 0.99; 
        above = 1;
        tail = 1:
    elseif strcmp(request, 'below1%tail'),
        percentile = 0.01;
        below = 1;tail = 1; elseif strcmp(request,'above90%tail'), 
         percentile = 0.90; 
        above = 1;tail = 1;elseif strcmp(request, 'below10%tail'),
         percentile = 0.10; 
        below = 1;tail = 1; else 
         error('ERROR: percentile function "%s" not recognized by function 
compute_percentile', request); 
     end 
     % if 1D but wrong direction vector, transpose it. 
    if ndims(raw data) == 2 & r == 1,
        raw data = raw data';
     end 
     % compute percentile functions 
    [rows, coils] = size(raw data);want = 1 + \text{round}(\text{rows-1}) * percentile);
     %fprintf('r=%d, c=%d, percentile %f, want=%d\n', rows, cols, percentile, 
want); 
    temp = sort(raw data, 1); if ~below & ~above & ~tail, 
        data = temp(want, :, :, :); elseif above & ~tail, 
        data = mean(temp(want:rows,:,:,:),1);
```

```
 elseif below & ~tail, 
        data = mean(temp(1:want,:,:,:),1); elseif above & tail, 
        if want == rows,
              % special case, can't do tail. 
            data = temp(want, :, :, :) * 0;
         else 
             data = mean(temp(want:rows,:,:,:),1) - temp(want,:,:,:);
         end 
     elseif below & tail, 
        if want == 1,
              % special case, can't do tail. 
            data = temp(want,:,:,:) * 0;
         else 
             data = temp(want,:,:,:) - mean(temp(1:want,:,:,:),1);
         end 
     end; 
end 
% get rid of extra dimension. 
[a,b,c,d] = size(data);data = reshape(data,b,c,d);
```
#### **C.5.41 Function "tslice\_conversion.m"**

```
function [tslice frames, over sec] = tslice conversion (tslice sec, fps)
% TSLICE_CONVERSION 
% Convert from time-slice length in seconds, to time-slice length in 
% frames at a given frame rate. 
% SYNTAX 
% [tslice frames, over sec] = tslice conversion (tslice sec, fps)
% DESCRIPTION 
% 
% [tslice frames, over sec] = tslice conversion (tslice sec, fps)
% Given the current frame rate in frames per second ('fps') and the length 
% of the current time-slice in seconds ('tslice_sec'), compute the 
% length of the current time-slice in frames ('tslice_frames'). Also return 
how 
% much the chosen block length exceeds the requested block length, in 
% seconds ('over_sec'). 
% 
% NOTE: if the specified tslice_sec is within (plus or minus) one 
% thousandth of one millisecond of being exactly tslice frames
% (e.g., over sec <math>\leq 0.000001</math>), then this function will assume the% user intended that exact number of tslice_frames. 
% 
% NOTE: Any time-slice smaller than one frame will be implemented as 
% one frame per time-slice. 
% compute length of time-slice, in frames 
tslice frames = ceil(tslice sec * fps);
% compute amount of seconds that above measurement exceeds that requested. 
over_sec = tslice_frames - tslice_sec * fps; 
% if within 1 ms of an integer tslice frames with over sec = 0, use that.
if tslice_frames == 1, 
    over sec = 0;
```

```
elseif over_sec <= 0.000001, 
  over\_sec = 0;elseif over_sec >= 0.999999, 
tslice frames = tslice frames - 1;
   over =sec = 0;
end
```
# **Appendix I**

## **Transmission error analyses for the RRNR-TV validation tests**

(This appendix does not form an integral part of this Recommendation)

NOTE – The analysis in this appendix is included for informative purposes only. The VQEG validation experiments were not initially designed to conduct this kind of analysis.

The VQEG validation tests for the RRNR-TV project included the 525-line (NTSC) and 625-line (PAL) formats. Each experiment included 12 source sequences and 156 processed video sequences (PVSs). Of these 156 PVSs, 40 contained transmission errors and 116 contained coding errors only. Tables I.1 and I.2 show the RMSE and OR for the PVSs with transmission errors. It is noted that the RMSE and OR were computed using the regression lines which were obtained from the entire data. In other words, the regression lines were computed using the entire data. Then, the RMSE and OR for transmission errors were computed using the PVSs with transmission errors.

| 525-line format | ALL         |           | <b>With transmission</b><br>errors |           | No transmission<br>errors |           |
|-----------------|-------------|-----------|------------------------------------|-----------|---------------------------|-----------|
|                 | <b>RMSE</b> | <b>OR</b> | <b>RMSE</b>                        | <b>OR</b> | <b>RMSE</b>               | <b>OR</b> |
| Model B 80k     | 0.598       | 0.667     | 0.768                              | 0.650     | 0.544                     | 0.586     |
| Model B 256k    | 0.587       | 0.647     | 0.763                              | 0.600     | 0.530                     | 0.578     |
| Model C 80k     | 0.465       | 0.513     | 0.557                              | 0.550     | 0.440                     | 0.405     |
| Model C 256k    | 0.511       | 0.609     | 0.584                              | 0.450     | 0.495                     | 0.578     |
| Model A 15k     | 0.418       | 0.385     | 0.574                              | 0.500     | 0.362                     | 0.293     |
| Model A 80k     | 0.423       | 0.378     | 0.582                              | 0.475     | 0.366                     | 0.293     |
| Model A 256k    | 0.424       | 0.378     | 0.584                              | 0.475     | 0.367                     | 0.293     |
| PSNR NTIA       | 0.556       | 0.571     | 0.549                              | 0.500     | 0.568                     | 0.491     |

**Table I.1 – RMSE and OR for the RRNR-TV validation test (525-line format)** 

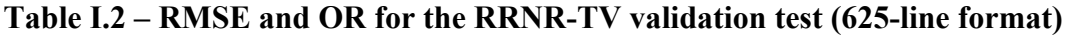

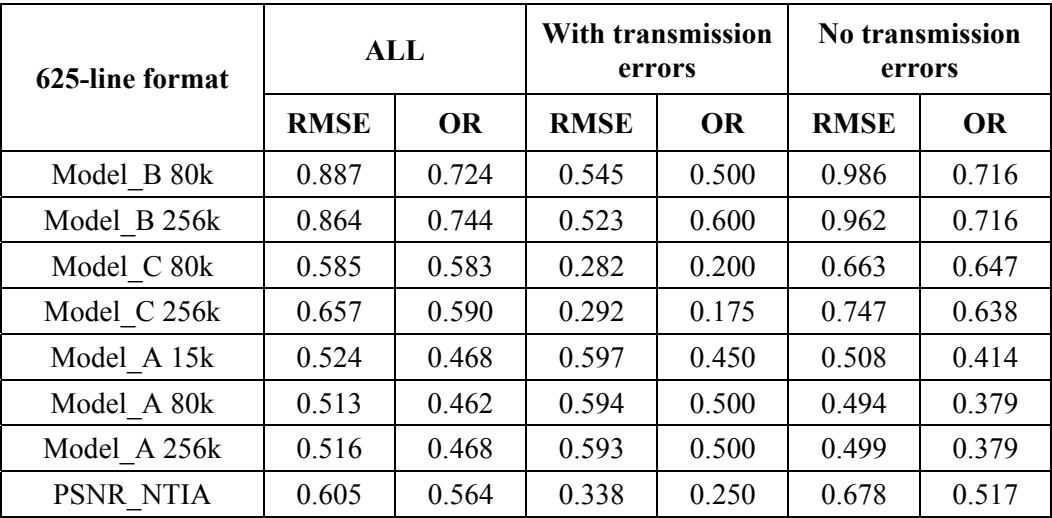

# **Bibliography**

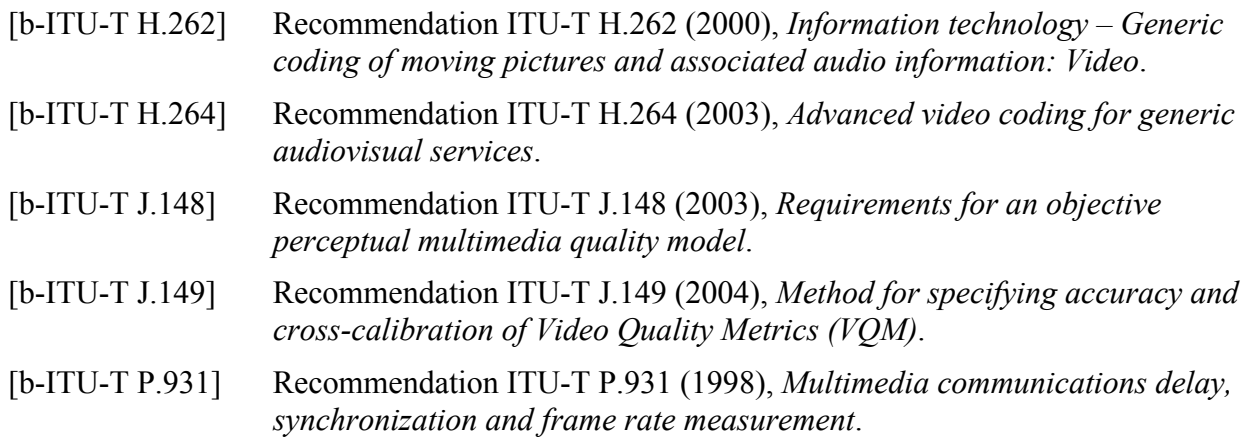

## **SERIES OF ITU-T RECOMMENDATIONS**

- Series A Organization of the work of ITU-T
- Series D General tariff principles
- Series E Overall network operation, telephone service, service operation and human factors
- Series F Non-telephone telecommunication services
- Series G Transmission systems and media, digital systems and networks
- Series H Audiovisual and multimedia systems
- Series I Integrated services digital network
- **Series J Cable networks and transmission of television, sound programme and other multimedia signals**
- Series K Protection against interference
- Series L Construction, installation and protection of cables and other elements of outside plant
- Series M Telecommunication management, including TMN and network maintenance
- Series N Maintenance: international sound programme and television transmission circuits
- Series O Specifications of measuring equipment
- Series P Terminals and subjective and objective assessment methods
- Series Q Switching and signalling
- Series R Telegraph transmission
- Series S Telegraph services terminal equipment
- Series T Terminals for telematic services
- Series U Telegraph switching
- Series V Data communication over the telephone network
- Series  $X$  Data networks, open system communications and security
- Series Y Global information infrastructure, Internet protocol aspects and next-generation networks
- Series Z Languages and general software aspects for telecommunication systems